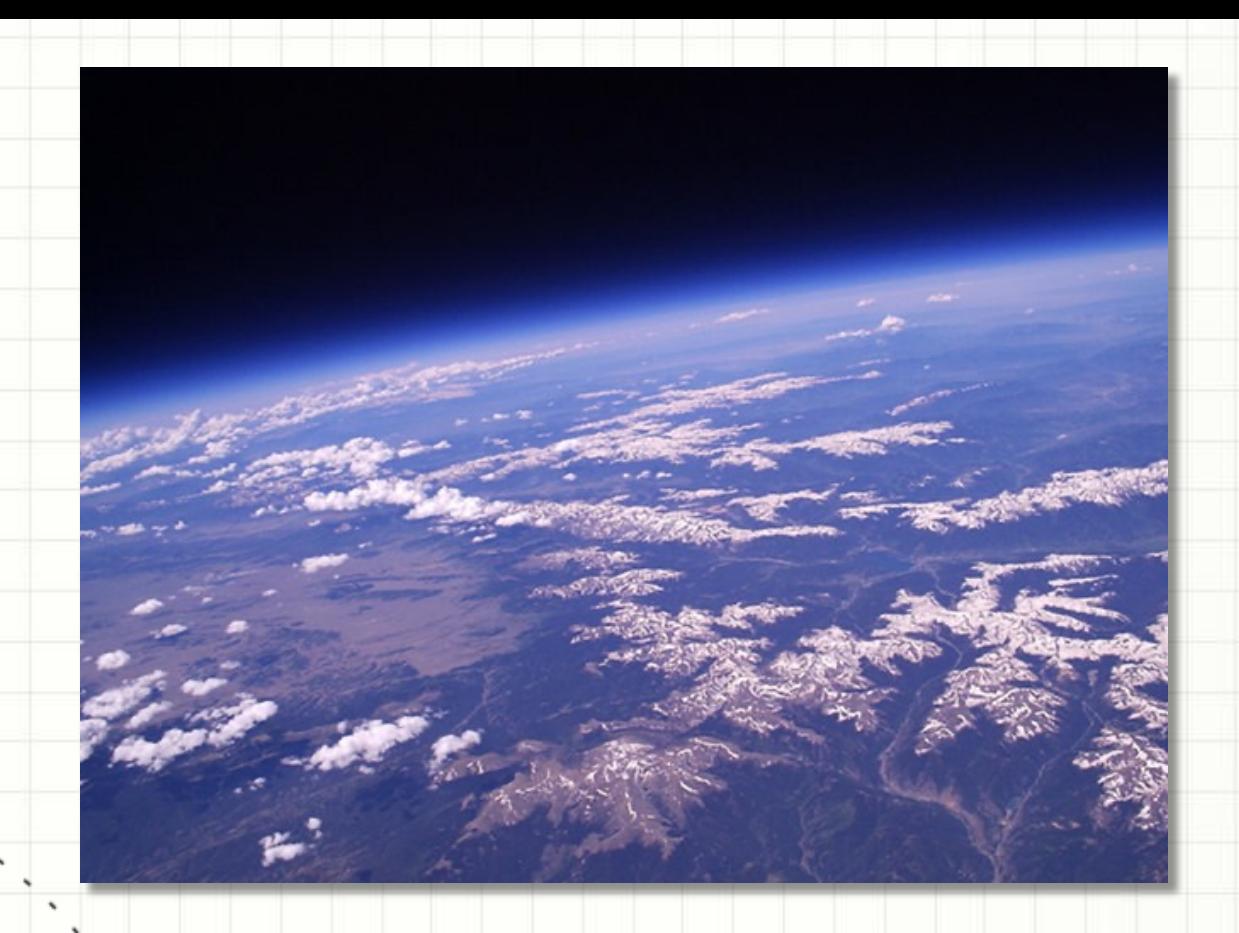

**HIGH ALTITUDE BALLOON CARRYING AMATEUR RADIO - A STEM LEARNING PROJECT**

**THE NASHUA AREA RADIO SOCIETY**

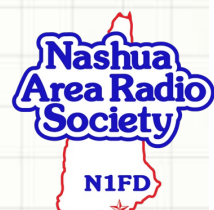

#### **Our Sessions** Weekly Format

- 1. A: Project Introduction What will we be doing? B: Balloon Physics 1 – Forces effecting our HAB's flight and burst altitude
- 2. C: Balloon Physics 2 HAB's weight and burst altitude revisited D: The Atmosphere – Temperature and Pressure our HAB will encounter
- 3. E: Descent through the Atmosphere Parachute operation F: HAB Flight Path Prediction – It's mostly about the Jetstream
- 4. G: HAB Tracking and Radios 1 Following our HAB and its data H: HAB Tracking and Radios 2 – Hands on with Tracking Tools
- 5. I: Space Communications What's up & how do we communicate using it? J: Launching Our HAB – Final preparations (classroom or during Open House?) Amateur Radio Open House
- 6. K: Post-flight Data Analysis (may be two, 1 hour sessions…) L: Preparing Our Project Report

# **HIGH ALTITUDE BALLOON**

# **CARRYING AMATEUR RADIO**

Project Introduction – What will we be doing?

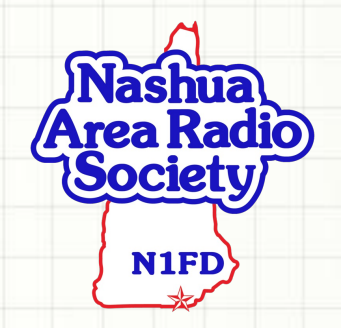

# **High Altitude Balloon**

What will we be doing?

• Helium filled balloon carries < 4 lb. payload to altitude  $\approx$  100,000+ ft

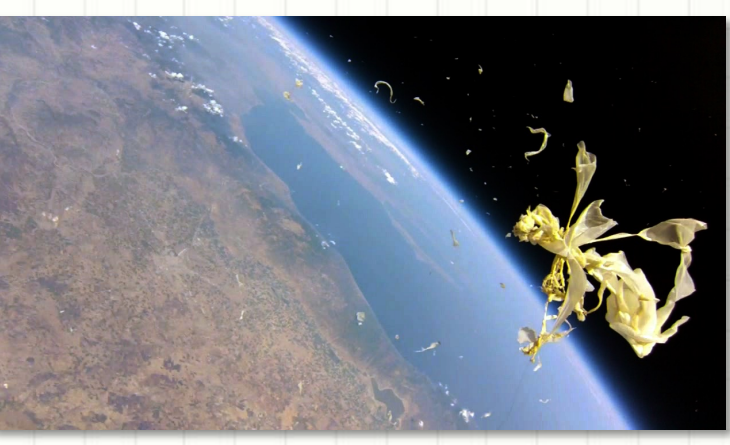

- Parachute controls decent rate after balloon bursts
- Video of flight using on-board GoPro lightweight camera(s)
- On-board radio transmitter allows in-flight tracking via Internet
	- Flight computer records data throughout the flight
- On-board experiments will help us learn about the atmosphere
- Hands-on activities include
	- Plan the flight path
	- Make design decisions
	- Plan science experiments
	- Test the payload
- Launch, track & recover the payload
- Analyze & present experimental results
- **Not to Scale** • Help to define our goals for additional launches after the initial one

#### **High Altitude Balloon** What is it?

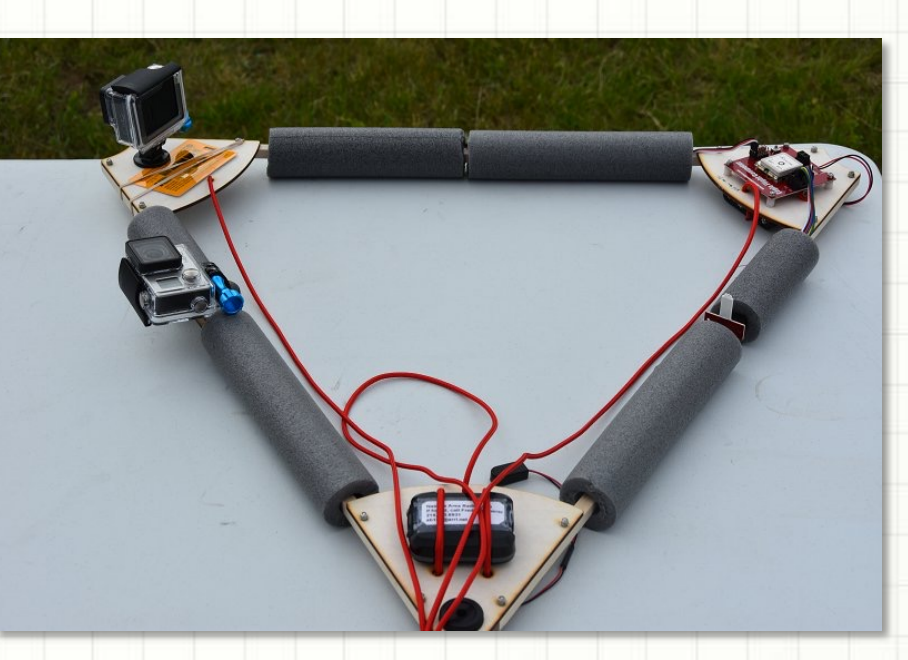

#### **Flight Platform & Parachute**

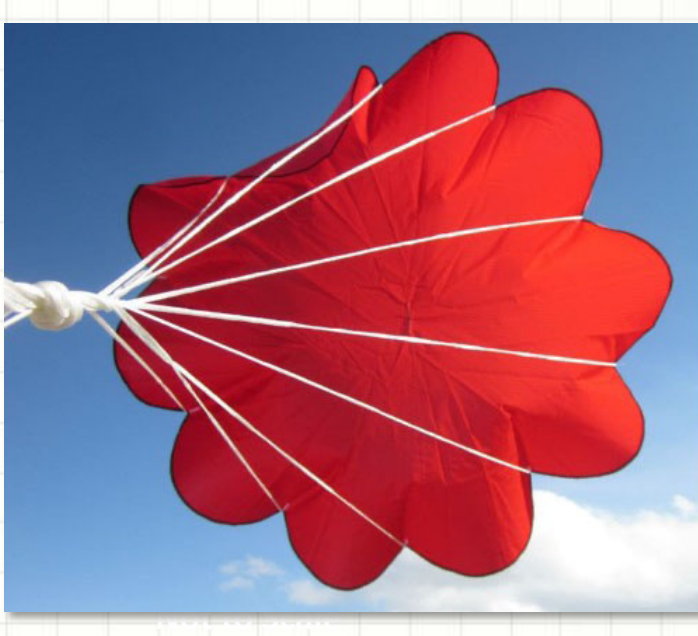

**HAB During Ascent** 

₽

#### **High Altitude Balloon Project** Weather Balloons

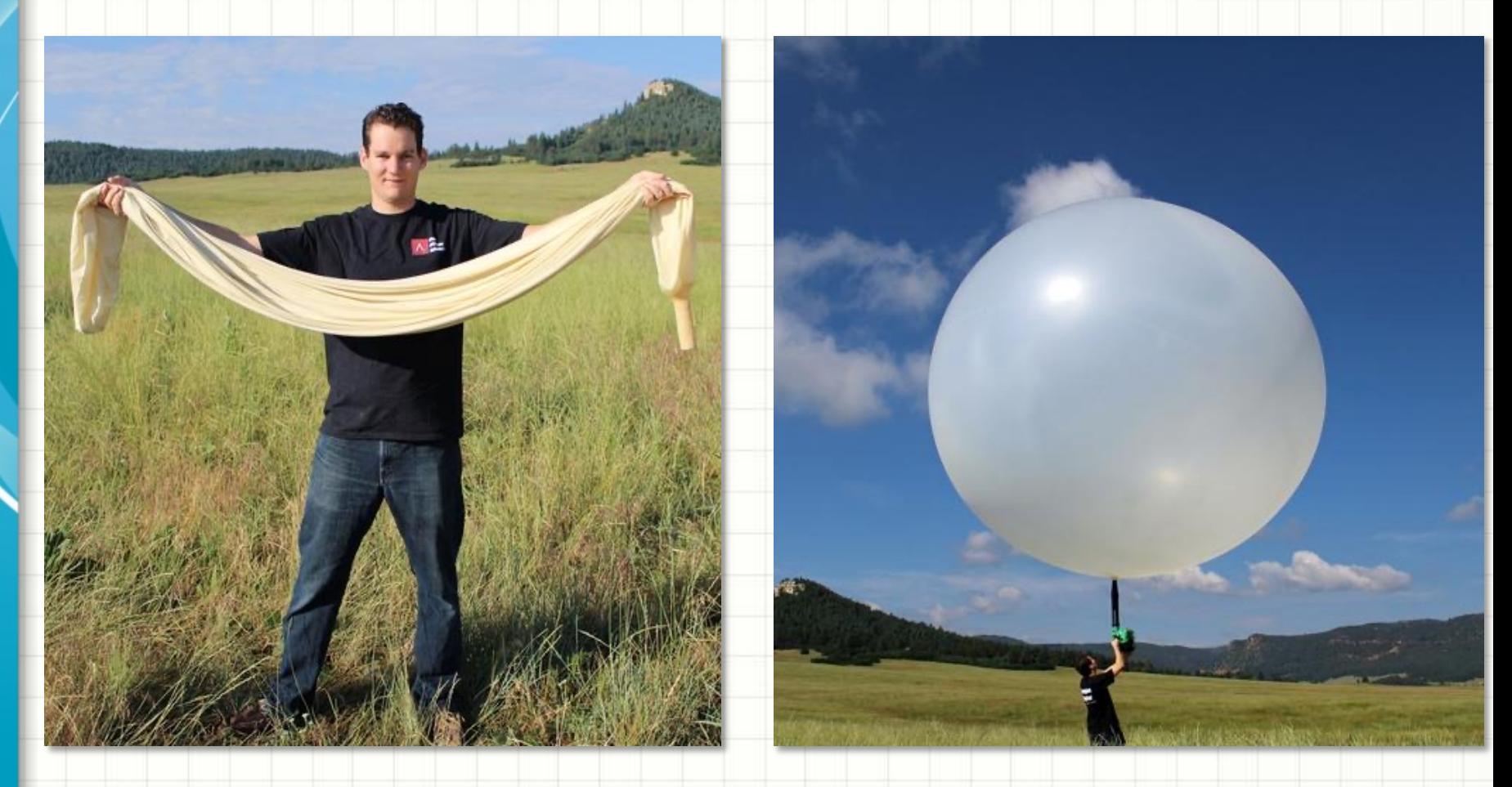

**Large Balloon (6-8 ft in diameter on ground)**

**Burst Diameter (30+ ft at final altitude)**

#### **High Altitude Balloons**

#### Payload Components

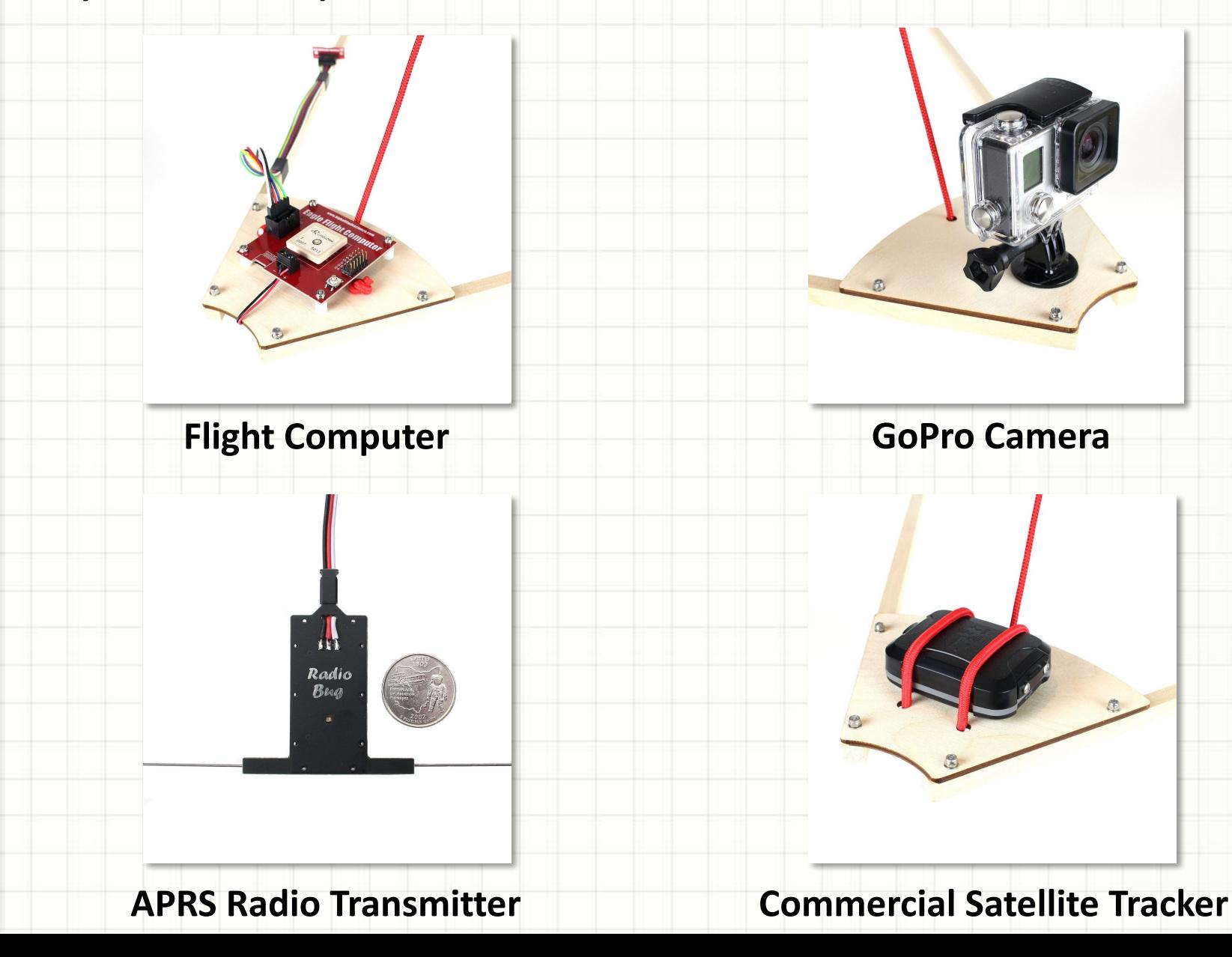

7

#### **Layers of the Atmosphere and Temperature**

#### What we might see

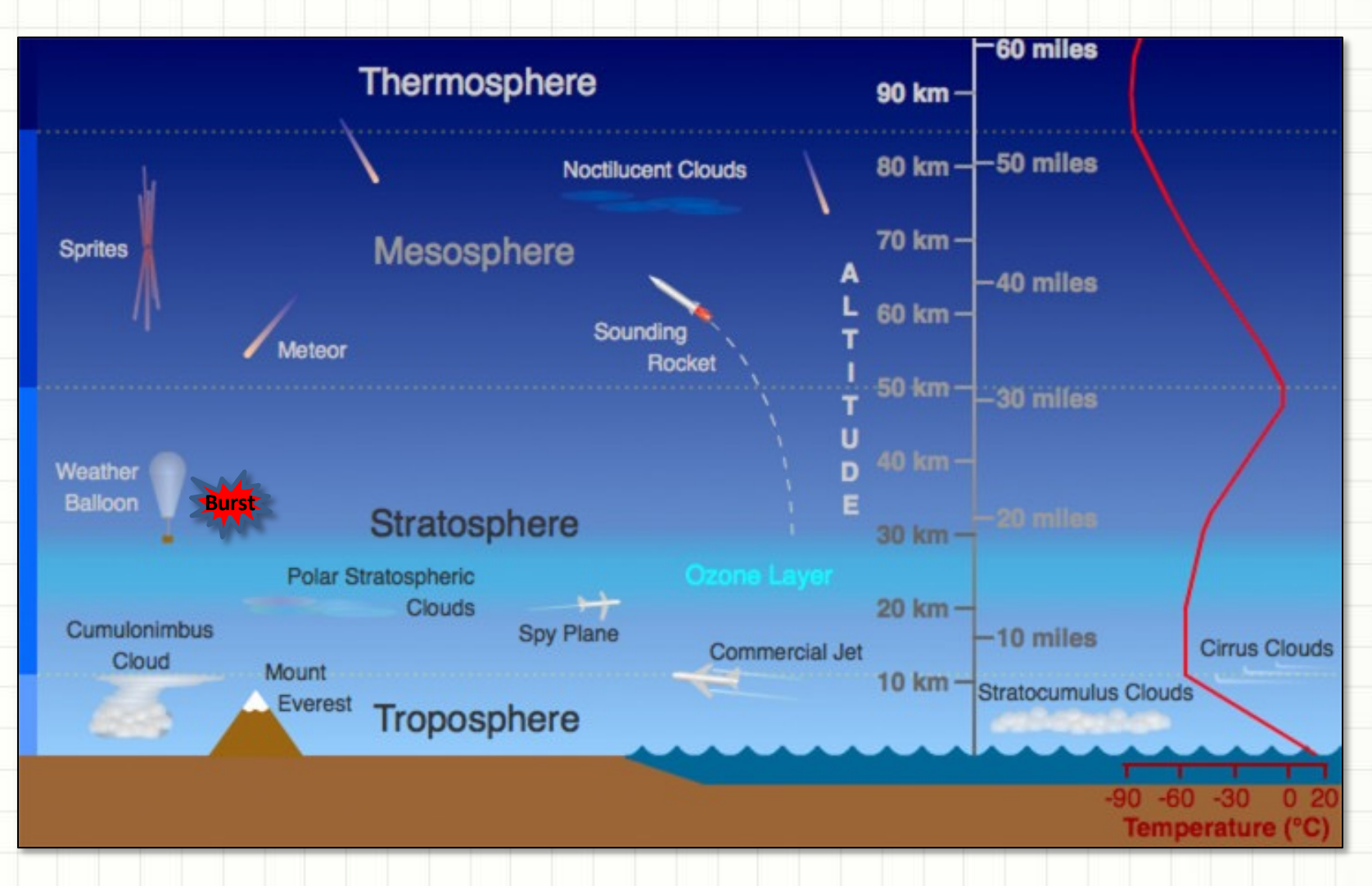

explored the lower two layers in the atmosphere **Our HAB is going to reach a maximum altitude of about 30 km, so we** 

# **High Altitude Balloons** What Will The Flight Be Like?

# HIGH-ALTITUDE BALLOON LAUNCH A NASHUA AREA RADIO SOCIETY STEM PROJECT

Vimeo link to HAB Overview video

#### **Predicting the HAB's Flight Path**

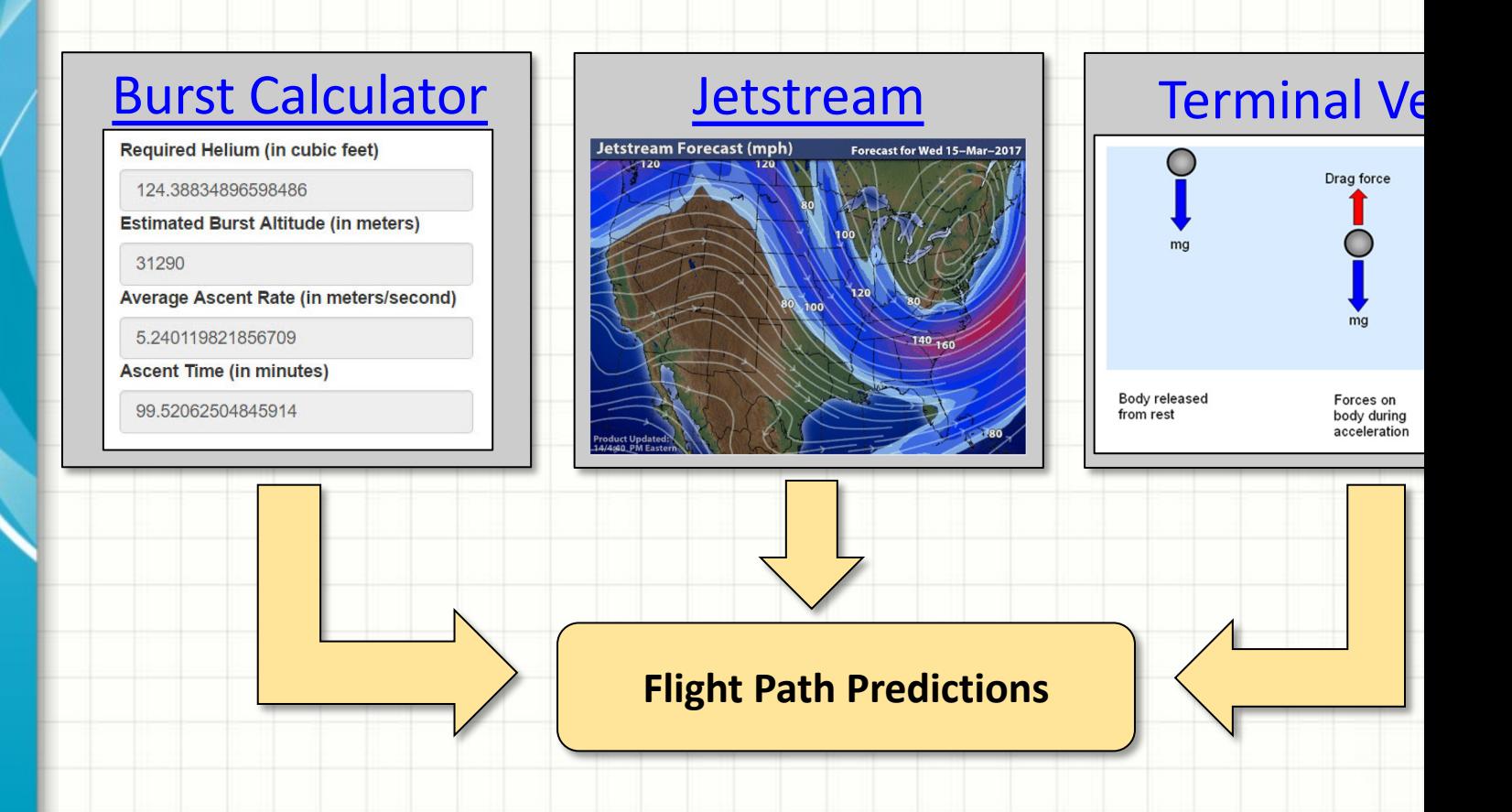

We will use physics, math, and some tools to design our HAB's flight and predict its path

#### **HAB-2 Flight Path**

#### Actual vs. Predicted

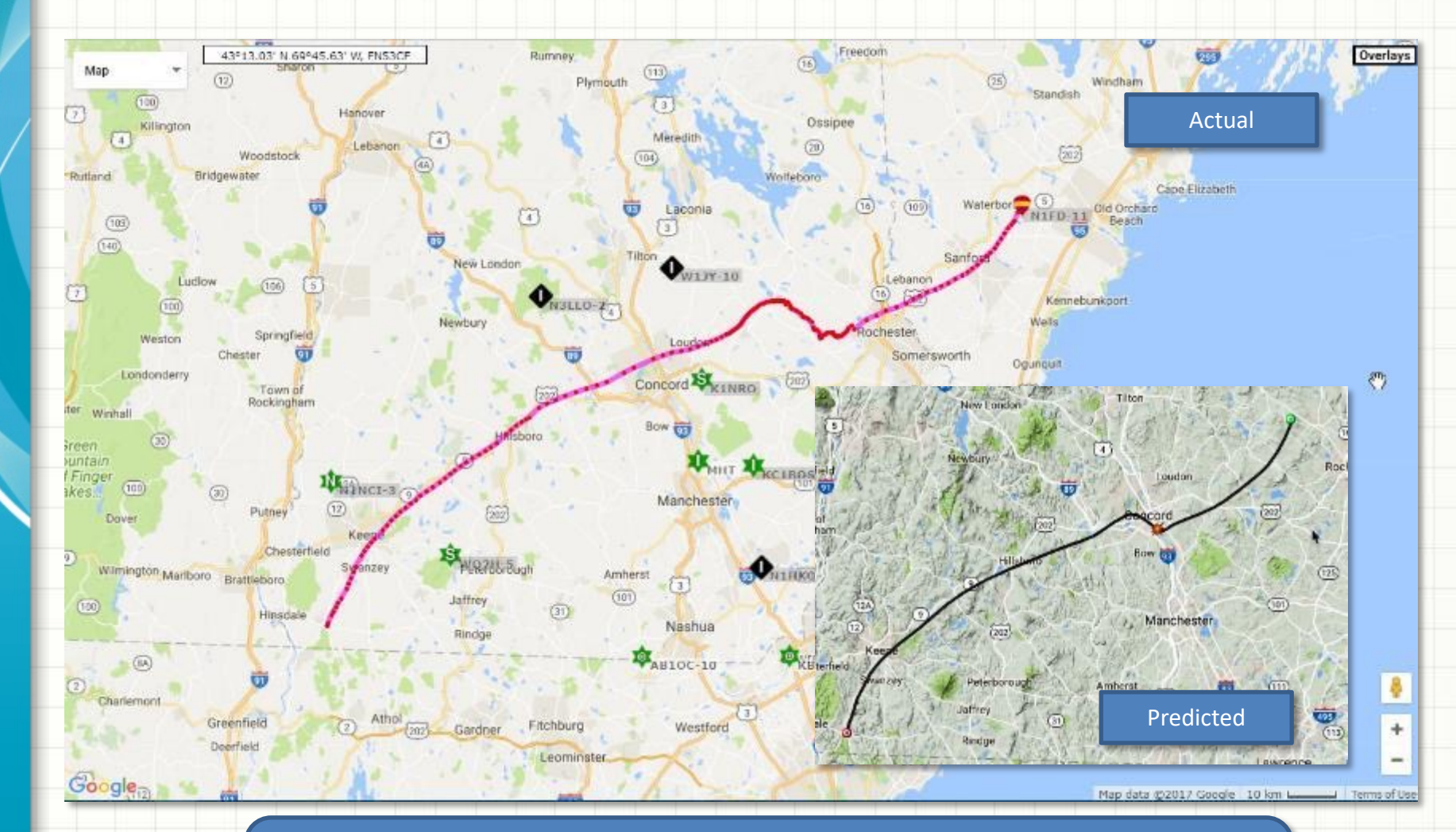

HAB-2 flew further, longer and higher than predicted – Probably not quite enough Helium in the Balloon… (Actual Burst Altitude was ~118,000 ft or ~ 22 mi)

#### **Winchester NH Launch Site**

Map data @2017 Google Imagery @2017, DigitalGlobe, MassGIS, Commonwealth of Massachusetts EQ

#### **Scenario Information** Satellite Map L. J Current mouse position: Lat: 42,7683 Lon: -72,3765 Range: 119.0km, Flight Time: 2hr30 Cursor range from launch: 0.2km, land: 119.0km Last run at 16:36 26/10/2017 UTC using model 2017102612 Pan To | CSV | KML St Stanislaus Church Birl Show Debug | Hide Launch Card | About **Parker Steep** Winchester School<sup>(2)</sup> +1+ Launch Site: Custom Other 42.7666 / -72.3757 Latitude/Longitude: Set With Map Save Location Launch altitude (m): 145 Launch Time (UTC):  $15 : 00$ 3rook Launch Date: Oct  $\div$  2017  $28$ Ascent Rate (m/s): 4.87 Burst Altitude (m): 32180 **Use Burst Calculator** Descent Rate (m/s): 5.78 **Run Prediction** Google

A, USDA Farm Service Agency | 50 m L

I Terms of Use | Report a map e

# **Tracking the HAB – Its All About Radio**

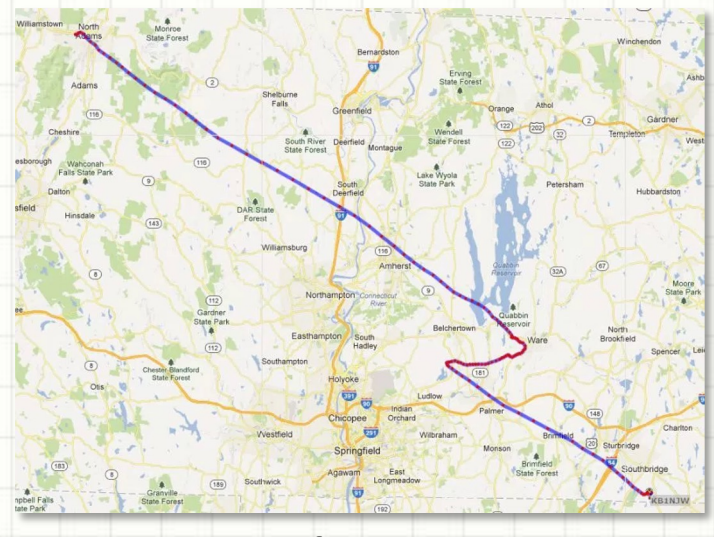

#### Predictions

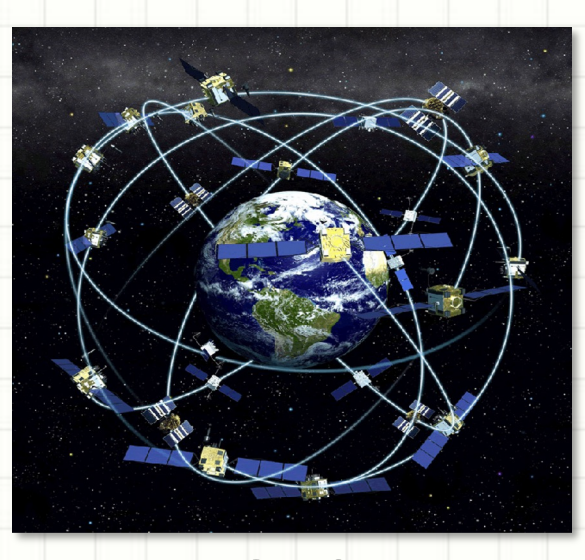

- On board radios provide actual position to ground stations for tracking
- **GPS = Global Positioning System**: HAB location and altitude
- **APRS = Automatic Position Reporting System**: Relays GPS data to ground stations
- We with use Amateur Radio Frequencies to track our HAB and receive data

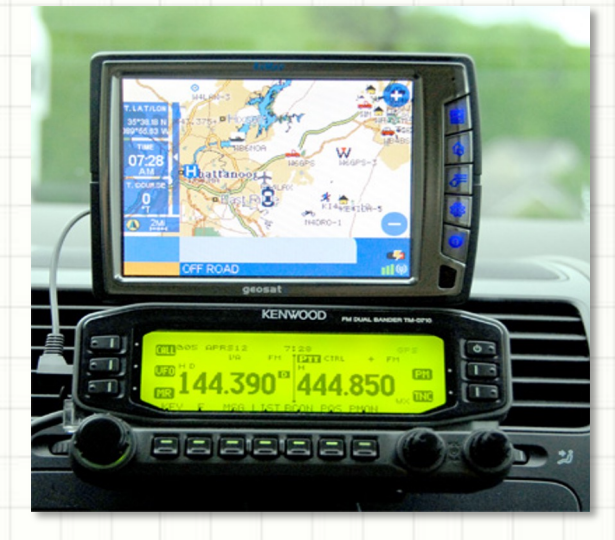

# **HAB Launch and Recovery**

#### What will it be like?

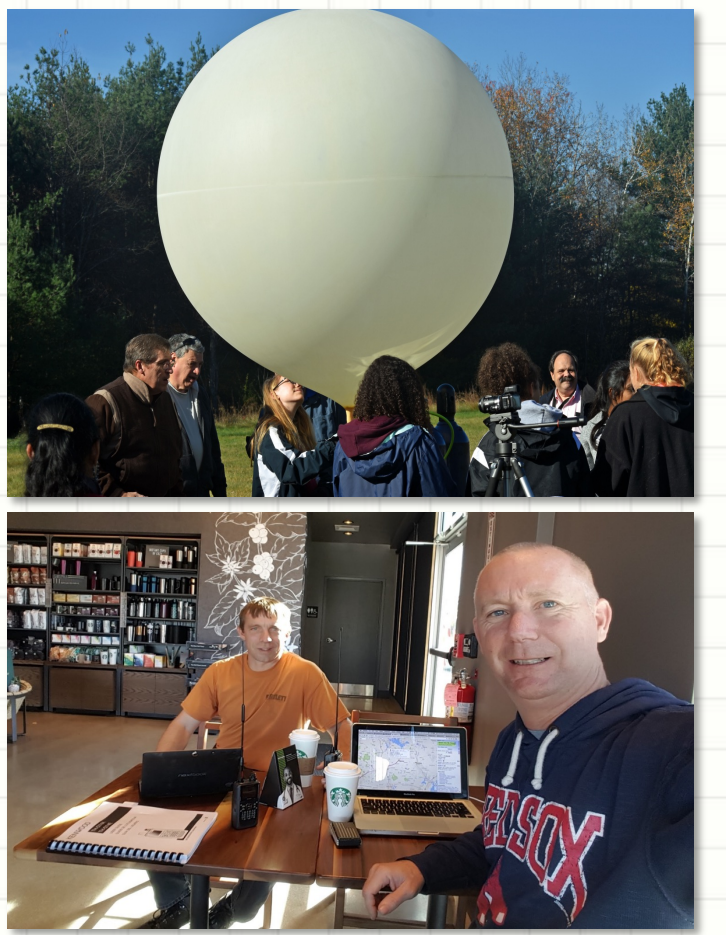

- $\checkmark$  We will gather at the launch site on at 9 am to prepare for an 11 am launch
- $\checkmark$  Our HAB's flight will take 2 ½ 3 hours
- $\checkmark$  Will use tablets, smartphones, or a laptop to track the HAB while it flies

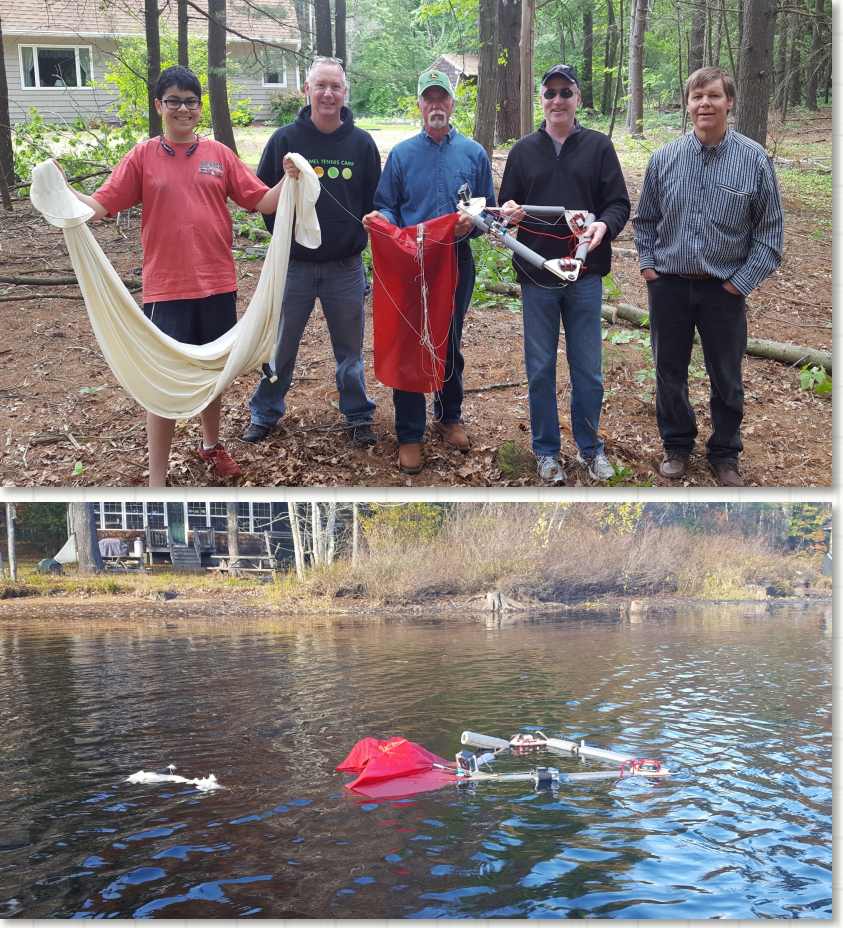

- $\checkmark$  Our recovery team will be located near the landing point that we predict
- $\checkmark$  Recovery team uses radio direction finding to locate our HAB

# **HAM Station Visit**

Learn About Communications

- Tour an Amateur Radio station and learn about Amateur Radio Communications
- Get on the air and talk to Amateurs around the world
- Make a contact through a satellite in space
- Radio direction finding to locate a hidden radio transmitters
- Learn about what's involved in getting a Ham Radio License and what you can do with it

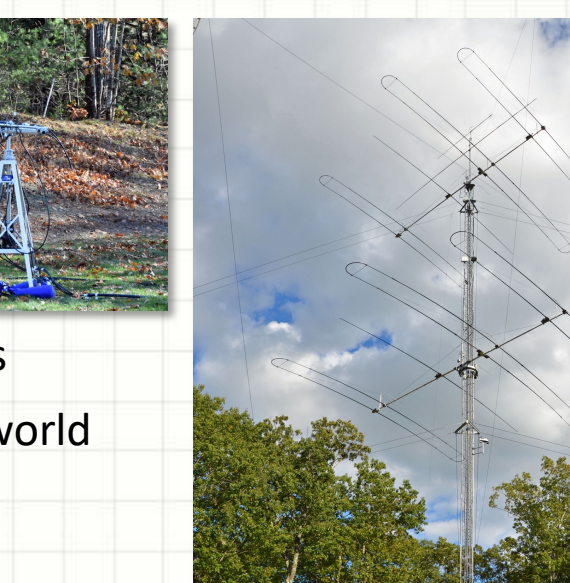

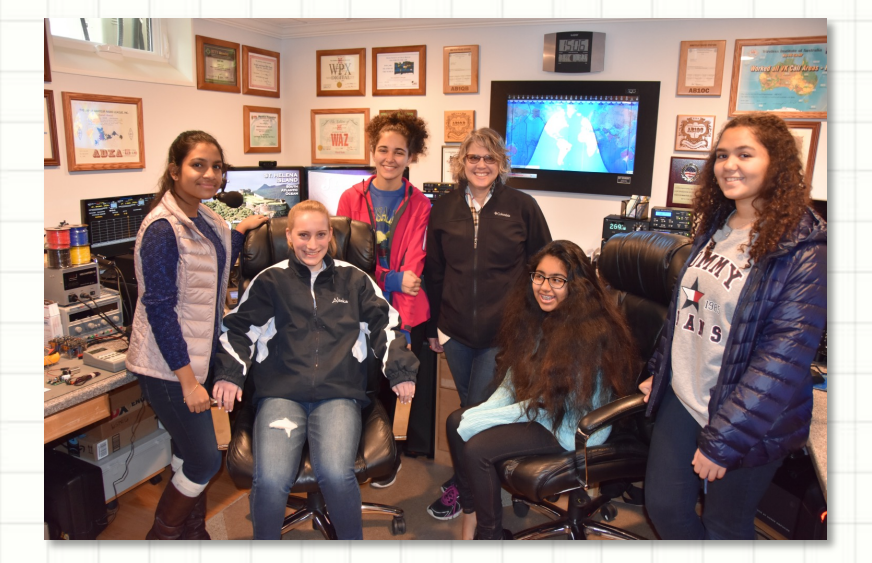

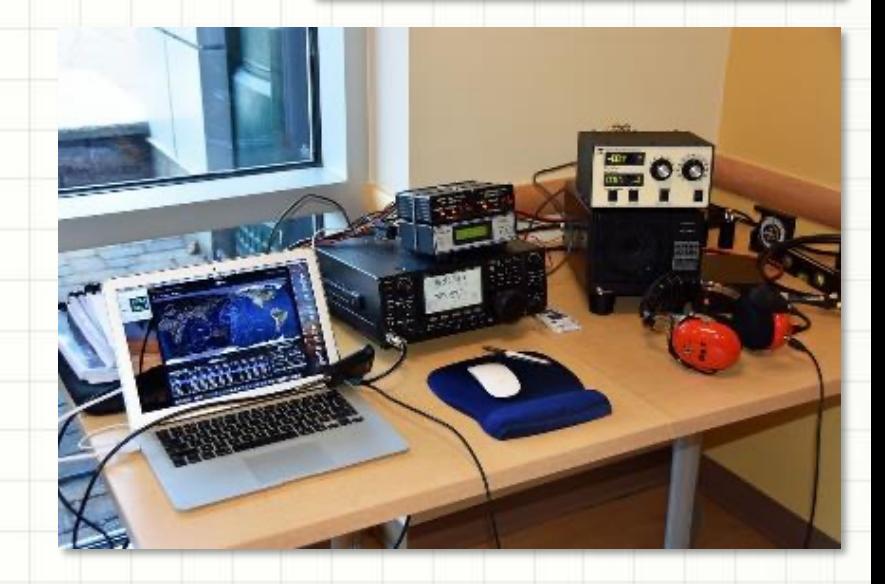

# **Licensing and New Ham Development: Ham Radio Bootcamp**

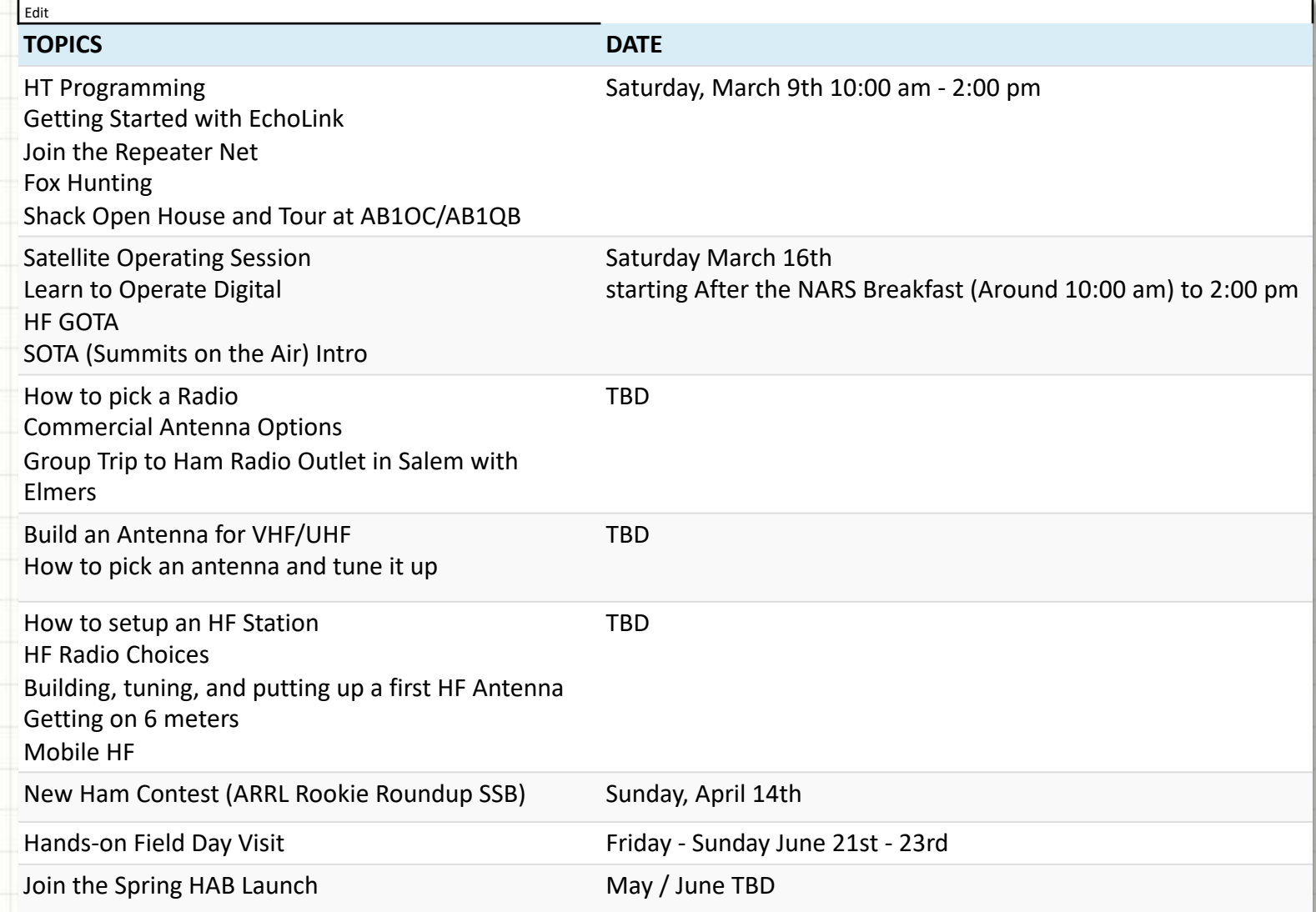

# **License [Classes](http://www.n1fd.org/) – Sign Up Now!**

- Winter/Spring License Class Schedule:
	- General March 23-24
	- Extra April 26-28
- Classes held at Dartmouth-Hitchcock Nashua
- Based on Gordon West License Manuals
- Sign up on www.n1fd.org

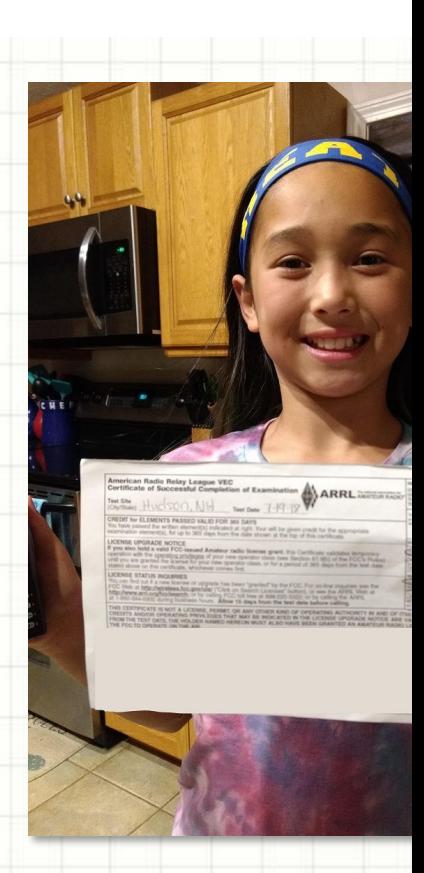

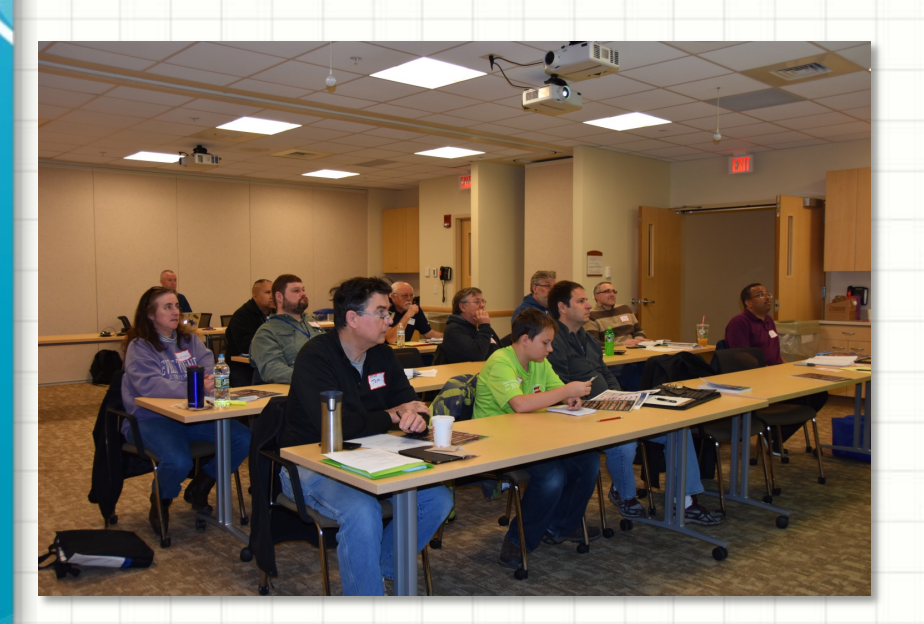

- Successful Technician Cla February 23-24!
- $13$  students all passed Technician exam!
- 3 walk-ins for VE session Technician, General and licenses
- Thanks to instructors and

# **HIGH ALTITUDE BALLOON**

# **CARRYING AMATEUR RADIO**

Balloon Physics 1 – Forces Effecting Our HAB's Flight and Burst Altitude

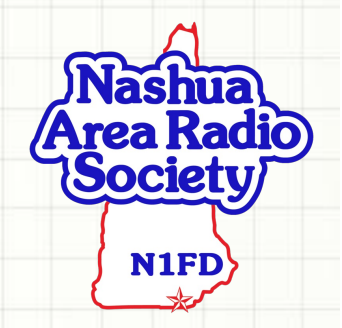

#### **Predicting the HAB's Flight Path**

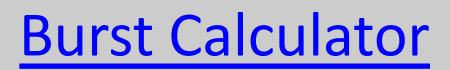

#### Required Helium (in cubic feet)

#### 124.38834896598486

**Estimated Burst Altitude (in meters)** 

31290

Average Ascent Rate (in meters/second)

5.240119821856709

**Ascent Time (in minutes)** 

99.52062504845914

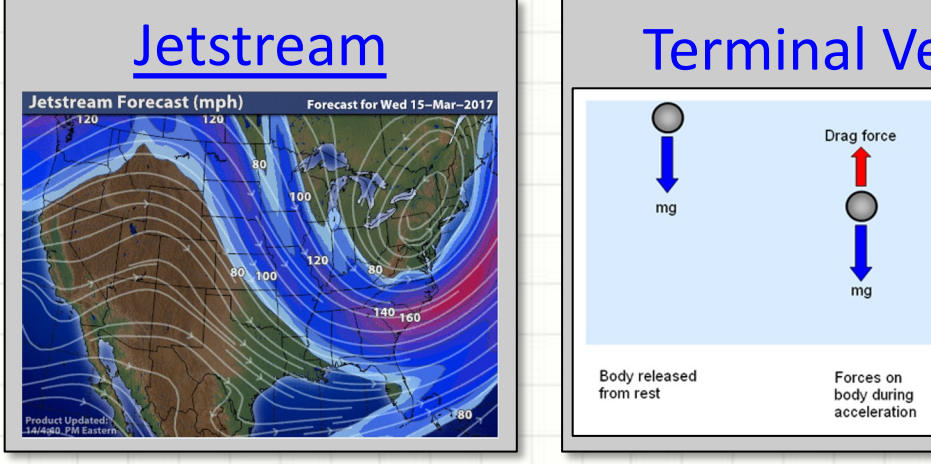

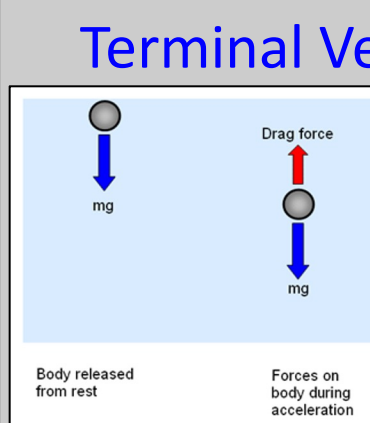

#### **Flight Path Predictions**

# **The HAB's Ascent - Balloon Calculator**

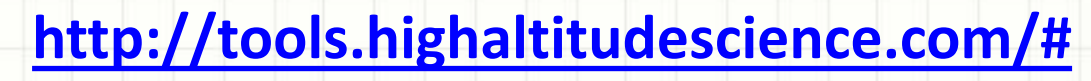

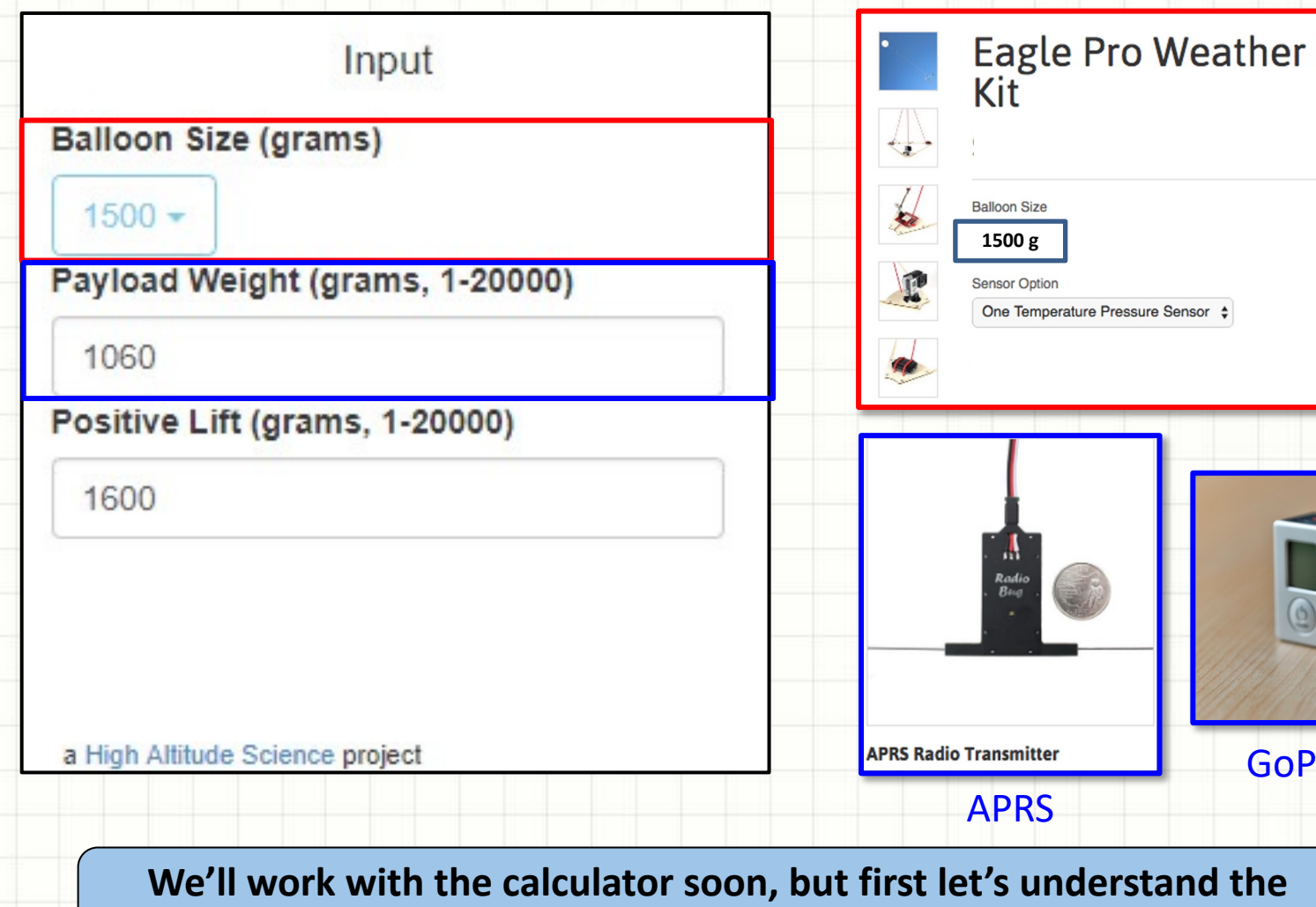

**inputs, outputs, and some of the science behind it**

## **HAB Balloon Calculator Inputs**

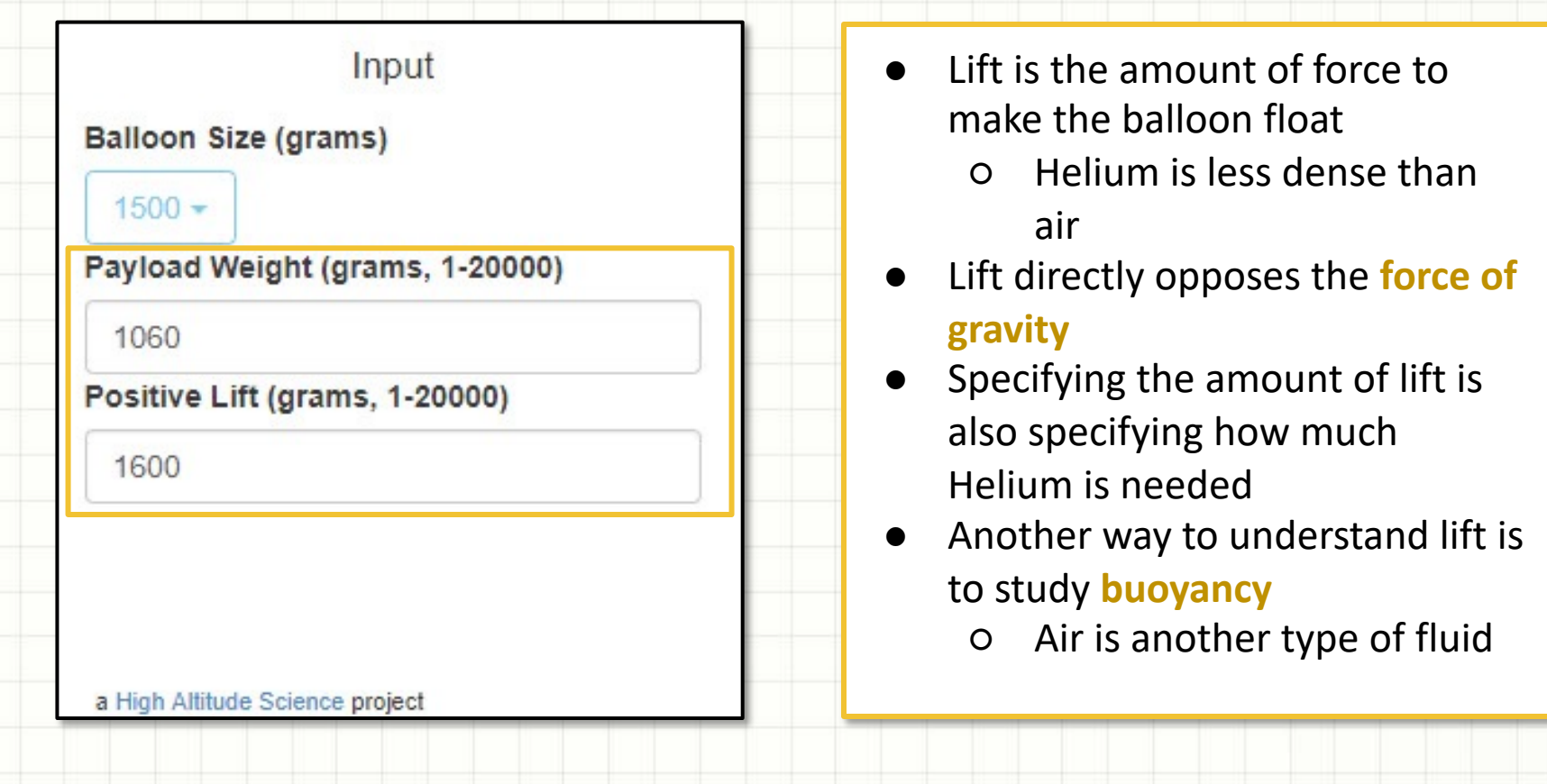

#### **In the next sections will briefly explore the force of gravity and buoyancy**

#### **The Force of Gravity**

#### Newton and Galileo

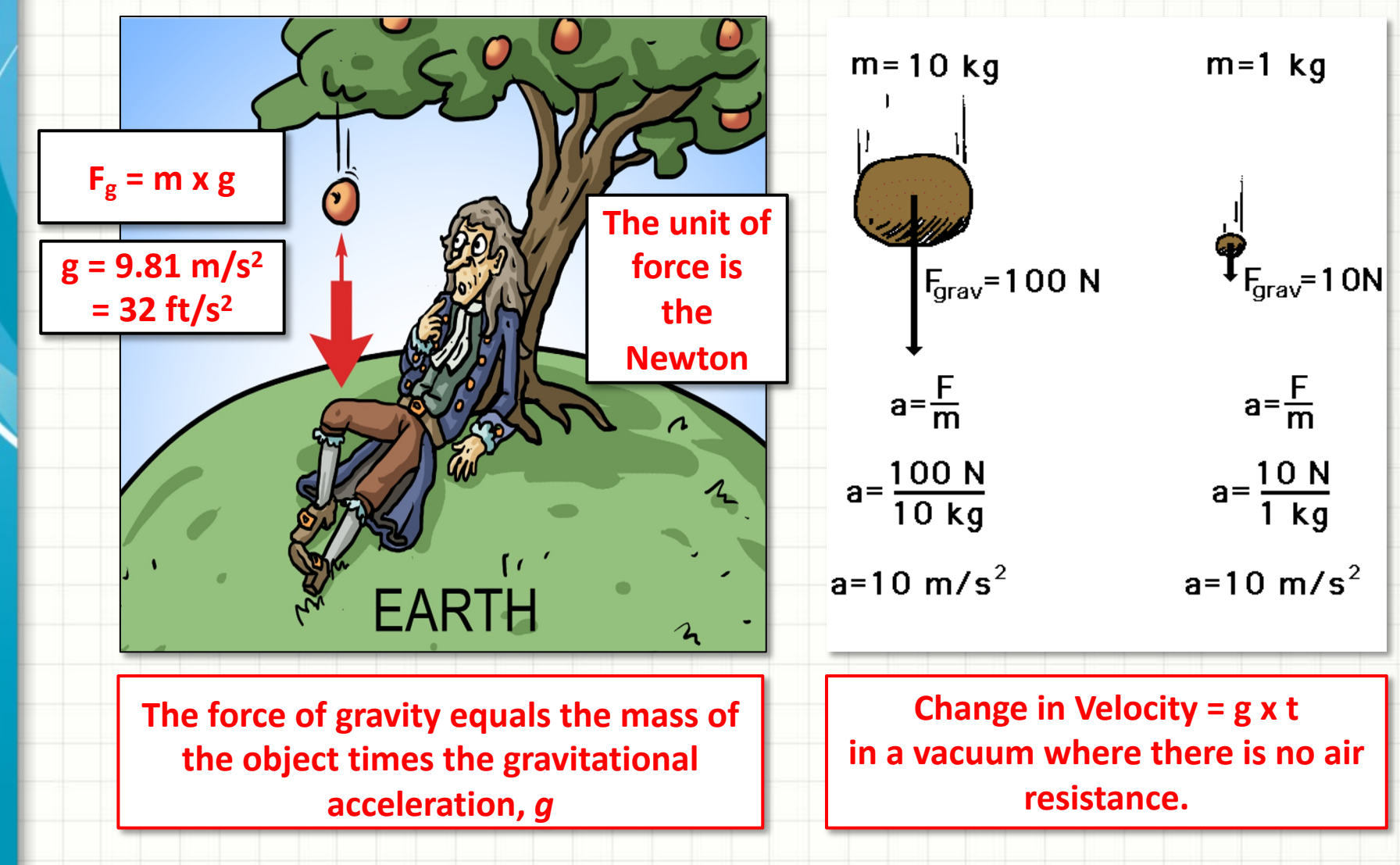

#### **Acceleration Due to Gravity in a Vacu**  $\underline{Y}$

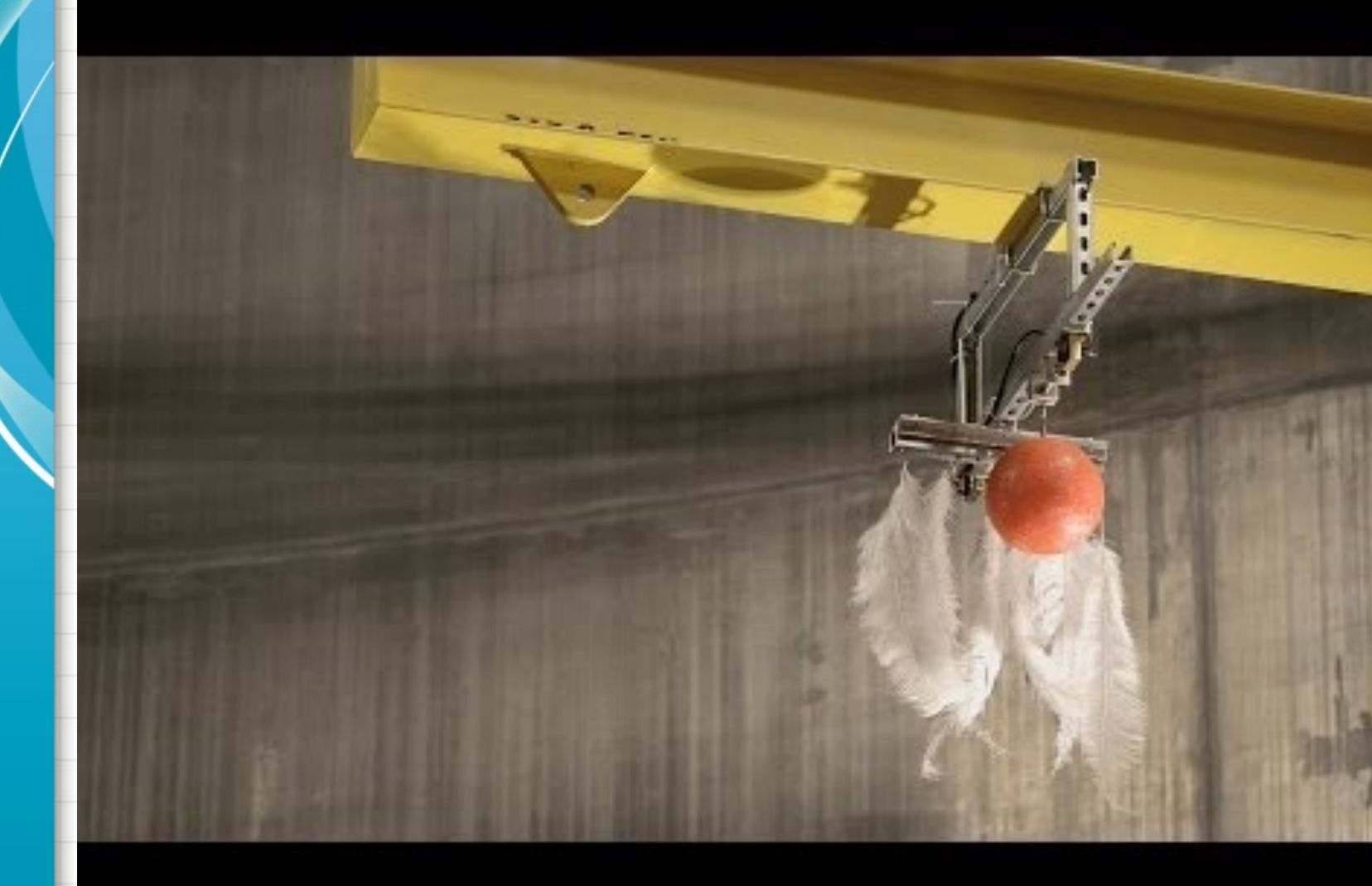

# **The HAB and Projectile Motion**

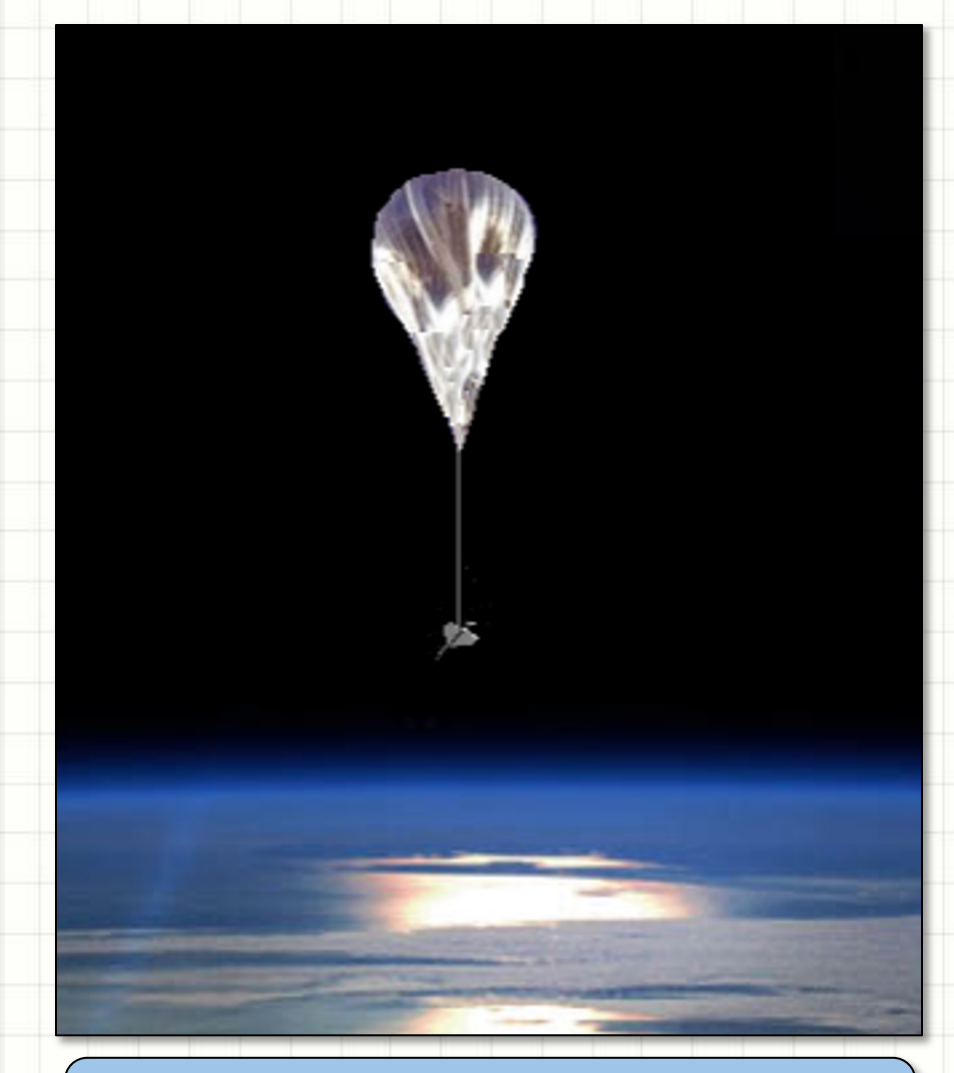

**Next, we will examine what causes the balloon to ascend**

- During the descent, *in the absence of drag from the air,* the **vertical** acceleration of the balloon is due to force of gravity
- Any **horizontal** accelerations will be due to the Jetstream and prevailing winds
- When our balloon bursts at the edge of space, there will be very little air. Just after burst, our HAB should fall at a rate much closer to *g*; the gravity acceleration constant.
- Drag force is VERY important. It prevents the balloon from accelerating indefinitely and helps it reach a max speed known as **terminal velocity**. More to come on this later.

# YouTul **Buoyancy** *Concept at work: Archimedes' Principle* What makes<br>something float r sink

# **Archimedes' Principle**

#### Archimedes of Syracuse

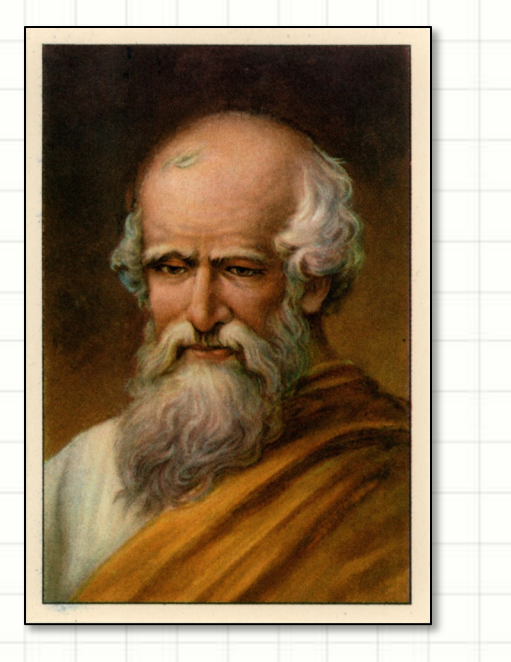

- Ancient Greek mathematican
- Shouted *Eureka* when he discovered buoyancy

#### Archimedes' principle

• the buoyant force of an object is equal to the weight of the fluid displaced by the object

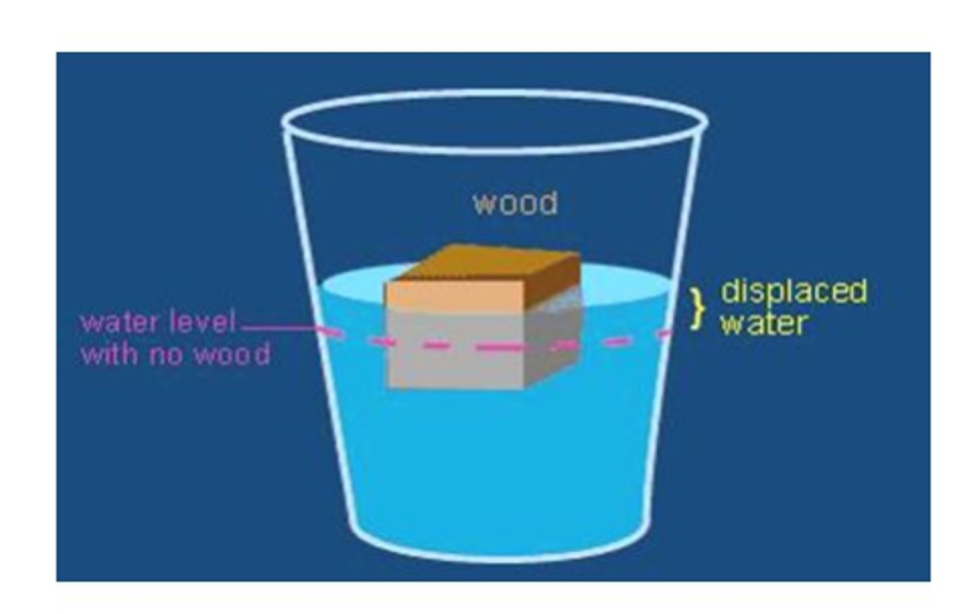

#### **Buoyant Force Example**

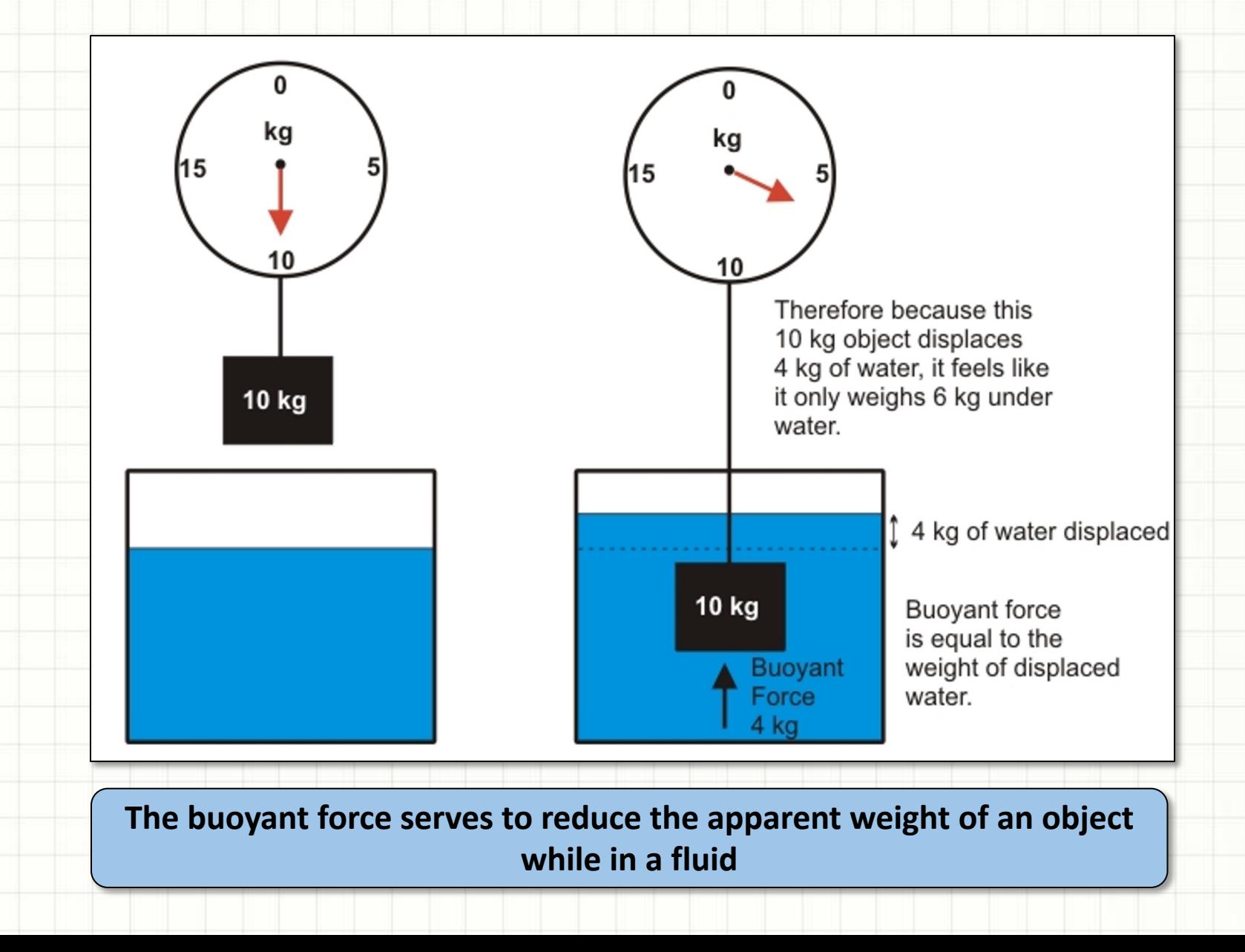

#### **Buoyant Force Quiz**

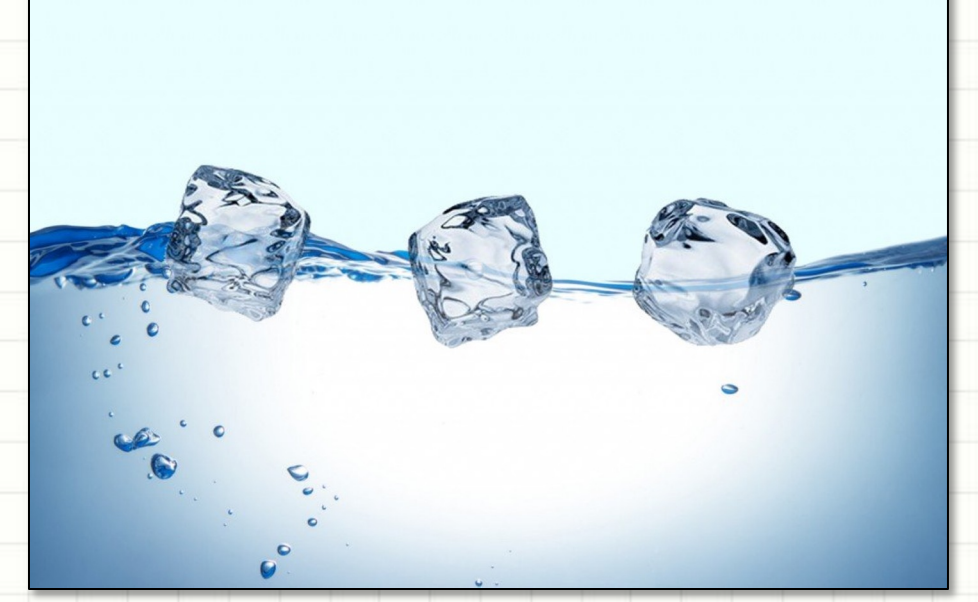

**If a an ice cube floats in a glass of water, what happens to the level of the water in the glass when the ice melts?**

**Take a few minutes and work with a friend to try and figure it out.** 

## **Buoyant Force Quiz Solution**

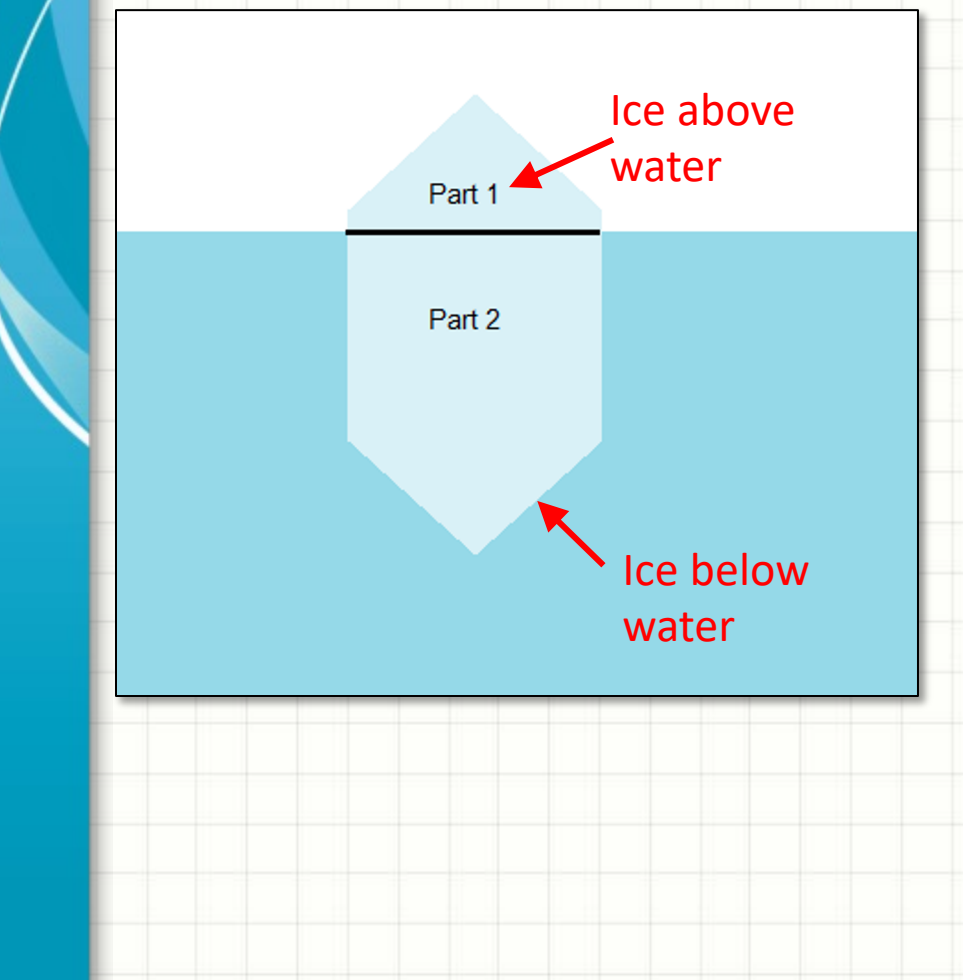

Ice is less dense than liquid  $H_2O$ , so ice floats

- The displaced water volume equals the volume of part 2 but has a mass equal to the ice cube's (part  $1 +$  part 2) mass
- Now, look at what happens when the ice melts:
	- Its mass does not change, it is still (mass of part  $1 +$  mass of part 2)
	- Part 1 and part 2 turn into liquid water
- But, we said above that the part  $1 +$  part 2 mass of liquid water has the same volume as part 2.
- Therefore, the level remains the same

# **Application to HAB**

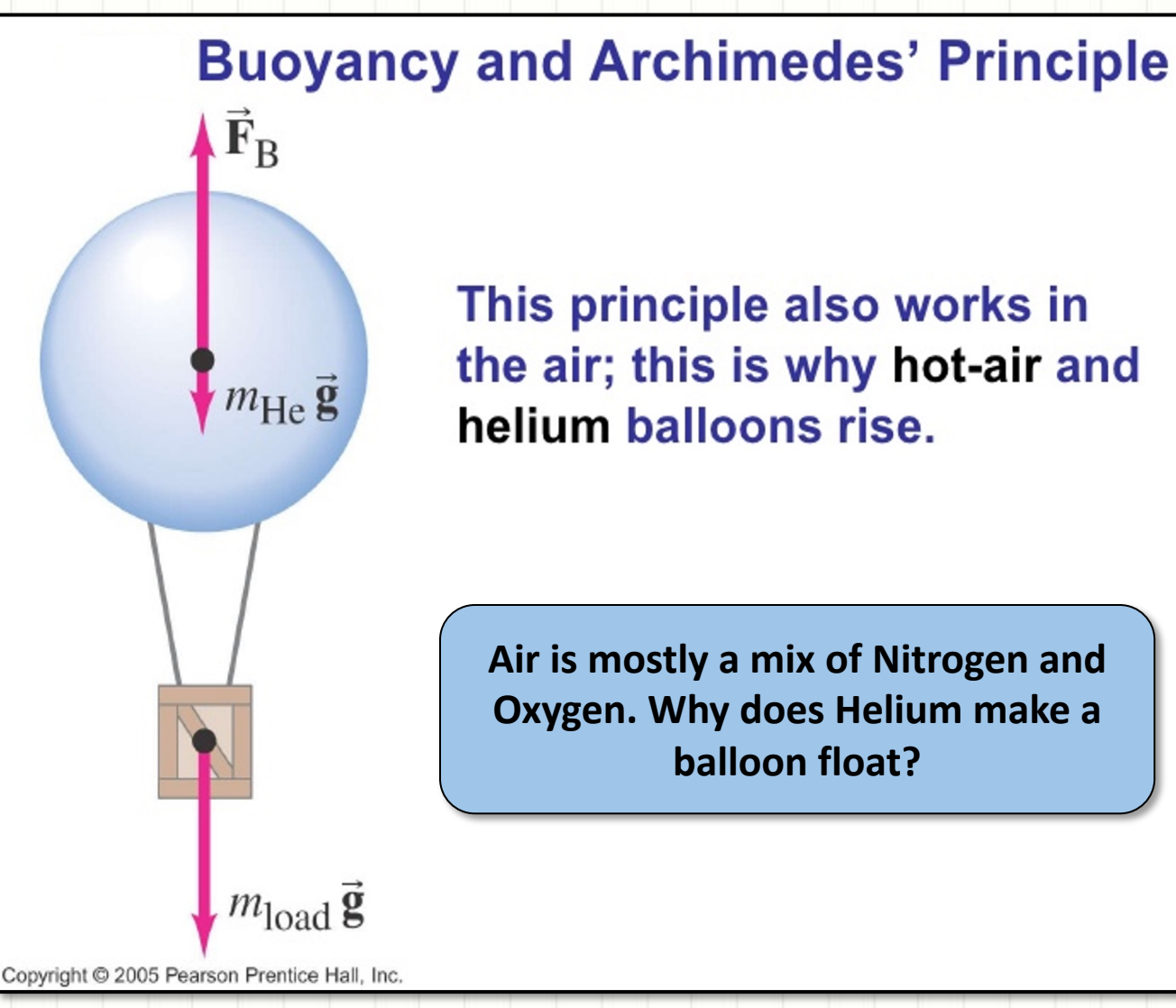

This principle also works in the air; this is why hot-air and helium balloons rise.

**Air is mostly a mix of Nitrogen and Oxygen. Why does Helium make a balloon float?** 

**Our HAB's ascent rate will be nearly constant – why? Why does that HAB stop ascending at high altitude?**

# **Back to the Online Calculator…**

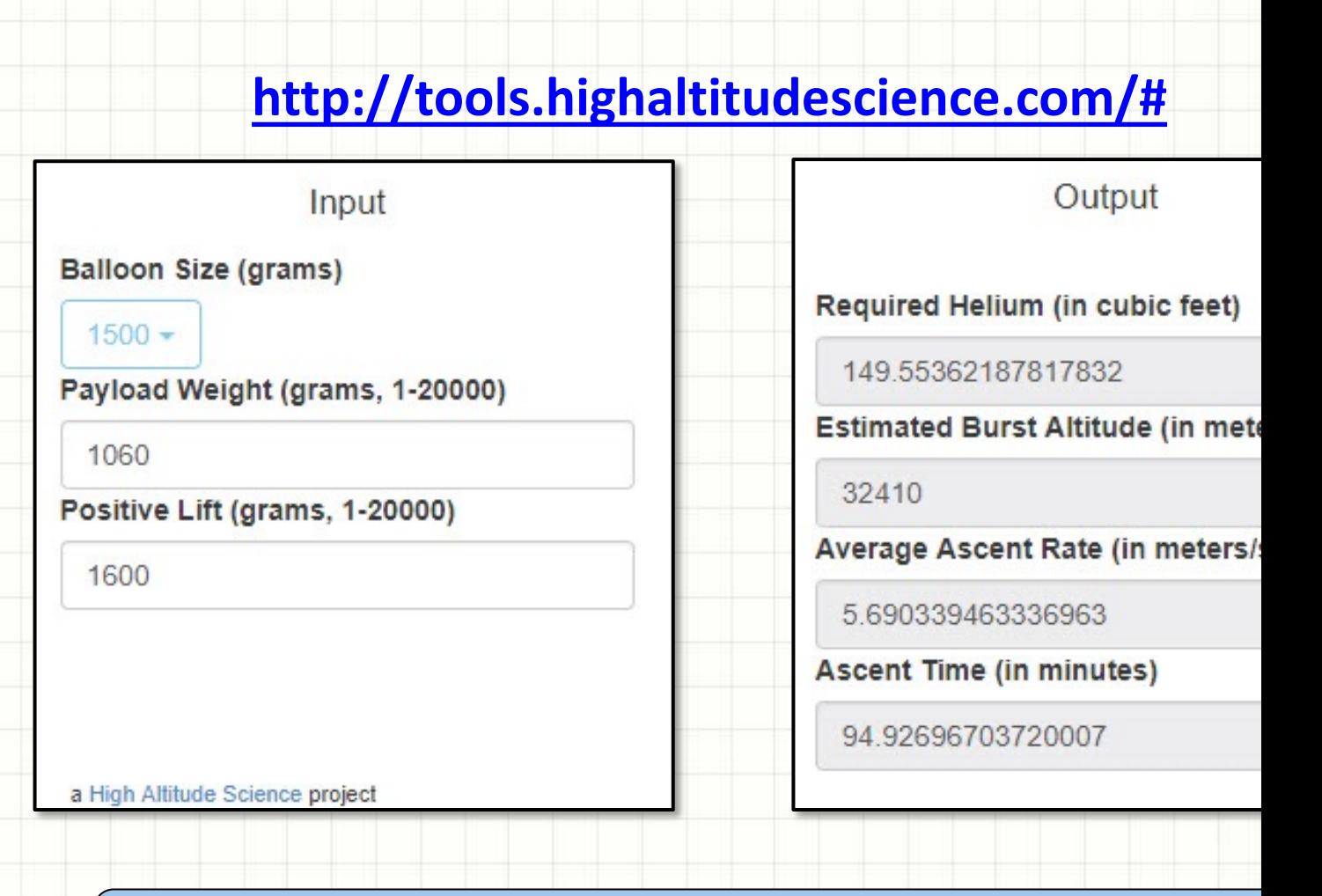

 $\overline{1}$ 

Log onto the website and begin to experiment with the number **Our HAB's ascent rate will be nearly constant – why?**

#### Engineering the HAB's Burst Altitude

- Keep the balloon size (1,500 g), and payload mass (1,060 g) fixed.
- Using the calculator, vary the lift as follows 1,000 g; 1,300 g; 1,600 g and record the following results for each lift –
	- Amount of Helium required in cubic feet
	- Average Ascent Rate in meters/sec
	- Burst Altitude in meters and in feet
	- Ascent Time in minutes
- What can we say about how changing the amount of lift effects the other results?
- To allow the cameras to capture the entire flight, we need to limit the ascent time to no more than 100 minutes.
	- What is the highest altitude we can obtain given this limitation and how much lift should we use?

#### Engineering the HAB's Burst Altitude

#### **http://tools.highaltitudescience.com/#**

 $\overline{1}$ 

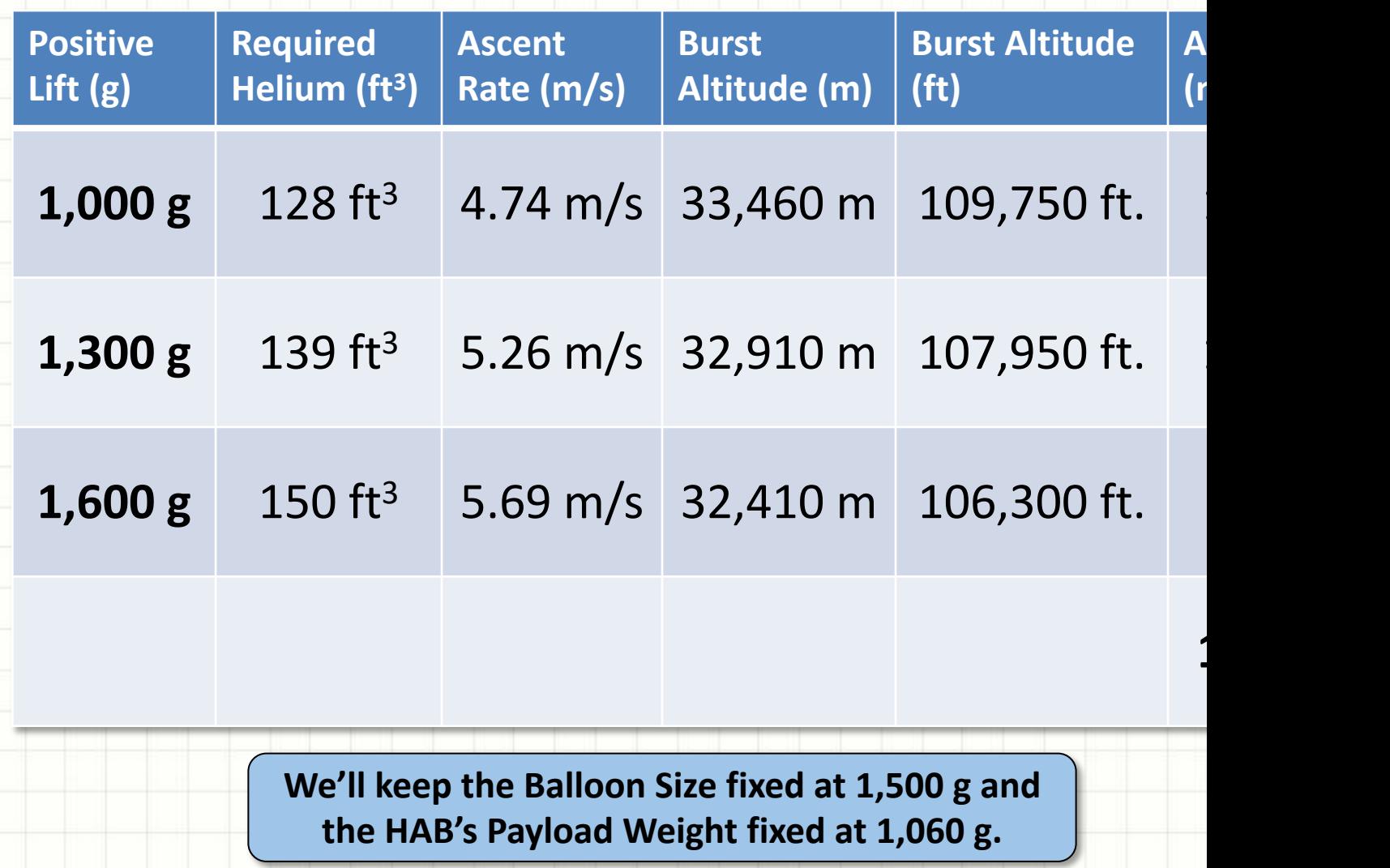

#### Engineering the HAB's Burst Altitude

**http://tools.highaltitudescience.com/#**

 $\overline{1}$ 

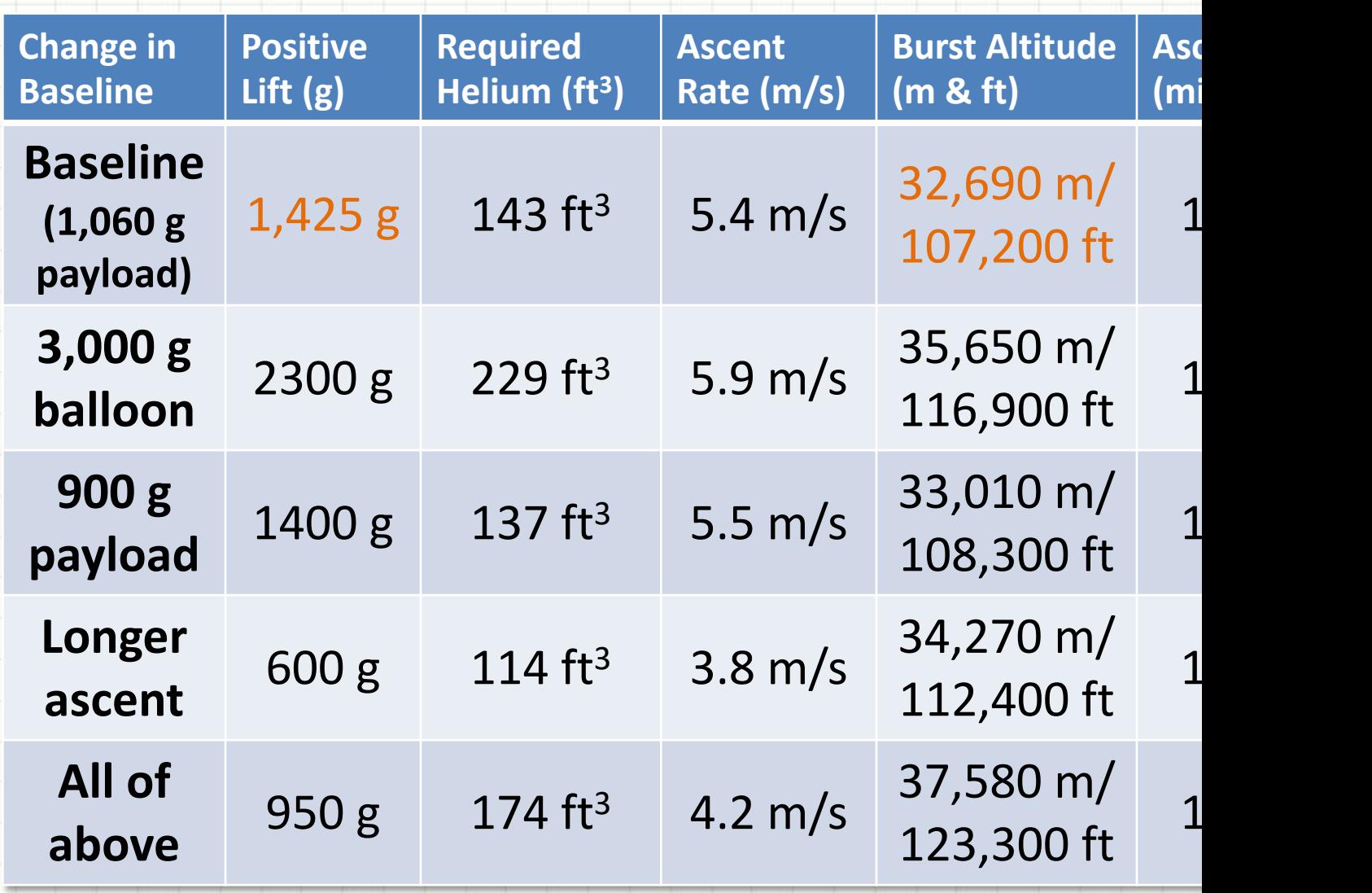

Engineering the HAB's Burst Altitude – Home Assignment

**Our baseline is a 1,500 g balloon, a 1,060 g payload, and a 105 minute maximum ascent time. Change only one of these at a time and find the best lift, maximum burst altitude, and the other parameters in the table.**

- 1. What happens if we use a 3,000 g balloon?
- 2. What happens if we can lighten the HAB to 900 g?
- 3. What happens if we change the maximum ascent time limit to 150 minutes?
- 4. What happens if we change all three parameters?

#### *What changes had the most and the least effect? Why?*

# **HAB Online Calculator** Engineering the HAB's Burst Altitude

#### **http://tools.highaltitudescience.com/#**

 $\overline{1}$ 

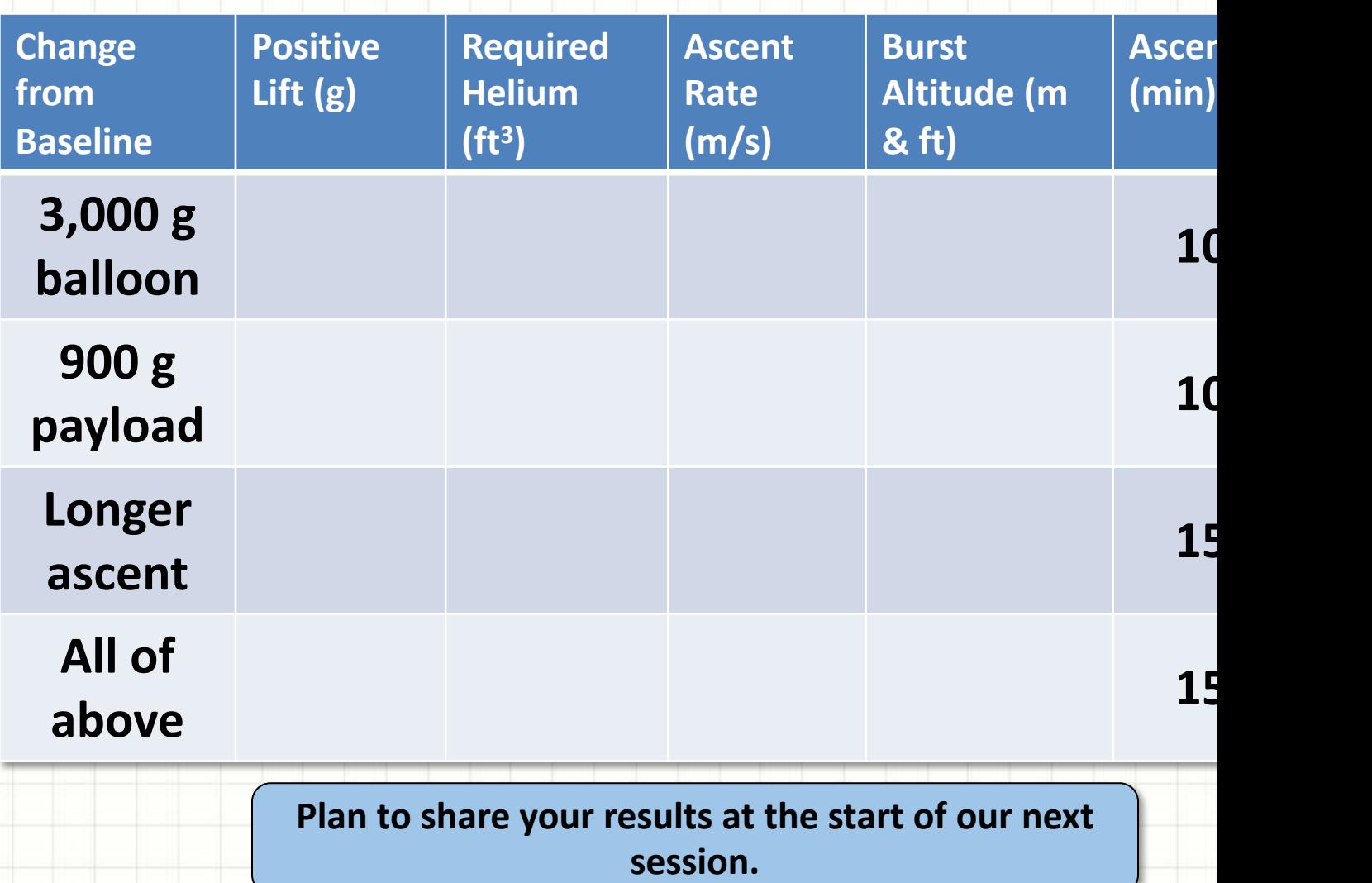
### **HIGH ALTITUDE BALLOON**

### **CARRYING AMATEUR RADIO**

Balloon Physics 2 – Our HAB's Weight and Burst Altitude Revisited

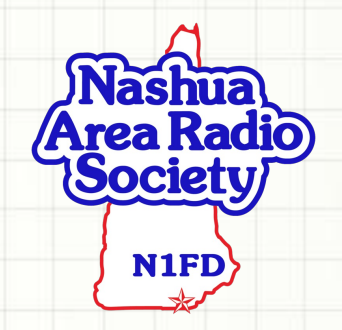

### **Predicting the HAB's Flight Path**

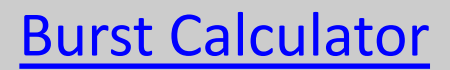

#### Required Helium (in cubic feet)

#### 124.38834896598486

**Estimated Burst Altitude (in meters)** 

31290

Average Ascent Rate (in meters/second)

5.240119821856709

**Ascent Time (in minutes)** 

99.52062504845914

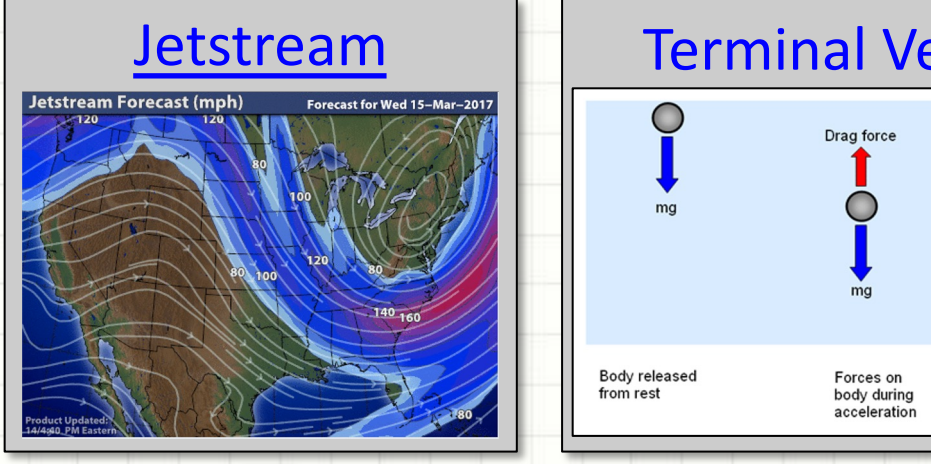

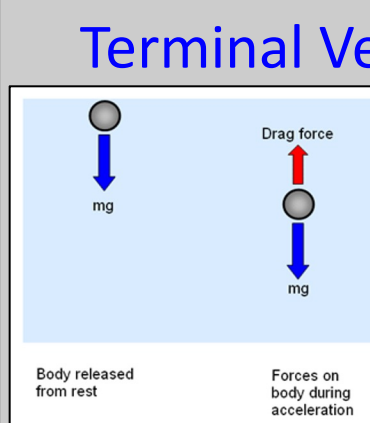

#### **Flight Path Predictions**

### **The HAB's Ascent - Balloon Calculator**

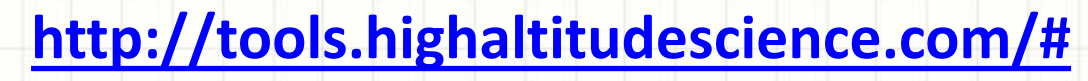

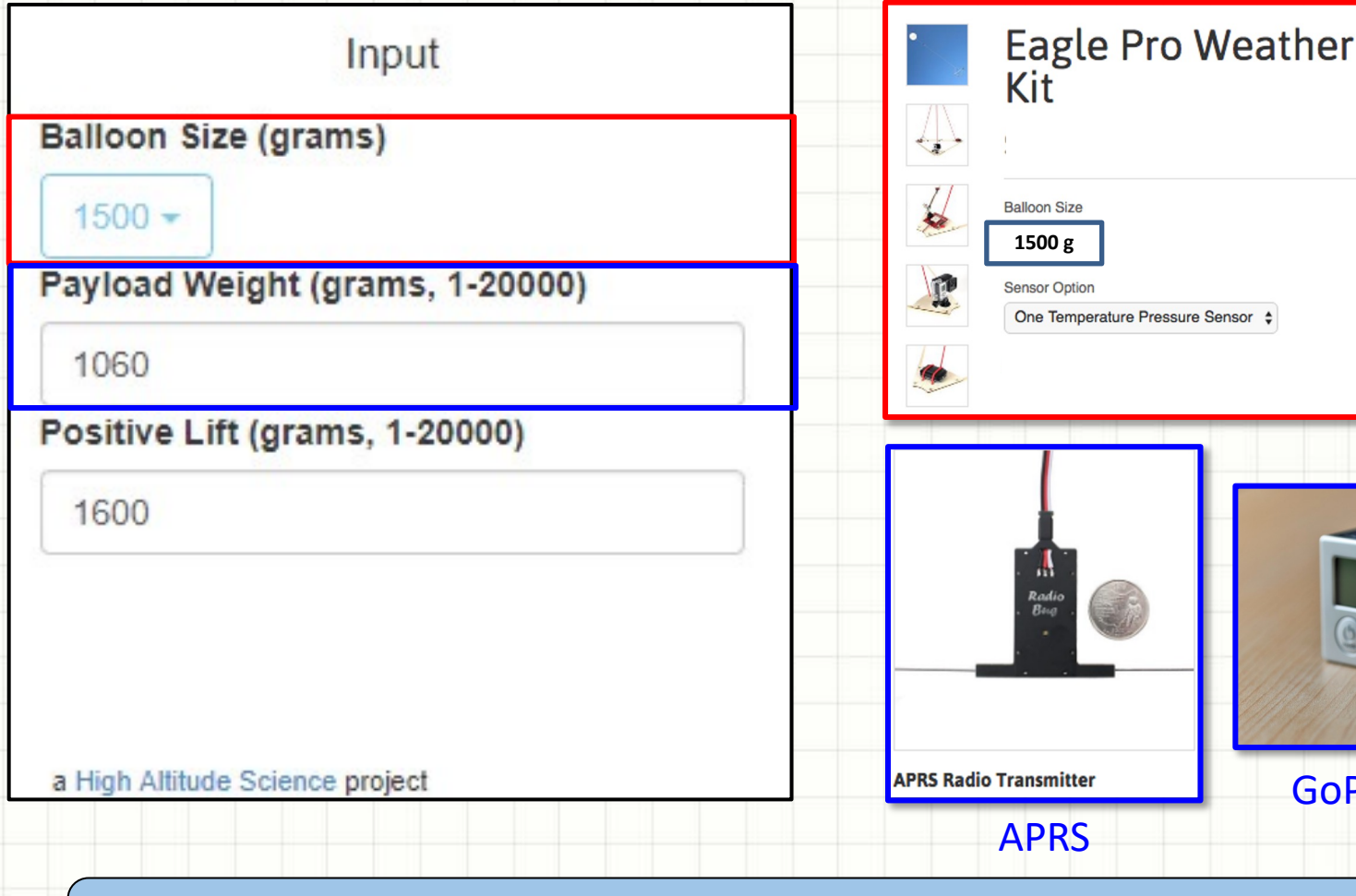

Its very important to have accurate weights for our HAB;s componen **or the results from the calculators will not be accurate.**

# **HAB Online Calculator**

### Engineering the HAB's Burst Altitude

#### **http://tools.highaltitudescience.com/#**

 $\overline{1}$ 

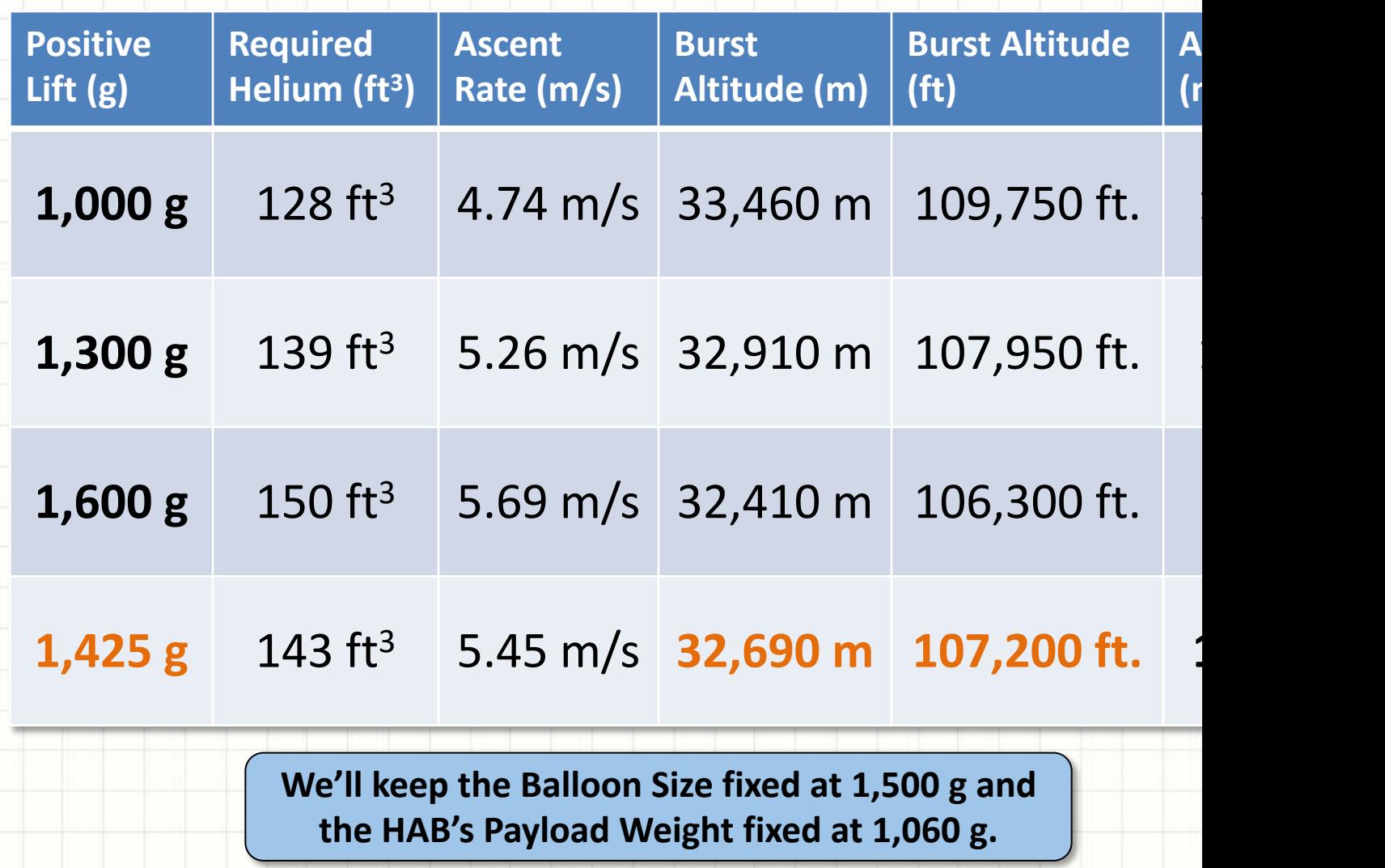

# **HAB Online Calculator**

### Engineering the HAB's Burst Altitude

#### **http://tools.highaltitudescience.com/#**

 $\overline{1}$ 

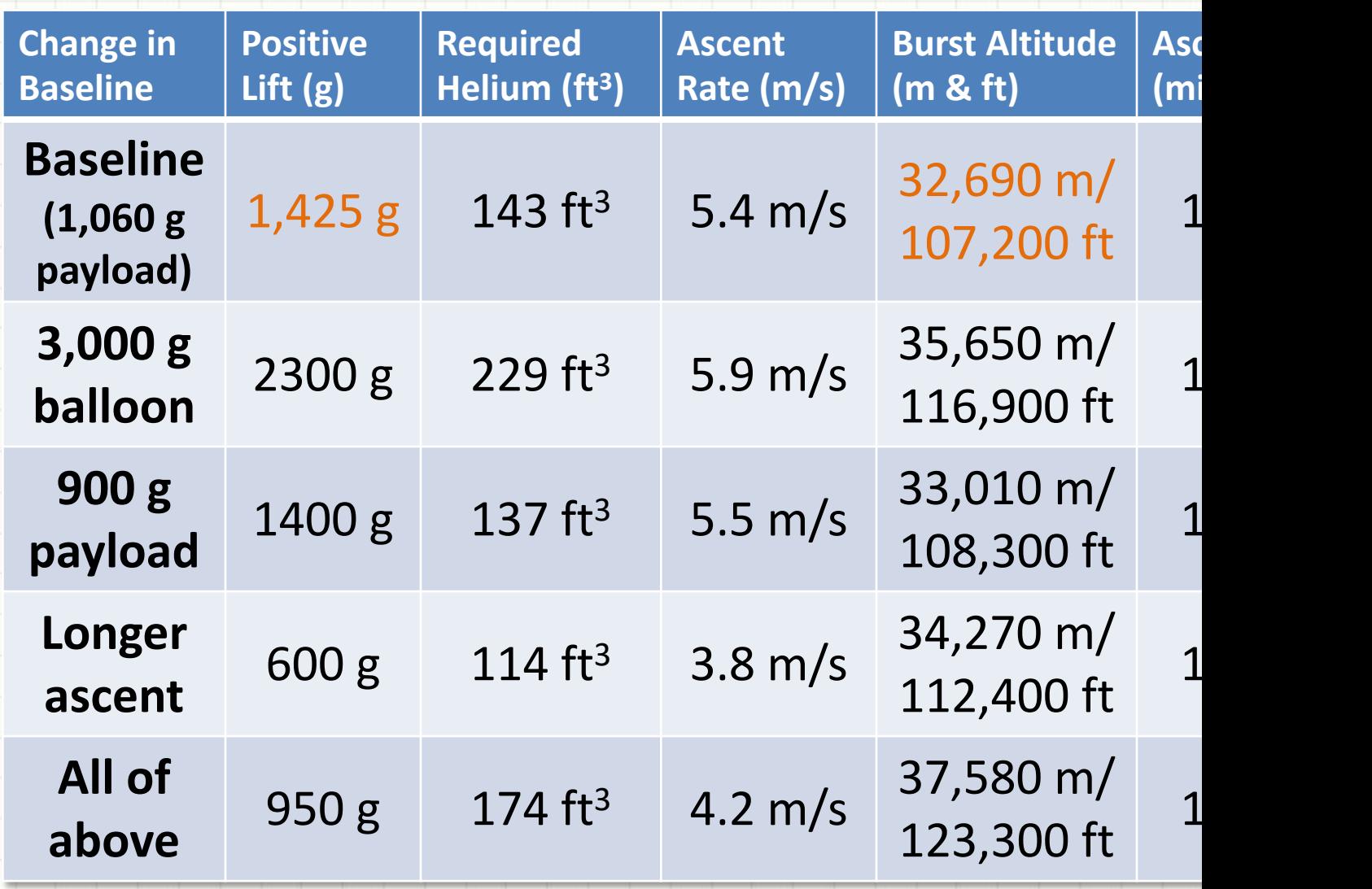

### **How the Balloon Is Designed To Burst**

#### **Weather balloon being inflated by a leaf blower**

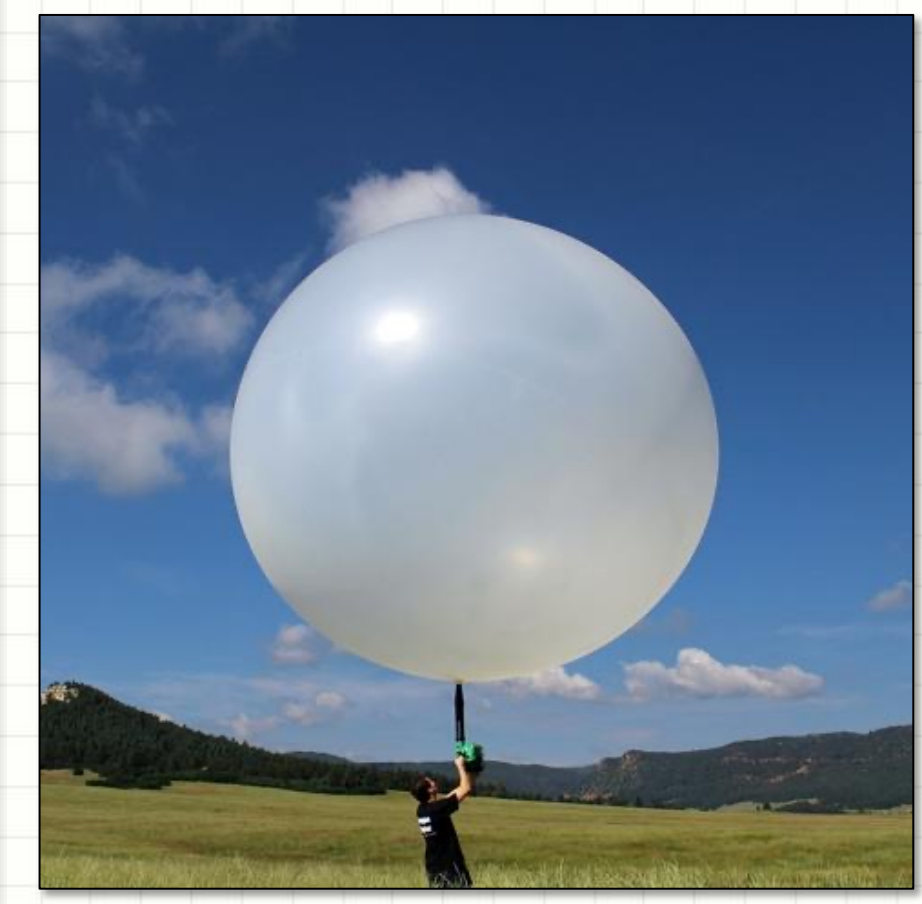

- **Reduced pressure causes the balloon to expand.**
- Weather balloons are specially designed to be able to expand to a very large diameter. Typically they are made from latex.
- A weather balloon that starts out at 2 m ( $\sim$  6 ft) in diameter at launch can expand to a diameter of up to 10 m (over 30 ft)!
- As the balloon climbs to the edge of space it eventually expands to the point where it bursts. Our payload then falls back to earth under a parachute.

### **Burst Altitude Video**

Balloon bursting at altitude

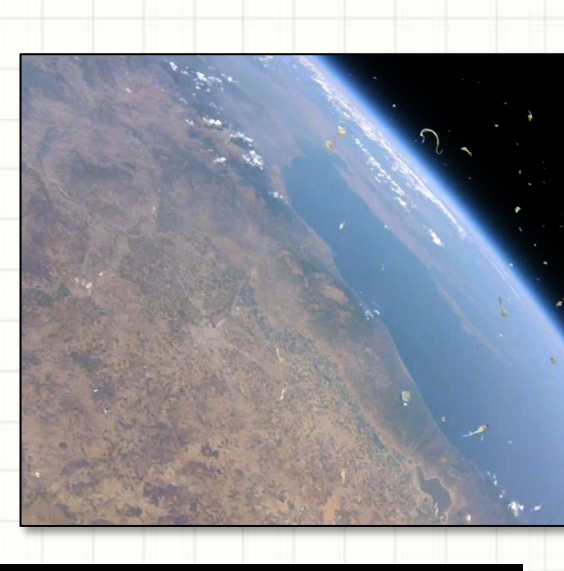

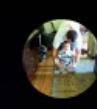

High altitude near space balloon - Burst!

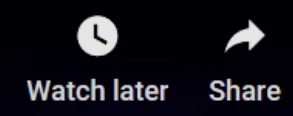

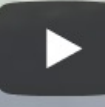

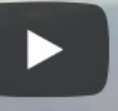

### **High Altitude Balloons**

#### Payload Components

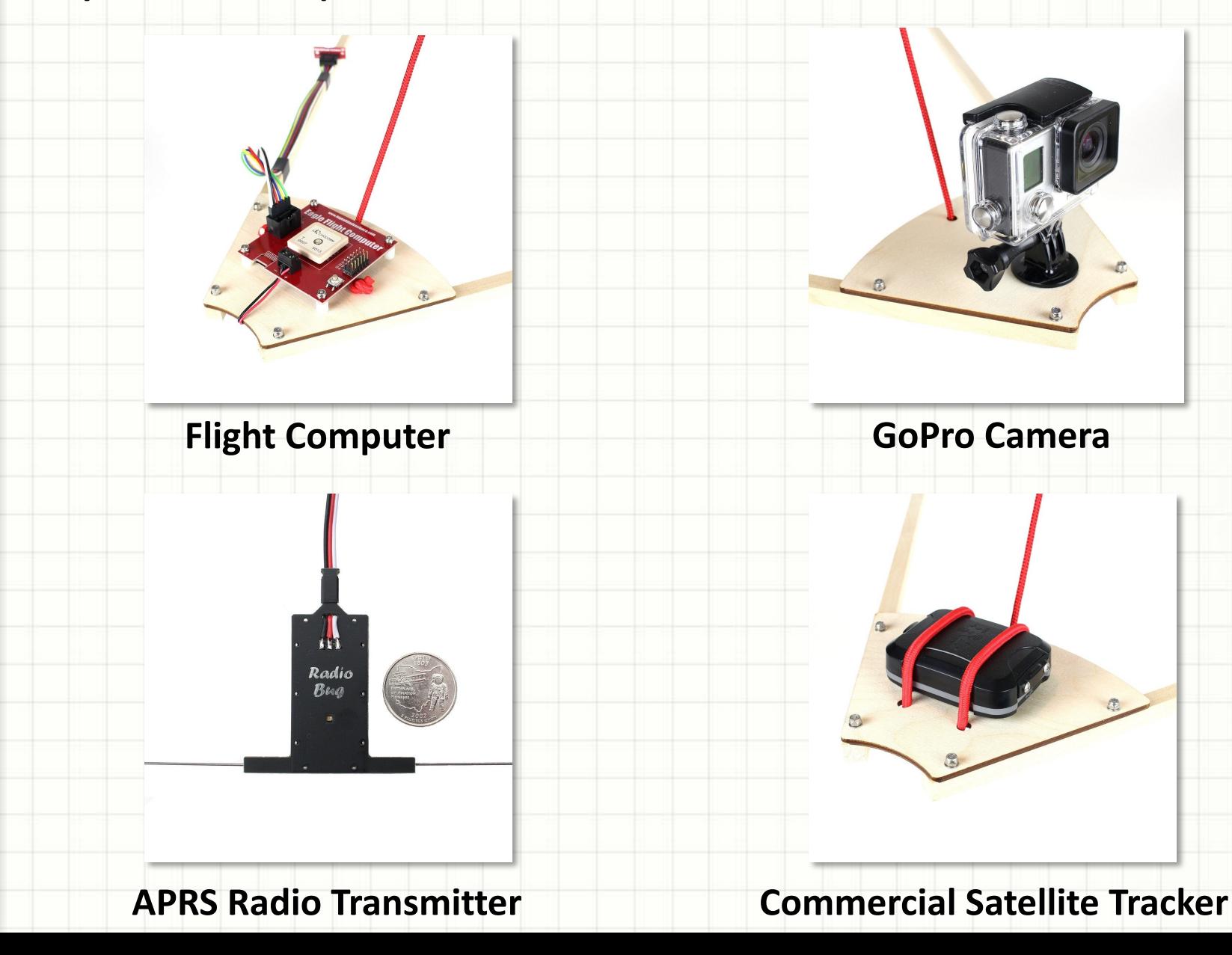

45

### **HAB Weight**

- We need an accurate measure of our HAB platforms weight for the Balloon Calculator
- Let's weight each of the components
- Let's weight the assembled HAB
	- How does this compare to sum of the parts?
- What are the real constrains for our HAB's flight?
	- Flight time limit and what determines this?
- Back to the Balloon Calculator lets plug in our new payload weight including the planned science experiments

Lets weight the HAB components on multiple scales and check our results

### **Back to the Online Calculator…**

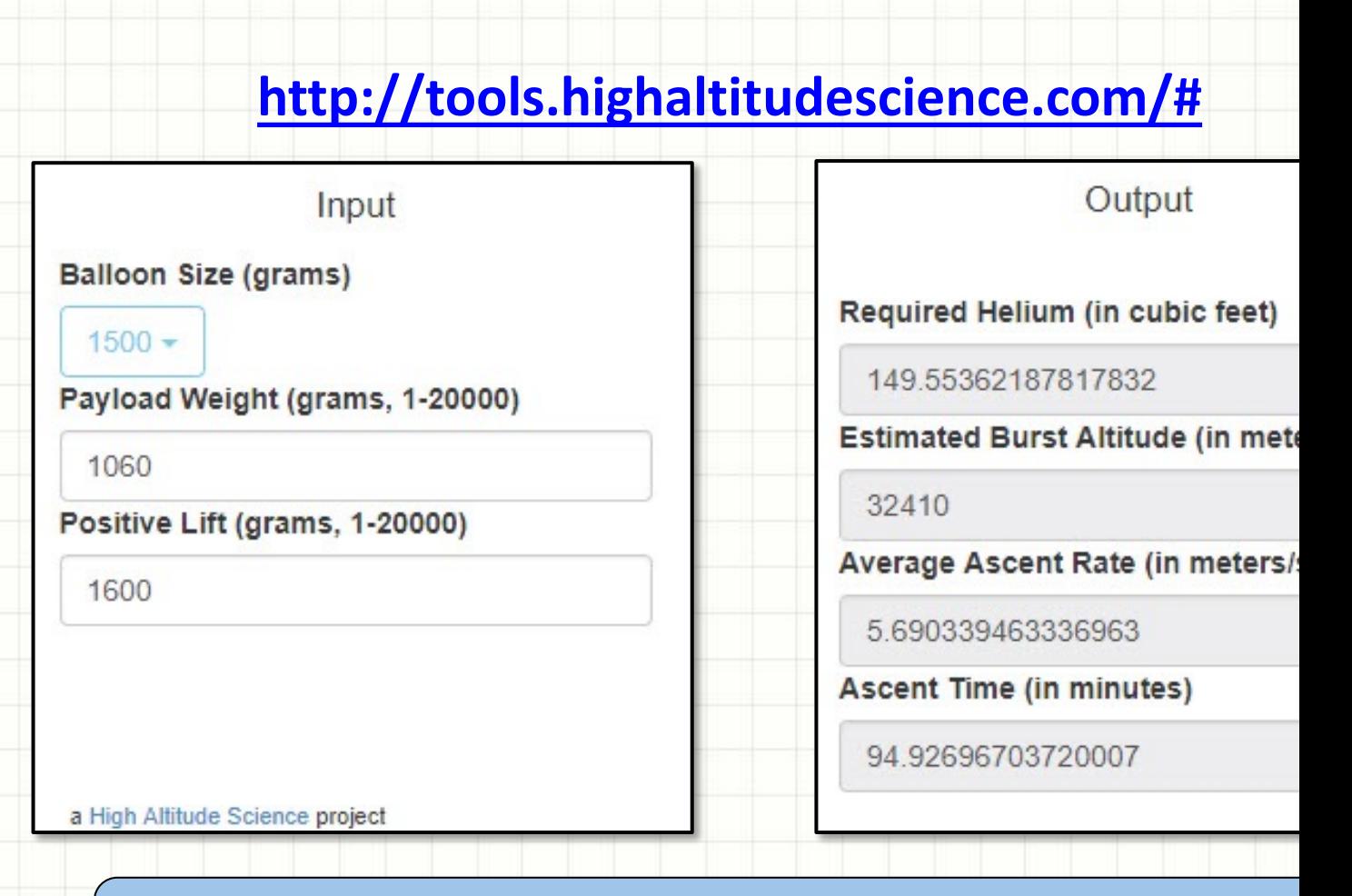

Plug in our new payload weight including the planned scie experiments and determine lift required for 100 min acce

### **HIGH ALTITUDE BALLOON**

### **CARRYING AMATEUR RADIO**

The Atmosphere – Temperature and Pressure our HAB will encounter

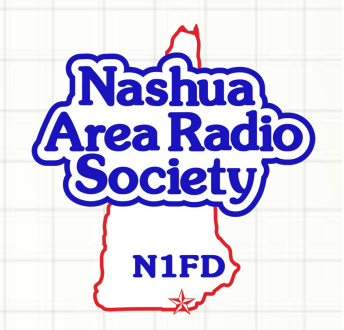

### **Layers of the Atmosphere**

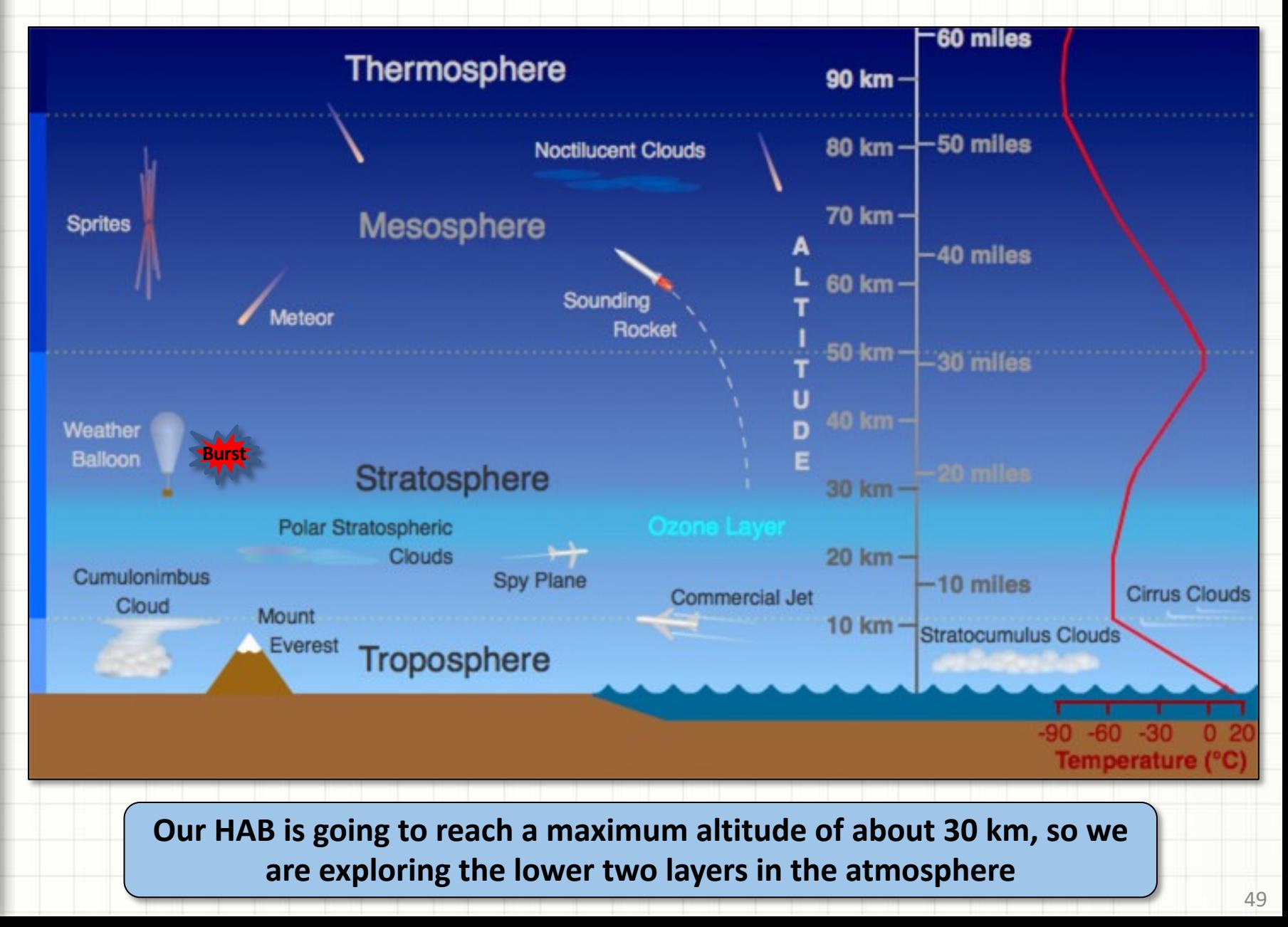

### **Video: Layers of the Atmosphere**

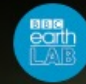

Where does the atmosphere end? | Head Squeeze

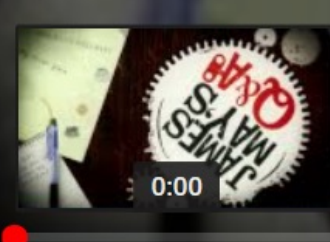

 $0:00 / 3:22$  $\blacklozenge$ 

Q

**Watch later** 

**Video on YouTube**

### **Pressure Phenomena**

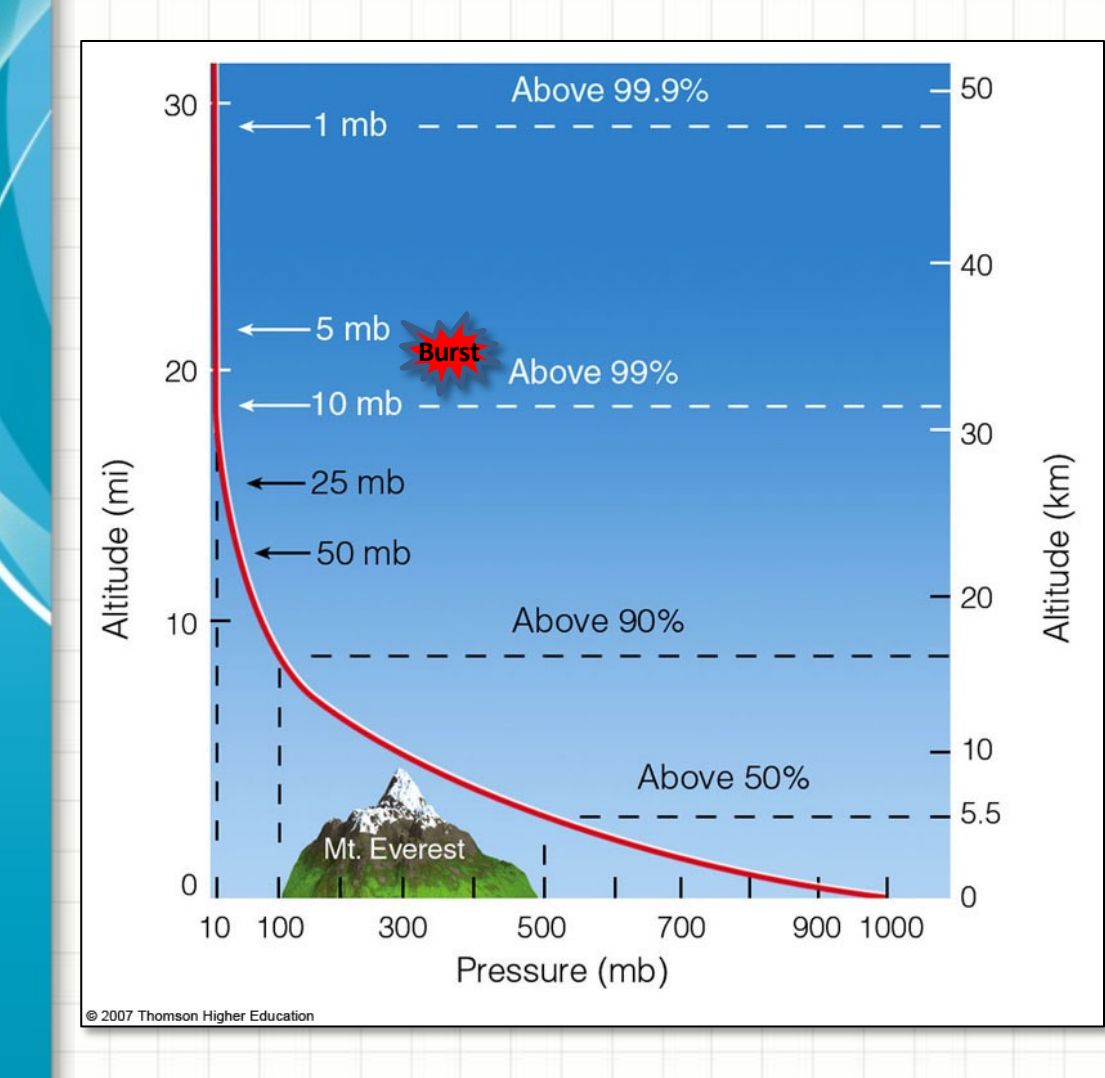

- The molecules that make up the atmosphere are pulled close to the earth's surface by gravity.
- The atmosphere is concentrated at the surface and thins rapidly with altitude.
- Air pressure is a measure of the weight of the molecules above you.
- As you move higher, there are fewer molecules above you, so the air pressure is lower.
- At 10 miles up, 90% of the atmosphere is below you.

### **Pressure Changes in the Atmosphere**

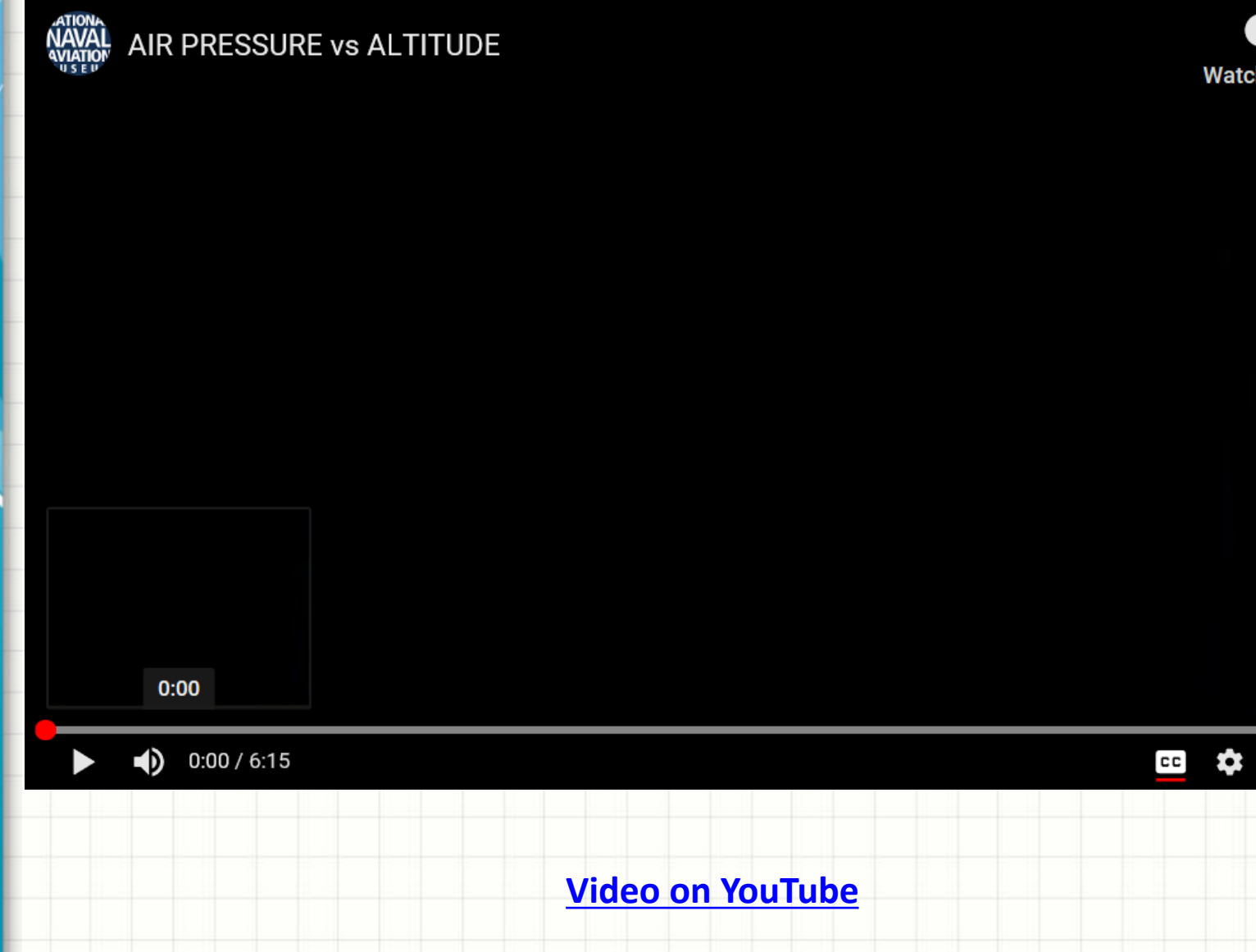

### **Atmosphere Layers**

#### Temperature Changes

- Payload passes through distinct layers in atmosphere
- **Troposphere** to ~10 km
	- Temperature falls
- *Tropopause*
	- Constant temperature for  $0.2 - 0.3$  km
- *Stratosphere*
	- Temperature rises

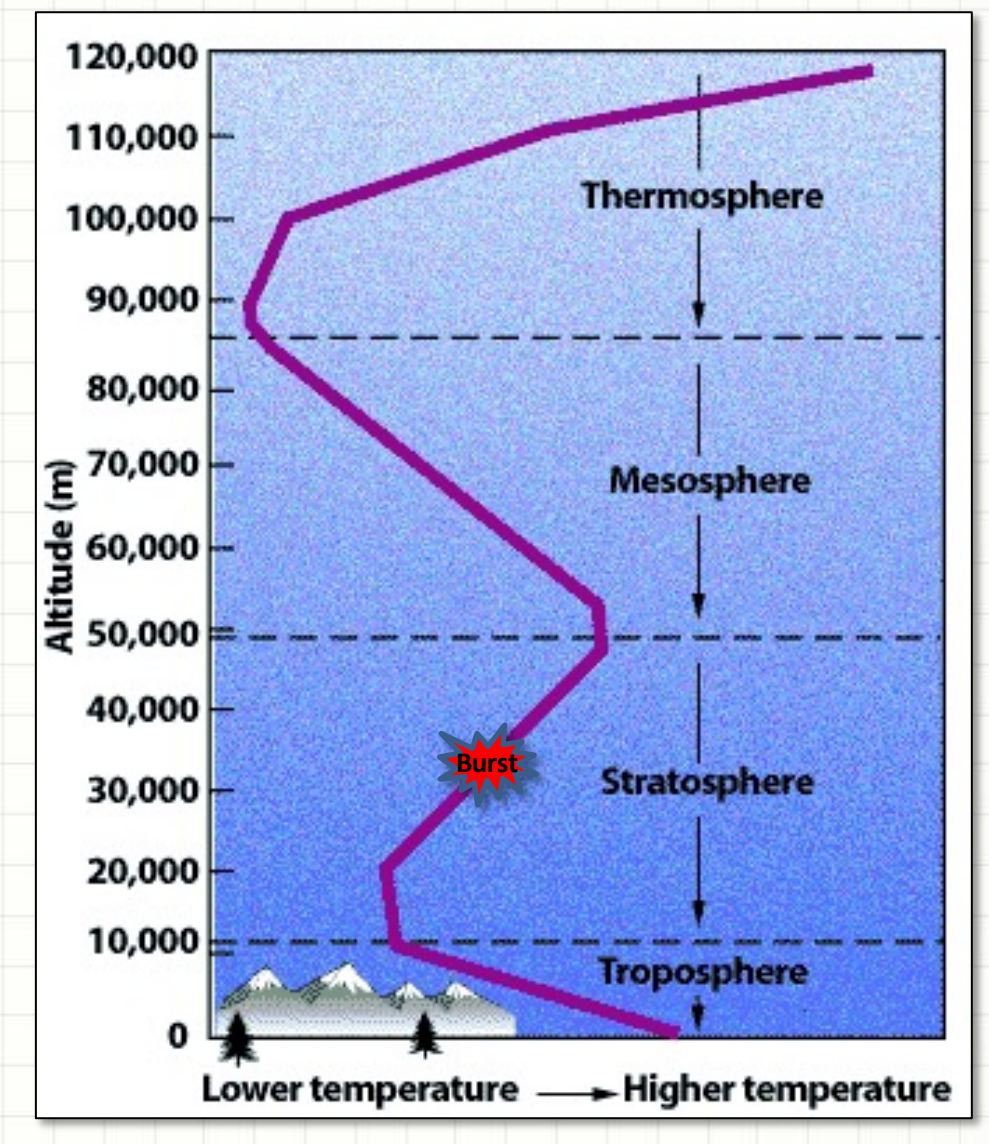

### **Temperature Changes in the Atmosph**

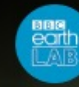

Why Does Altitude Affect Temperature? | James May's Q&A | Earth Lab

Wat

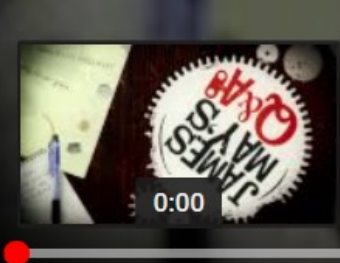

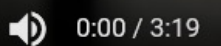

**Video on YouTube**

### **Atmosphere Layers**

Temperature Changes and Why They Happen?

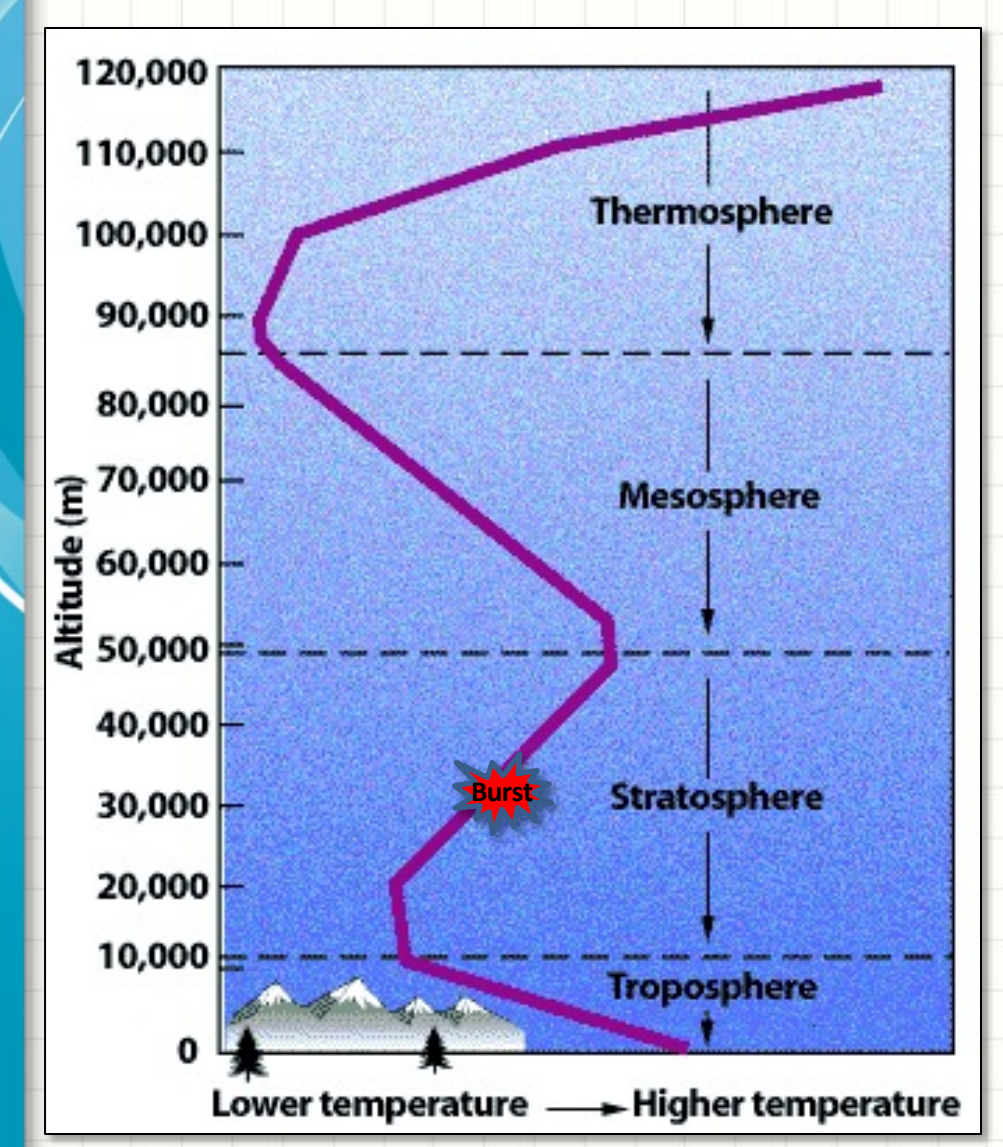

- The **troposphere** is warn Earth's surface because ht Earth warms this air.
- As the altitude increases of air molecules decreas average energy decrease is a decrease in air temp an increase of altitude.
- From 10-20 km the atmo stable. This region is called **tropopause**.
- From 20-50 km is the str Ozone is concentrated in and it absorbs UV light from
- More light is absorbed at altitudes compared to th stratosphere, so the tem increases.

### **Atmosphere Phenomena**

Measurements From Another HAB Flight

# **Pressure and Temperature**

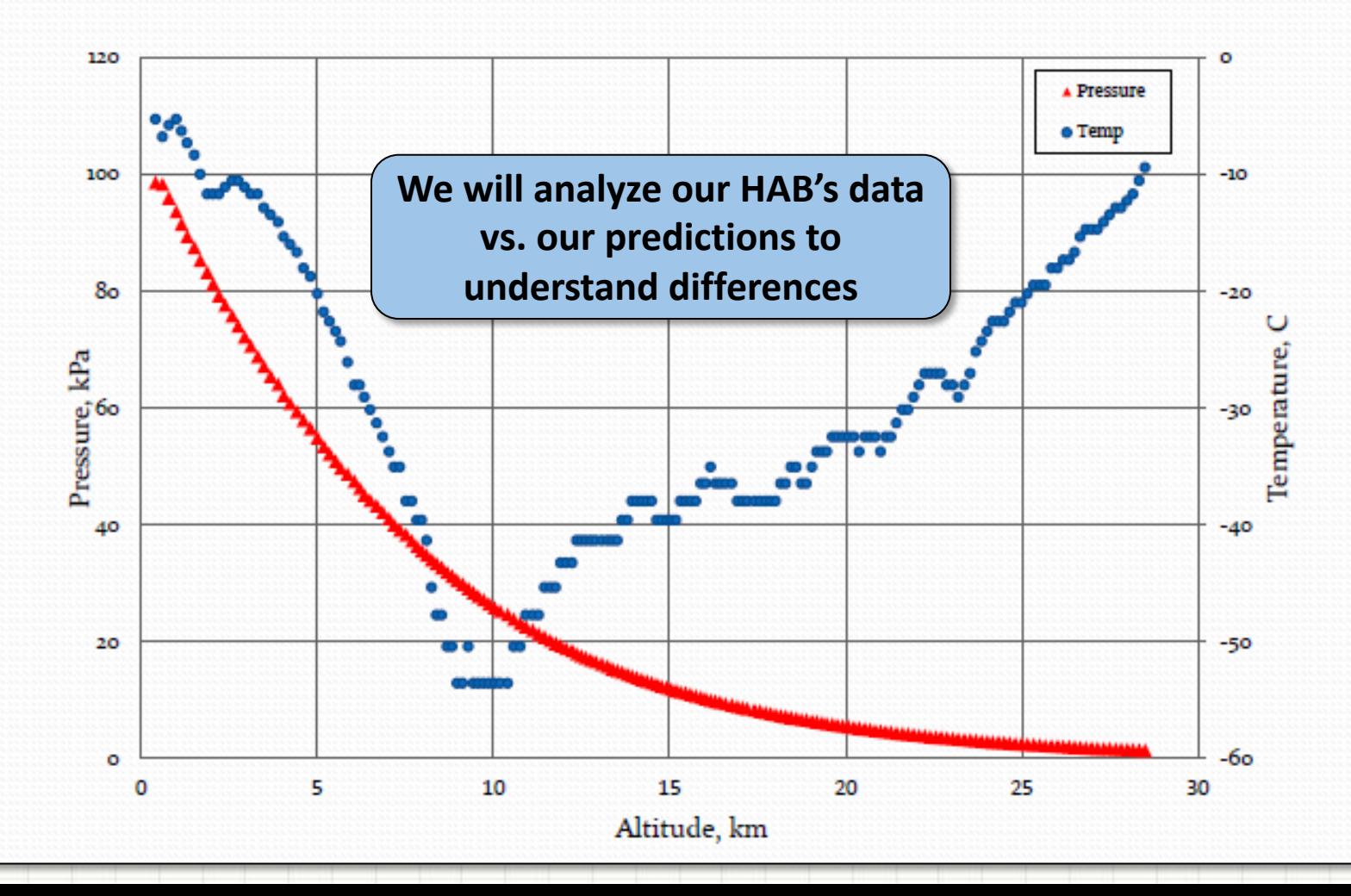

### **Relating Latitude and Longitude to Location**

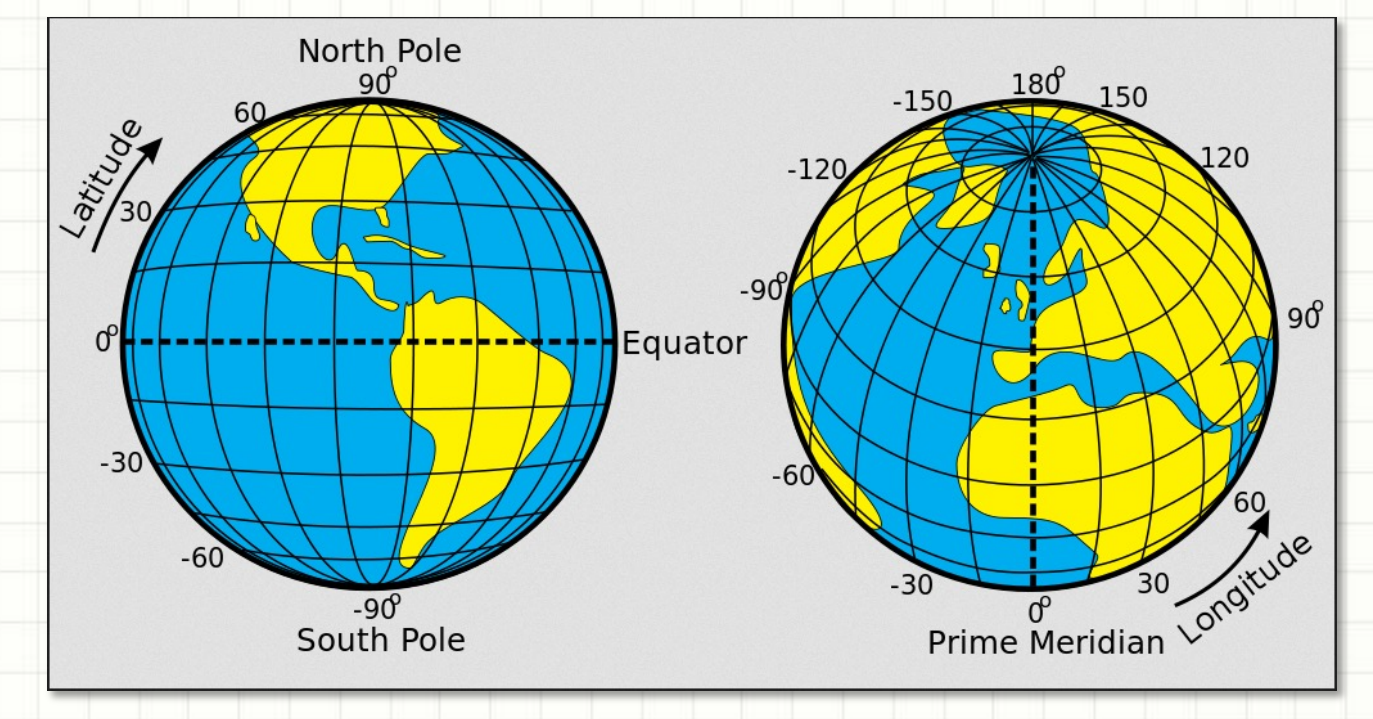

#### • Rules of Thumb:

- Degrees of latitude are parallel so the distance between each degree remains almost constant.
- But since degrees of longitude are farthest apart at the equator and converge at the poles, their distance varies greatly.
- Each degree of latitude is **approximately 69 miles** (**111 kilometers**) apart
- A degree of longitude is widest at the equator at **69.172 miles (111.321 km)** and gradually shrinks to zero at the poles.

#### **Atmosphere Phenomena** What Will Our Flight Computer Record?

- The HAB's computer tells us the balloon's **Pressure and Temperature** current location and atmospheric conditions
	- *Position, Heading and Speed*
	- *Altitude*
	- *Temperature and Pressure*
	- New reading recorded every 6 seconds
	- Read data from SD card after recovery
- APRS Transmitter also sends data to

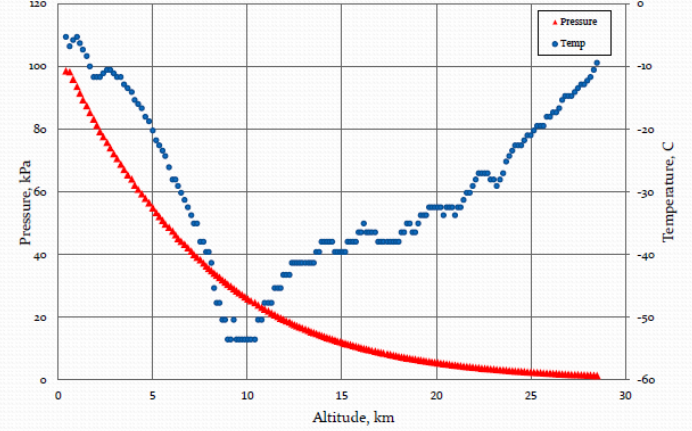

#### ground **Actual HAB Flight Computer Data**

Date , Time , Latitude, Longitude, Head, Km/h, Alt-m, Lock, Temp C, Pa 04/08/17,01:16:48,+042.71179,-071.59027,0148,0000,+000107,0003,+016.9,098418 04/08/17,01:16:54,+042.71178,-071.59024,0148,0000,+000110,0003,+016.0,098426 04/08/17,01:17:00,+042.71177,-071.59025,0148,0000,+000108,0003,+015.3,098436 04/08/17,01:17:06,+042.71176,-071.59025,0148,0000,+000107,0003,+014.4,098441

> **Not to Scale We will compare HAB flight data to our predictions to see how well they match and we will analyze and explain any differences.**

### **HAB-2 Atmospheric Measurements**

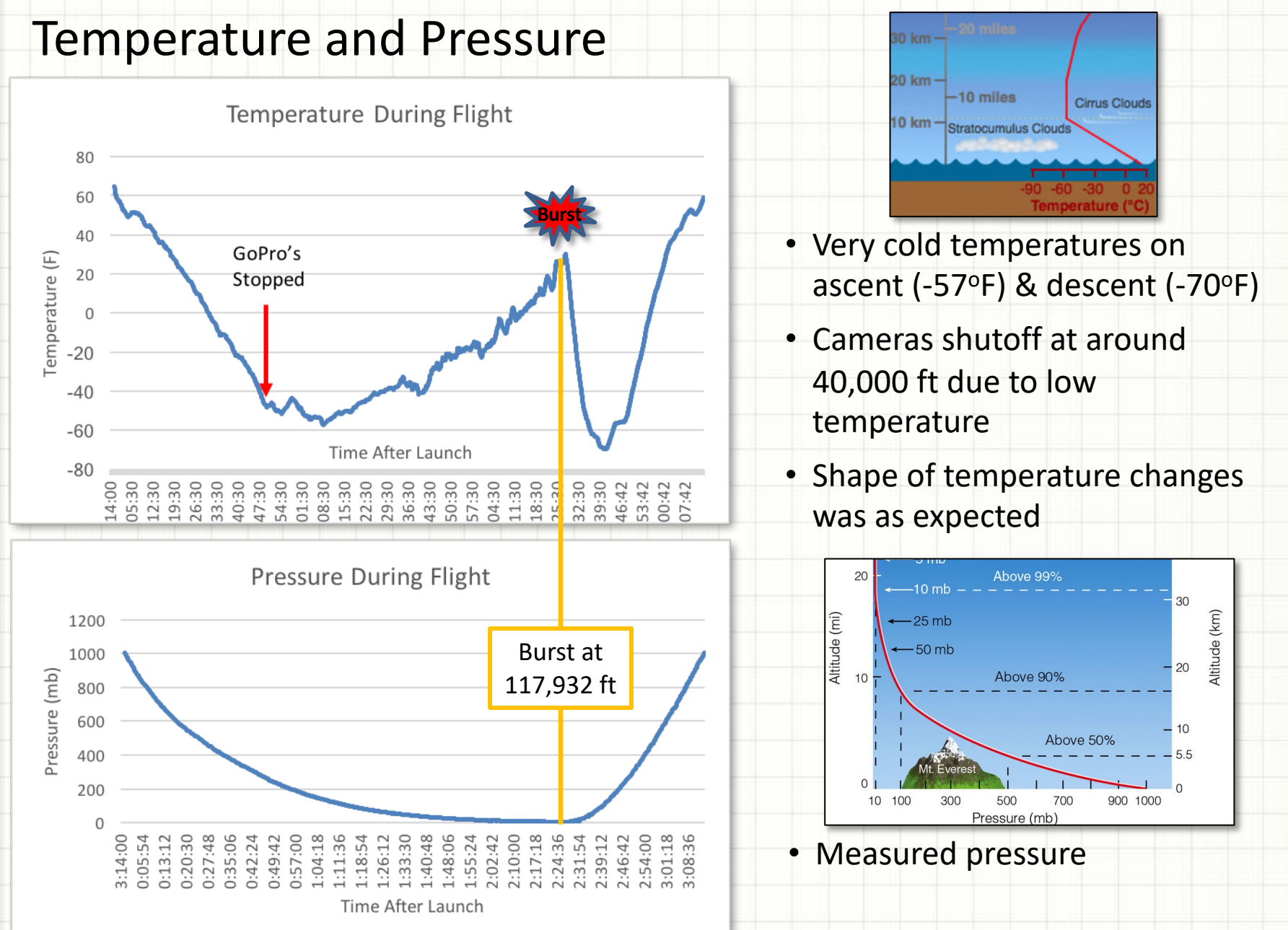

### **HAB-2 Speed Measurements**

#### Ground and Descent Speed

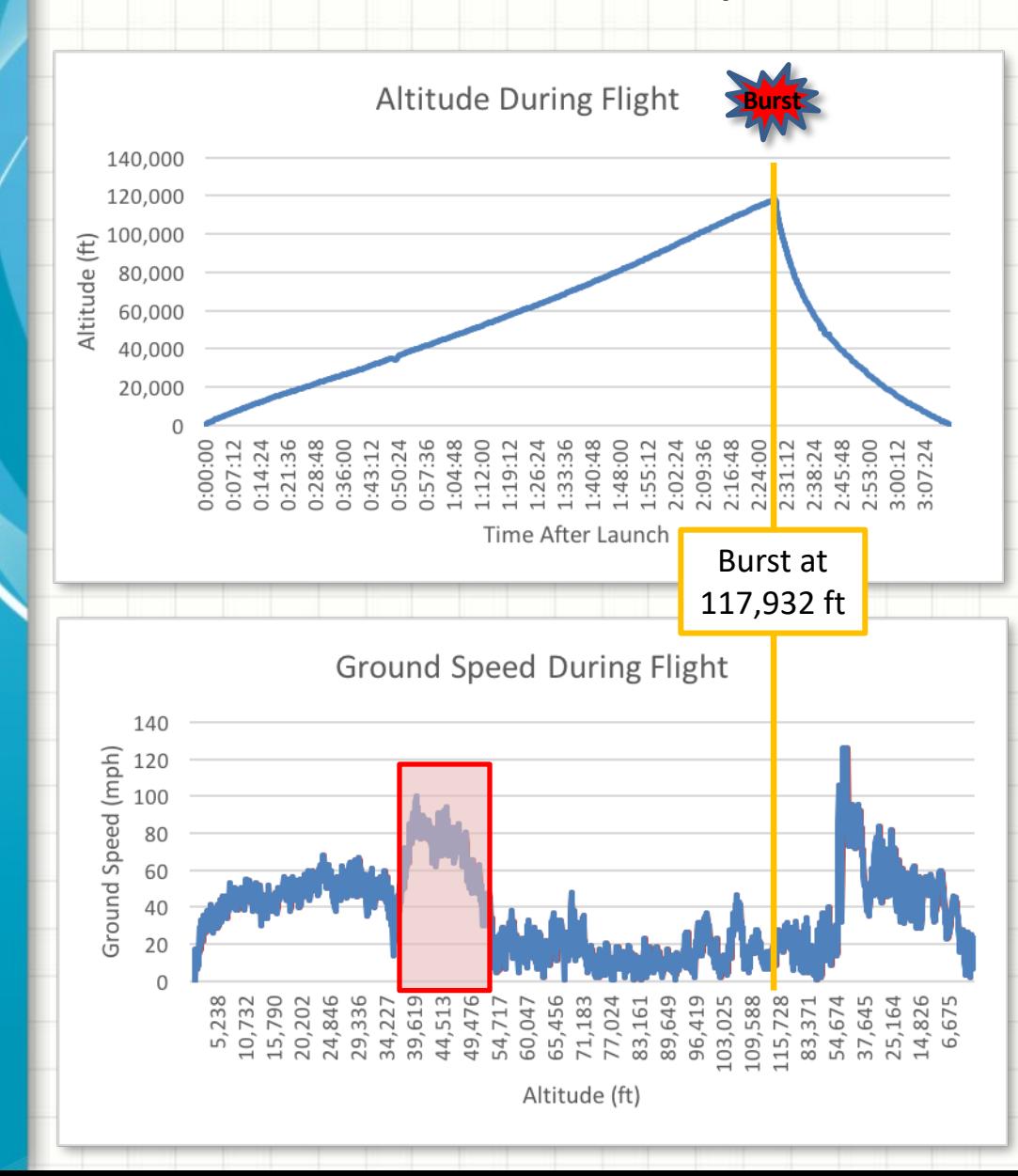

• Ascent rate did not change much between launch and burst

• Jetstream winds increased ground speed significantly

 $\sim$ 35,000 – 50,000 ft

• Max of ~100 mph!

• Not enough air above 50,000 ft to move HAB-2 along ground

• Descent after burst was very rapid until about 50,000 ft

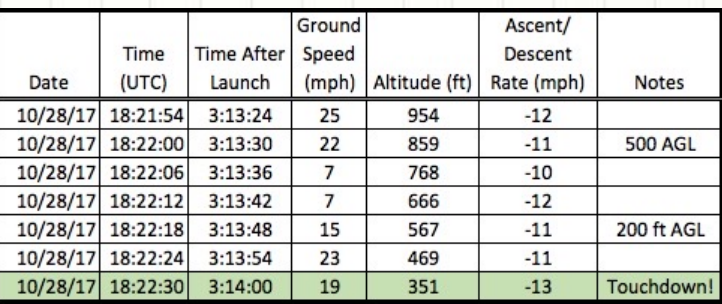

• Parachute descent rate was about 12 mph at landing

• About what we expected

### **HIGH ALTITUDE BALLOON**

### **CARRYING AMATEUR RADIO**

Descent through the Atmosphere – Parachute operation

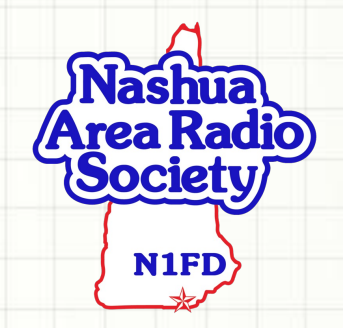

### **Everything Falls At The Same Rate**

### **Movie: Misconceptions About Falling Objects**

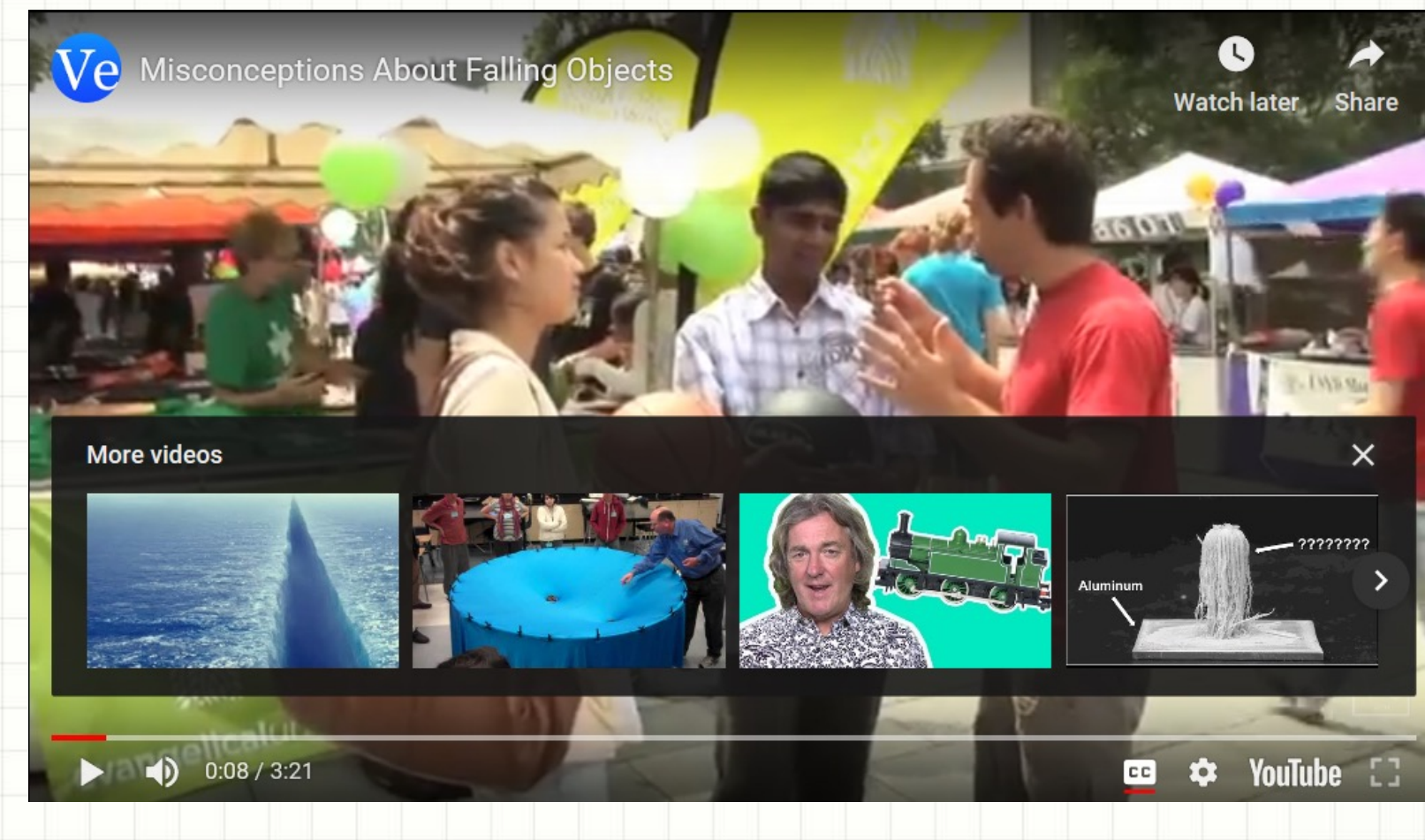

### **Danger, Falling Objects!**

#### **Movie Explaining the Effect of Air Resistance**

**FPISON** 

Danger! Falling Objects: Crash Course Kids #32.1

**The air drag force is what prevents objects (like a feather and coin) from falling at the same rate when dropped from rest**

OBJECTS!

### **Physics in a Very Large Vacuum Chamber**

**Movie showing the ball/feather experiment**

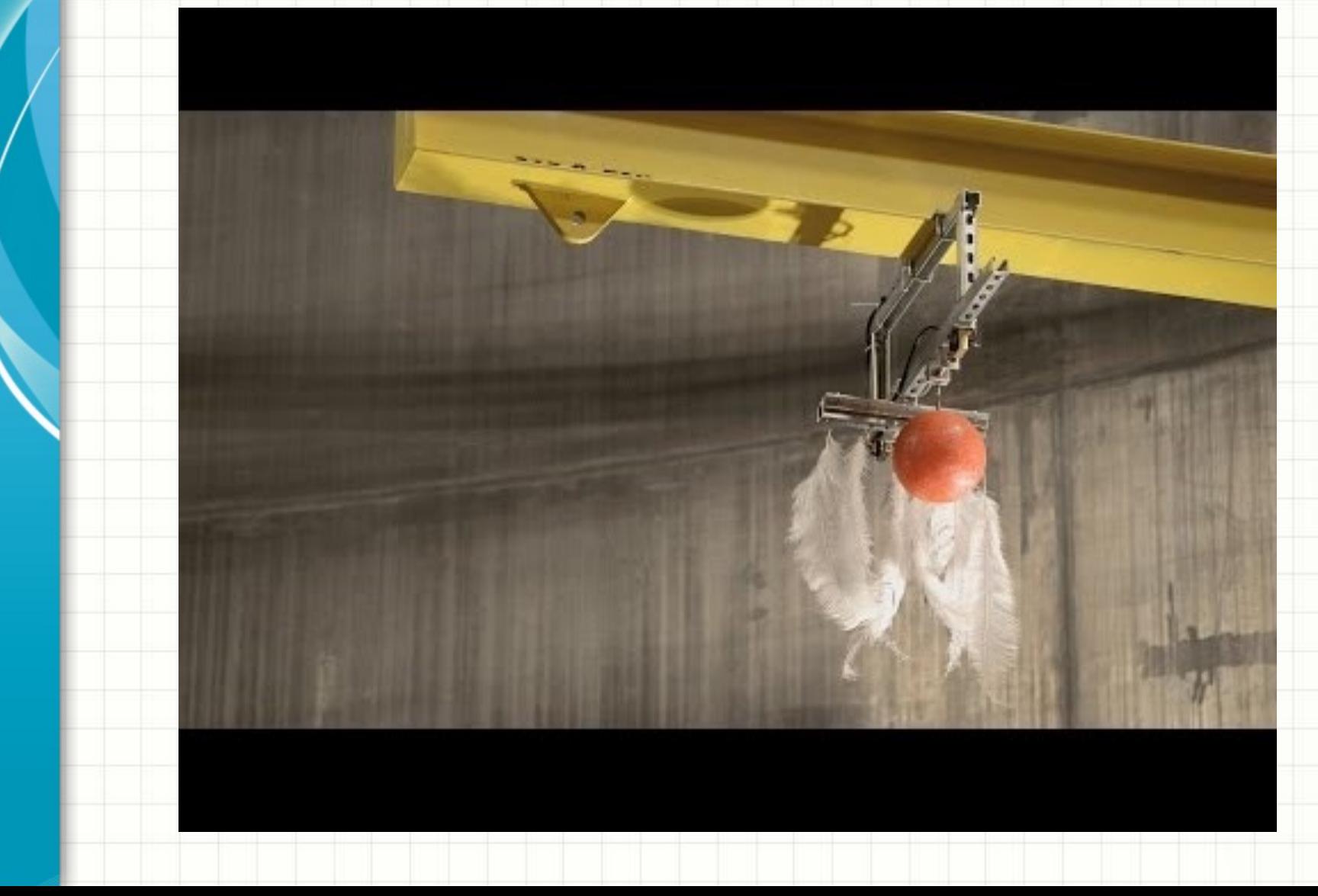

### **The Air Drag Force**

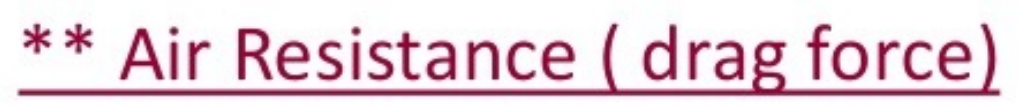

- $\triangleright$  It's the friction force on an object moving through air (or a fluid)
- $\triangleright$  Although we often ignore air resistance  $(R)$ , it is usually significant m in real life.
- $\triangleright$  R depends on:
- $mg$

R

- Speed (directly proportional to  $v^2$ ).
- cross-sectional area
- air density
- other factors like shape

### **Terminal Velocity**

#### **Force Diagram**

*Drag force eventually balances force of gravity*

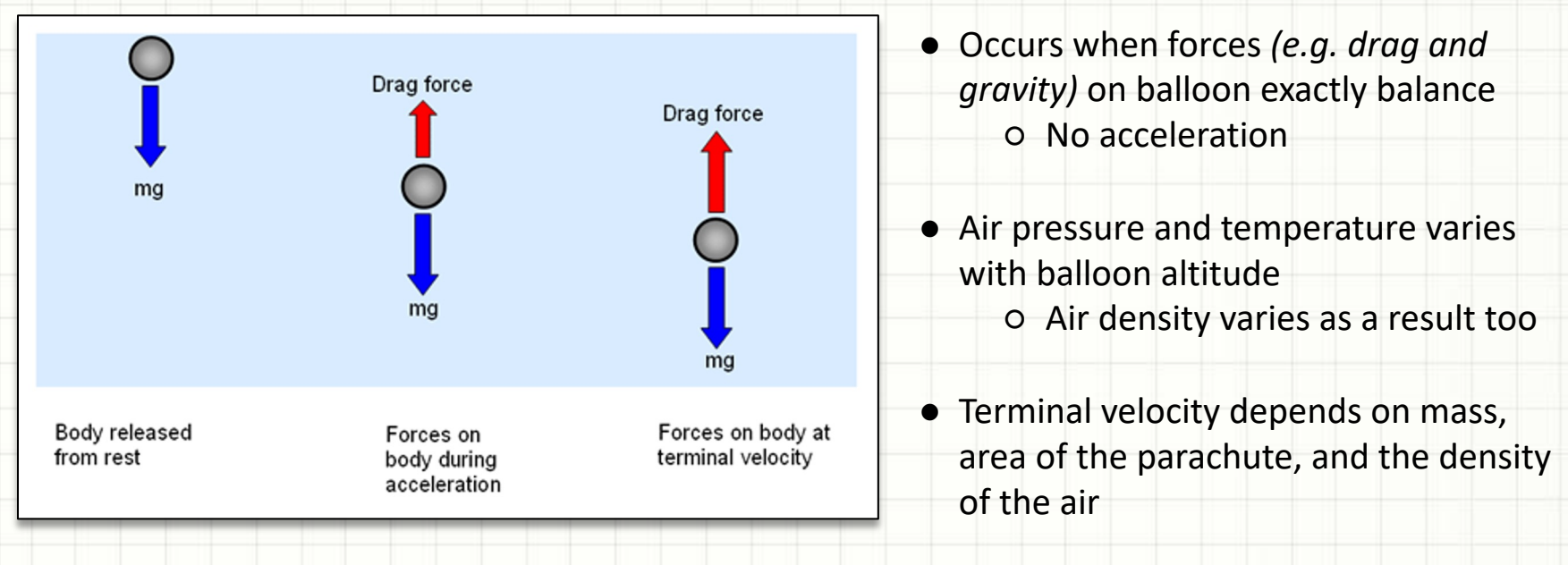

**Understand the physics of terminal velocity and understand how to calculate it from our models**

### **Terminal Velocity**

# **TERMINAL VELOCITY**

### **Drag Force on Balloon**

$$
F_{\rm D} = \tfrac{1}{2} \rho C A v^2
$$

#### Easy To Determine

- Drag Coefficient (C)
	- Usually 0.5 0.7
- Area of parachute (A)
	- Balloon Diameter = 1 m
	- $O$  Balloon Area = 0.79 m<sup>2</sup>

#### Harder To Determine

- Air density (rho) at different altitudes
- Depends on:
	- Air pressure
	- Air temperature

#### **Focus on how air density varies with altitude**

### **Air Density In The Atmosphere**

### **Density**

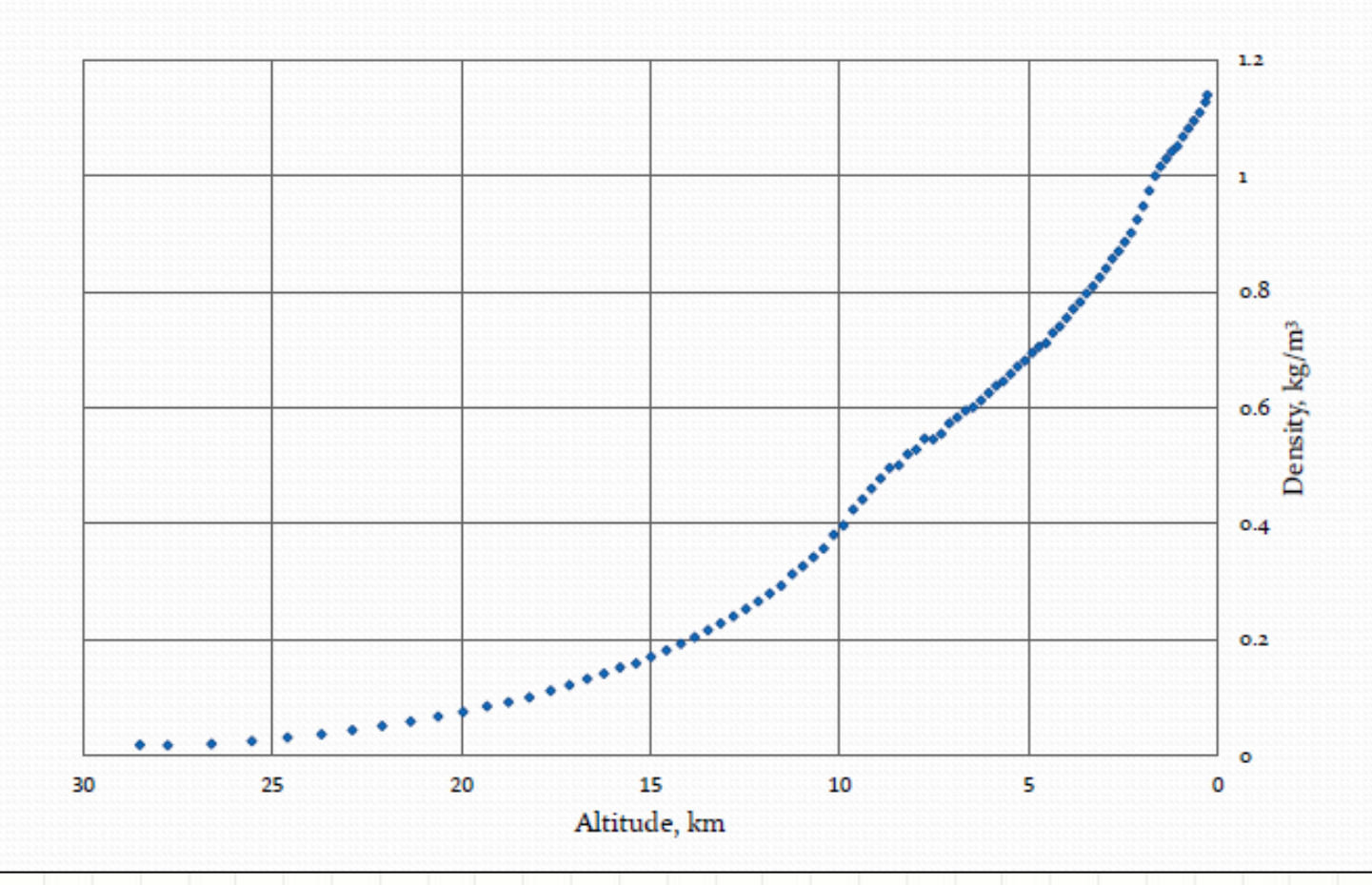

**Not to Scale (air molecules) at higher altitudes Density decreases with increasing altitude because there is less atmosphere** 

### **Another View of Air Density In the Atmosphere**

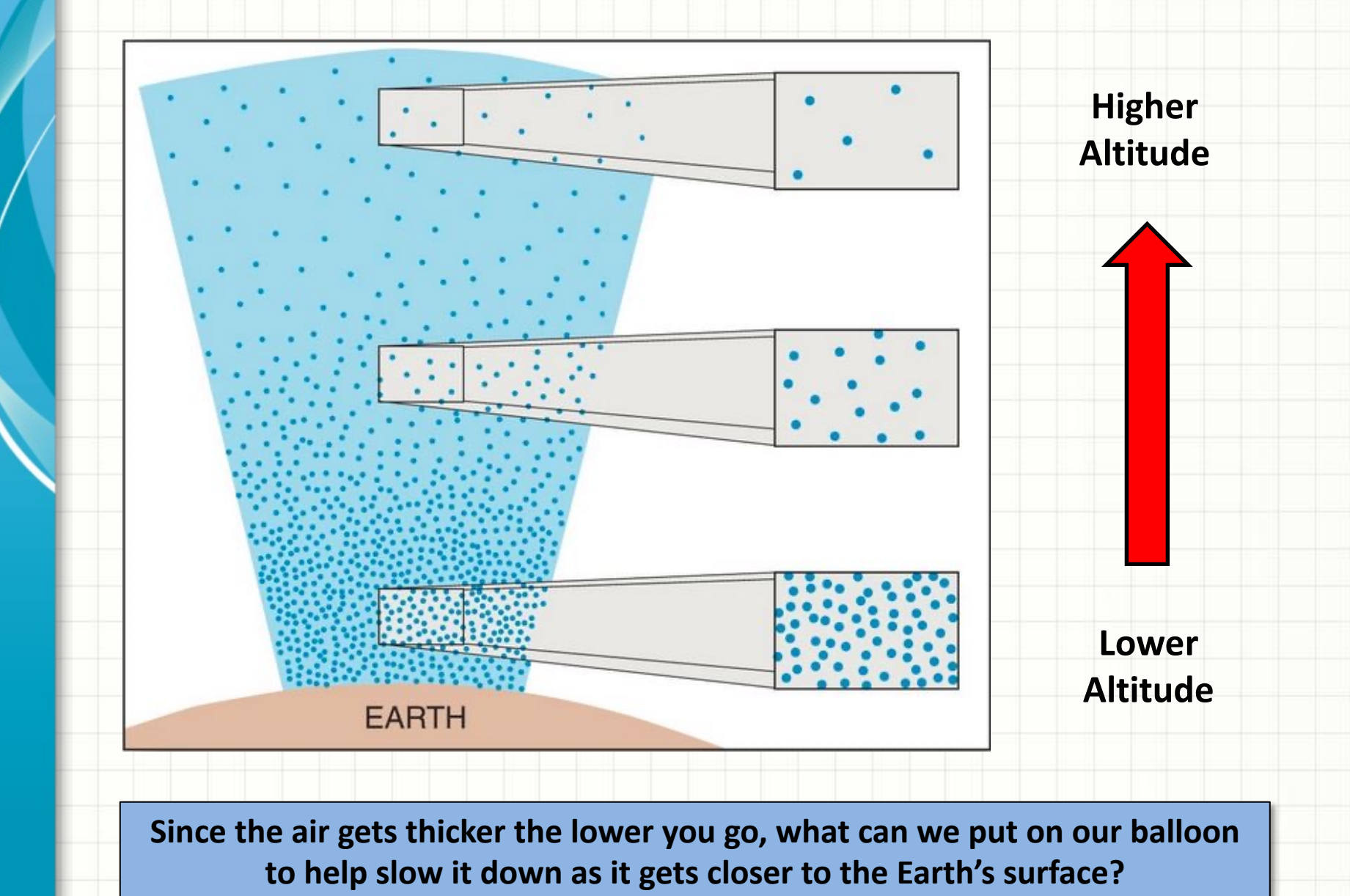

70

### **Uses of Parachutes**

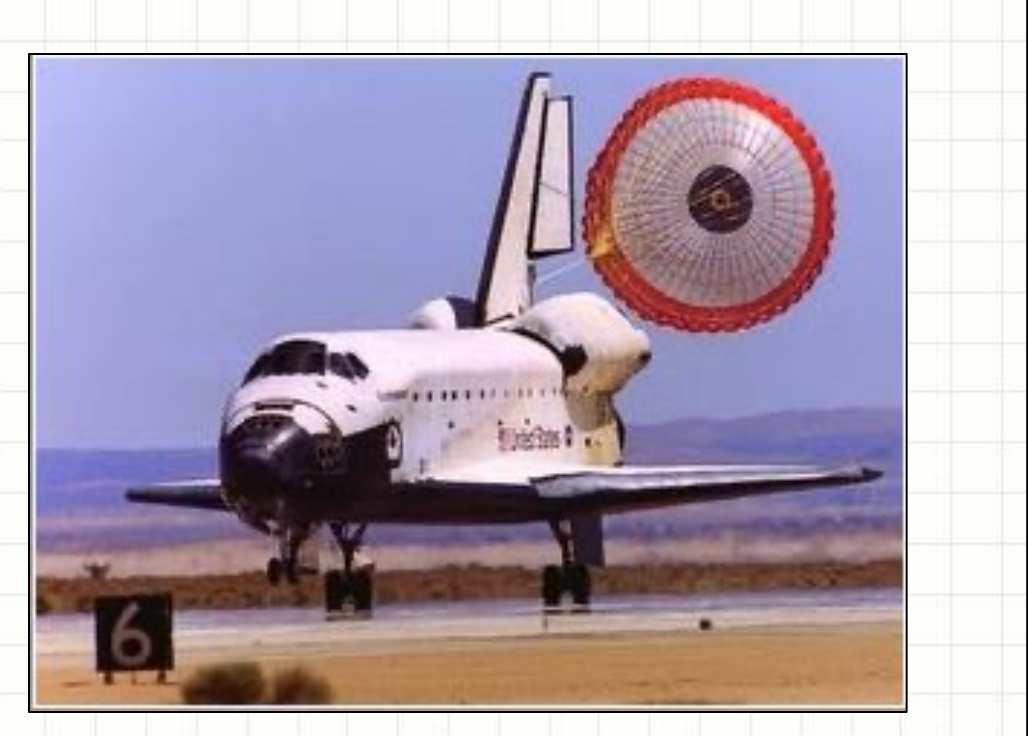

**Space shuttle returning from a mission. It uses a parachute to help slow it down**  while on the runway **A skydiver uses a parachute A** skydiver uses a parachute

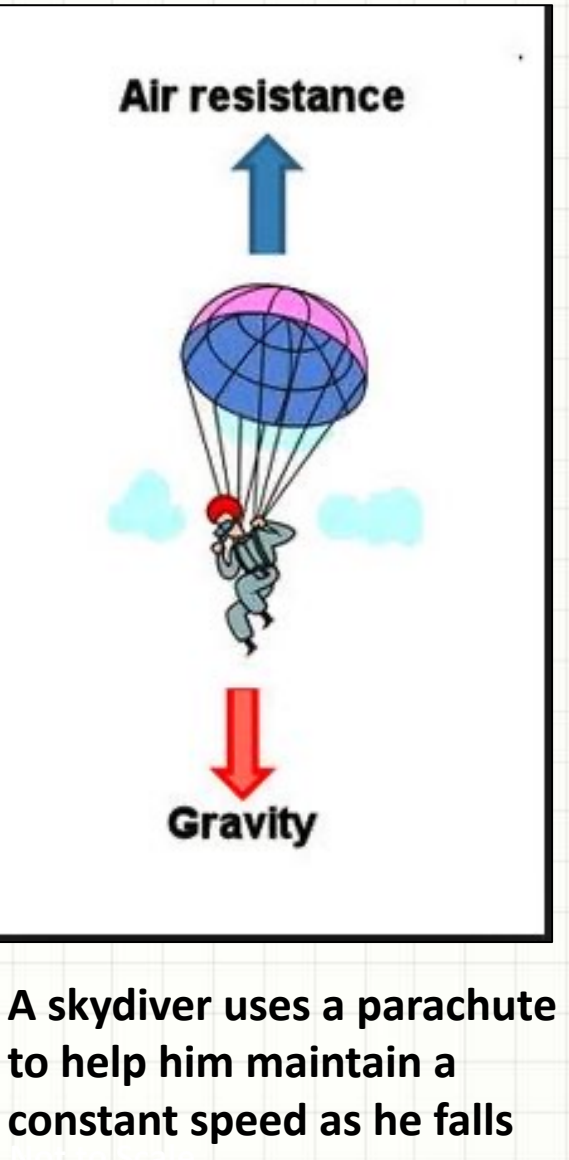

### **Parachute Performance**

- Need to keep terminal velocity to a maximum of  $7 m/s$  or  $\sim$  16 mph
	- Depends on parachute size (ours' is 1 m or  $\approx$  36" in diameter)
	- Depends on payload weight
- Need to keep combination of ascent plus decent time to a total of less that 2-1/2 hours (150 minutes)
- Drag Table for our Parachute (assuming max. altitude of 100,000 ft)

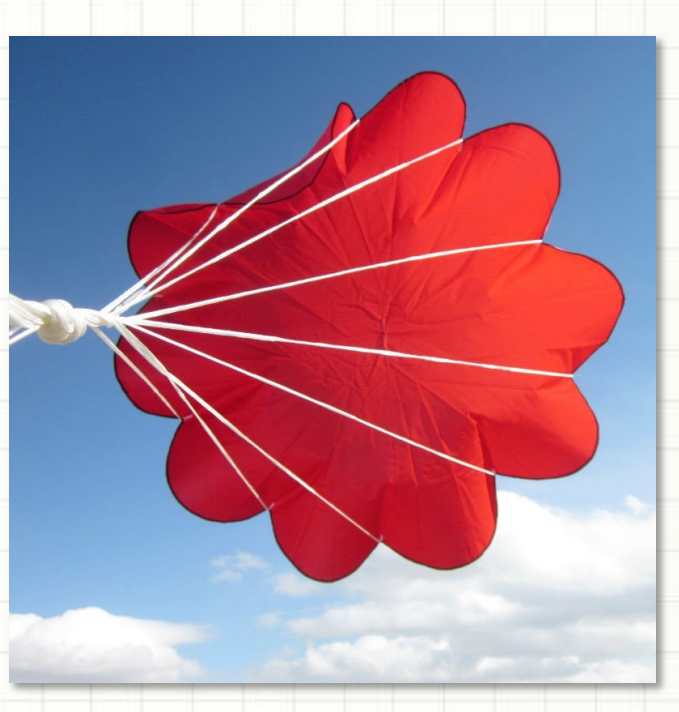

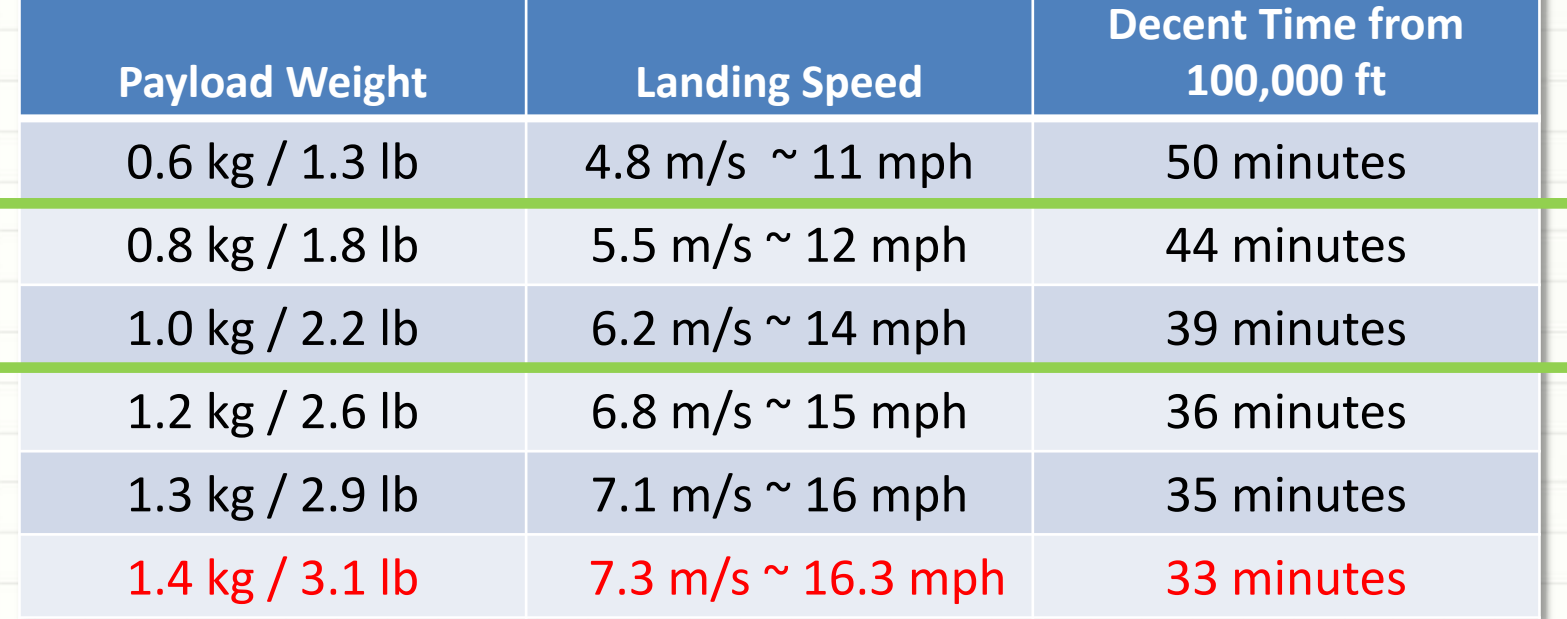

### **HIGH ALTITUDE BALLOON**

### **CARRYING AMATEUR RADIO**

Predicting our HAB's Flight Path – Its mostly about the Jetstream

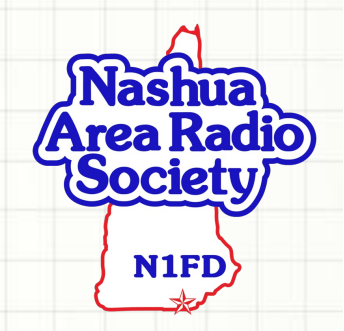
## **Predicting the HAB's Flight Path**

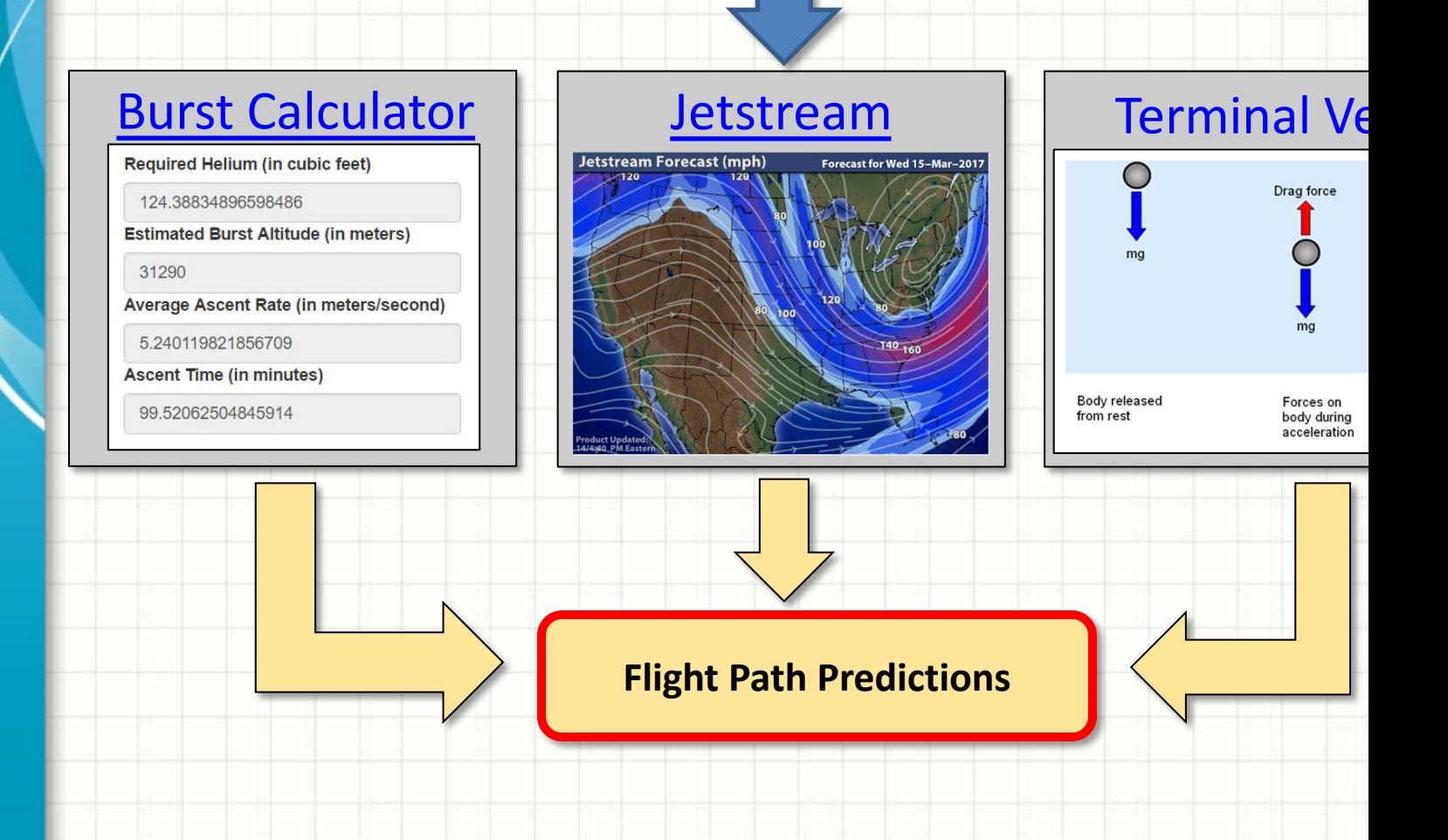

## **HAB Path Prediction Dependencies**

- Rindge **Brookline** Lunenburg
- from Balloon Calculator and Parachute Table
- Ø Understand the influence of the Jetstream
	- A very difficult technical problem
	- Use online resources

 $\checkmark$  Use estimates of ascent

& descent times/speeds

- $\triangleright$  Online prediction calculators and tools
	- Determine suitable starting points
	- Use tool to predict flight path, where balloon is expected to burst, and eventually land
	- Use results balloon calculator as inputs

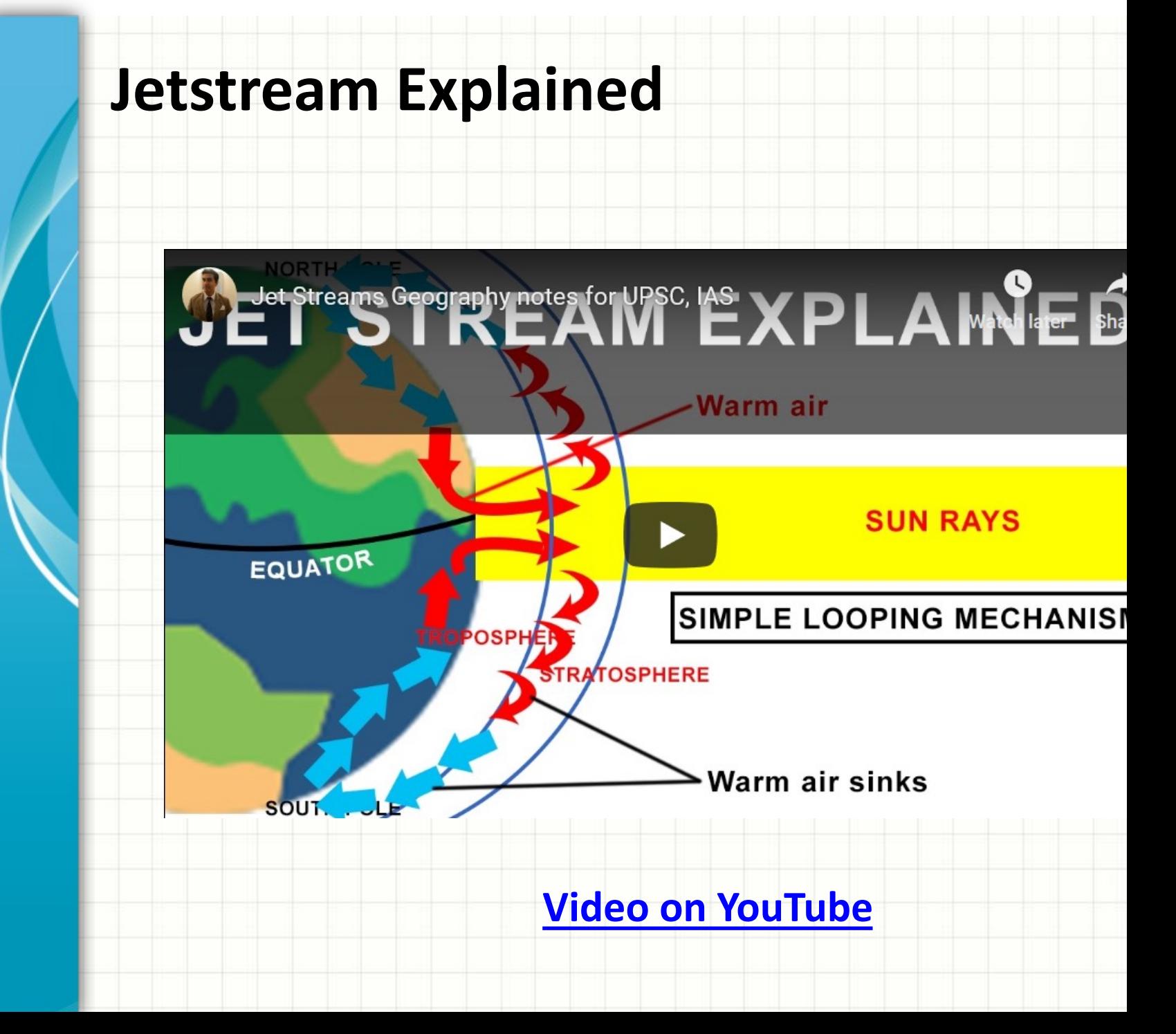

### **Recent Jetstream Forecast**

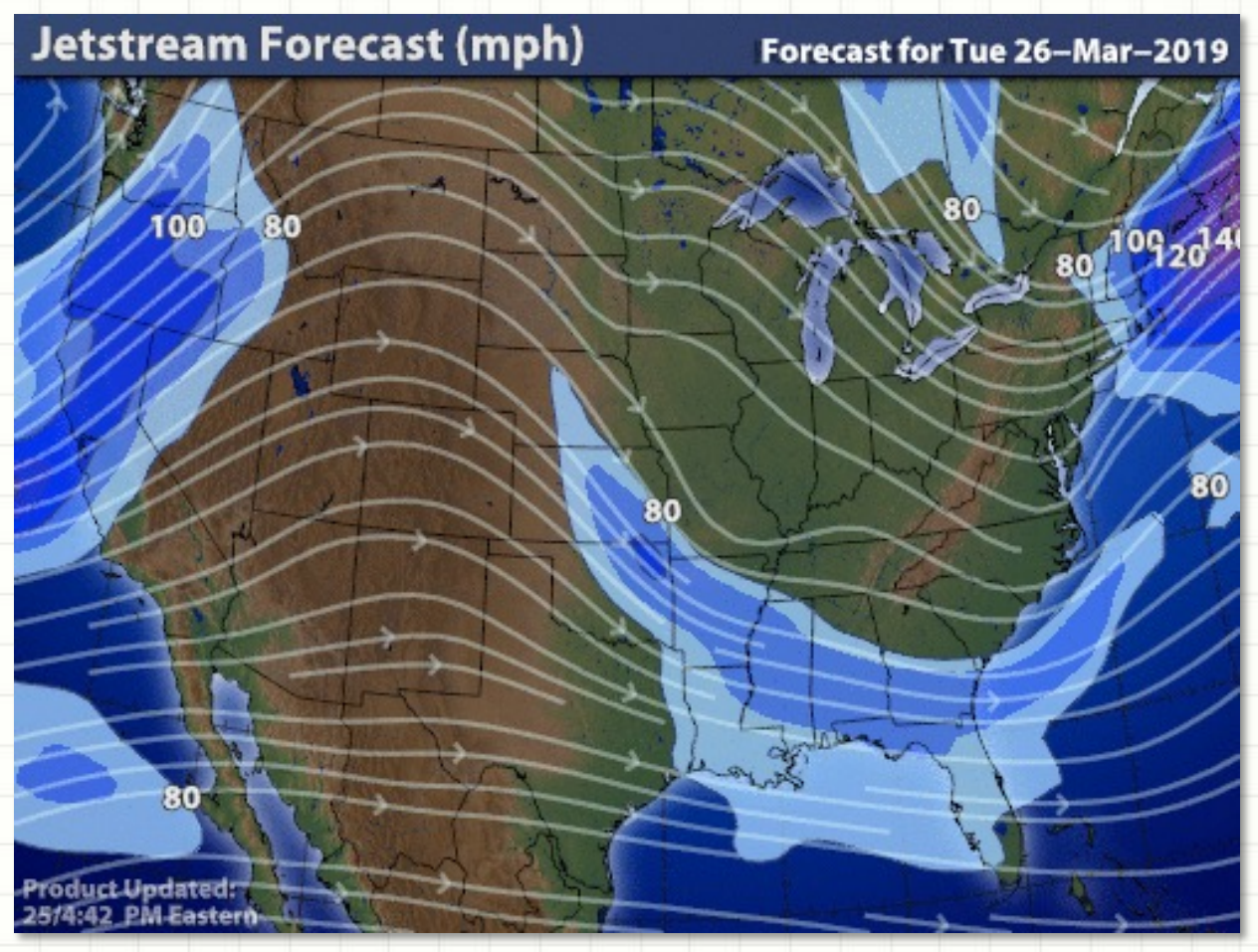

#### **Current Jetstream Forecast**

**Forecasting the Jetstream is difficult, so let's leave it to the experts; we'll use their tools and results**

# **Relating Latitude and Longitude to Location**

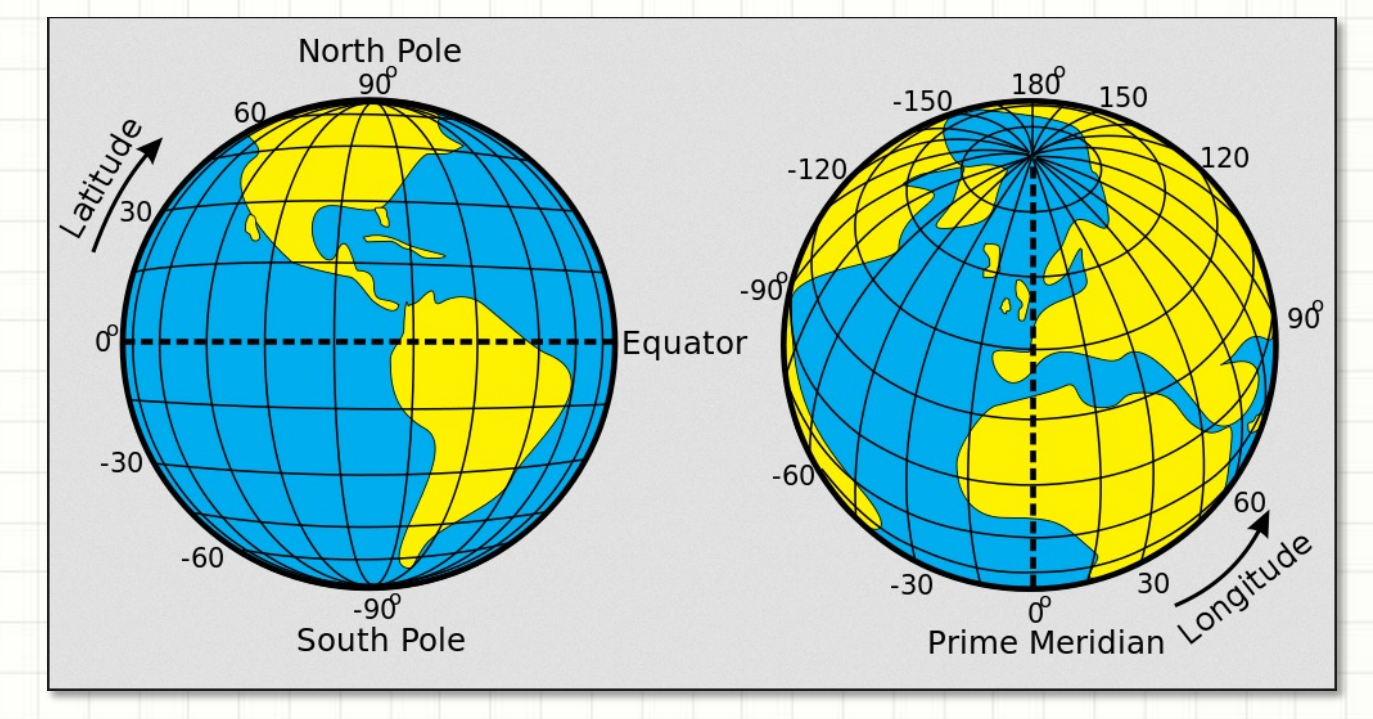

#### • Rules of Thumb:

- Degrees of latitude are parallel so the distance between each degree remains almost constant.
- But since degrees of longitude are farthest apart at the equator and converge at the poles, their distance varies greatly.
- Each degree of latitude is **approximately 69 miles** (**111 kilometers**) apart
- A degree of longitude is widest at the equator at **69.172 miles (111.321 km)** and gradually shrinks to zero at the poles.

# **Flight Prediction Software**

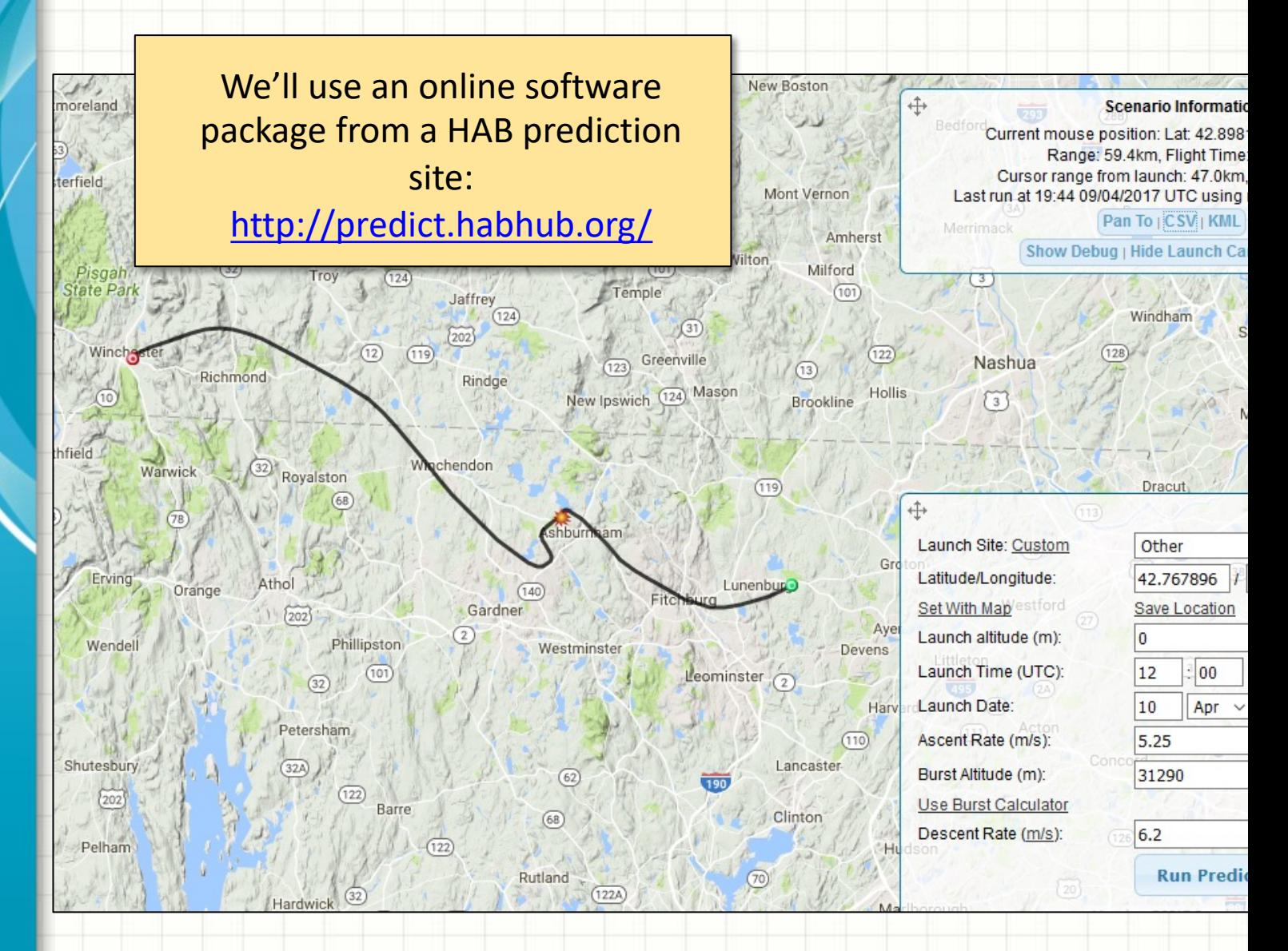

# **Flight Prediction Inputs**

**Input Data Window**

We'll use an online package from a HAB site: http://predict.habl

**Save run, locatic** 

Launch Site: Custom Latitude/Longitude Set With Map Launch altitude (m): Launch Time (UTC): Launch Date: Ascent Rate (m/s): Burst Altitude (m): Use Burst Calculator Descent Rate (m/s):

ooale

 $\hat{\pm}$ 

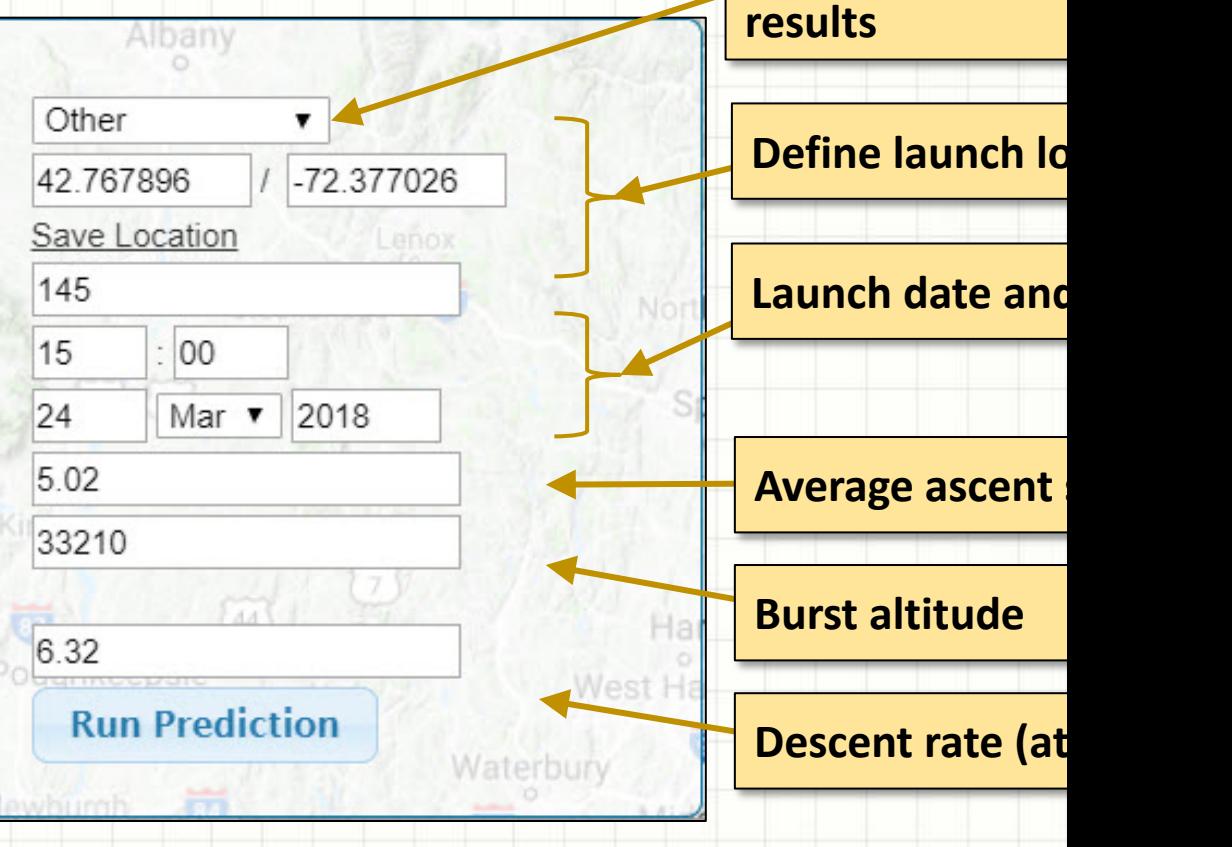

# **Flight Prediction Inputs**

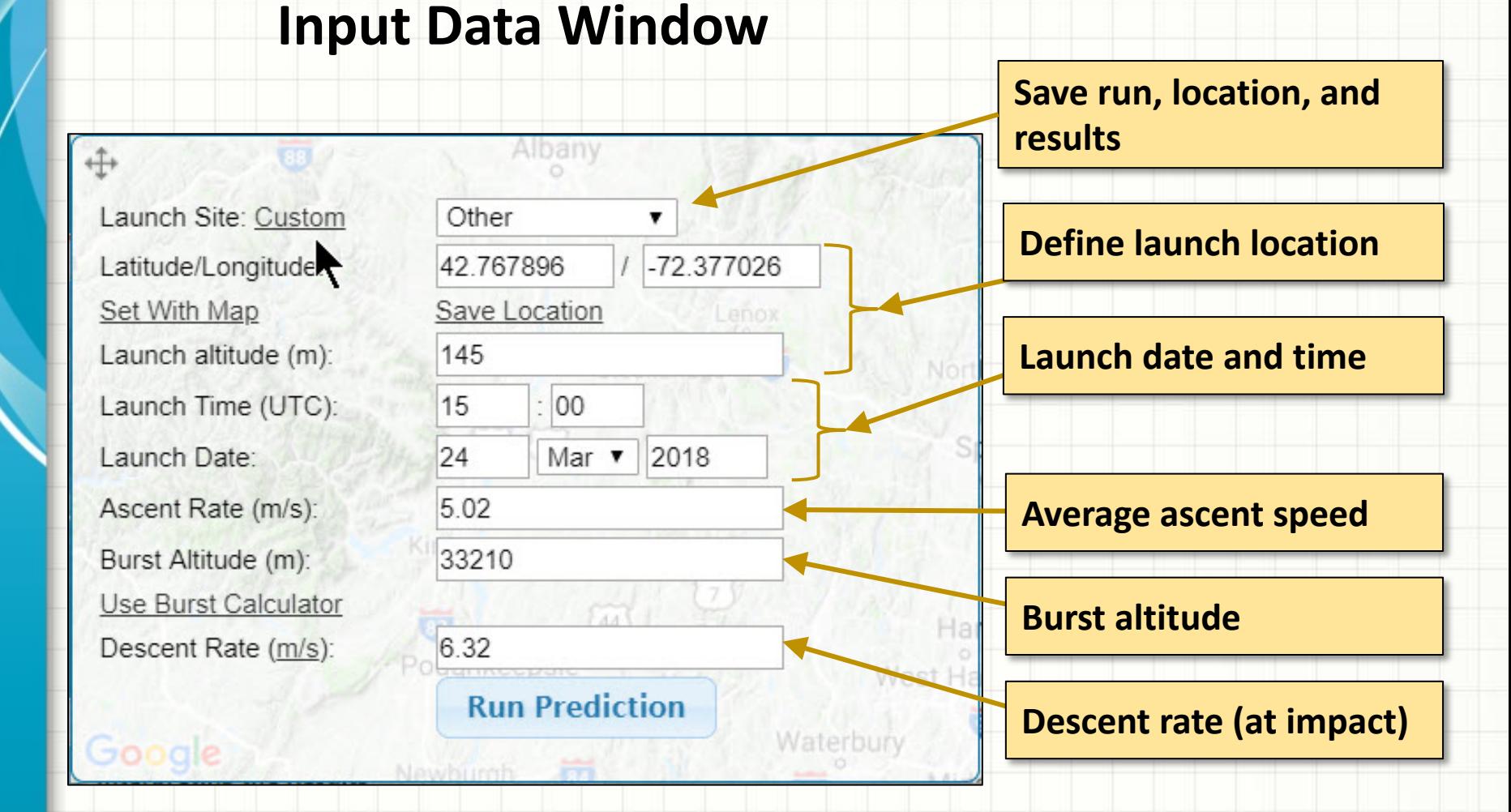

**Launch Site: Winchester, NH elem. School: Lat = 42.767896 / Lon = -72.377026**

## **Importance of Location and Time Inputs**

Albany  $+1$ Launch Site: Custom Other Latitude/Longitude -72.377026 42.767896 Set With Map Save Location Launch altitude (m): 145 Launch Time (UTC): 15 00 2018 Launch Date: 24 Mar v 5.02 Ascent Rate (m/s): 33210 Burst Altitude (m): Use Burst Calculator 6.32 Descent Rate (m/s): West Ha **Run Prediction** Waterbury Google

Newhurch

- **Need to specify when** and *where* because Jetstream changes daily
- Most online tools only **accurate to within 5 days** due to changing Jetstream conditions
- **Keep re-running** predictions as time gets closer to be accurate

**It's essential to keep re-running predictions in order to see if the predicted path and outputs stabilize as launch day approaches**

# **HAB Flight Parameters**

- Balloon Size: 1500 g
- Payload weight including parachute: 930 g
- Positive Lift: 1150 g
- Burst altitude: 33,420 m a.s.l.

(~ 109,600 ft. or ~20.8 mi)

- Required Helium: 129 cu. ft.
- Average Ascent Rate: 5.07 m/s
- Ascent time: 110 mins
- Descent time: 41 mins
- Final descent speed: 5.92 m/s (~ 14 mph)
- Total flight time: 151 mins (2 hrs and 31 mins)

flight time at 2-1/2 hours and our landing speed safe. **These parameters are conservative and should keep our HAB's total** 

## **Running the Prediction Tool**

• Website starts you in the UK: Zoom out using mouse and move map to MA or NH

We'll use an online package from a HAB site: http://predict.habl

- Click **Set With Map** in order to use the mouse to click the balloor starting point or use Lat/Lon coordinates
	- Winchester, NH School: **Lat/Lon = 42.767896, -72.377026 (alt. 145 m)**
	- Bennington, VT School: **Lat/Lon = 42.906806, -73.18856 (alt. 258 m)**
- Our **Launch Altitude** in Winchester, NH would be 145 m (from we
- Select a *Launch Time (UTC)* and *Launch Date*
	- Look UTC up online in case your unfamiliar
	- Right now, 11 am ET would be 15:00 UTC
- Use results from High Altitude Science Balloon Calculator and fee *Ascent Rate* and *Burst Altitude*
- Use the parachute chart to estimate the *Descent Rate*
- *Run the Prediction!*

## **Interpreting the Results**

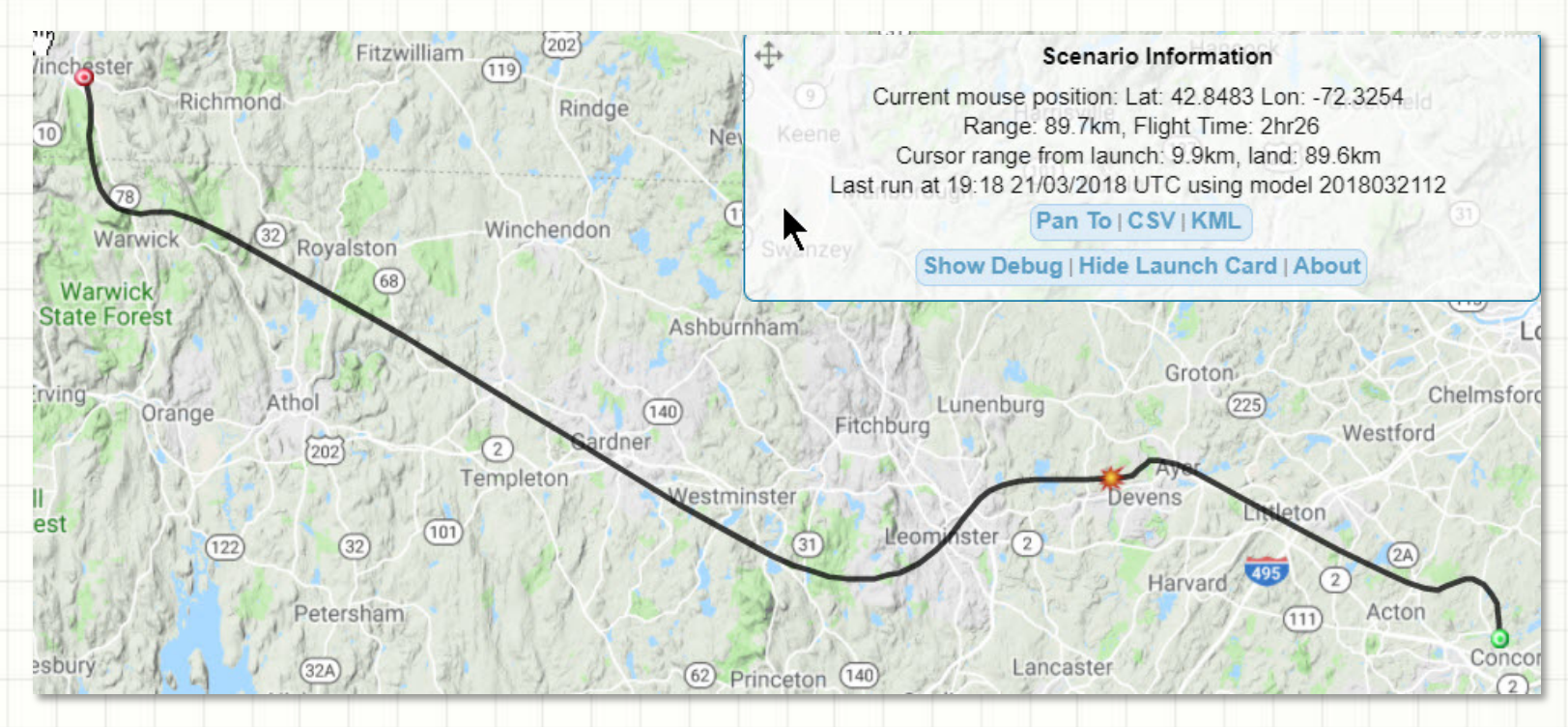

- Move your mouse along the path and observe how the values in the image above will change.
	- Note the flight time. Is this in line with maximum flight time? If not, what can you vary to change it?
- Click on the **CSV** button. This will export the flight path as an Excel file.

# **Working With the Exported File**

- The Excel file will have **four columns**
	- **(A) Raw Time (in seconds)**
	- **(B) Longitude (in degrees)**
	- **(C) Latitude (in degrees)**
	- **(D) Altitude (in meters)**
- The time column **(A)** the absolute time in seconds. These number change by the same amount for each row.
- Create a new column **(E)**, that begins with 0 and each successive entry subtracts the raw *starting* time from the raw *current* time and divides the result by 60 to get minutes after launch
- Create a new column **(F)**, which converts the altitude column **(D)** to feet (1 meter = 3.28 ft).

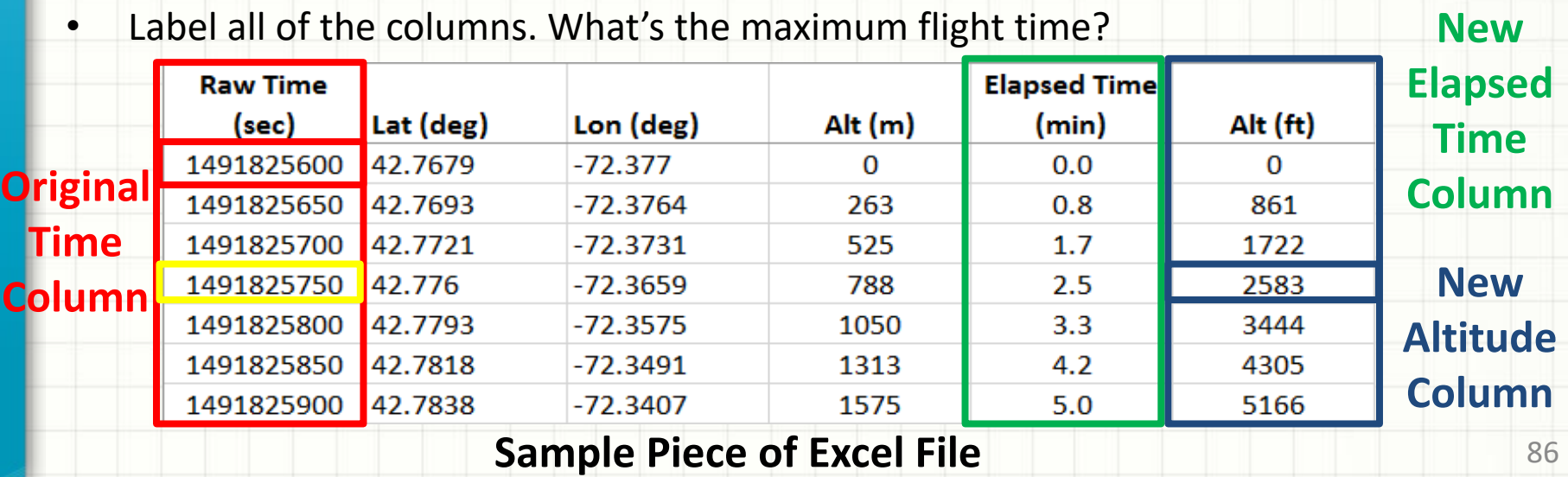

## **Results: Altitude vs Time**

### Altitude vs Time

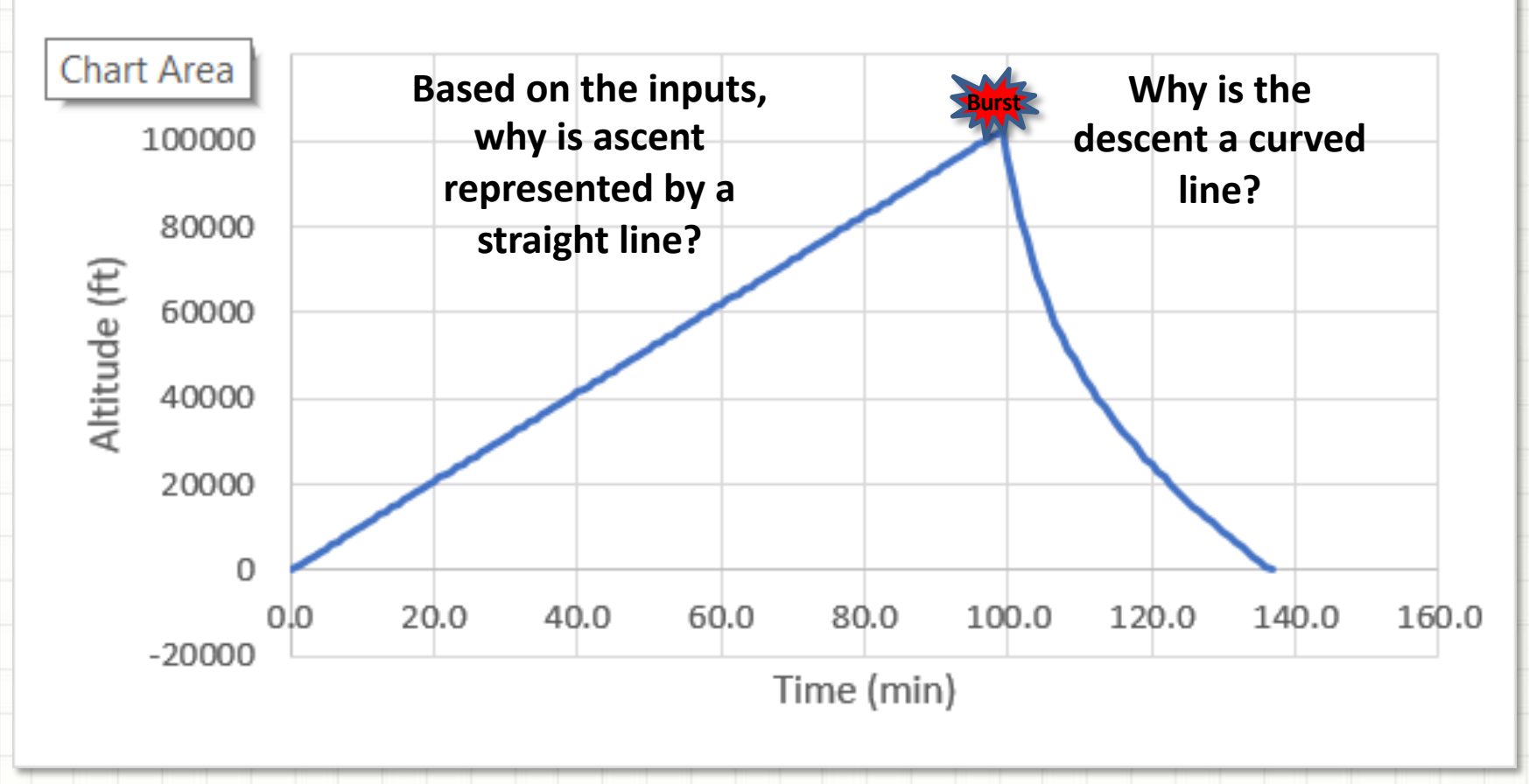

### **Results: Latitude vs Longitude**

Latitude vs Longitude

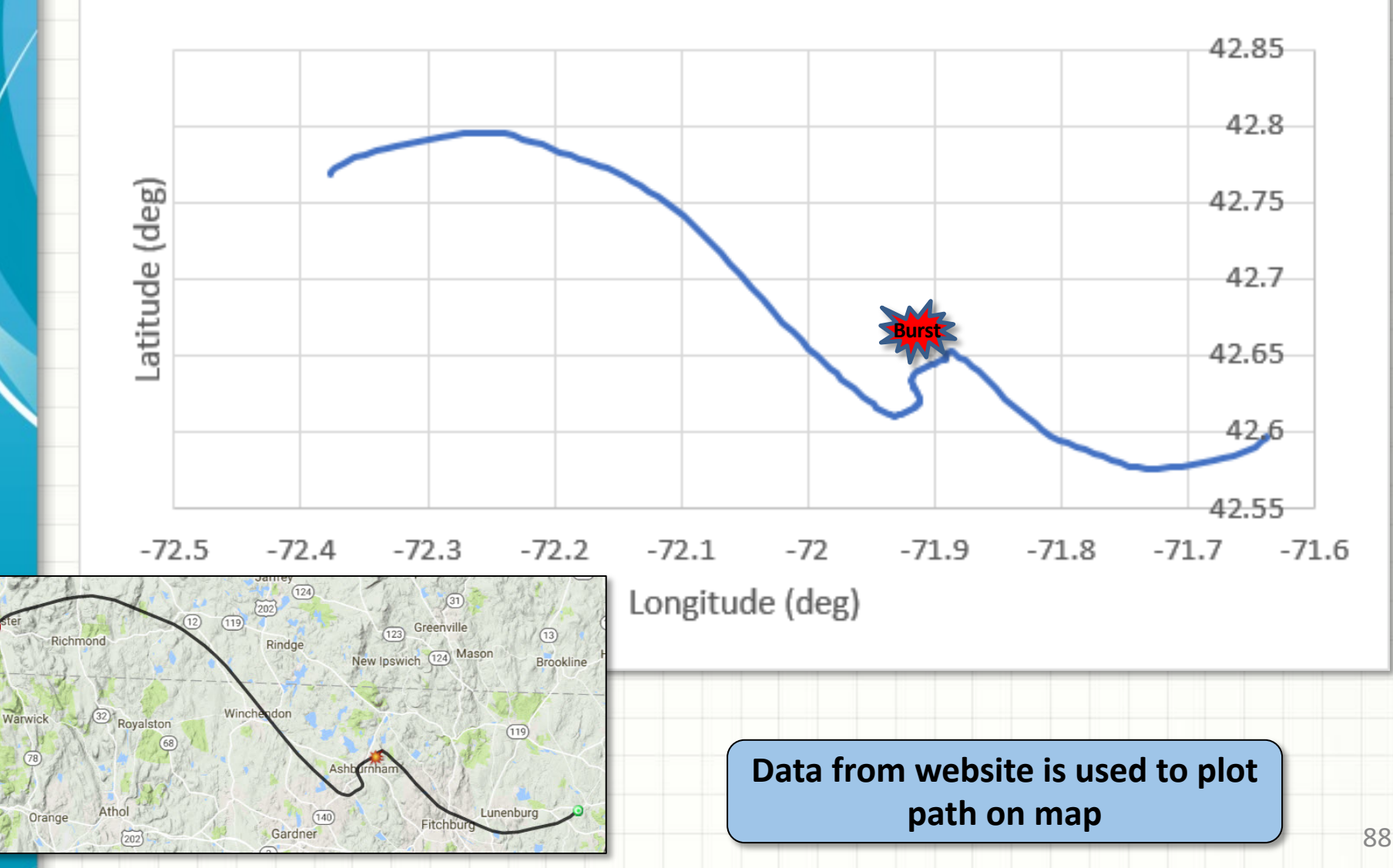

## **Results: Longitude vs Time**

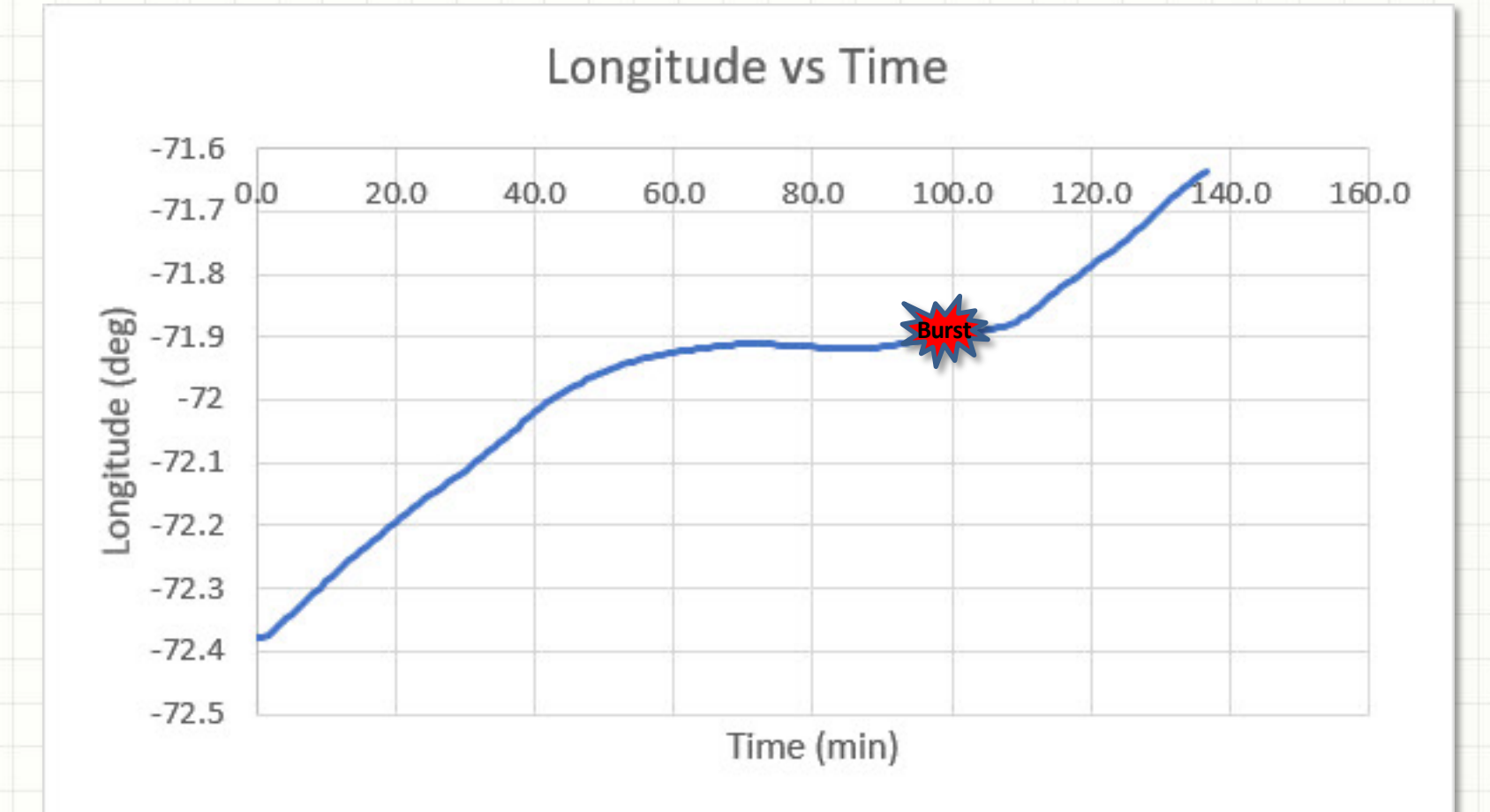

- This plot provides some insight into the HAB ground speed vs time.
- What does this curve imply about a portion of the HAB's ground speed (and consequently what the Jetstream is doing)?

## **Hold These Days for Possible HAB-4 Launch**

- Saturday/Sunday April  $6<sup>th</sup>/7<sup>th</sup>$ 
	- Next Ham Bootcamp Saturday April 6th
- Saturday/Sunday April 13<sup>th</sup>/14<sup>th</sup>
	- SOTA Activation Scheduled for Saturday April 13th
- Saturday/Sunday April 20<sup>th</sup>/21<sup>st</sup>
- More if needed…

# **HIGH ALTITUDE BALLOON**

# **CARRYING AMATEUR RADIO**

HAB Tracking and Radios 1 – Following our HAB and its data

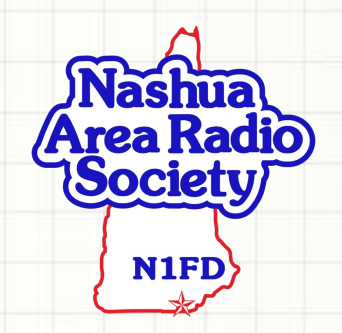

# **Flight Prediction Inputs**

**Input Data Window**

We'll use an online package from a HAB site: http://predict.habl

**Save run, locatic** 

Launch Site: Custom Latitude/Longitude Set With Map Launch altitude (m): Launch Time (UTC): Launch Date: Ascent Rate (m/s): Burst Altitude (m): Use Burst Calculator Descent Rate (m/s):

ooale

 $\hat{\pm}$ 

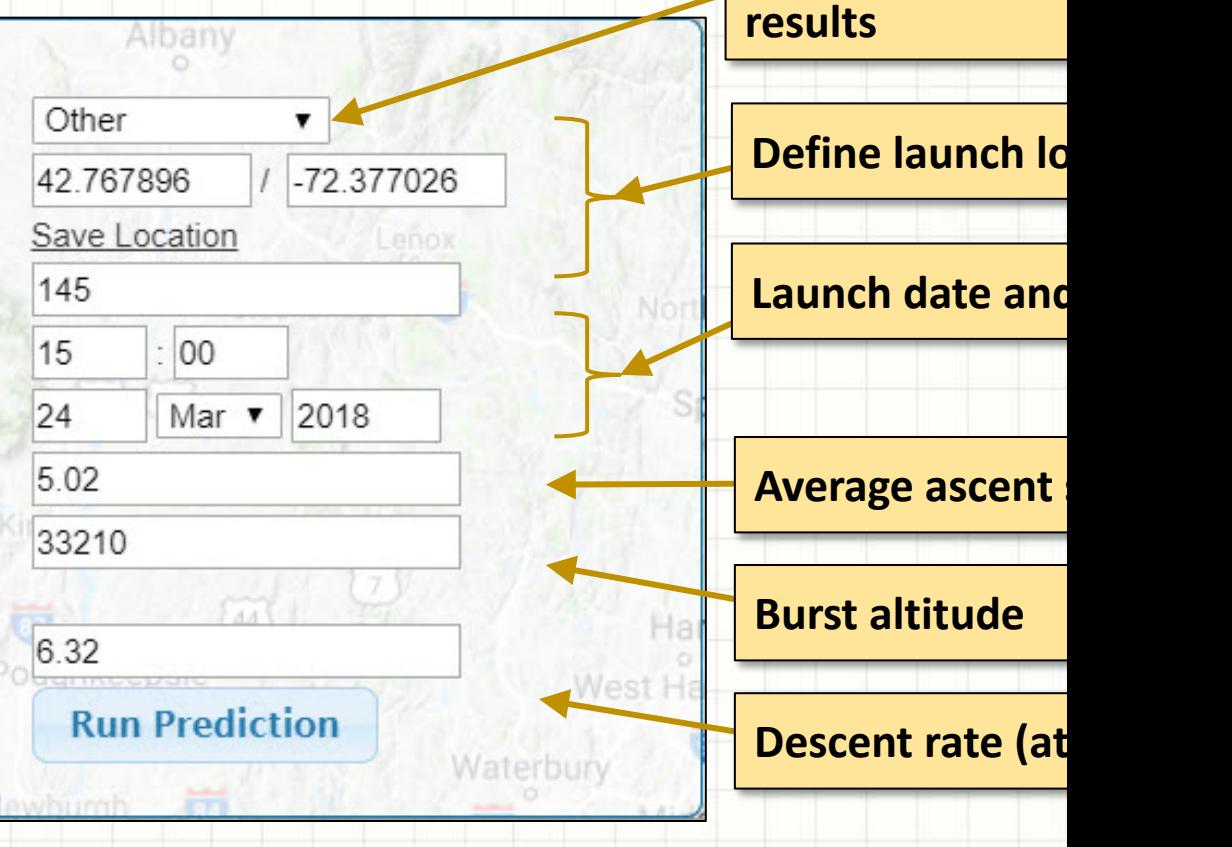

# **HAB Flight Parameters**

- Balloon Size: 1500 g
- Payload weight including parachute: 930 g
- Positive Lift: 1150 g
- Burst altitude: 33,420 m a.s.l.

(~ 109,600 ft. or ~20.8 mi)

- Required Helium: 129 cu. ft.
- Average Ascent Rate: 5.07 m/s
- Ascent time: 110 mins
- Descent time: 41 mins
- Final descent speed: 5.92 m/s (~ 14 mph)
- Total flight time: 151 mins (2 hrs and 31 mins)

flight time at 2-1/2 hours and our landing speed safe. **These parameters are conservative and should keep our HAB's total** 

# **Tracking the HAB**

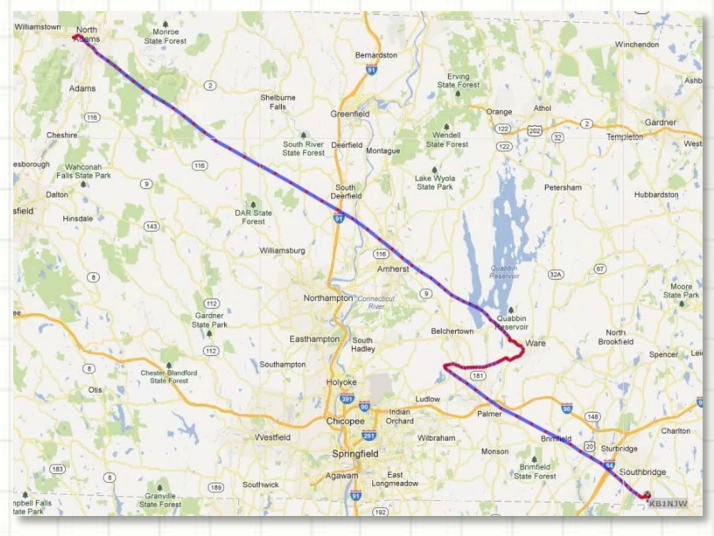

### Predictions

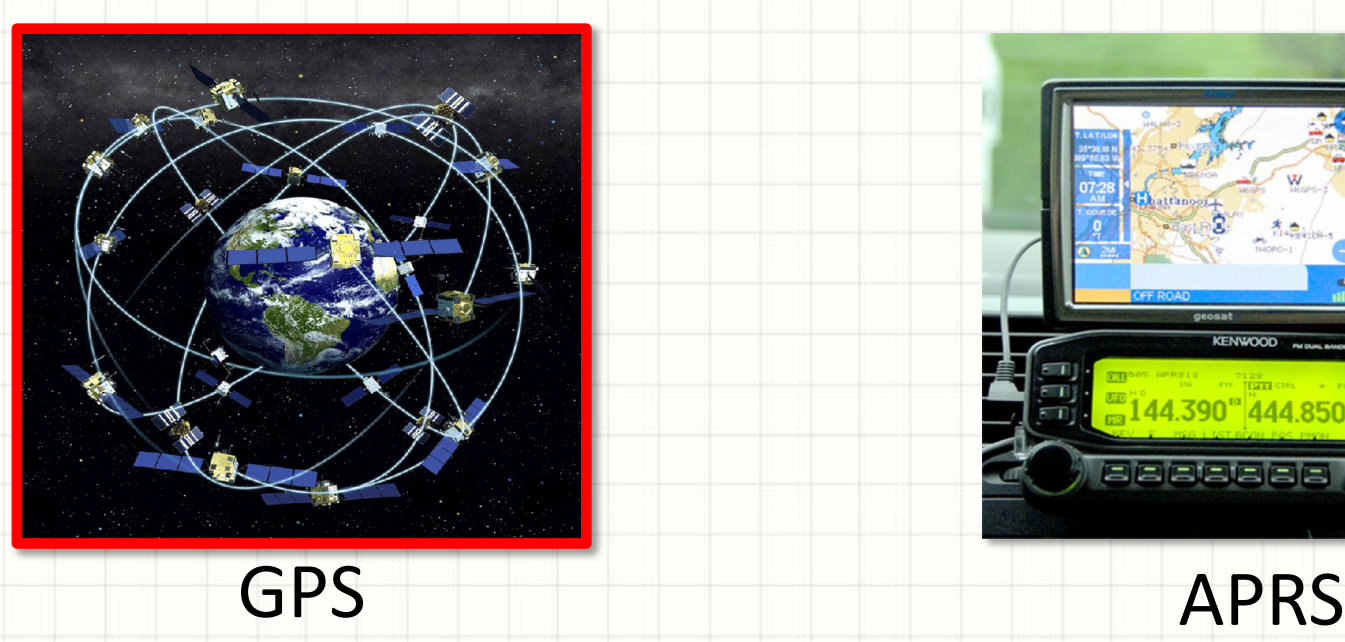

- We can use physics to predict the HAB's flight altitude and path
- On board radios provide actual position to ground stations for tracking
- **GPS = Global Positioning System**: HAB location and altitude
- **APRS = Automatic Packet Reporting System**: Relays GPS data to ground stations
- Contact the FAA to alert them of our plans

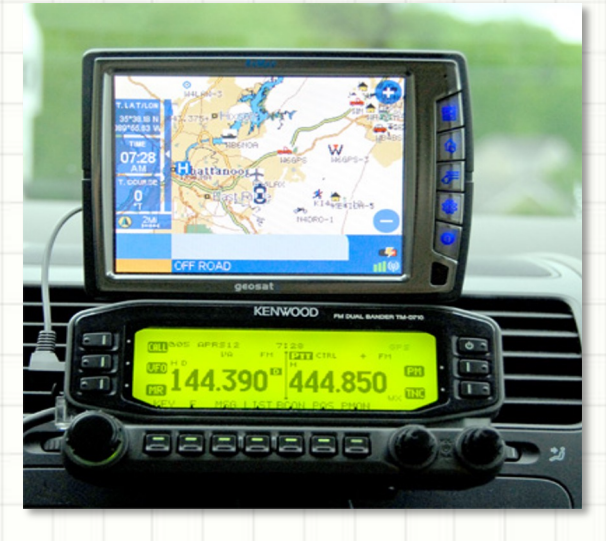

# **Relating Latitude and Longitude to Location**

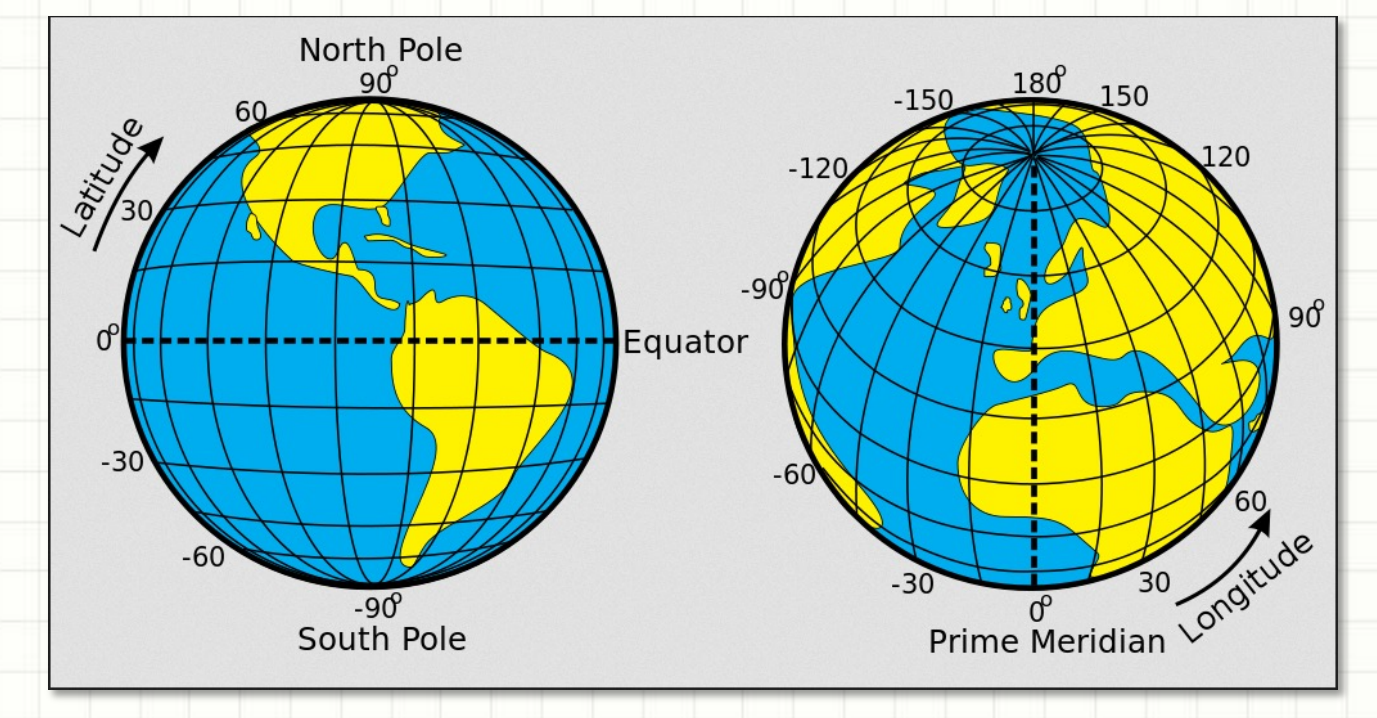

#### • Rules of Thumb:

- Degrees of latitude are parallel so the distance between each degree remains almost constant.
- But since degrees of longitude are farthest apart at the equator and converge at the poles, their distance varies greatly.
- Each degree of latitude is **approximately 69 miles** (**111 kilometers**) apart
- A degree of longitude is widest at the equator at **69.172 miles (111.321 km)** and gradually shrinks to zero at the poles.

# THE ELECTROMAGNETIC SPECTRUM

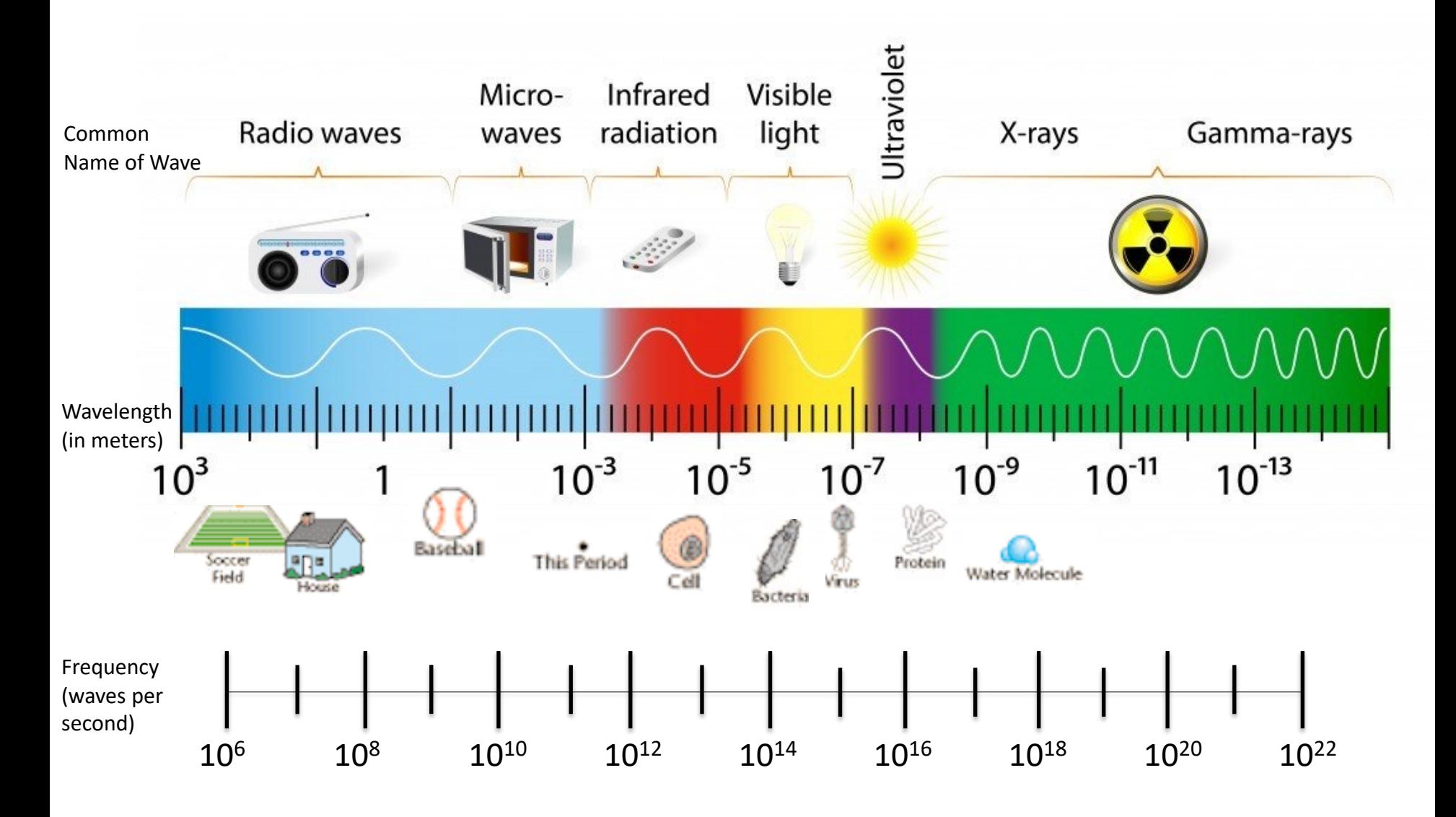

# **Electromagnetic Wave**

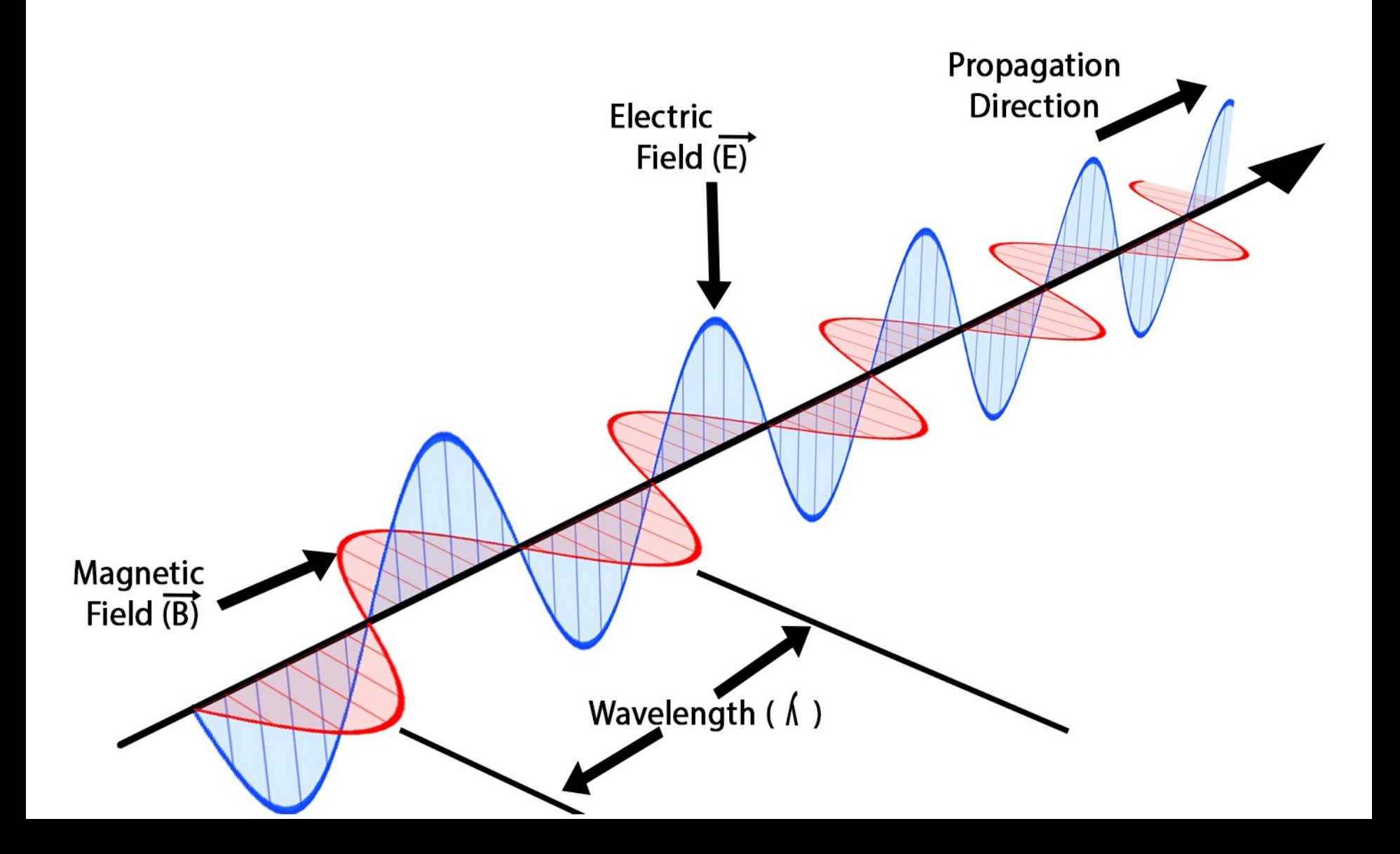

# **GPS Satellites**

- GPS is a network of 31 Satellites orbiting at ~20,000 km
- Developed for US military navigation, now used by

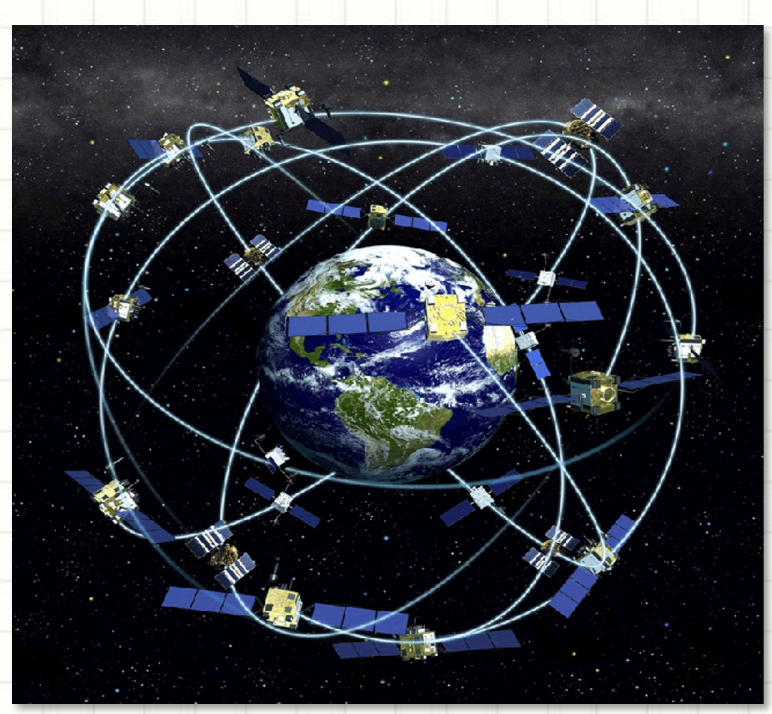

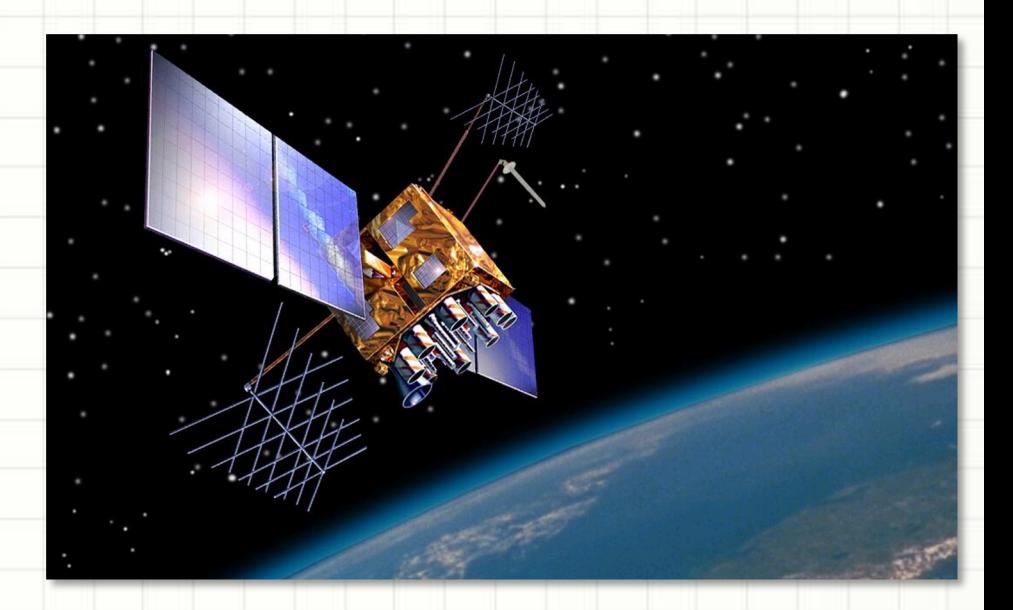

- everyone  **Anywhere on the planet there** are at least four GPS satellites visible
	- 3 Satellites required to fix your position on the earth
	- 4 Satellites required for clock deviation correction (1 additional)
	- GPS device uses a process called **Trilateration** to fix your position 101

# **GPS Tracking** Process of Trilateration

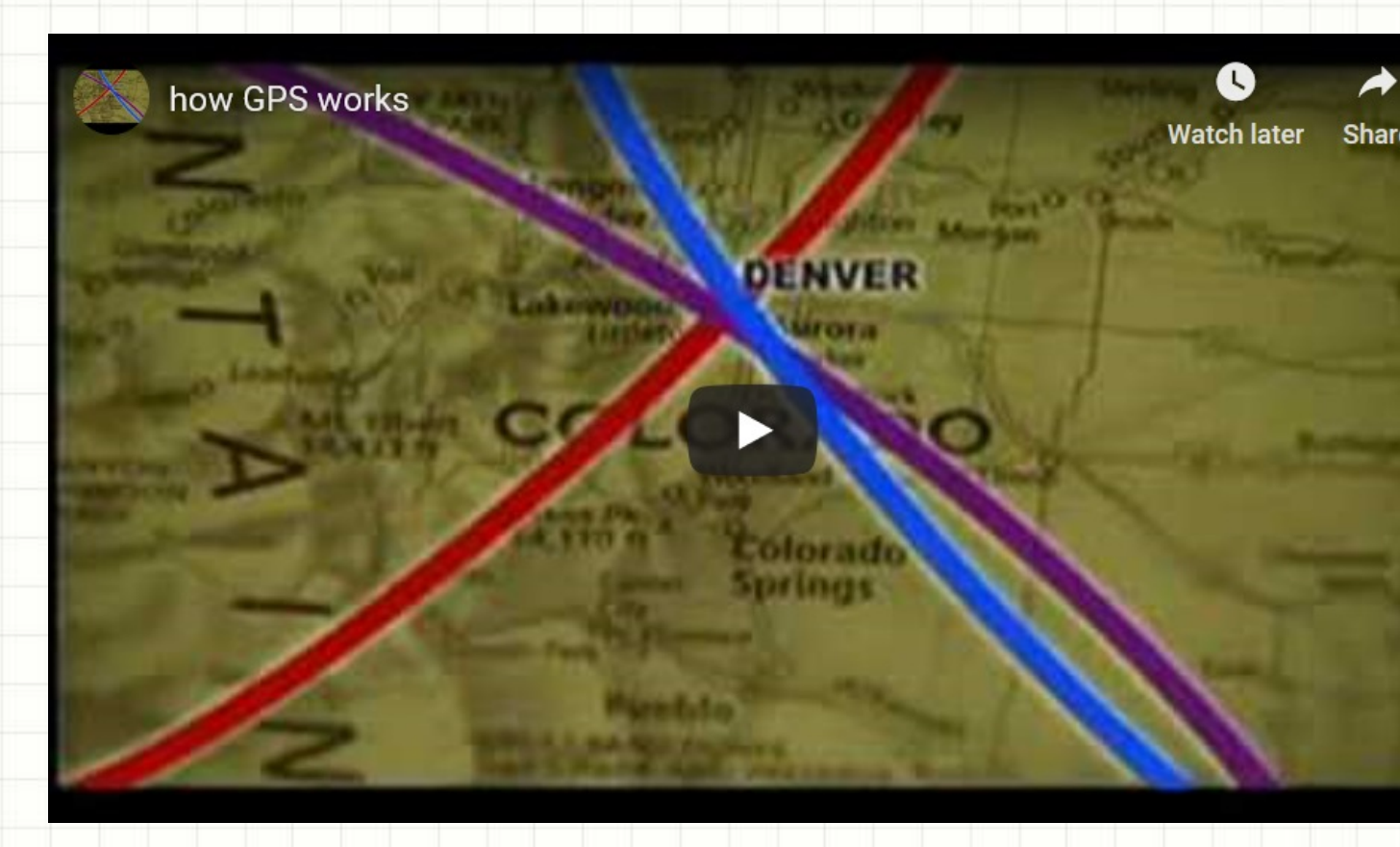

**Video on YouT** 

- If you know how far away you are from satellite A, the know you must be located somewhere in the Red circl
- If you know the same for Satellites B and C you can fix position

### **How GPS Works** It's all about time

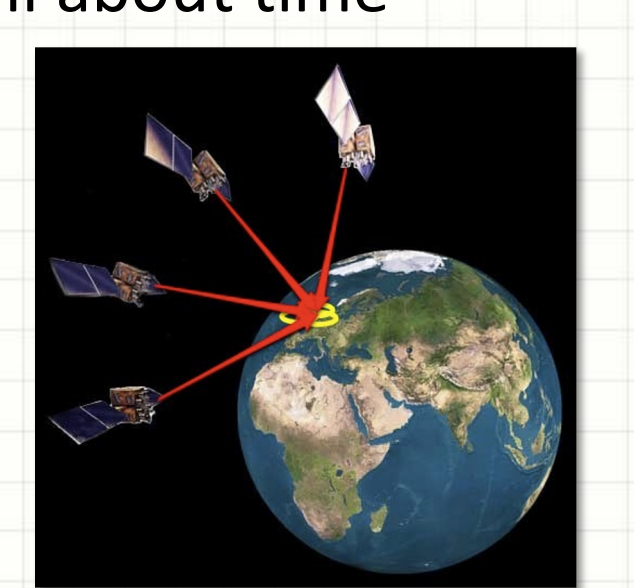

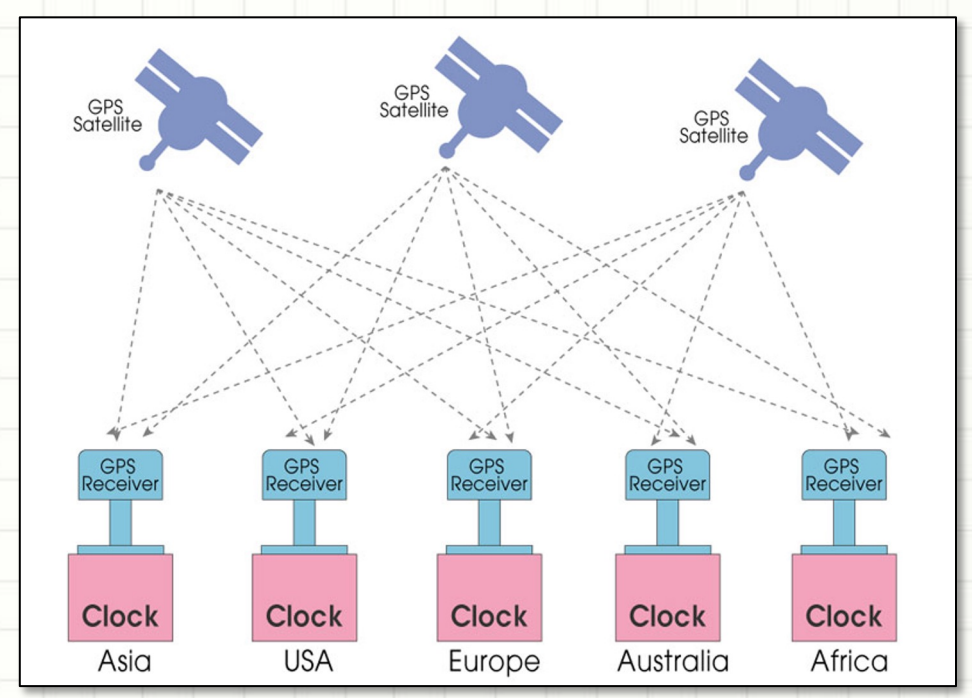

- Each GPS satellite transmits its location and the exact time.
- All GPS satellites synchronize operations so that these repeating signals are transmitted at the same instant.
- The signals, moving at the speed of light, arrive at a GPS receiver at slightly different times because some satellites are further away than others.
- The distance to the GPS satellites can be determined by the amount of time it takes for their signals to reach the receiver.
- When the receiver estimates the distance to at least four GPS satellites, it can calculate its position in three dimensions. The manufacturer is the state of the state of the state of the state of the state of the state of the state of the state of the state of the state of the state of the state o

# **Tracking the HAB**

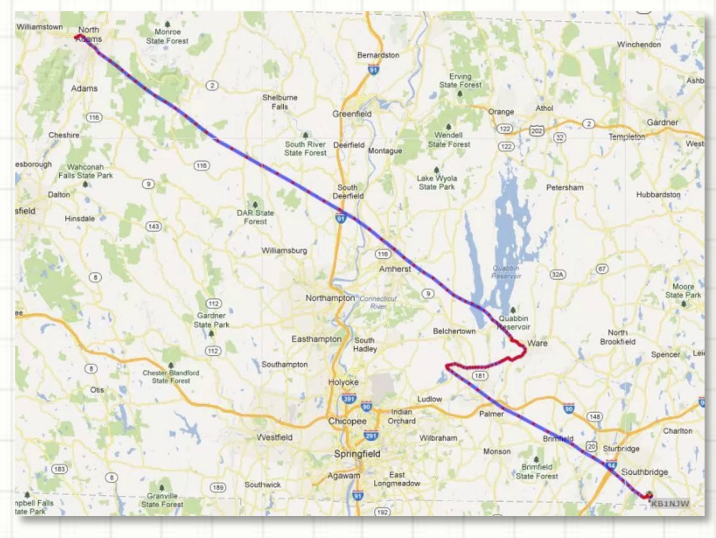

### Predictions

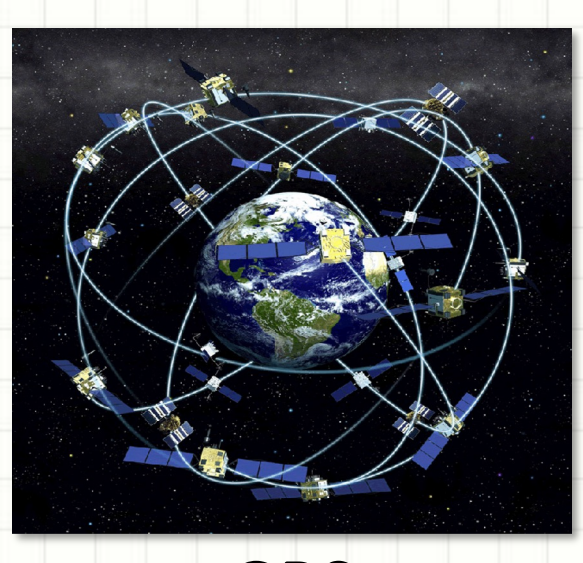

- We can use physics to predict the HAB's flight altitude and path
- On board radios provide actual position to ground stations for tracking
- **GPS = Global Positioning System**: HAB location and altitude
- **APRS = Automatic Packet Reporting System**: Relays GPS data to ground stations
- Contact the FAA to alert them of our plans

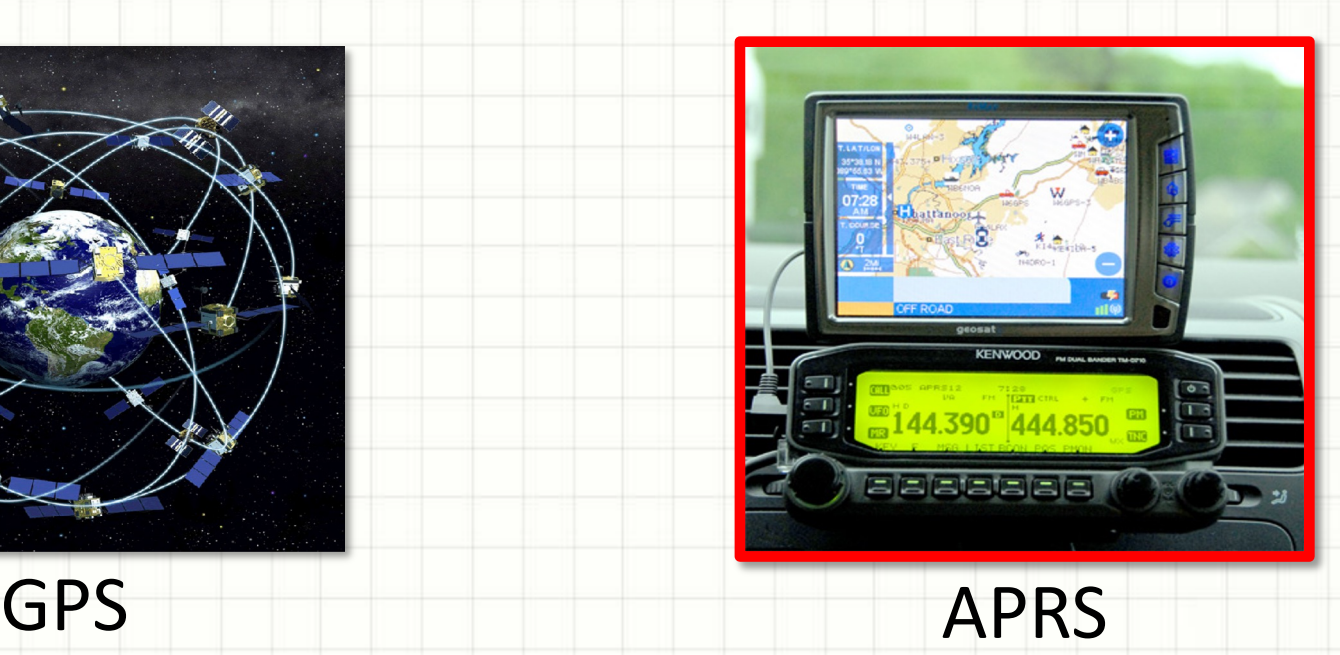

# **APRS: Automatic Packet Reporting Sy**

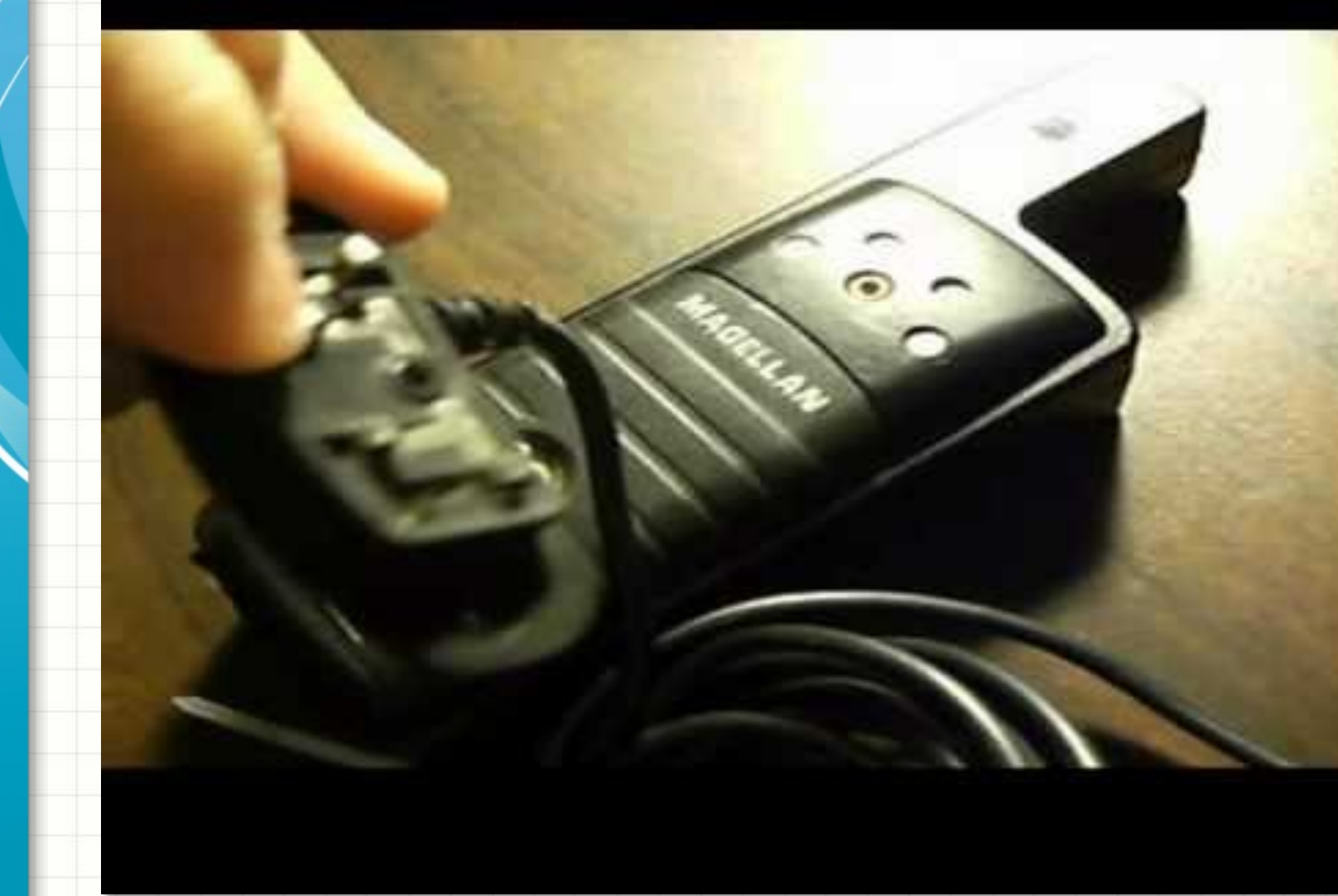

Video on YouTube

# **APRS: Automatic Packet Reporting System** Position Information is Determined From GPS

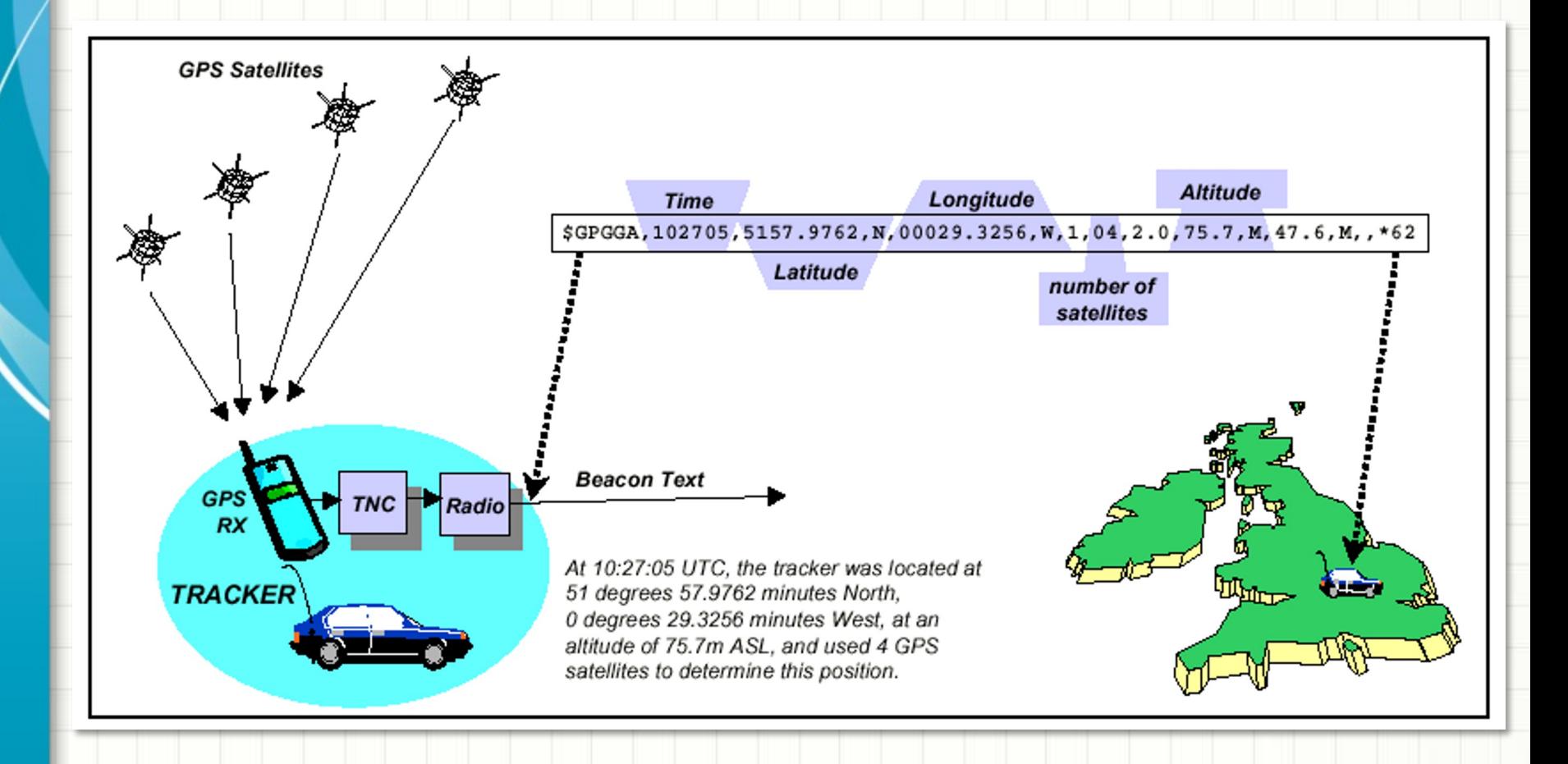

## **Transmiting APRS Information** Using Radio Frequency = 144.390 MHz

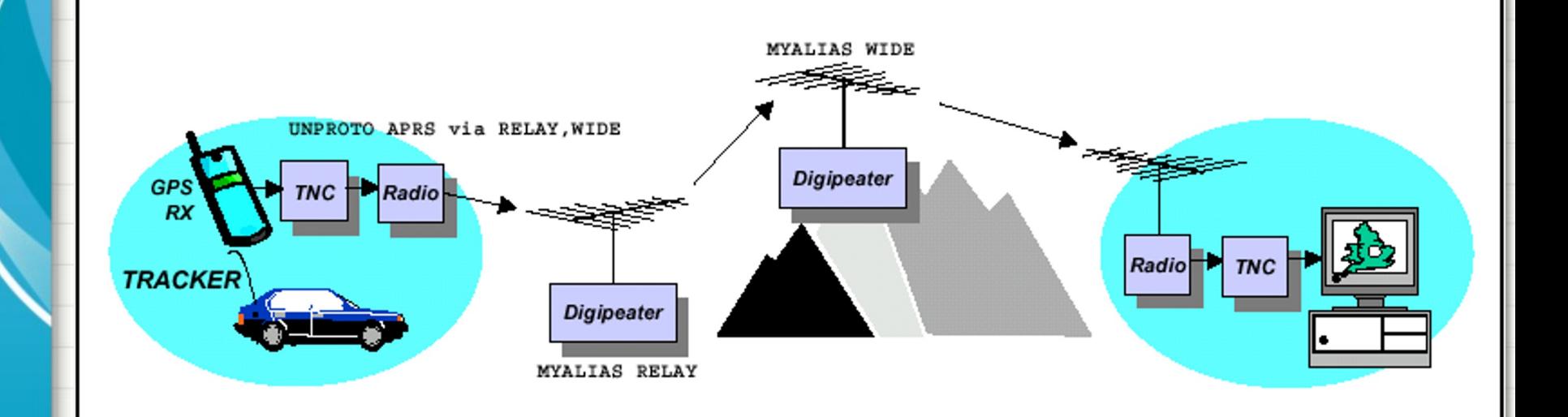

**Amateur Radio Ground-based** *Digipeaters* **listen for APRS packets on 144.390 and forward them**

# **APRS Network**

### Forwarding Position Data From Around the World

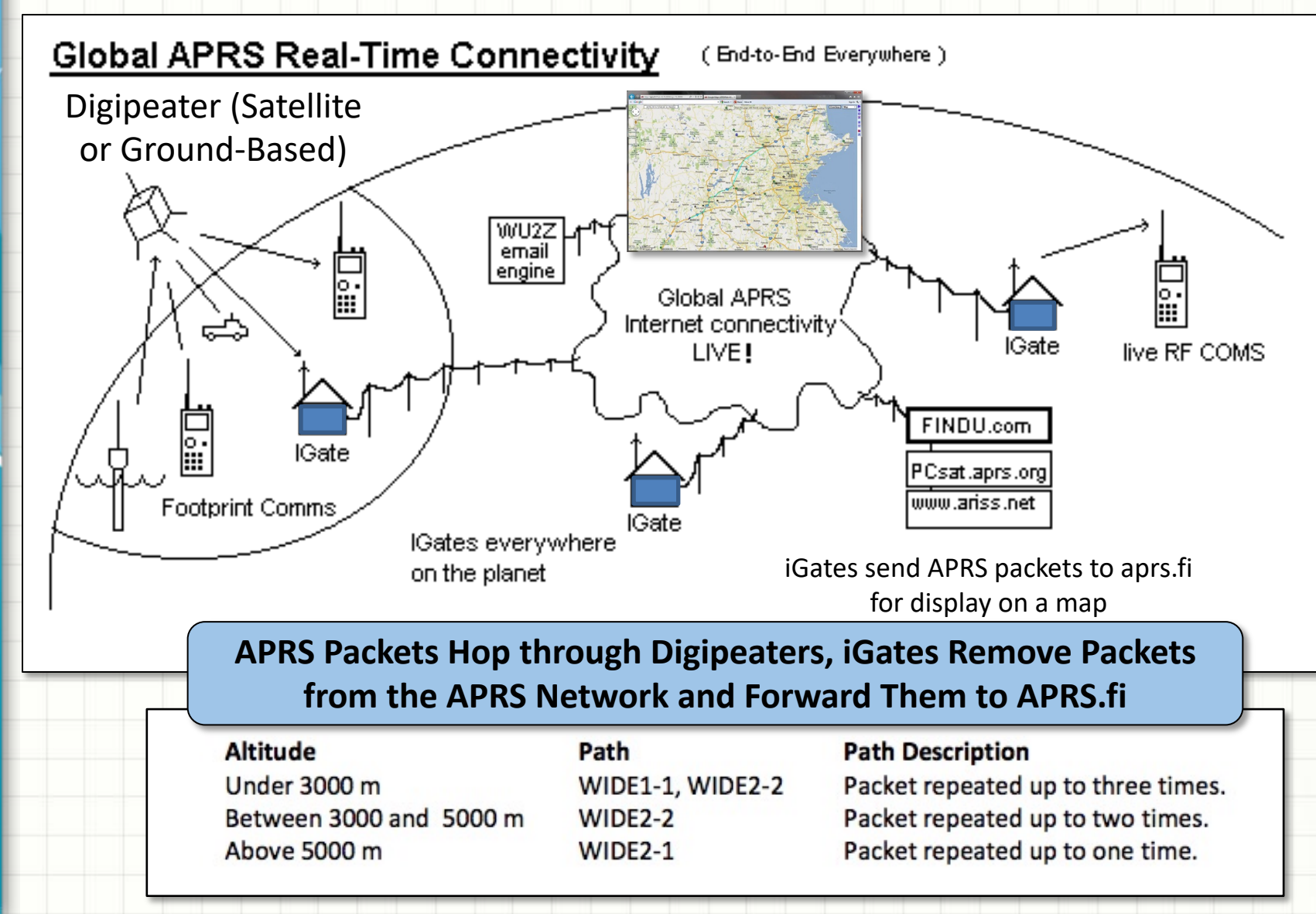

# **APRS Network Operation**

### Digipeaters and iGates Relay Information to The

**HAB-1 APRS V** 

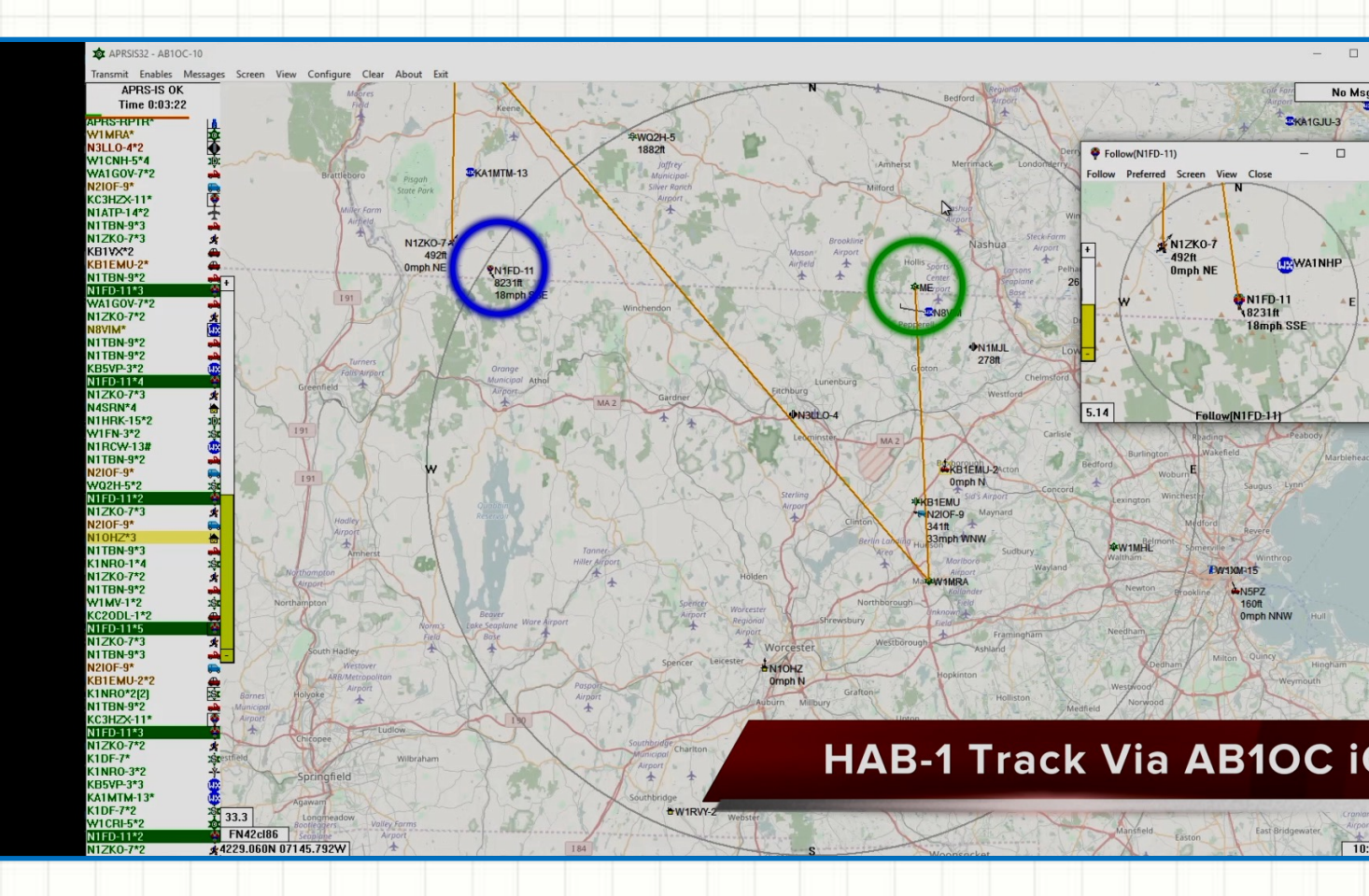

**APRS Tracking HAB-1's Flight to Near Space and Back**

### **APRS Network Operation HAB-1 Flight Tr**

### Digipeaters and iGates Relay Information to The

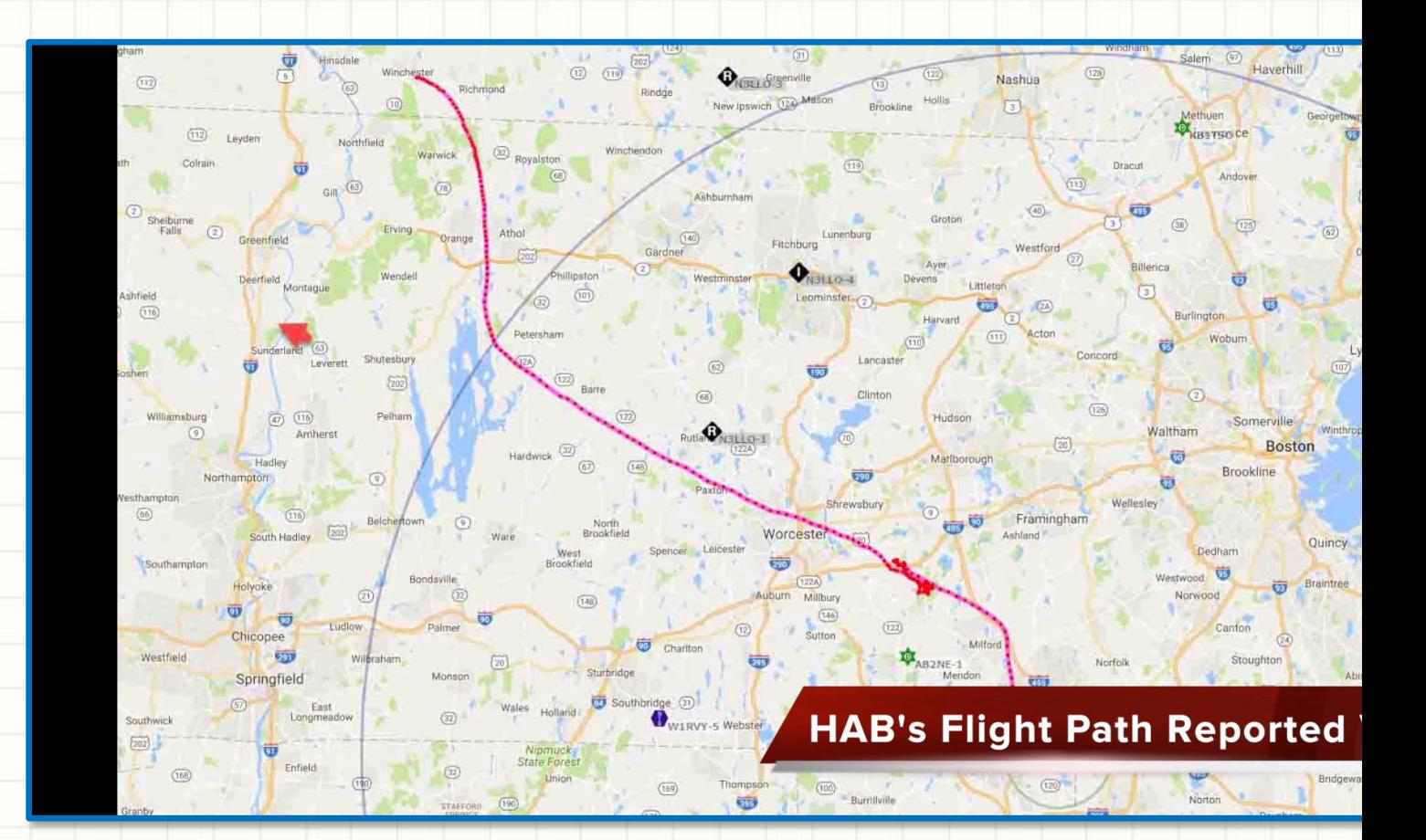

**Actual APRS Network Operation Tracking HAB-1**

# **HIGH ALTITUDE BALLOON**

# **CARRYING AMATEUR RADIO**

HAB Tracking and Radios 2 – Hands on with tracking tools

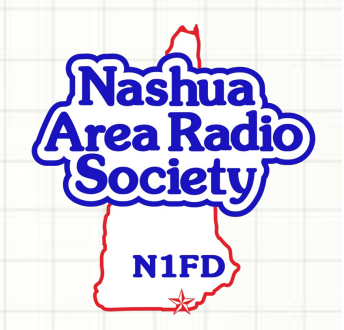

### **APRS Pa[cke](https://aprs.fi/?c=raw&limit=&call=N1FD-11)ts**

#### **HAB Packets**

**Type for Balloon,** 

**Aircraft or Spacecraft**

HAB Packets [\(Fro](https://aprs.fi/?c=raw&limit=&call=N1FD-11)m our HAB [Tes](http://aprs.fi/?c=raw&limit=&call=NX1W)t Session via aprs.fi)

- **Call Sign** [id](https://aprs.fi/?c=raw&limit=&call=N1FD-11)entifies the [perso](http://aprs.fi/?c=raw&limit=&call=AB1OC-10)n or group licensed to
	- $−$  May i[nclud](https://aprs.fi/?c=raw&limit=&call=N1FD-11)e information [about](http://aprs.fi/?c=raw&limit=&call=AB1OC-10) the type of station they are

### **N[1FD](http://aprs.fi/?c=raw&limit=&call=NX1W) -11**

**The [Nashu](https://aprs.fi/?c=raw&limit=&call=N1FD-11)a Area Radio Society**

2017-04-07 21:16:50 EDT: **N1FD-11**>CQ,WIDE1-1,WIDE2-2,qAR,NX1W:!4242.70N/07135.41WO148/000/A=000351RadBug,16C,984mb,3,001 2017-04-07 21:17:50 EDT: **N1FD-11**>CQ,WIDE1-1,WIDE2-2,qAR,AB1OC-10:!4242.70N/07135.41WO148/000/A=000354RadBug,10C,984mb,3,002 2017-04-07 21:18:50 EDT: **N1FD-11**>CQ,WIDE1-1,WIDE2-2,qAR,NX1W:!4242.70N/07135.41WO148/000/A=000360RadBug,08C,985mb,3,003 2017-04-07 21:19:50 EDT: **N1FD-11**>CQ,WIDE1-1,WIDE2-2,qAR,AB1OC-10:!4242.70N/07135.41WO148/000/A=000360RadBug,06C,985mb,3,004 2017-04-07 21:20:50 EDT: **N1FD-11**>CQ,WIDE1-1,WIDE2-2,qAR,NX1W:!4242.70N/07135.41WO148/000/A=000347RadBug,05C,985mb,3,005 2017-04-07 21:21:51 EDT: **N1FD-11**>CQ,WIDE1-1,WIDE2-2,qAR,NX1W:!4242.70N/07135.41WO148/000/A=000344RadBug,05C,985mb,3,006 2017-04-07 21:22:51 EDT: **N1FD-11**>CQ,WIDE1-1,WIDE2-2,qAR,NX1W:!4242.70N/07135.41WO174/000/A=000347RadBug,04C,985mb,3,007 2017-04-07 21:23:51 EDT: **N1FD-11**>CQ,WIDE1-1,WIDE2-2,qAR,NX1W:!4242.70N/07135.41WO174/000/A=000344RadBug,04C,985mb,3,008 2017-04-07 21:24:51 EDT: **N1FD-11**>CQ,WIDE1-1,WIDE2-2,qAR,NX1W:!4242.70N/07135.41WO325/000/A=000347RadBug,04C,985mb,3,009 2017-04-07 21:25:52 EDT: **N1FD-11**>CQ,WIDE1-1,WIDE2-2,qAR,NX1W:!4242.70N/07135.41WO325/000/A=000351RadBug,04C,985mb,3,010 2017-04-07 21:26:52 EDT: **N1FD-11>**CQ,WIDE1-1,WIDE2-2,qAR,<u>AB1OC-10</u>:!4242.70N/07135.41WO325/000/A=000351RadBug,04 2017-04-07 21:27:52 EDT: **N1FD-11**>CQ,WIDE1-1,WIDE2-2,qAR,NX1W:!4242.70N/07135.41WO325/000/A=000351RadBug,04C,985mb,3,012 2017-04-07 21:28:51 EDT: **N1FD-11**>CQ,WIDE1-1,WIDE2-2,qAR,NX1W:!4242.70N/07135.41WO325/000/A=000351RadBug,04C,985mb,3,013 2017-04-07 21:29:52 EDT: <mark>N1FD-11</mark>>CQ,WIDE1-1,WIDE2-2,qAR,<mark>AB1OC-10</mark>:!4242.70N/07135.41WO109/000/A=000351RadBug,04 2017-04-07 21:30:51 EDT: **N1FD-11**>CQ,WIDE1-1,WIDE2-2,qAR,NX1W:!4242.70N/07135.41WO109/000/A=000347RadBug,04C,985mb,3,015 2017-04-07 21:31:51 EDT: <mark>N1FD-11</mark>>CQ,WIDE1-1,WIDE2-2,qAR,<mark>NX1W</mark>:!4242.70N/07135.41WO109/000/A=000351RadBug,04C,98 2017-04-07 21:32:51 EDT: **N1FD-11**>CQ,WIDE1-1,WIDE2-2,qAR,NX1W:!4242.70N/07135.41WO266/000/A=000360RadBug,04C,985mb,3,017 2017-04-07 21:33:51 EDT: **N1FD-11**>CQ,WIDE1-1,WIDE2-2,qAR,NX1W:!4242.70N/07135.41WO266/000/A=000360RadBug,04C,985mb,3,018 2017-04-07 21:34:51 EDT: **N1FD-11**>CQ,WIDE1-1,WIDE2-2,qAR,NX1W:!4242.70N/07135.41WO266/000/A=000360RadBug,04C,985mb,3,019 2017-04-07 21:35:51 EDT: **N1FD-11**>CQ,WIDE1-1,WIDE2-2,qAR,NX1W:!4242.70N/07135.41WO269/000/A=000364RadBug,04C,985mb,3,020 2017-04-07 21:36:51 EDT: **N1FD-11**>CQ,WIDE1-1,WIDE2-2,qAR,NX1W:!4242.71N/07135.41WO269/000/A=000367RadBug,08C,985mb,3,021 2017-04-07 21:37:52 EDT: **N1FD-11**>CQ,WIDE1-1,WIDE2-2,qAR,AB1OC-10:!4242.71N/07135.41WO045/001/A=000364RadBug,13C,984mb,3,022 2017-04-07 21:38:52 EDT: **N1FD-11**>CQ,WIDE1-1,WIDE2-2,qAR,AB1OC-10:!4242.71N/07135.41WO056/000/A=000367RadBug,15C,984mb,3,023

#### **Actual Packets from our HAB during a test**
## **APRS Packets**

#### Station Service Set Identifiers (SSIDs)

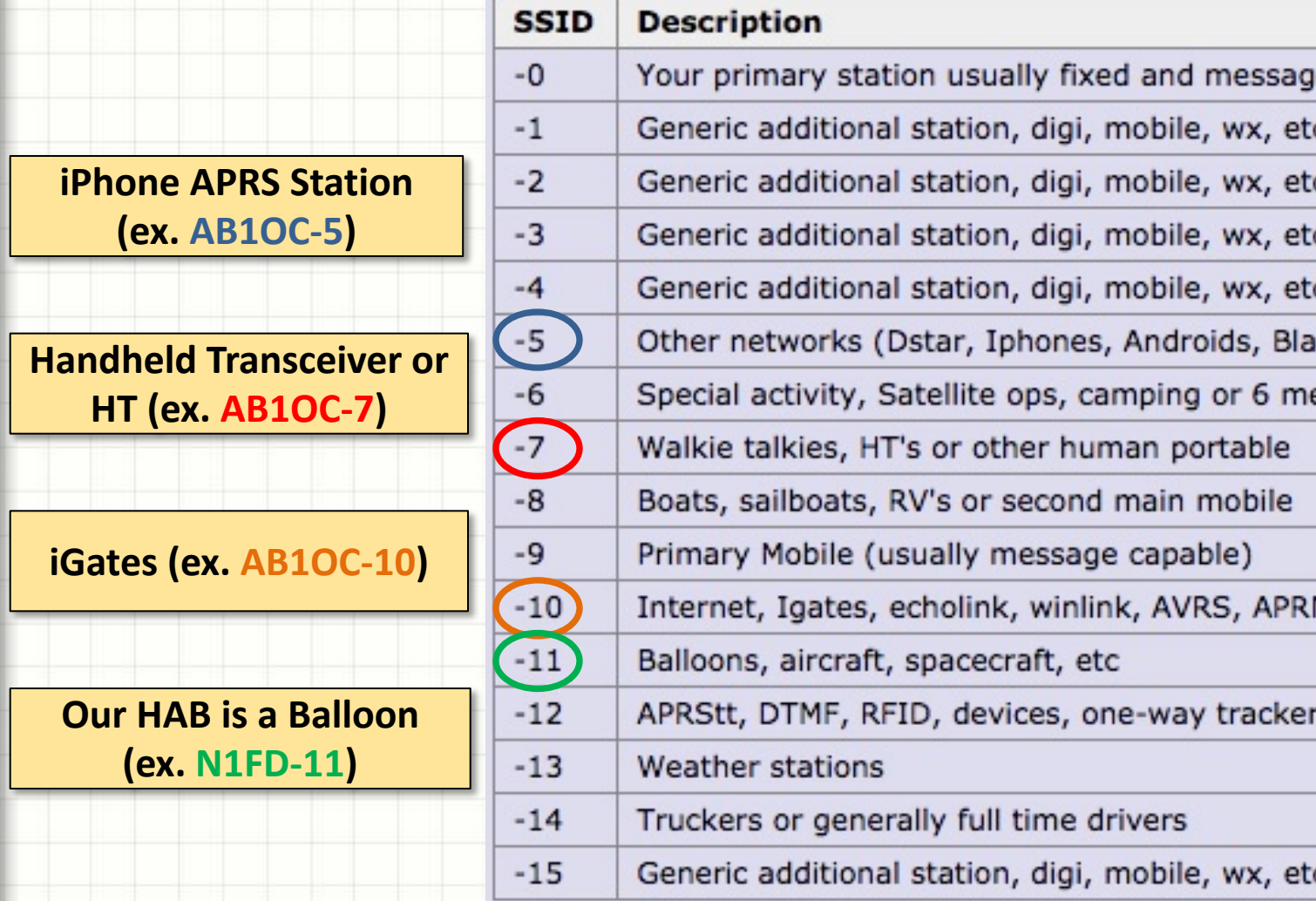

#### **APRS SSID Tells Us What Type Of Device We ARE Tracking.**

**HAB Packets** 

# **APRS Packet Sequence**

#### **HAB Packets**

#### Understanding and Analyzing the Data

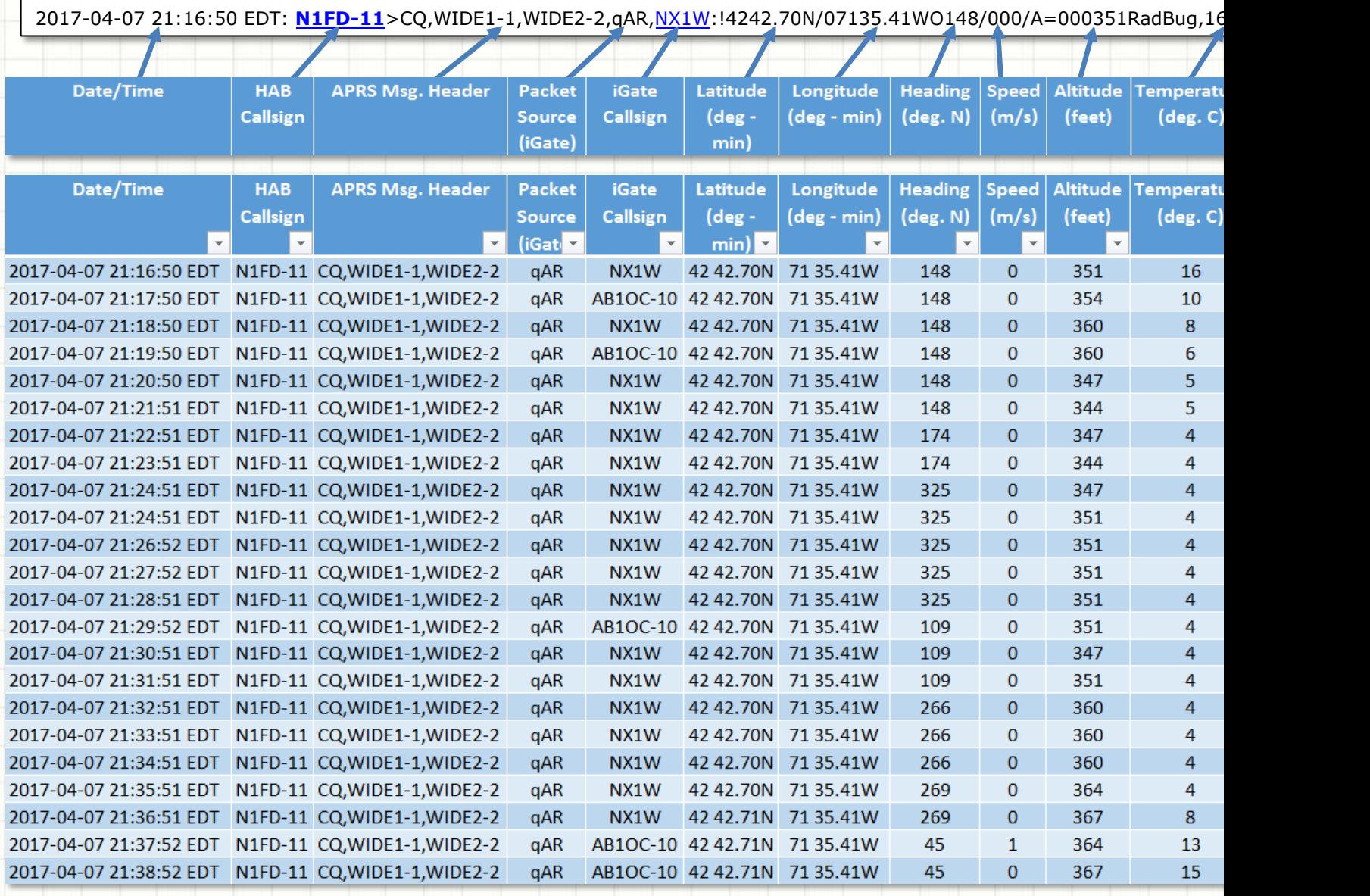

# **Using APRS.fi to Track our HAB**

#### Hand-on Activity **HAB Packet**

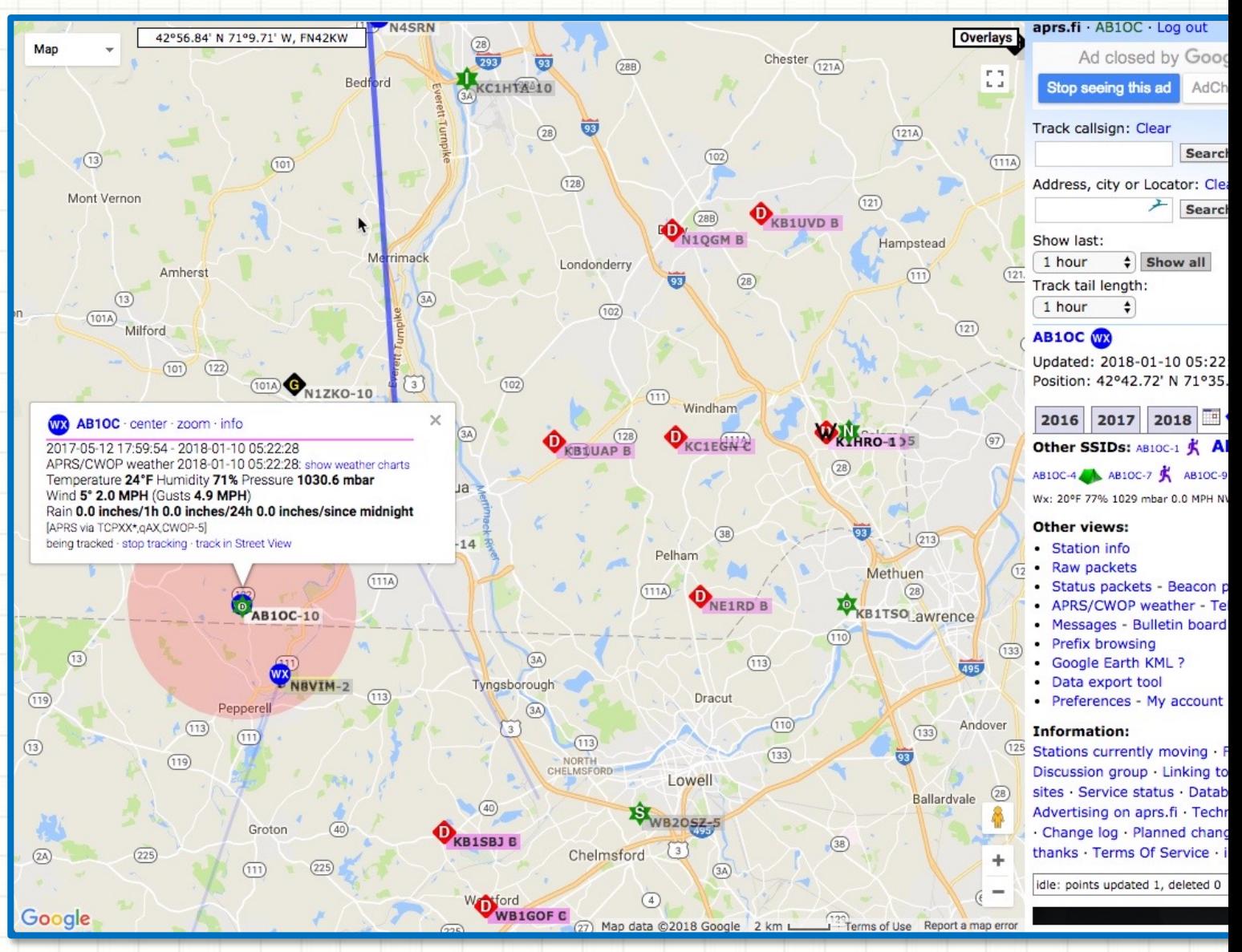

# **Using a Radio to Track our HAB**

### Hand-on Activity **HAB Packet**

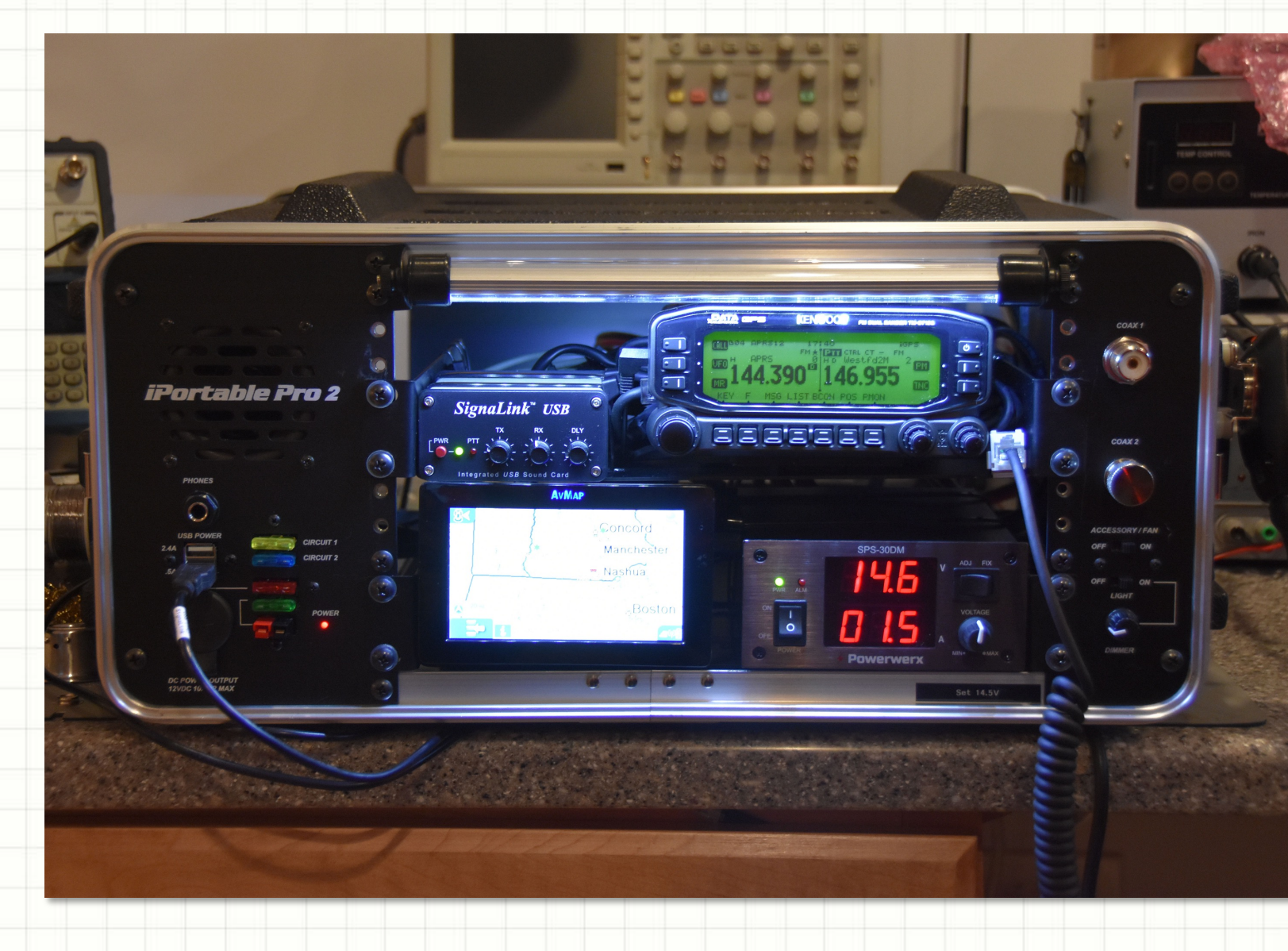

## **Satellite Tracker** Backup to APRS - See HAB's Current Location

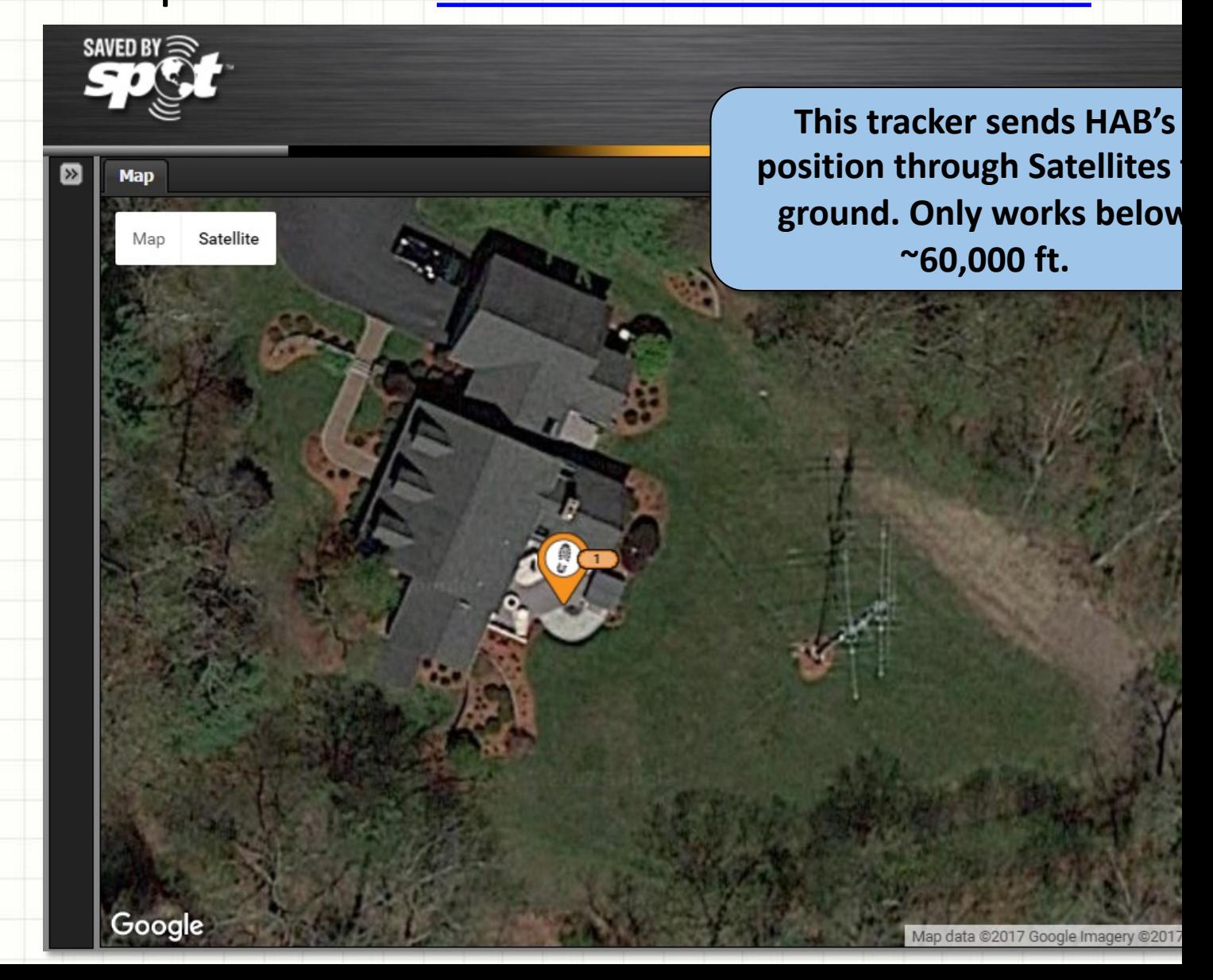

# **HIGH ALTITUDE BALLOON**

# **CARRYING AMATEUR RADIO**

Space Communications – What's up and how can we communicate using it?

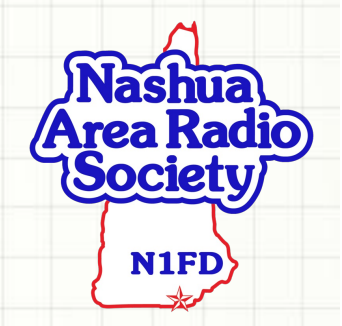

# **Flight Prediction Inputs**

**Input Data Window**

We'll use an online package from a HAB site: http://predict.habl

**Save run, locatic** 

Launch Site: Custom Latitude/Longitude Set With Map Launch altitude (m): Launch Time (UTC): Launch Date: Ascent Rate (m/s): Burst Altitude (m): Use Burst Calculator Descent Rate (m/s):

ooale

 $\hat{\pm}$ 

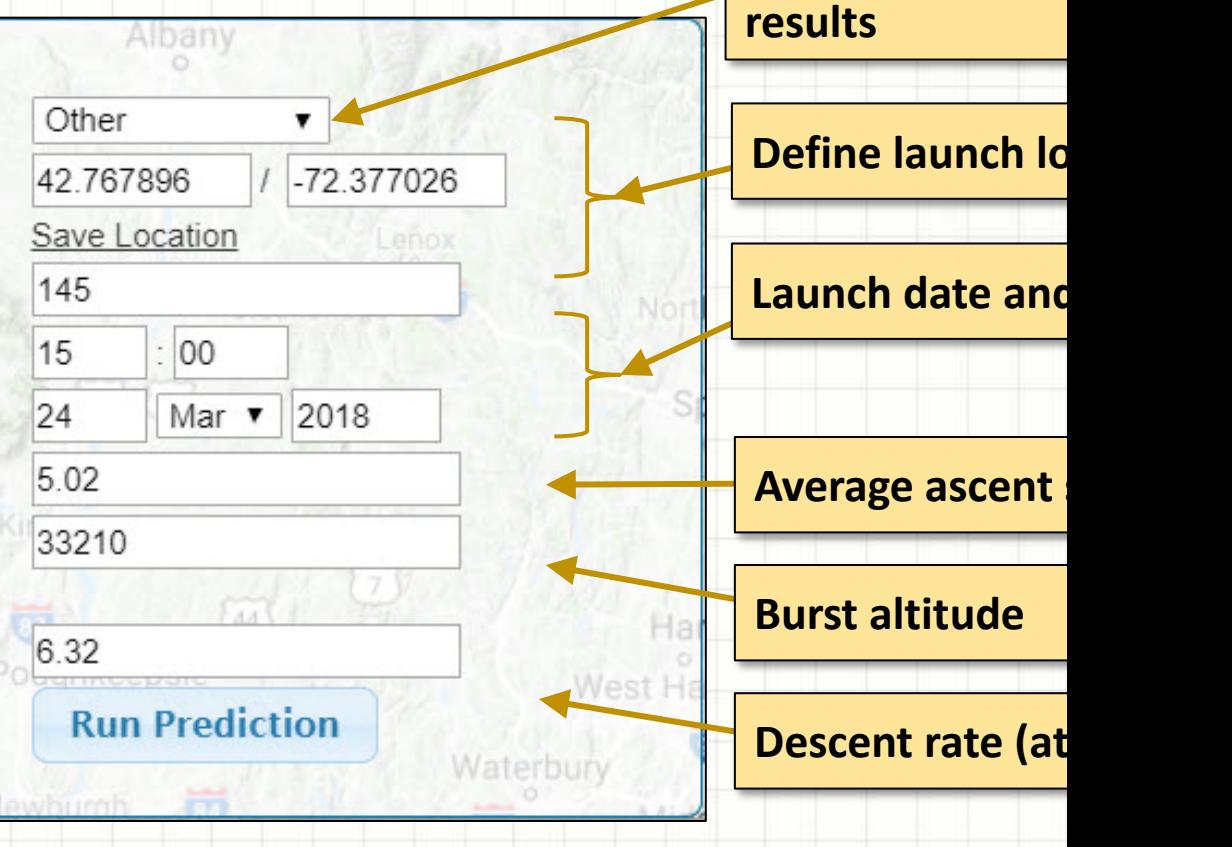

## **HAB Design Parameters**

- Balloon Size: 1500 g
- Payload weight including parachute: 1040 g
- Positive Lift: 1150 g
- Burst altitude: 33,210 m a.s.l.

(~ 108,900 ft. or ~20 mi)

- Required Helium: 133 cu. ft.
- Average Ascent Rate: 5.02 m/s
- Ascent time: 111 mins
- Descent time: 42 mins
- Final descent speed:  $6.32$  m/s ( $\sim$  14 mph)
- Total flight time: 153 mins (2 hrs and 35 mins)

flight time under 2-3/4 hours and our landing speed safe. **These parameters are conservative and should keep our HAB's total** 

# **Space Communications**

What will we be learning about?

- What's in space that is used for communications?
- How do communications satellites work?
- How do orbits work?
- What about Doppler Shift?
- Space Communications Demonstrations
	- Satellite Ground Station
	- Communicating through a satellite
	- Receiving an image from the ISS
	- ISS Astronaut Contact using Amateur Radio

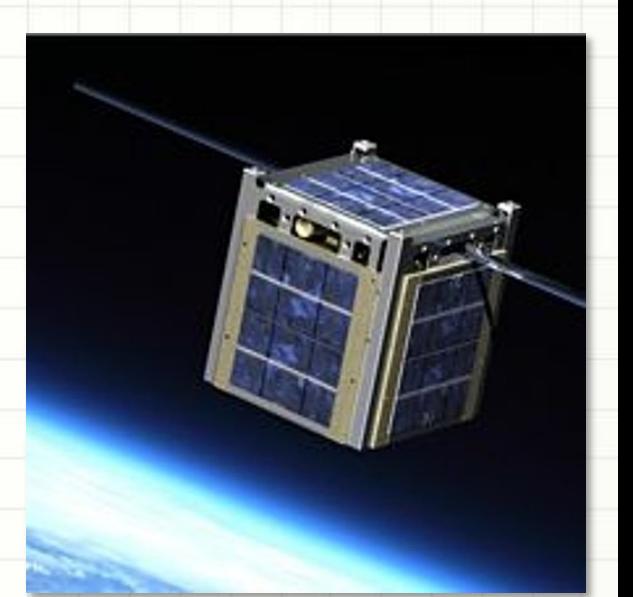

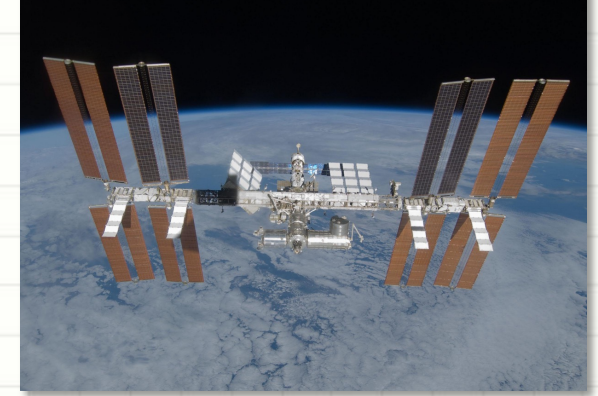

## **ISS Communications**

Multiple channels support different purposes

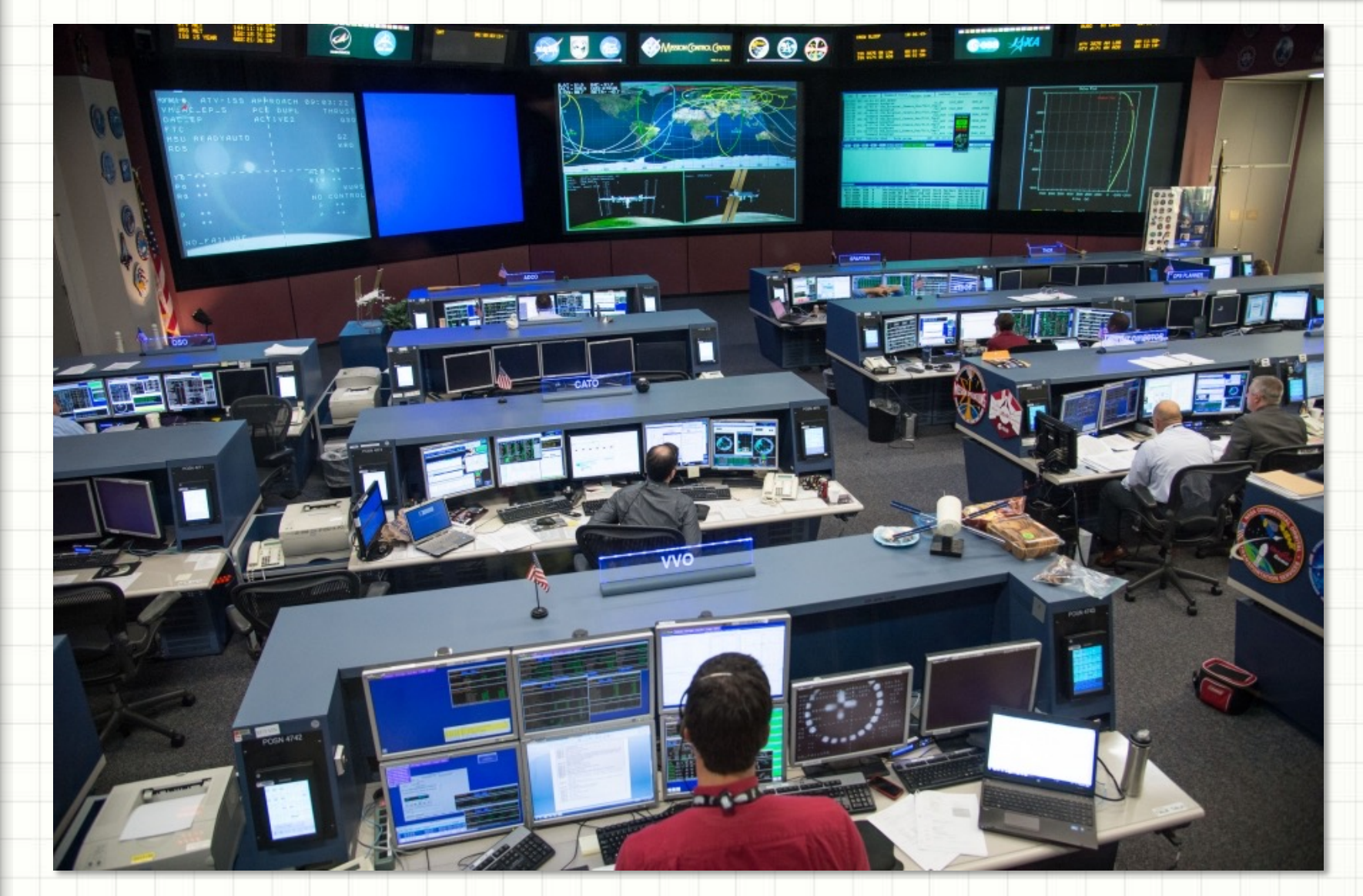

**Transmission of voice, data, and video for multiple users**

## **ISS Communications**

#### Multiple channels for different purposes

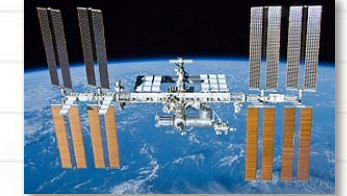

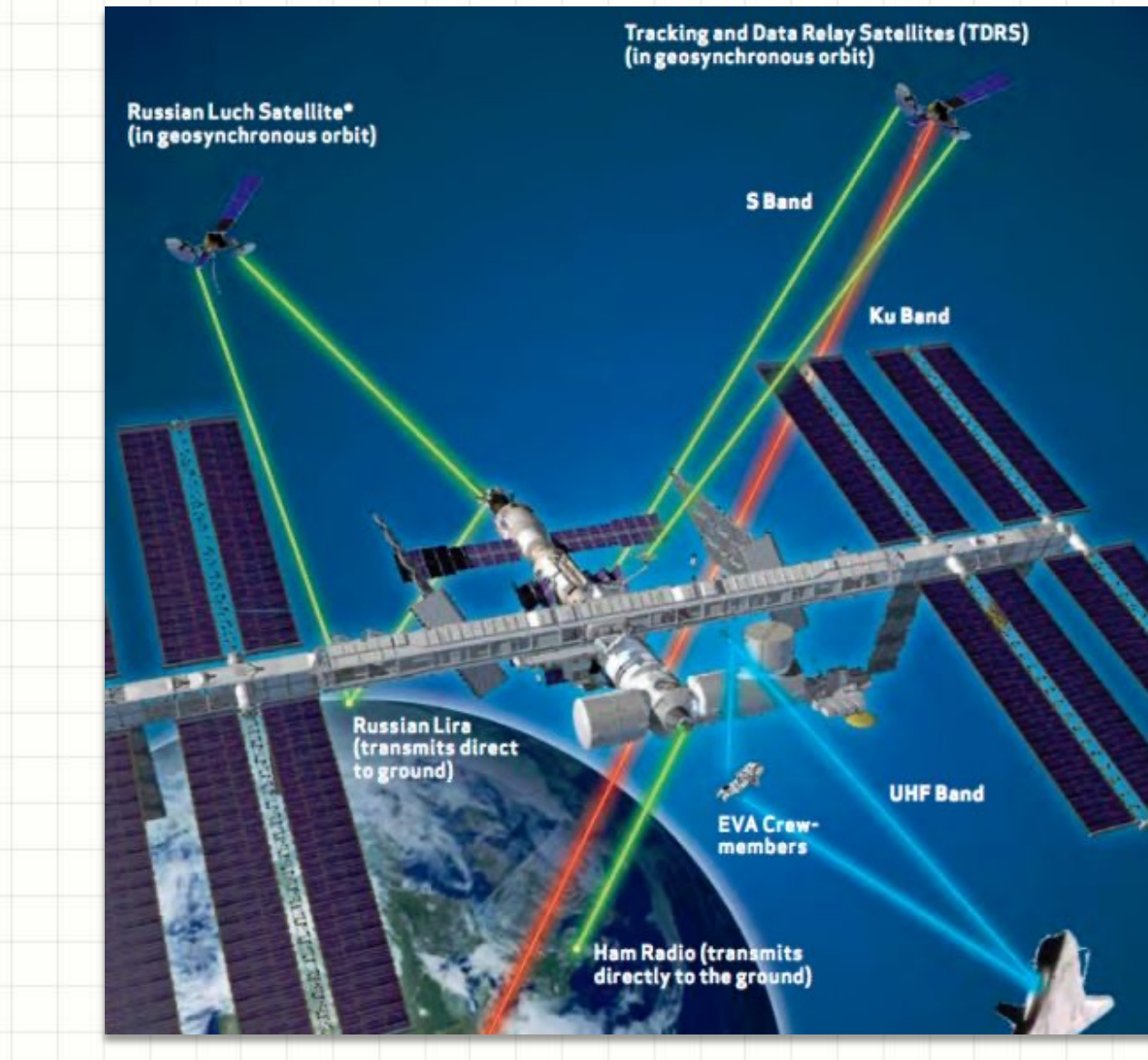

**Multiple Radio Channels (frequencies) Aboard The ISS Serve Different Purposes** 

## **ISS Communications**

#### Multiple channels for different purposes

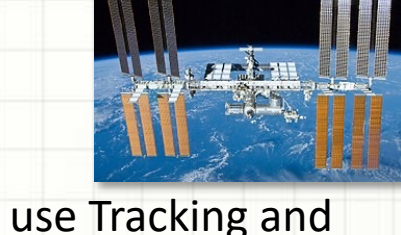

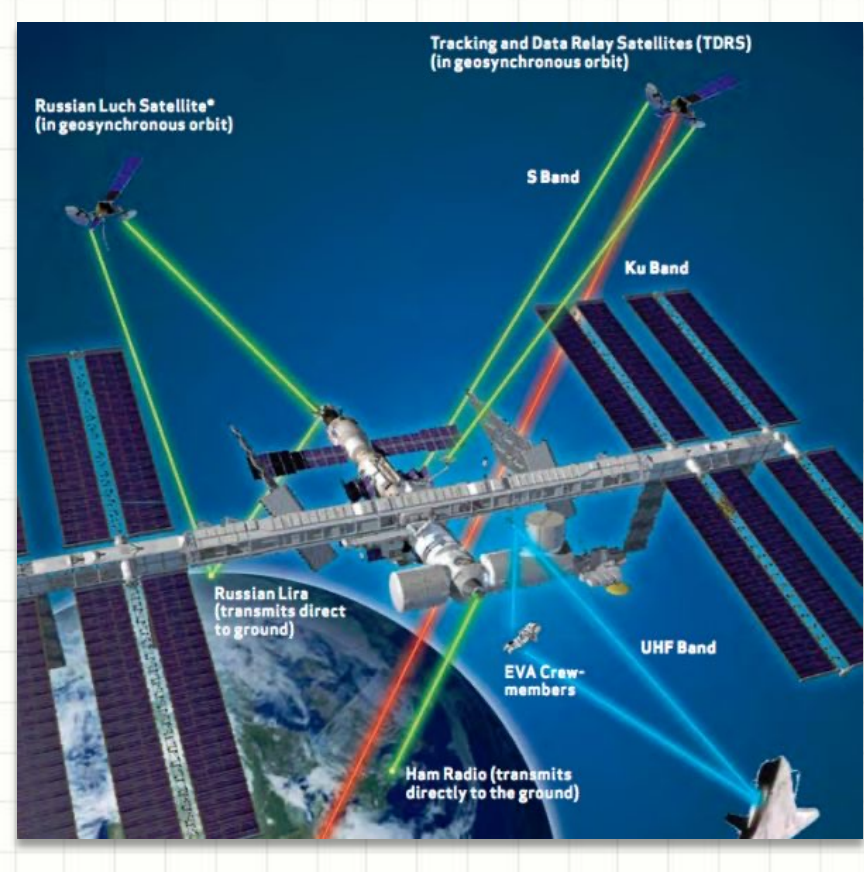

#### **Multiple Radio Channels Aboard The ISS Serve Different Purposes**

- S and Ku band links use Tracking and Data Relay Satellites (TDRS) to communicate with NASA ground control
	- S-Band links (2-4 GHz) for audio communications
	- Ku-Band links (12 18 GHz) for audio, video and high-speed data
	- Ku-band system also provides 10 Mbit/s network access to laptops on ISS
- UHF links (300 MHz  $-$  1 GHz) for space walks and near-space audio comms.
- VHF (~145 MHz) links for Amateur Radio ground communications

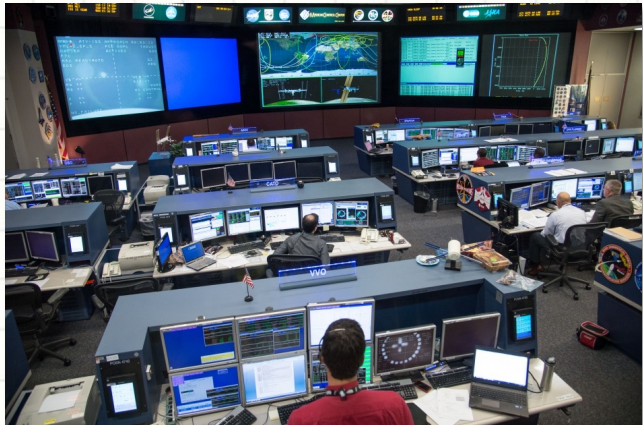

## **A Modern Satellite Examples**

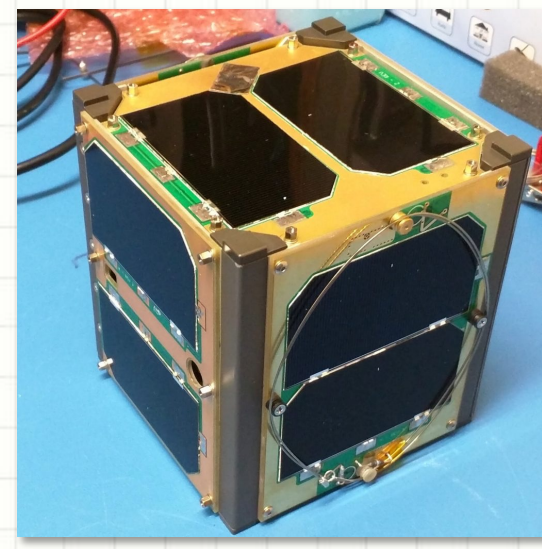

**Amateur Communications AO-92 (LEO) GPS Phase III Satellite (MEO)**

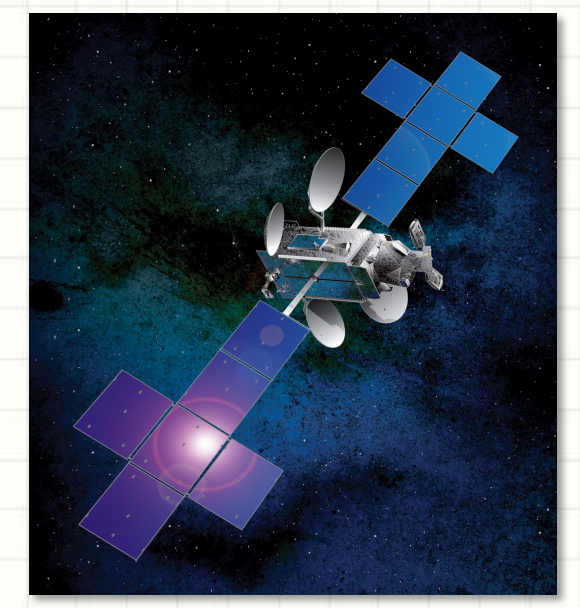

**DirecTV 14 Satellite (GEO)**

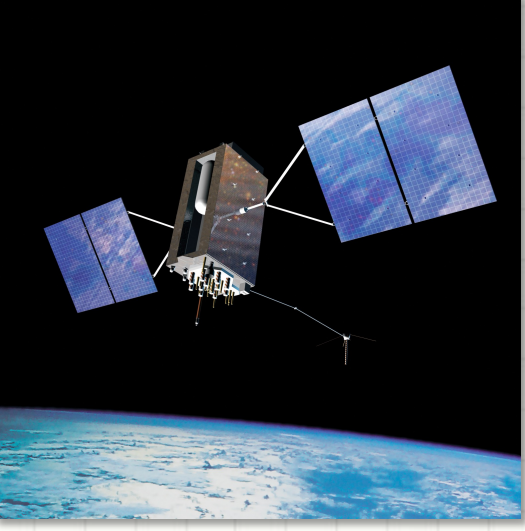

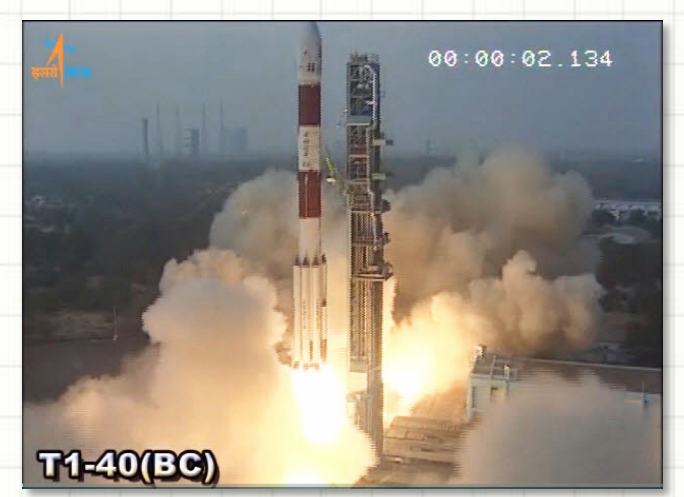

**Satellite Launch and Deployment (**PSLV-C40 Mission Deploys Satellites Including AO-92)

## **Amateur CubeSat – What's inside?**

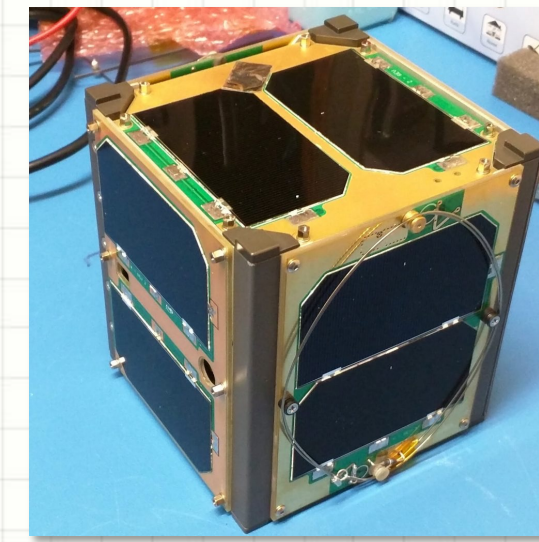

**Amateur Communications AO-92 (LEO) AO-92 Internal Electronics**

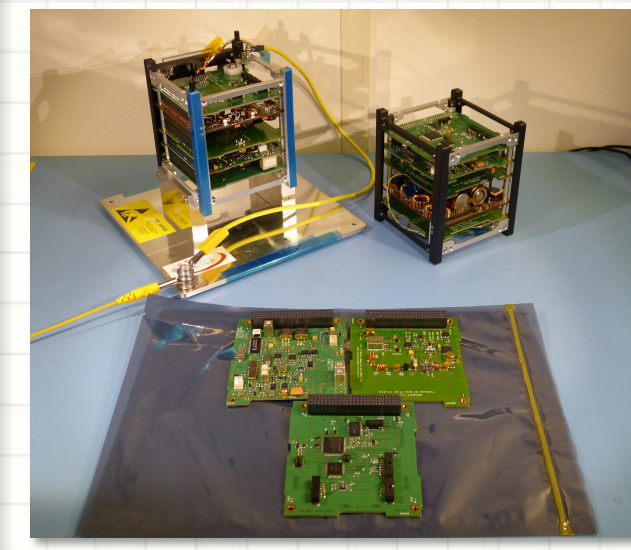

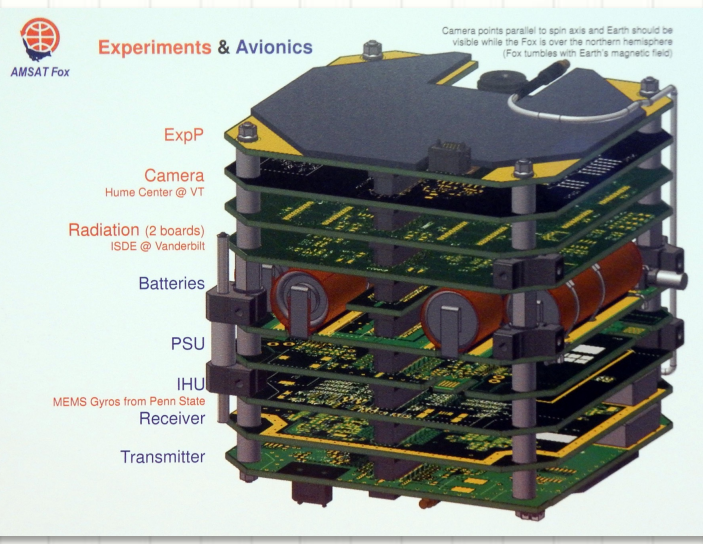

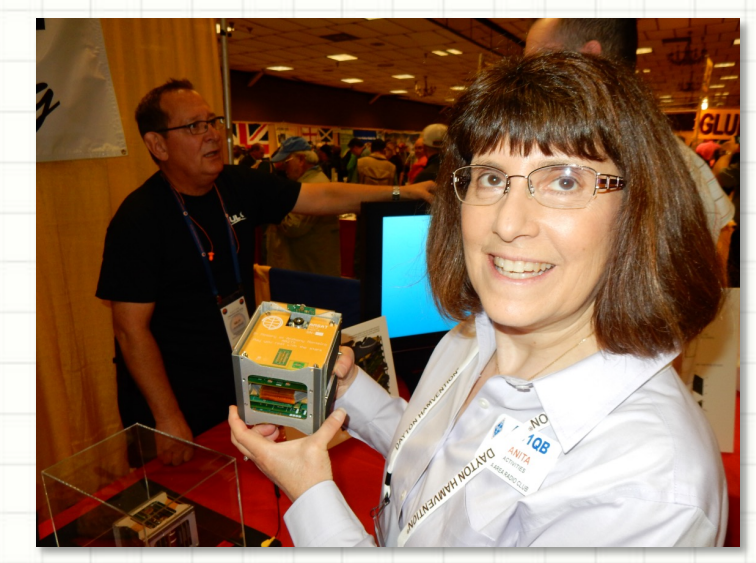

**AO-92 (Fox-1) Boards How Large is a CubeSat?**

# **Kepler's Three Laws Of Orbital Motic**

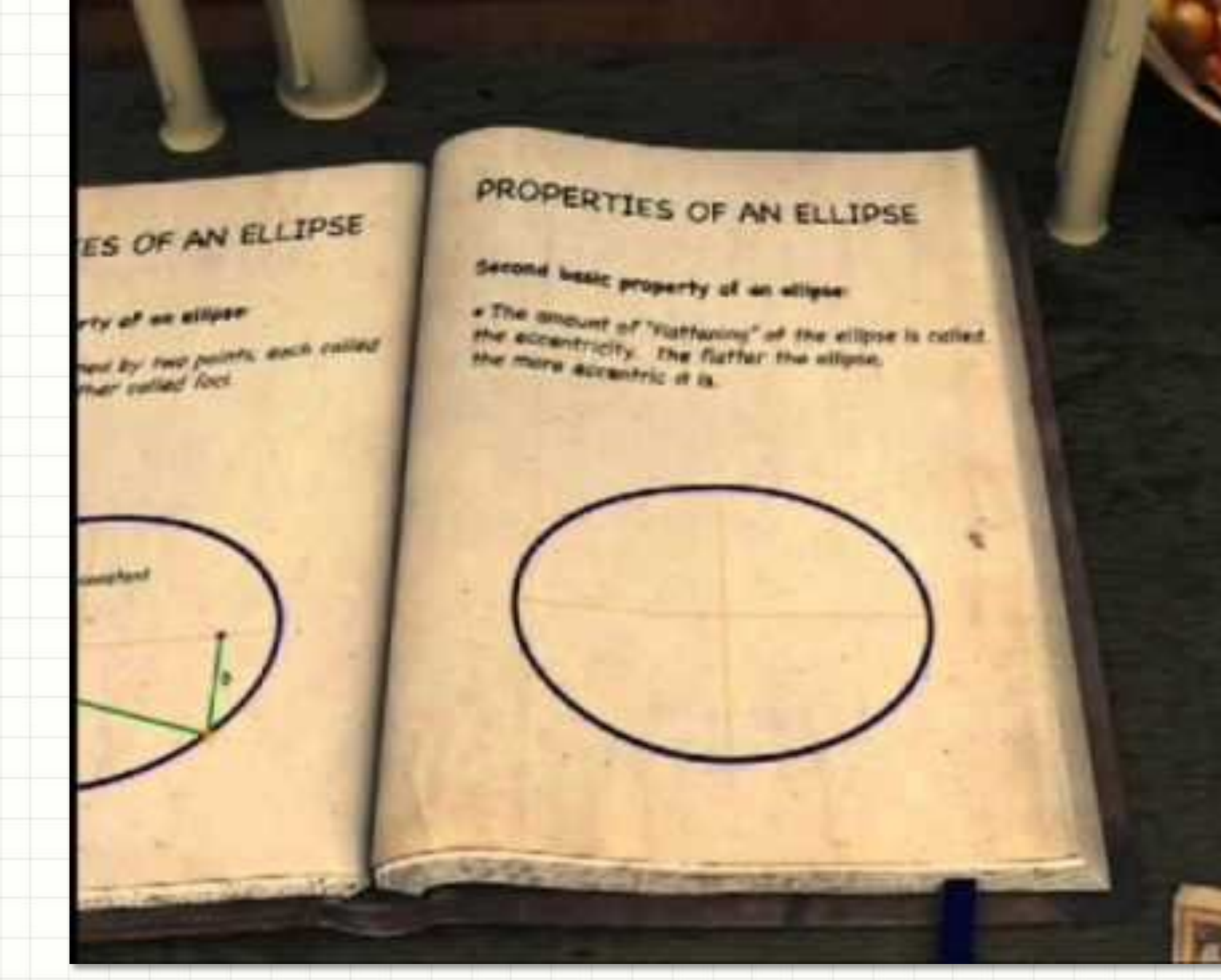

#### **Video on YouTube**

# **Lots of Objects in Earth Orbit**

#### How do we know where things are?

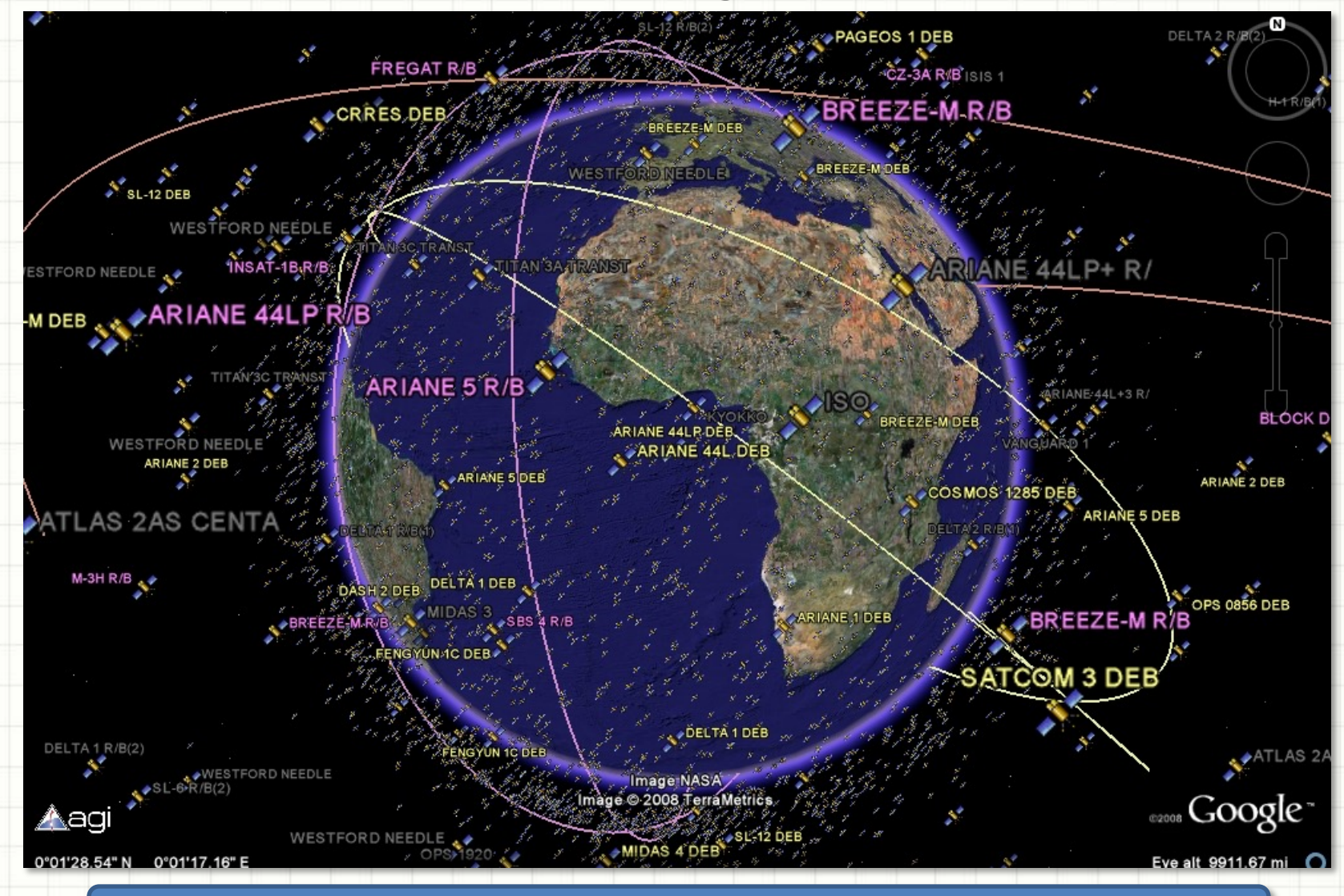

We can use Kepler's Laws to Understand and Characterize Earth Orbits

# **How Do Communication Satellites W**

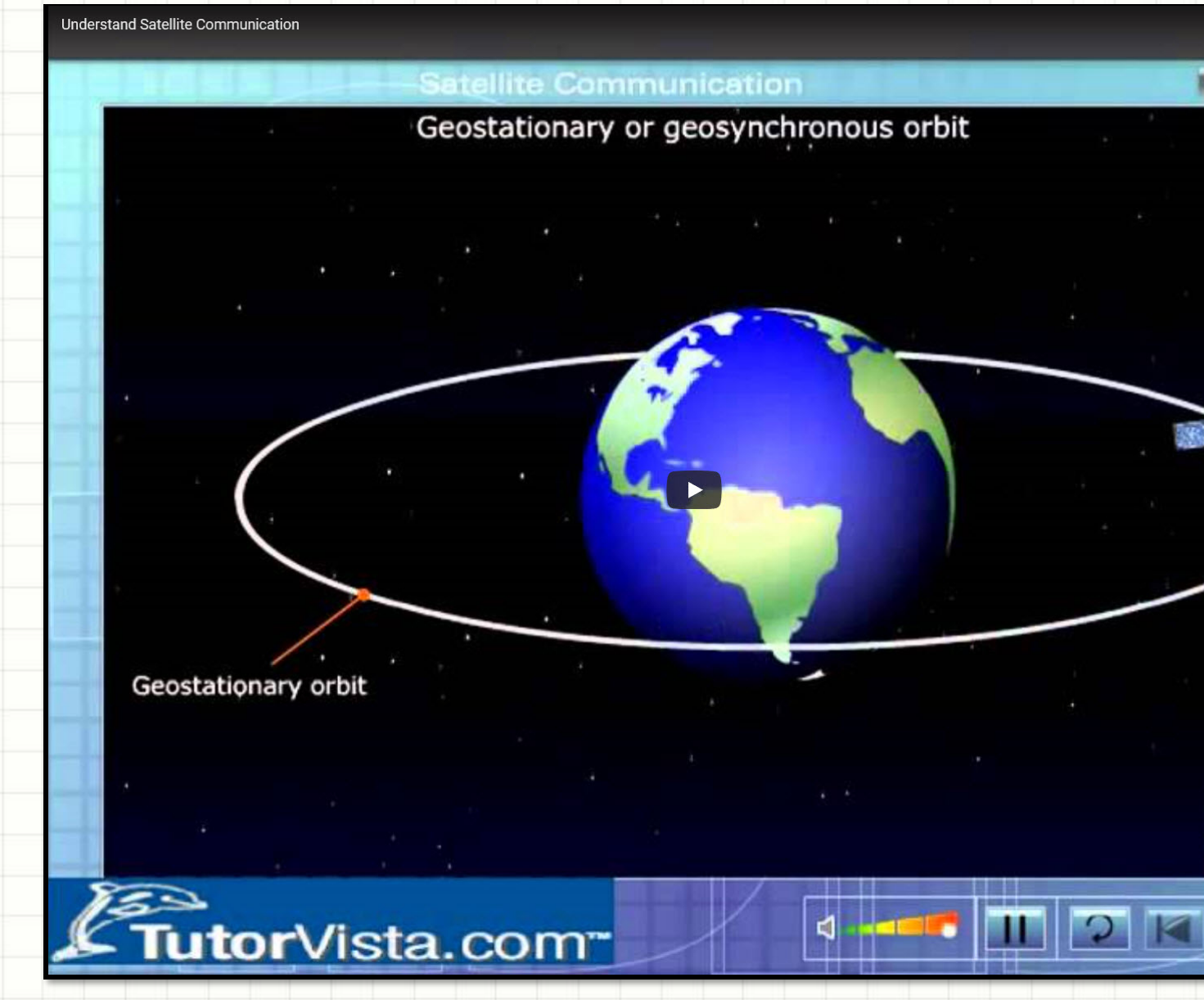

**Video on YouTube** 

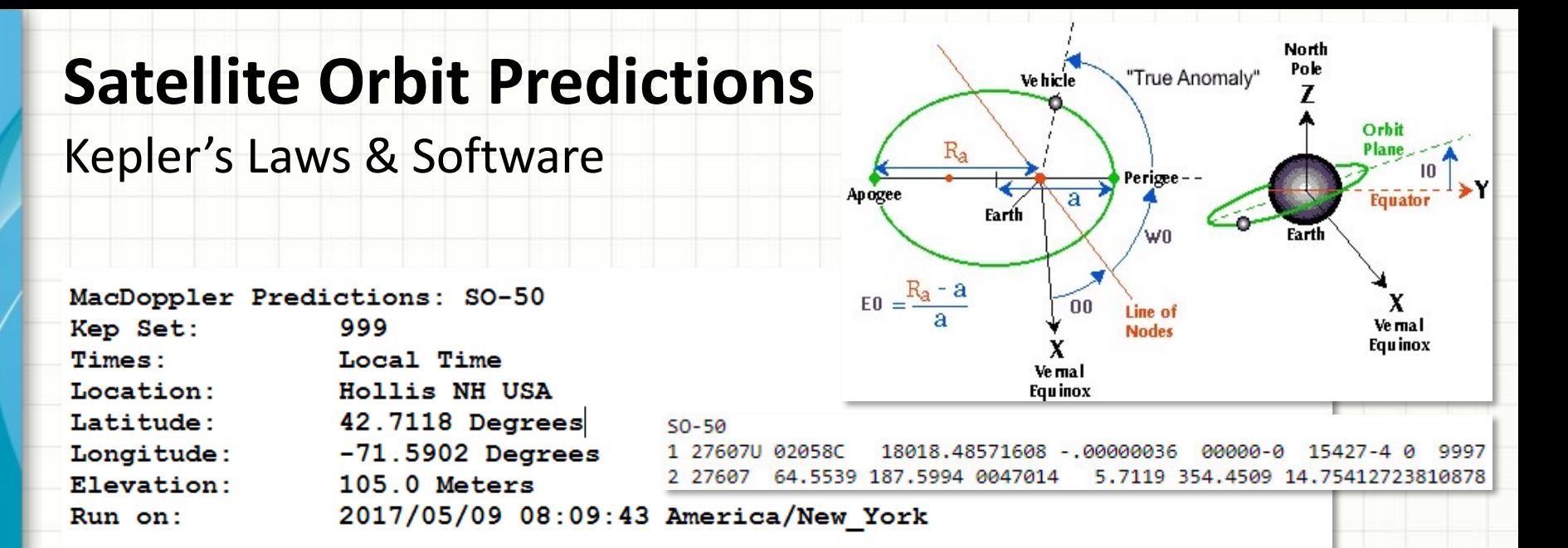

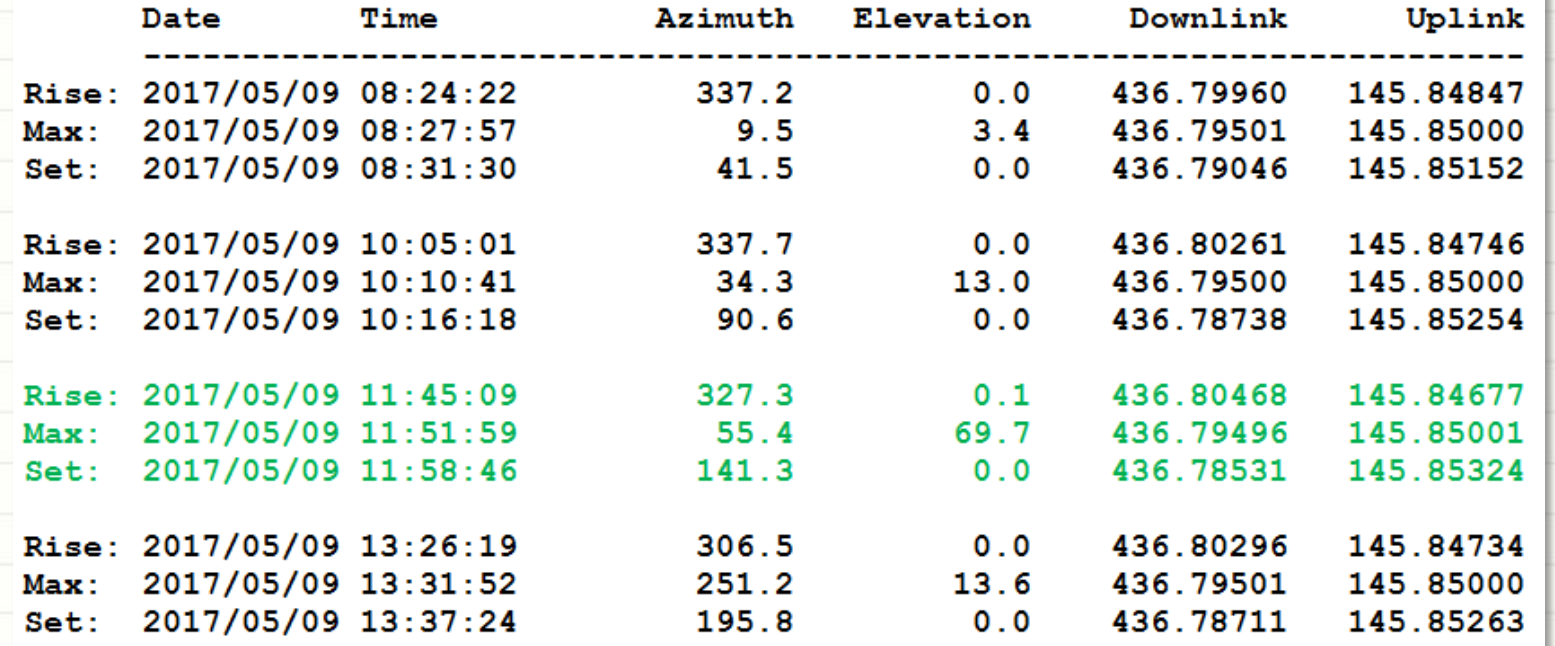

Kepler's Laws plus a set of numbers let software predict orbital paths

# **Polar LEO Satellite Orbit**

Covering the Earth

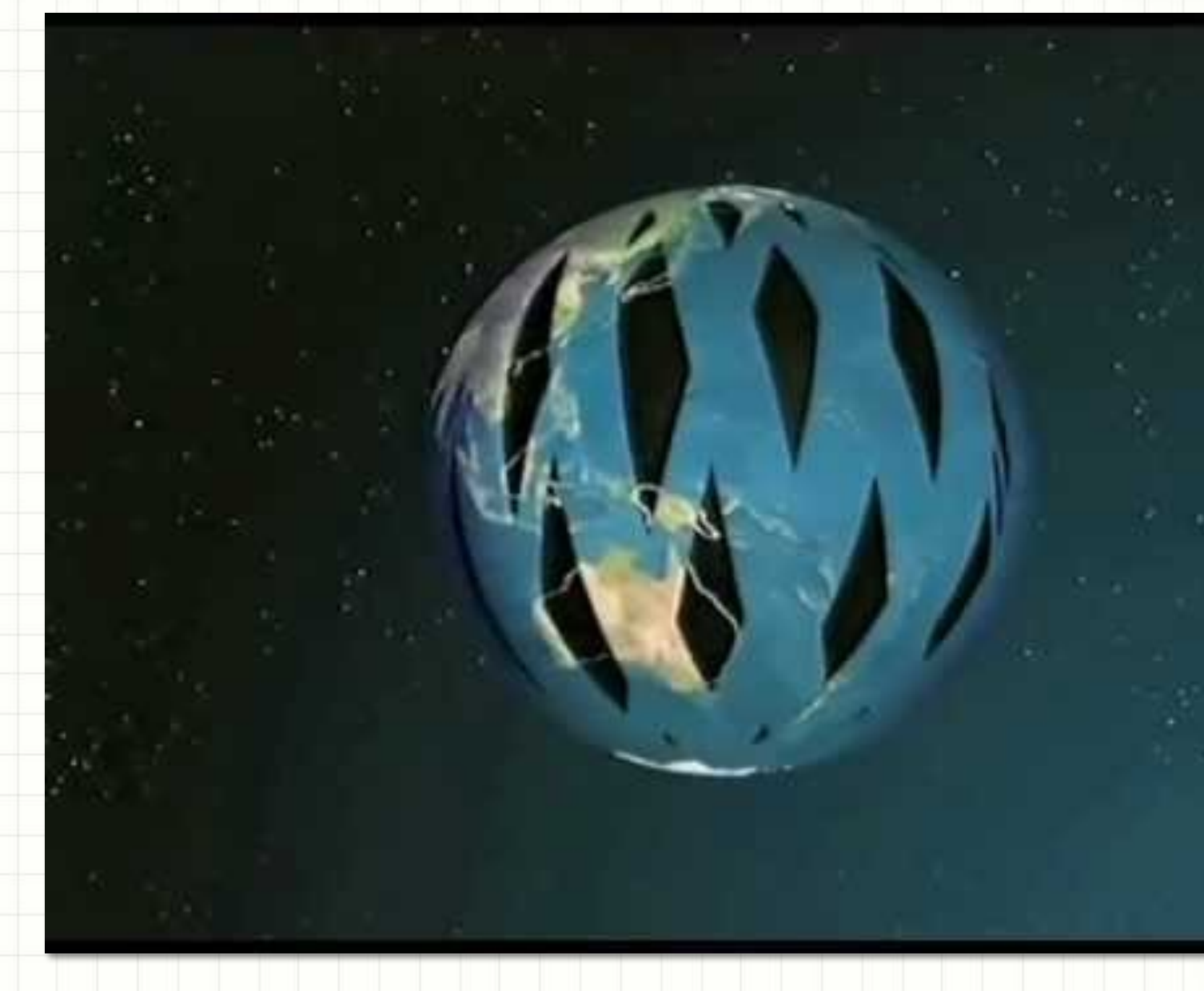

Video o

# **Satellite Doppler Shift**

#### Changing Radio Frequencies

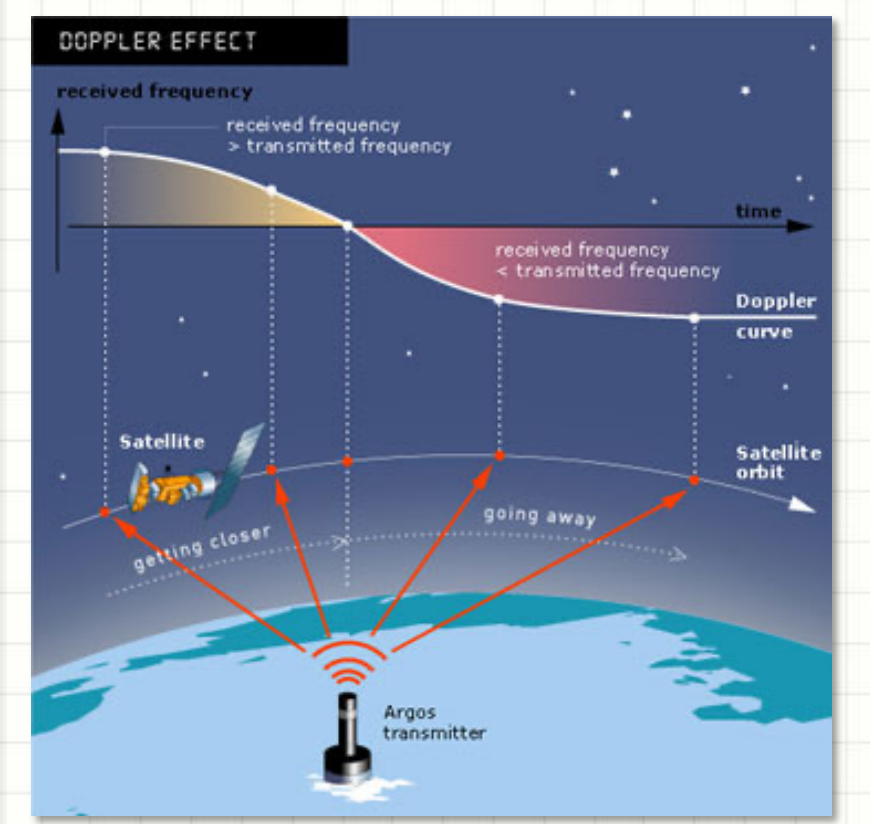

**Radio waves sent from fast moving object also experience Doppler Shift**

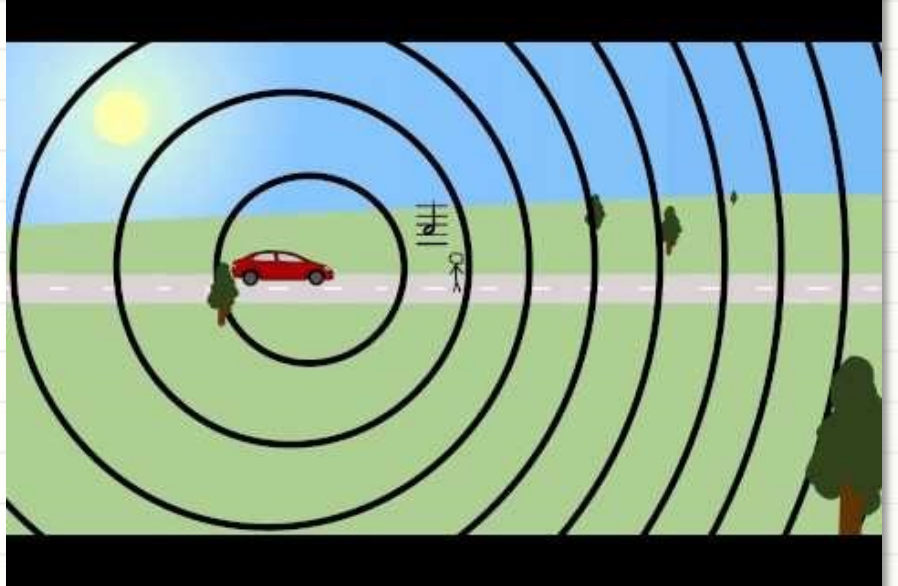

#### **Basics of The Doppler Effect**

- LEO Satellites and the ISS are in low orbits and must move at high speeds
	- Typical orbital velocity  $\approx$  17,100 mph or 4.8 miles/sec
- Doppler frequency shift is in the range of 10 – 30 KHz for UHF and higher links

Satellite Ground Station must adjust its transmit (uplink) and receive (downlink) radio frequencies to compensate for Doppler Shift.

## **Amateur Radio Space Ground Station**

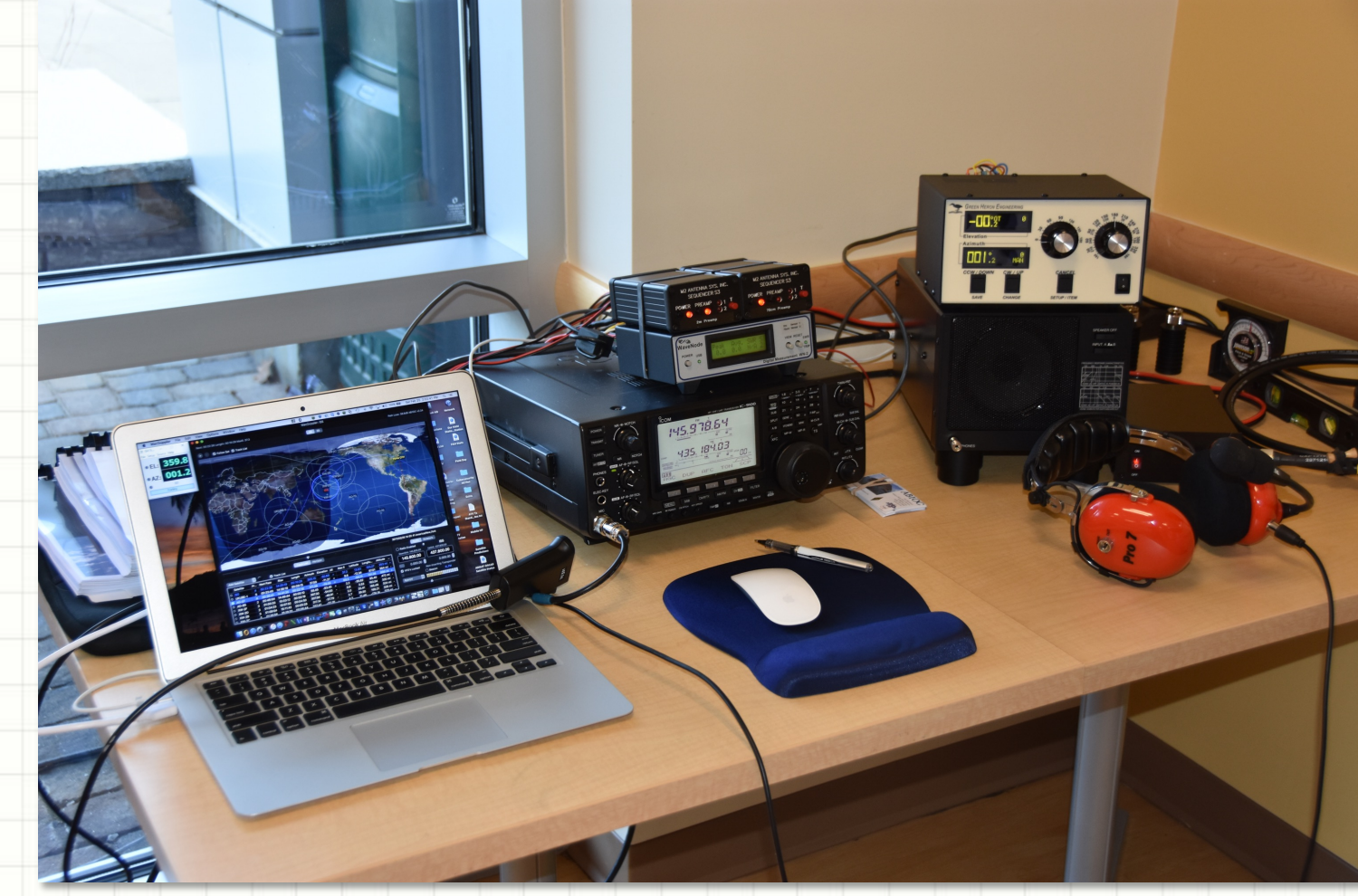

- Computer software tracks space objects & corrects doppler shift
- Amateur Radio Transceiver creates uplink & downlink)
- Audio Gear so we can listen and talk

# **Tracking Objects Using a Computer**

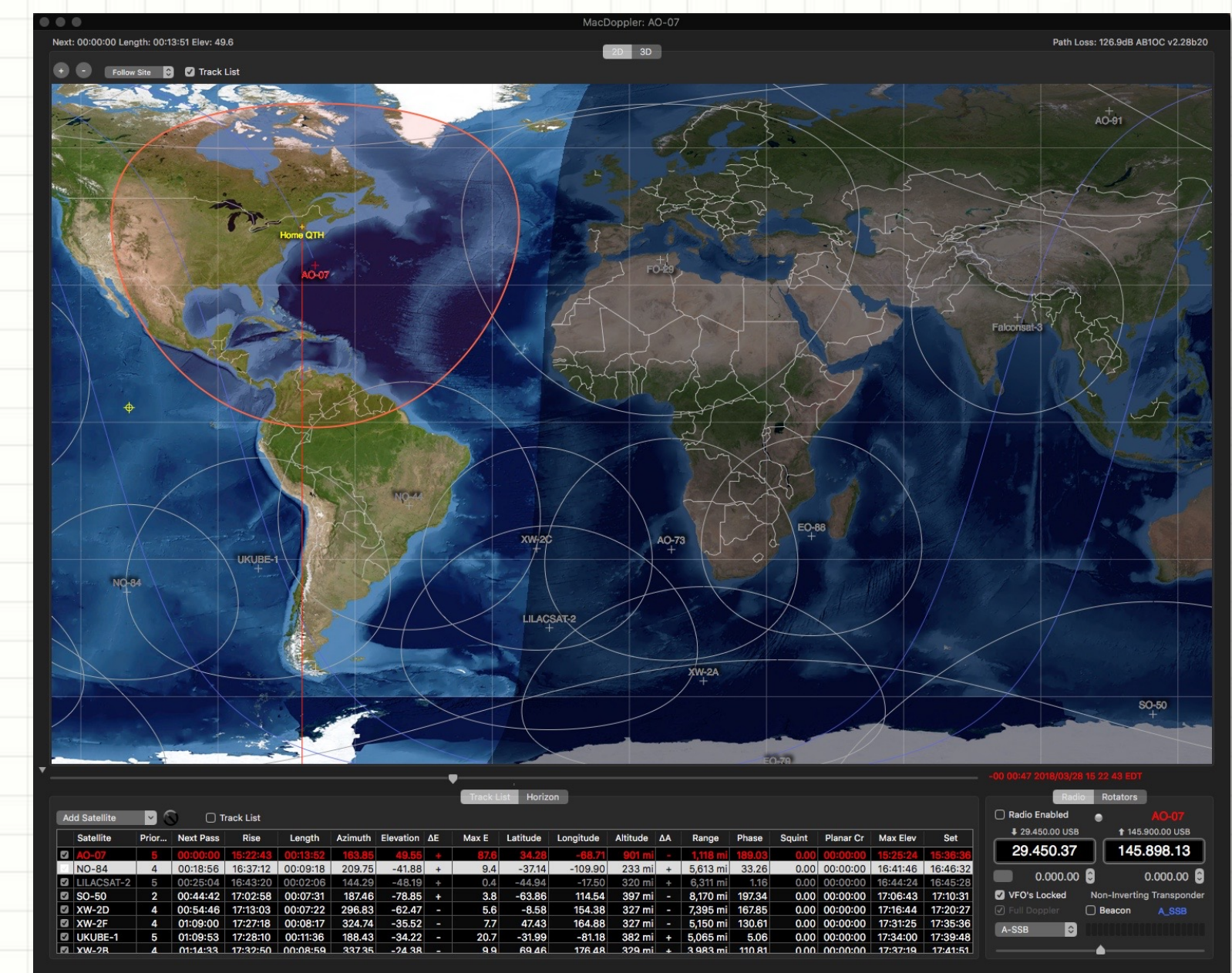

## **Space Communications**

Computer Controlled Satellite Ground Station Operation

# PORTABLE SATELLITE STATION 2.0 ANITA AB1QB FRED AB1OC

#### **LEO Communications Satellite Demo** Linear Transponder Satellite FO-29

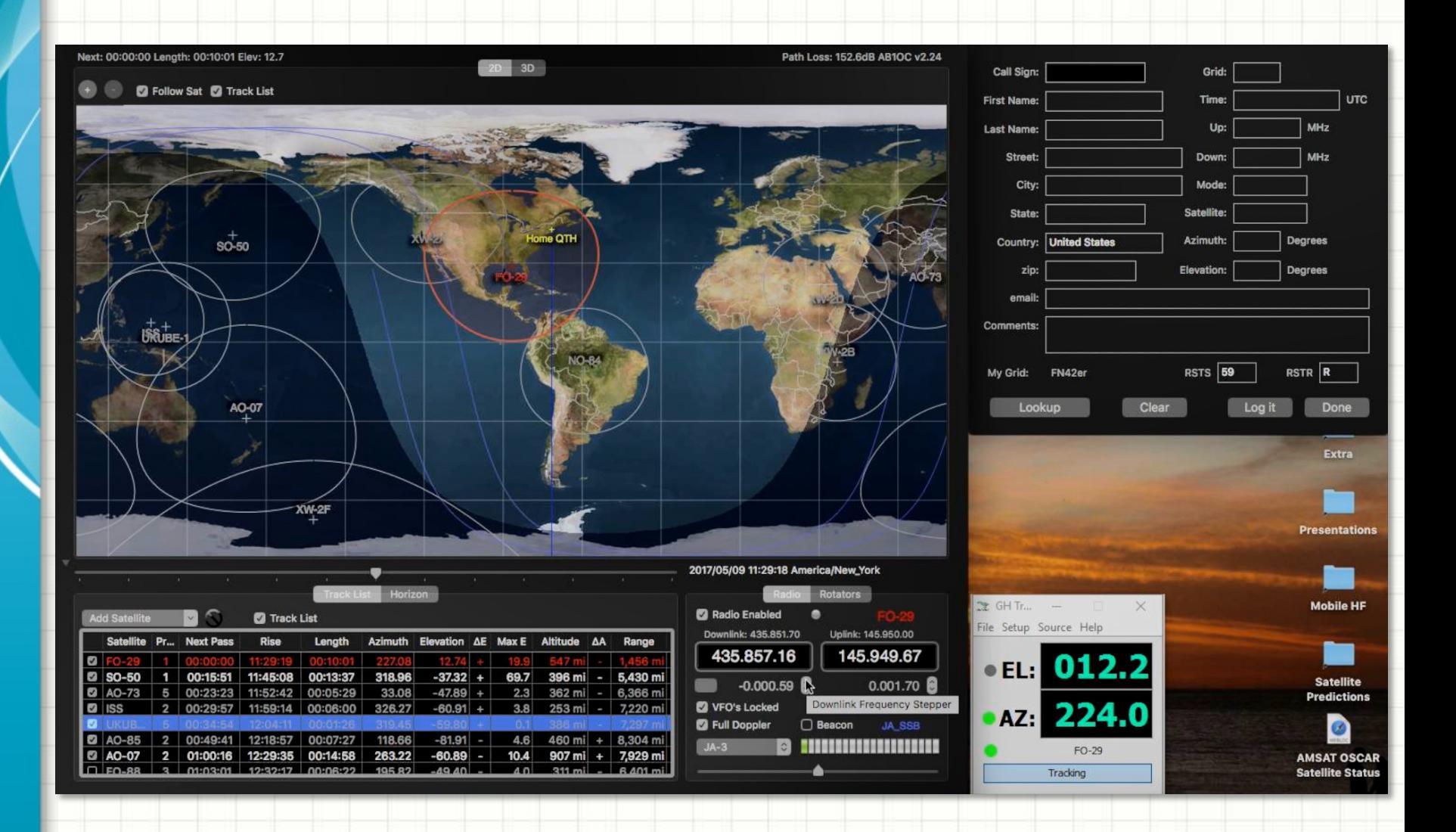

# **ISS Crew Contact Via Amateur Radio**

Hudson Memorial School

# HUDSON MEMORIAL SCHO ISS CREW CONTACT DECEMBER 2018

ISS Contact Video on Vimeo

# **HIGH ALTITUDE BALLOON**

# **CARRYING AMATEUR RADIO**

Launching our HAB – Final preparations

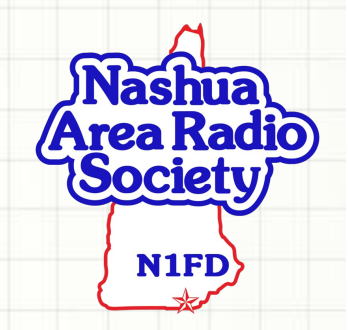

## **HAB Design Parameters**

- Balloon Size: 1500 g
- Payload weight including parachute: 1040 g
- Positive Lift: 1150 g
- Burst altitude: 33,210 m a.s.l.

(~ 108,900 ft. or ~20 mi)

- Required Helium: 133 cu. ft.
- Average Ascent Rate: 5.02 m/s
- Ascent time: 111 mins
- Descent time: 42 mins
- Final descent speed:  $6.32$  m/s ( $\sim$  14 mph)
- Total flight time: 153 mins (2 hrs and 35 mins)

flight time under 2-3/4 hours and our landing speed safe. **These parameters are conservative and should keep our HAB's total** 

# **Update HAB's Flight Path P[redictio](http://www.mapcoordinates.net/en)n**

• Website starts you in the UK: Zoom out using mouse and move map to MA or NH

We'll use an online package from a HAB site: http://predict.habl

- Click **Set With Map** in order to use the mouse to click balloon's starting point or use Lat/Lon coordinates
	- Winchester, NH elem. School: **Lat/Lon = 42.767896, -72.377026**
- Our *Launch Altitude* would be 145 m (from web)
- Select a *Launch Time (UTC)* and *Launch Date*
	- Look UTC up online in case your unfamiliar
- Use results from High Altitude Science Balloon Calcula feed into *Ascent Rate* and *Burst Altitude*
- Use the parachute chart to estimate the *Descent Rate*
- *Run the Prediction!*

## **FAA Notification** Filing a NOTAM

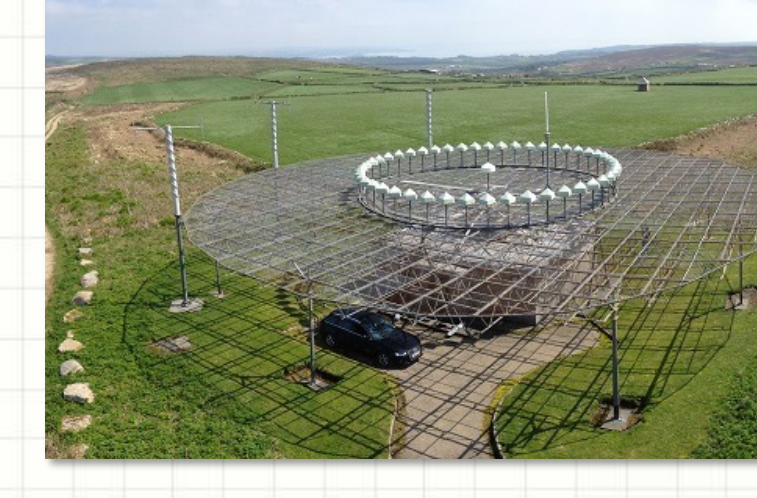

- Best to notify the FAA about our launch time and intended course
	- Do this by filing a NOTAM (Notice to Airman)
- Communicate our launch location based upon the VOR Beacon (used for Airplane navigation)
- Sectional VOR navigations charts at http://vfrma
	- Used by pilots to Navigate via VOR

**VOR = Very high-frequency Omnidirectional Ranges. A radio navigation system used by pilots.**

## **FAA Notification** How VOR Works

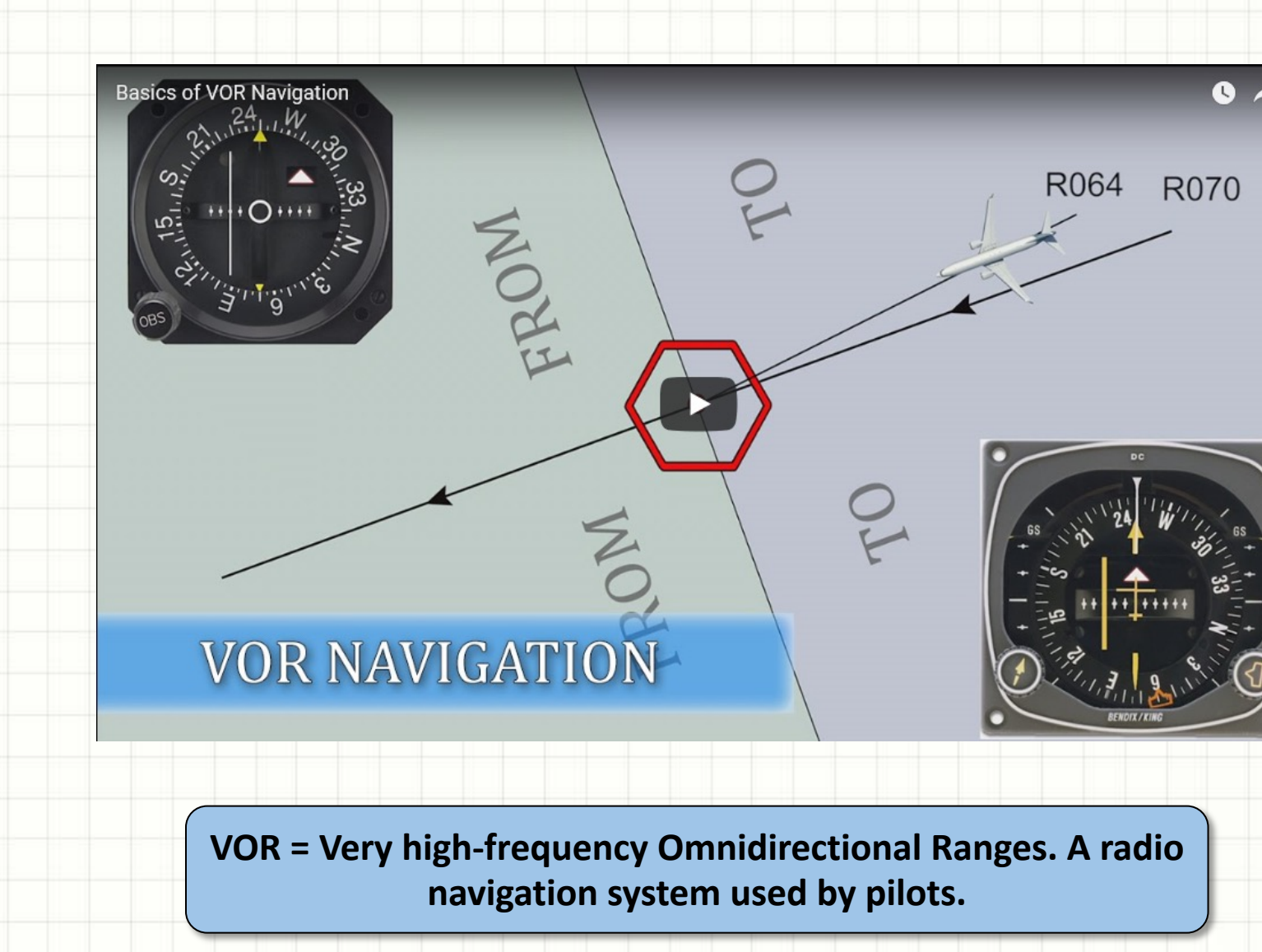

**How VOR Work** 

# **Example NOTAM**

#### For Winchester, NH Launch Site

- We are filing a NOTAM for a "high-ball" *[Weather Balloon]*
- Launching Echo-Echo-November VOR, radial two-six-zero, at 4.6 nautical miles"
- Launching April one-zero between one-four and one-five hundred zulu
- Estimated time to sixty thousand feet no later than one-six thirty zulu
- Estimated time of landing no later than one-eight hundred zulu
- Estimated flight trajectory of high-ball is North-East
- White balloon fifteen feet in diameter, red parachute, weighting 3 pounds
- Our contact information

# **Filing a NOTAM**

#### Launch Location

- Closest VOR beacon is Keene, NH (Call sign E-E-N)
- Launch site heading from this VOR is 260<sup>o</sup>
- Distance from VOR beacon is approx. 8.6 km or 4.6 nautical miles
	- $-1$  km = 0.54 nautical mi.

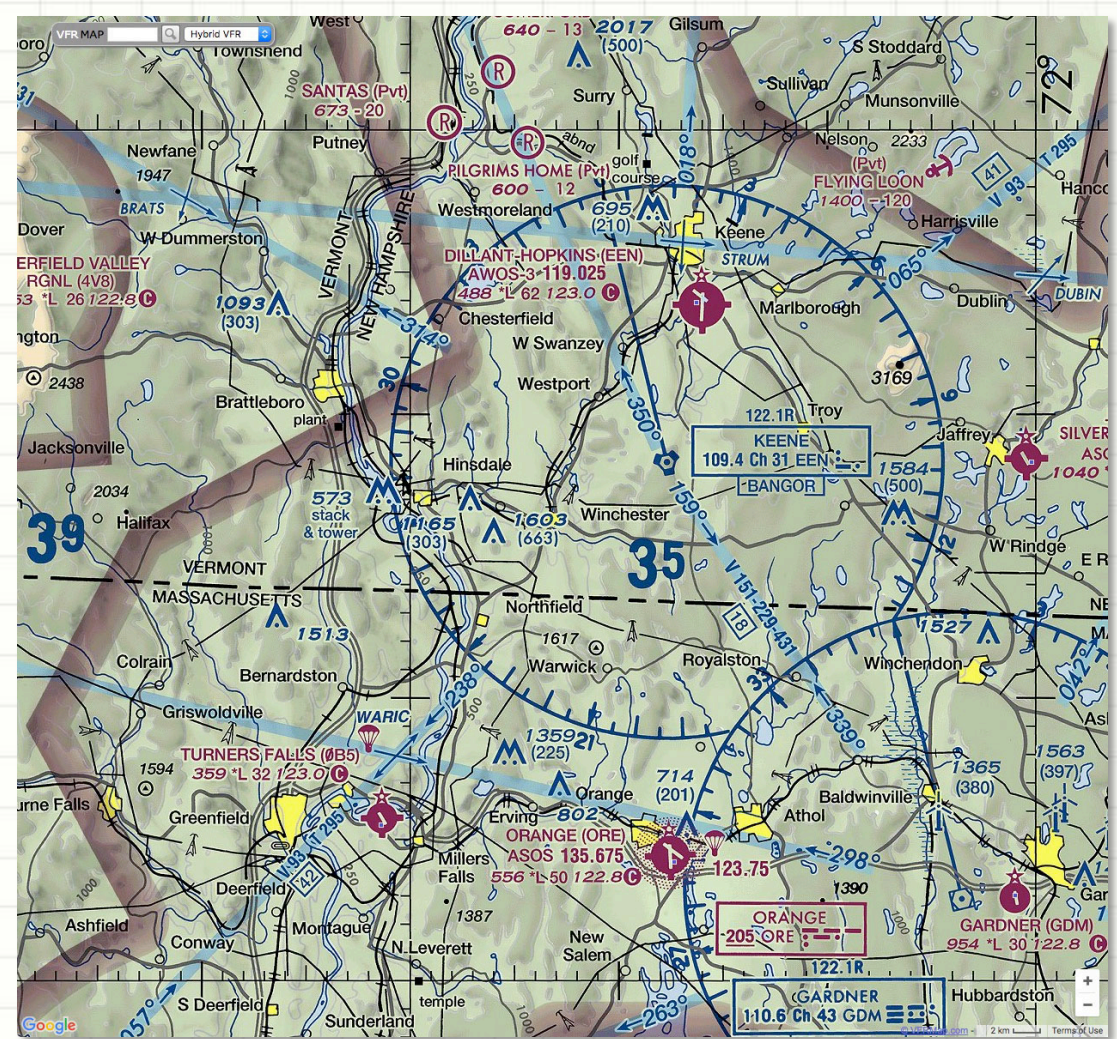

**"Launching Echo-Echo-November VOR, radial two-sixzero, at 4.6 nautical miles"**

## **Filing a NOTAM** Key Flight Point Time Estimates

- "Launching April one-zero between one-four and onefive hundred zulu"
	- $-$  Launch will be on May 13<sup>th</sup> between 10 am and 11 am
	- To convert Local to Greenwich Mean Time (zulu): add 4 hours
	- $-10$  am = 14:00z and  $11$ am = 15:00z
- "Estimated time to sixty thousand feet no later than one-six thirty zulu'
	- Worst case time to 60,000 feet of 90 minutes (16:30z) or 12:30 pm local time
- "Estimated time of landing no later than one-eight hundred zulu"
	- Worst case flight time is no more than 3 hours (18:00z) or 2 pm local time

# **Example NOTAM**

#### For Winchester, NH Launch Site

- We are filing a NOTAM for a "high-ball" *[Weather Balloon]*
- Launching Echo-Echo-November VOR, radial two-six-zero, at 4.6 nautical miles"
- Launching April one-zero between one-four and one-five hundred zulu
- Estimated time to sixty thousand feet no later than one-six thirty zulu
- Estimated time of landing no later than one-eight hundred zulu
- Estimated flight trajectory of high-ball is North-East
	- Based on final course prediction will be NE, E, or SE
- White balloon fifteen feet in diameter, red parachute, weighting 3 pounds
- Our contact information

#### **High Altitude Balloon** What is it?

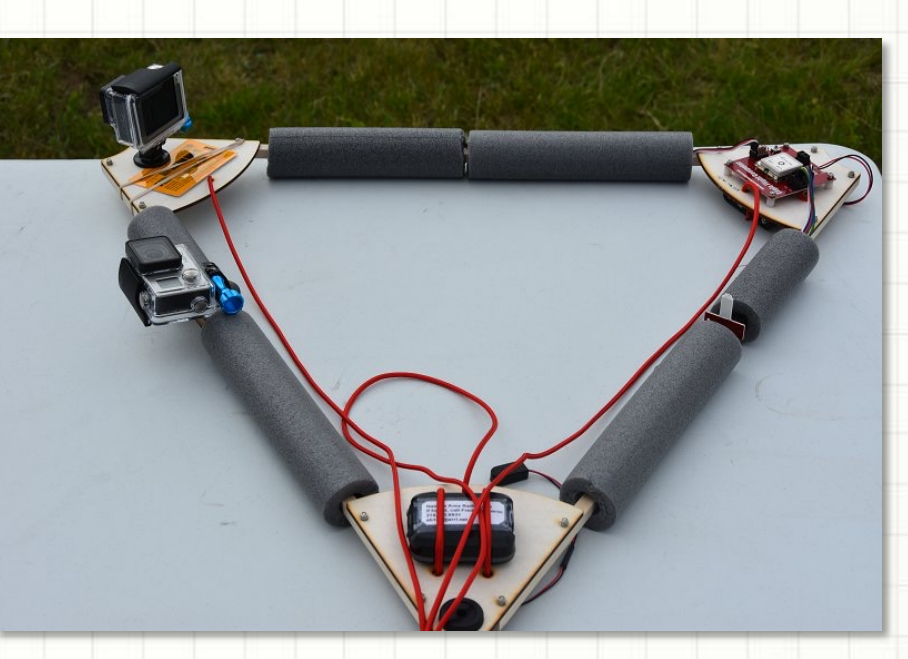

#### **Flight Platform & Parachute**

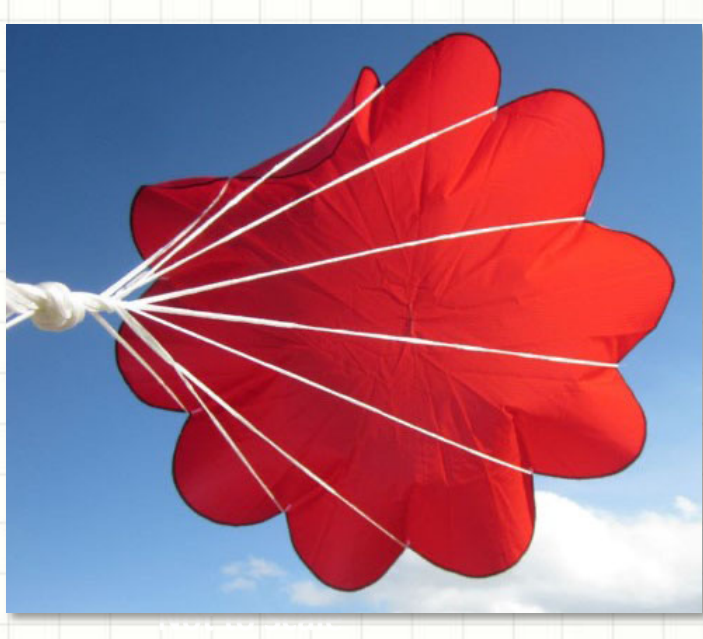

#### **HAB During Ascent**

₽

## **High Altitude Balloons**

#### Payload Components

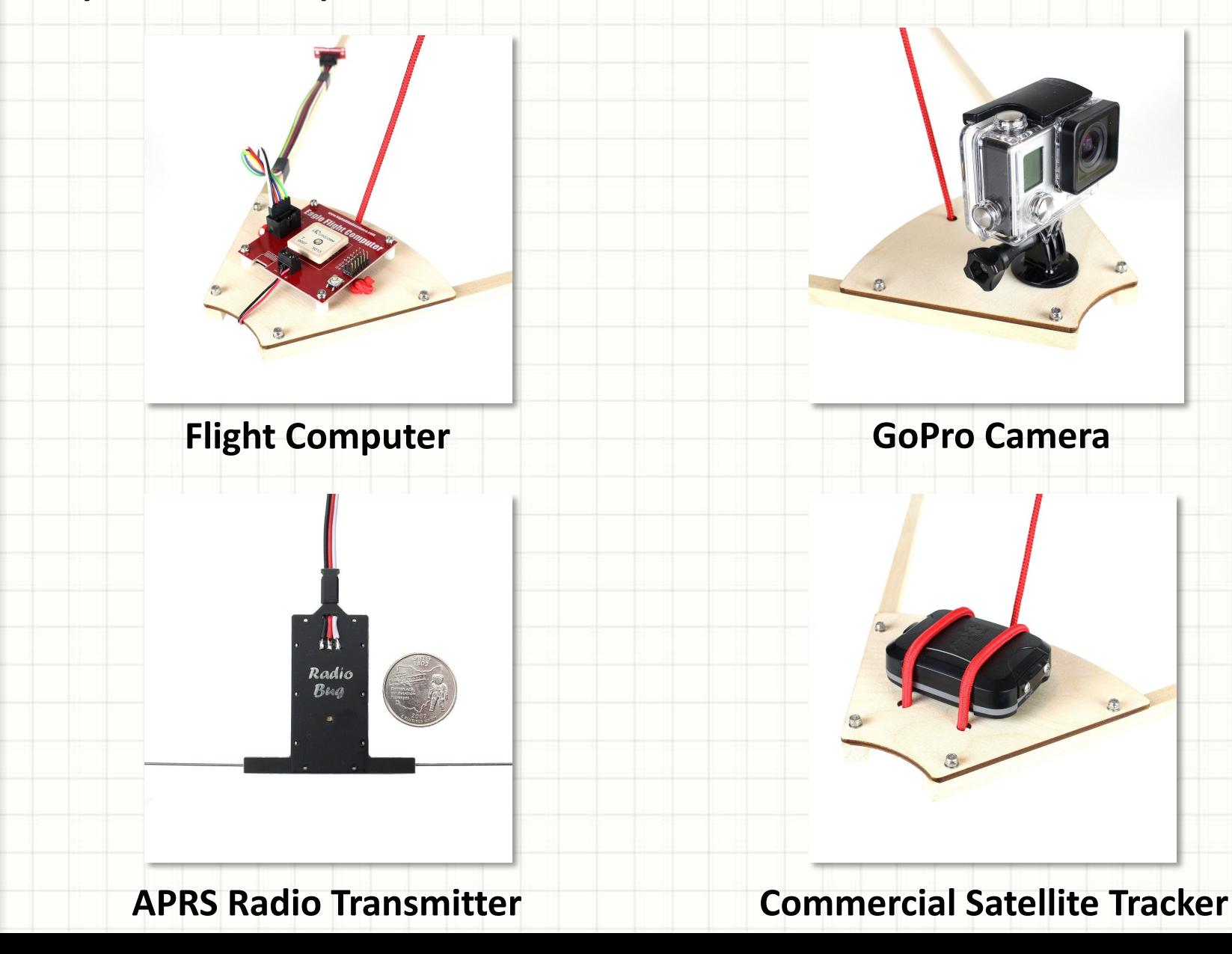

148
# **High Altitude Balloons** Flight Prep, Launch, Tracking, and Recovery

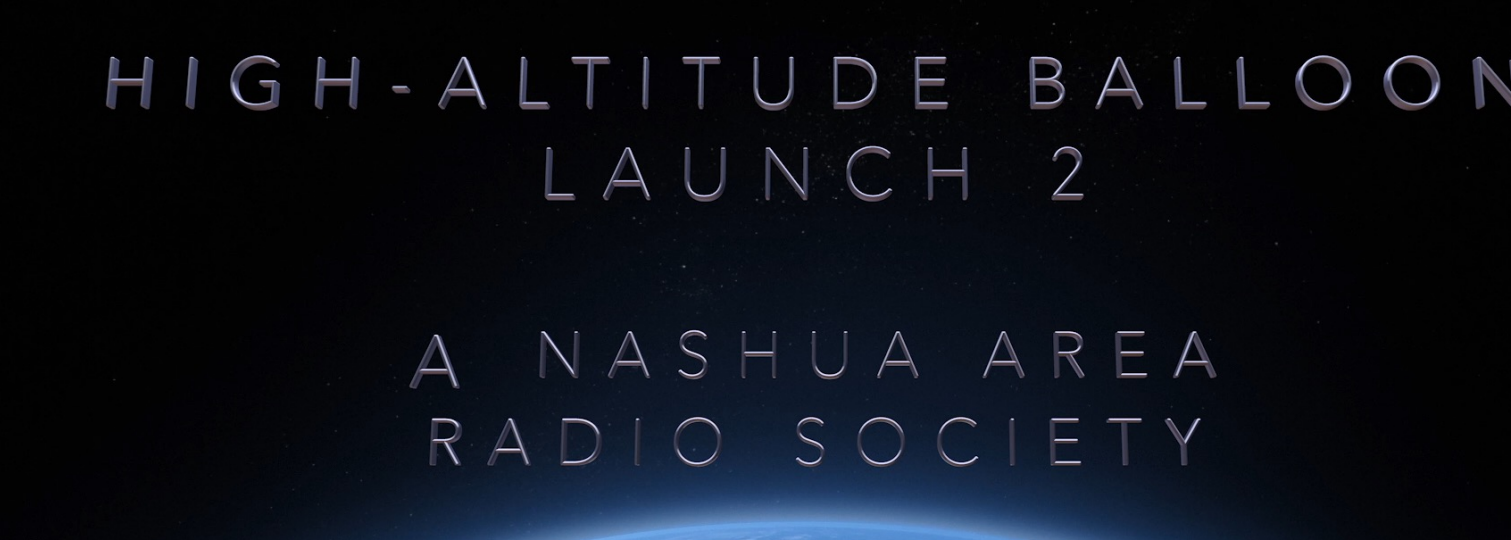

LEARNING PROJECT  $EM$  $S<sub>1</sub>$ 

Vimeo link to HAB-2 video

### **Amateur Radio**

#### Open House

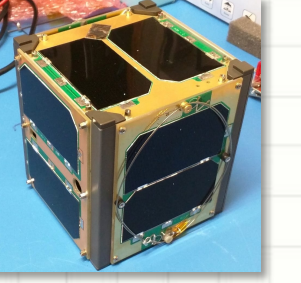

- Tour an active Amateur Radio station and learn more about amateur radio communications
- Get on the air and talk to Amateurs around the world
- Make a contact through a satellite in space
- Use Radio Direction Finding to locate a hidden radio transmitter
- See how we use computers in communications

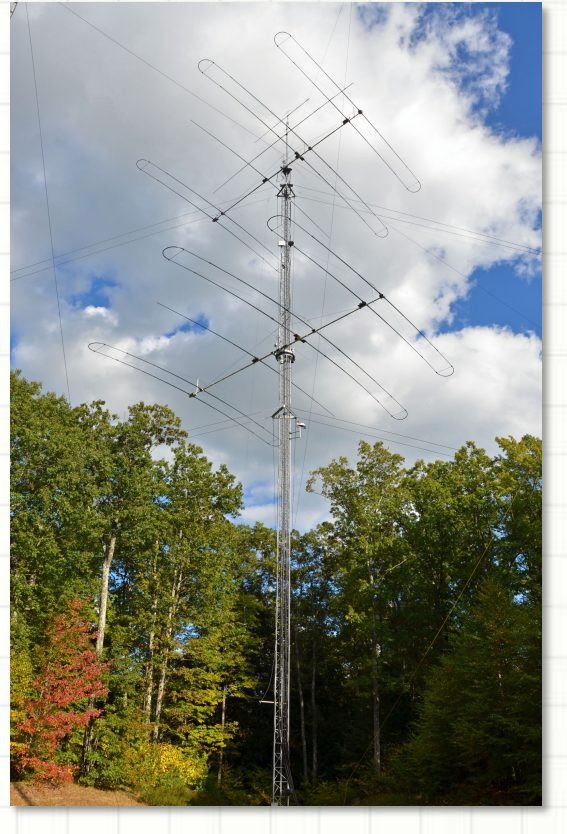

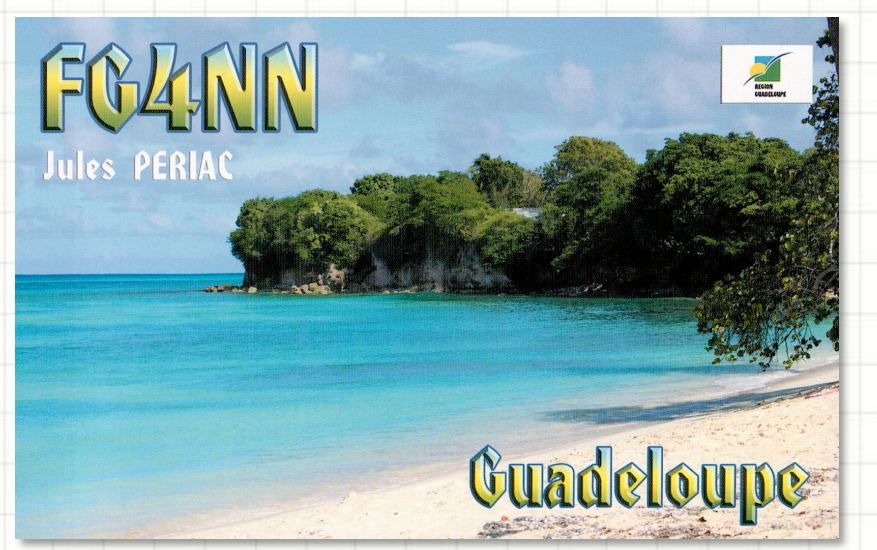

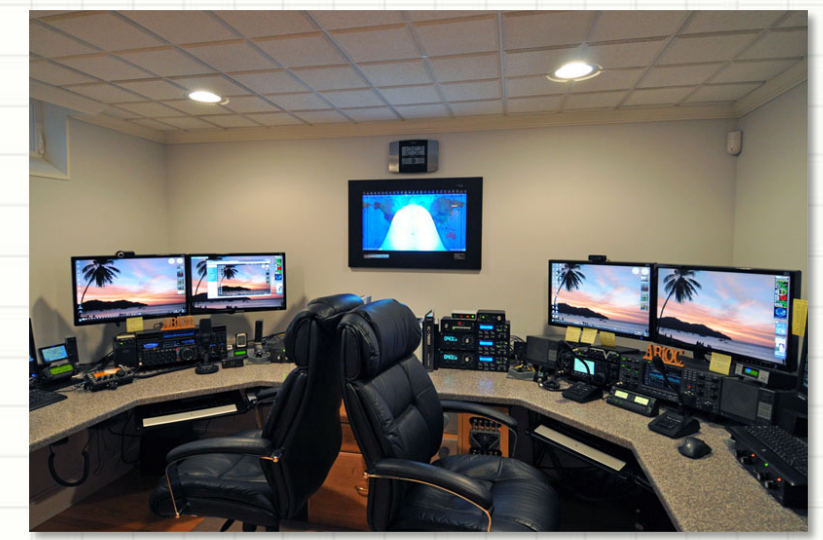

# **Amateur Radio**

[Field Day –](https://vimeo.com/225250705/3fac2fad1a) June 23rd [& 24th](https://vimeo.com/173533331)

- Tour an Amateur Radio emergency communications installation
- 
- Learn about antennas, radio equipment and gear
- Get on the air and talk to Amateurs across the USA
- Make a contact through a satellite in space
- Use Radio Direction Finding to locate a hidden radio transmitter
- See how we use computers in communications
- Field Day 2017 Video & Field Day 2016 Video

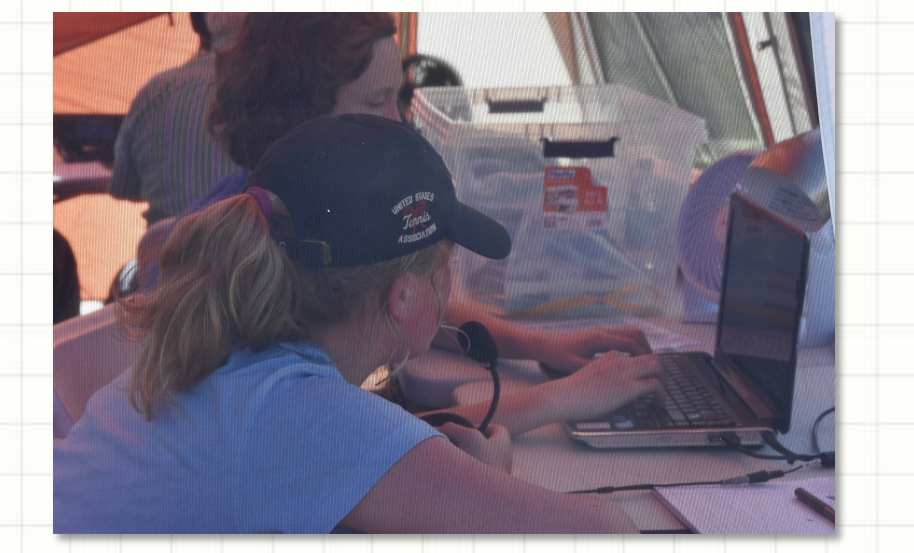

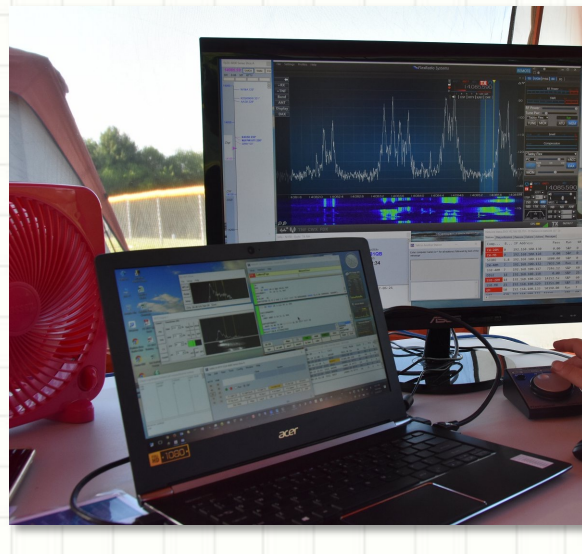

# **HIGH ALTITUDE BALLOON**

# **CARRYING AMATEUR RADIO**

Post-flight Data Analysis – The following is an example of what we'll be doing together

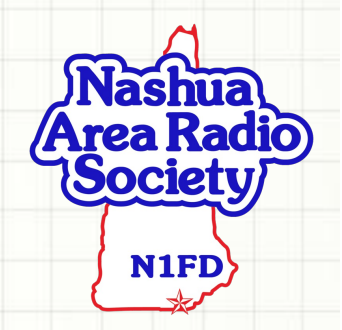

# **Atmosphere Phenomena**

#### What did our Flight Computer record?

- HAB's flight computer measured and recorded data about our flight:
	- *Position, Heading and Speed*
	- *Altitude*
	- *Temperature and Pressure*
- Amateur Radio APRS Transmitter sent this data to ground

#### **Pressure and Temperature**

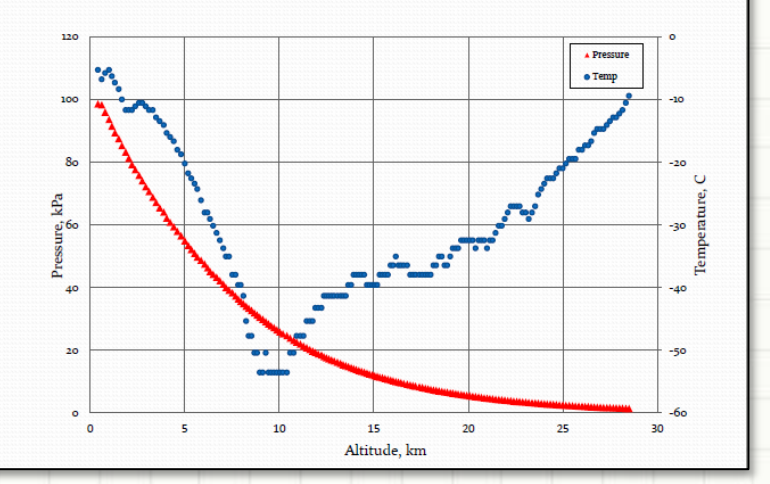

#### **Actual HAB Flight Computer Data**

Date , Time , Latitude , Longitude , Head, Km/h, Alt-m , Lock, Temp C, Pa 10/28/17,17:36:42,+043.30393,-071.11218,0088,0027,+035939,0003,-001.4,000301 10/28/17,17:36:48,+043.30395,-071.11161,0083,0033,+035955,0003,-001.1,000073 10/28/17,17:36:54,+043.30419,-071.11113,0039,0027,+035811,0003,-001.6,000180 10/28/17,17:37:00,+043.30432,-071.11008,0082,0046,+035527,0003,-002.0,000580

matched and we analyzed our data. **We compared HAB flight data to our predictions to see how well they** 

#### **HAB-2 Flight Path**

Actual vs. Predicted

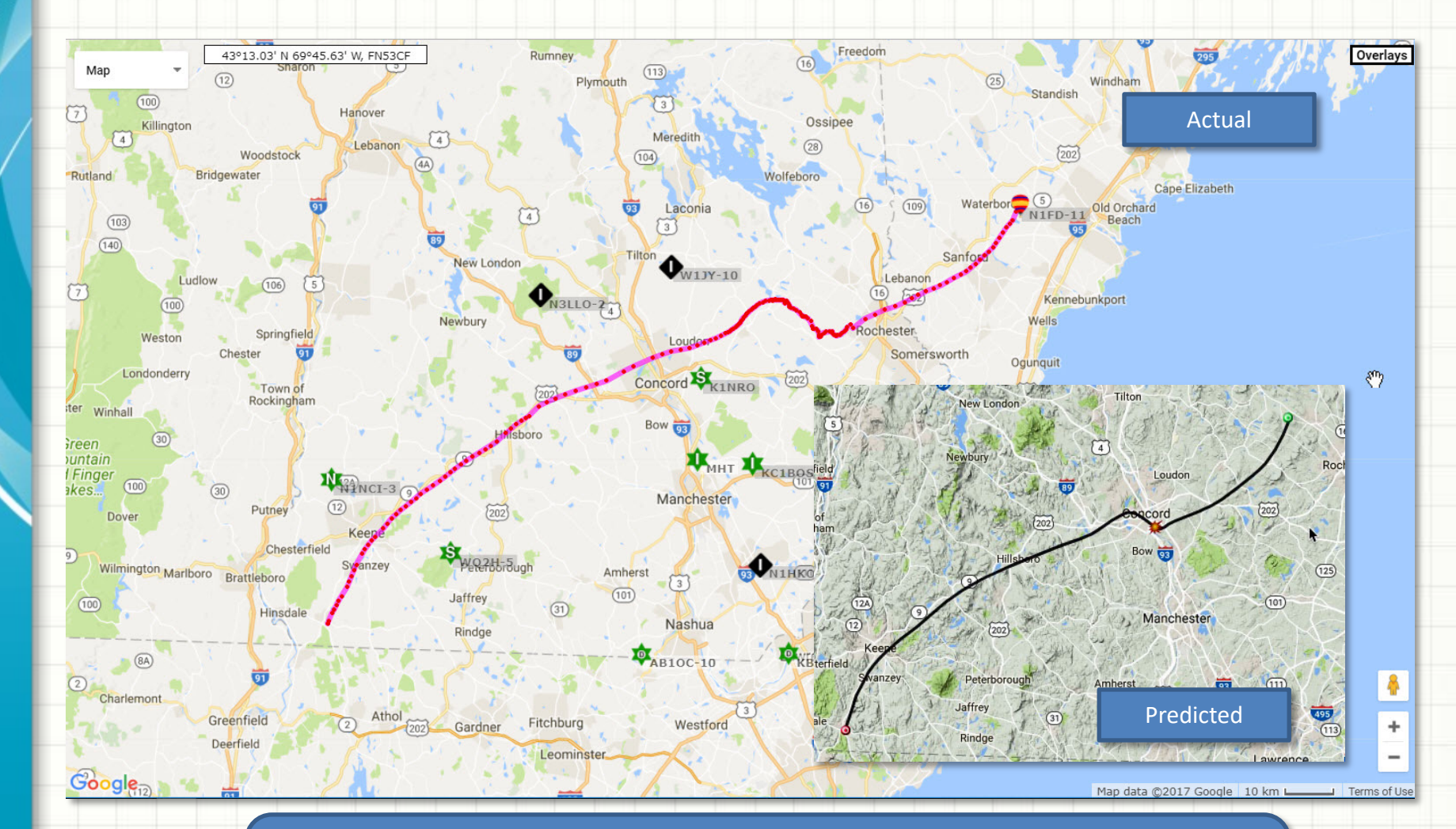

HAB-2 flew further, longer and higher than predicted – Probably not quite enough Helium in the Balloon… (Actual Burst Altitude was ~118,000 ft or ~ 22 mi)

#### **HAB-2 Atmospheric Measurements**

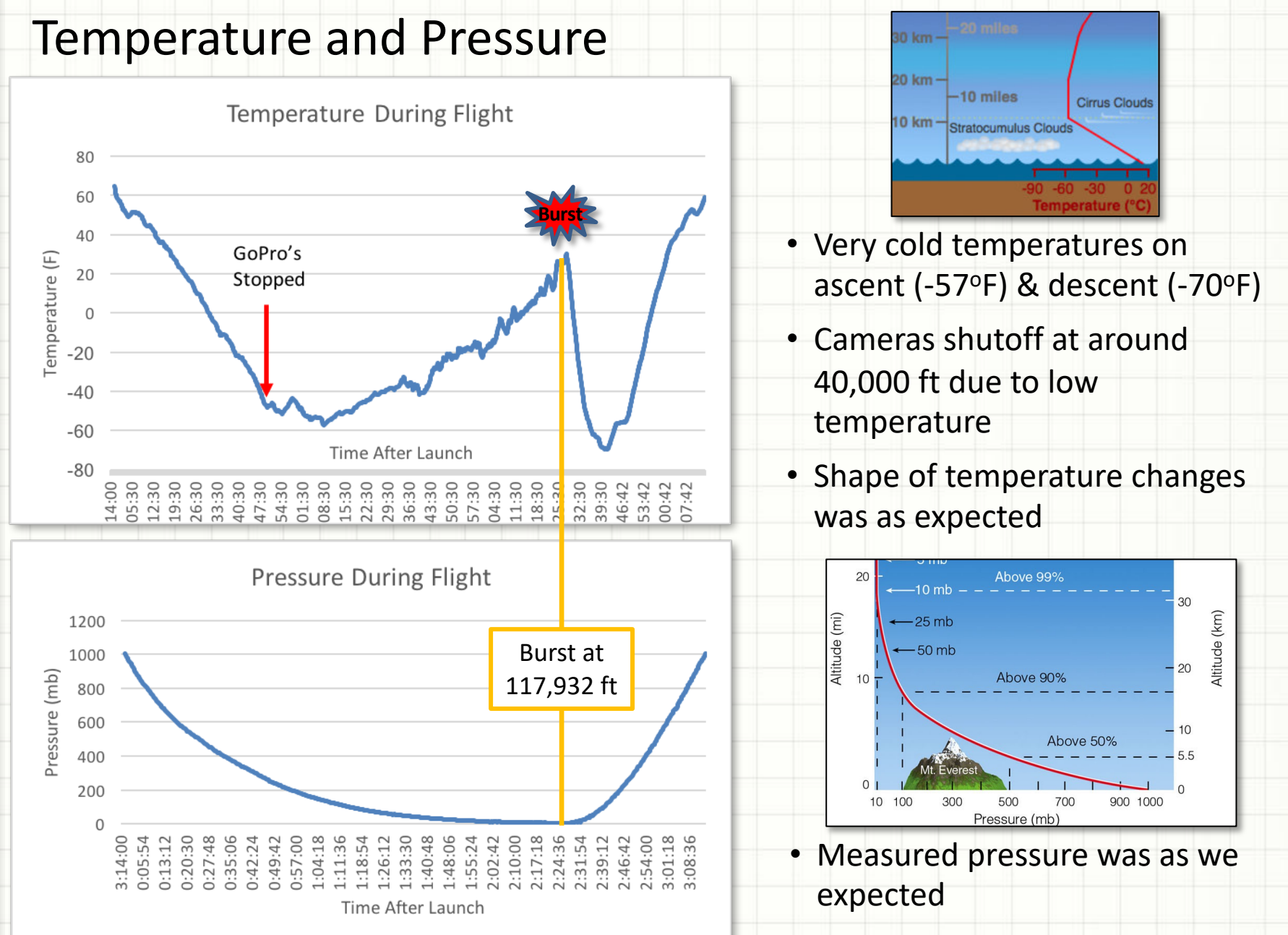

155

#### **HAB-2 Speed Measurements**

#### Ground and Descent Speed

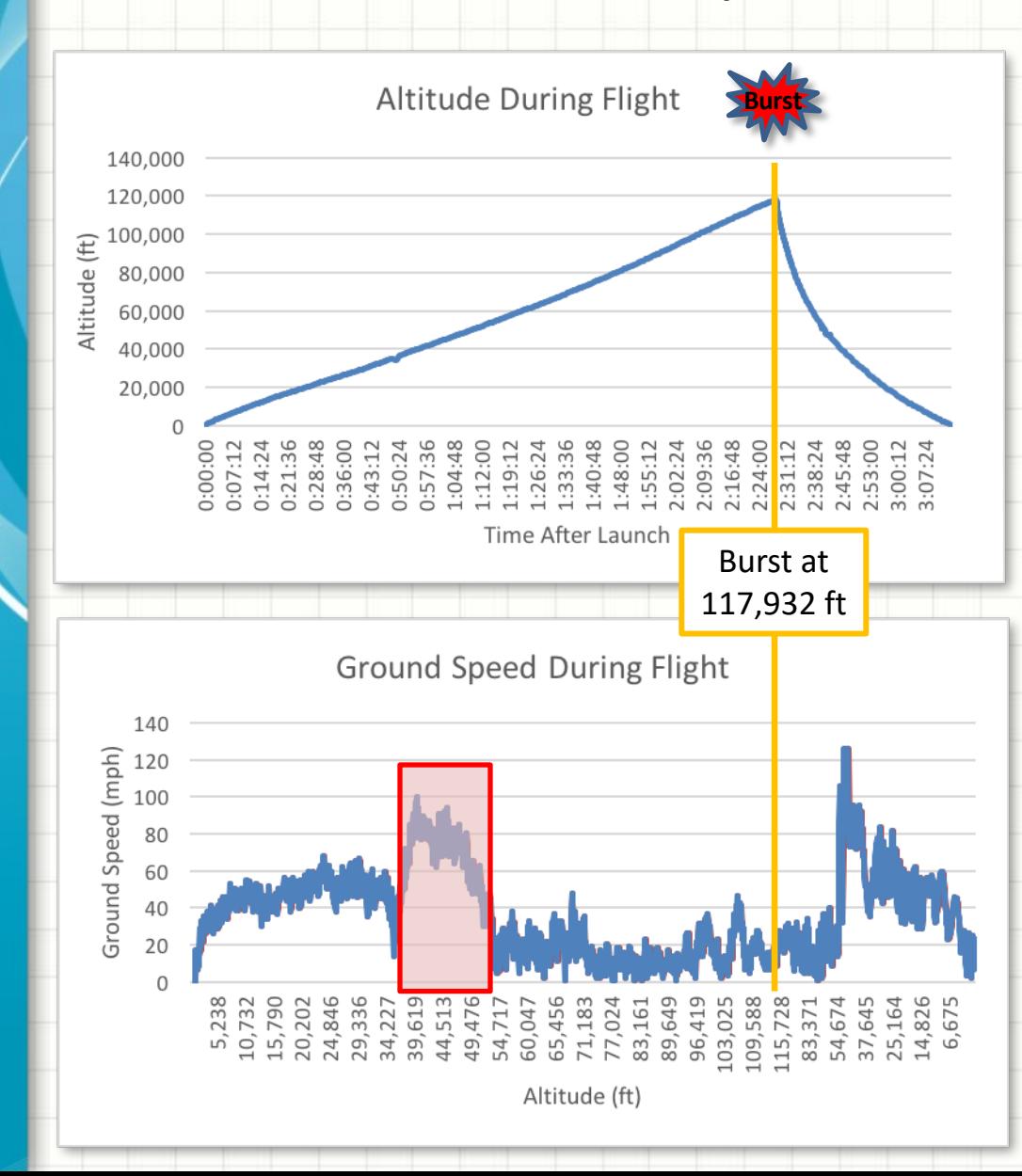

• Ascent rate did not change much between launch and burst

• Jetstream winds increased ground speed significantly

 $\sim$ 35,000 – 50,000 ft

• Max of ~100 mph!

• Not enough air above 50,000 ft to move HAB-2 along ground

• Descent after burst was very rapid until about 50,000 ft

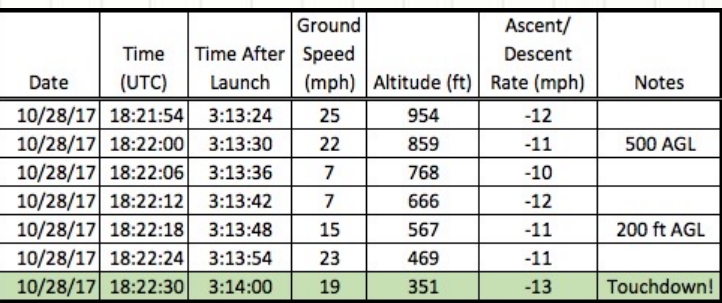

• Parachute descent rate was about 12 mph at landing

• About what we expected

# **BACKUPS AND OLD SLIDES**

### **Our Sessions** Weekly One-Hour Format

- 1. A: Project Introduction What will we be doing?
- 2. B: Balloon Physics 1 Forces effecting our HAB's flight and burst altitude
- 3. C: Balloon Physics 2 HAB's weight and burst altitude revisited
- 4. D: The Atmosphere Temperature and Pressure our HAB will encounter
- 5. E: Descent through the Atmosphere Parachute operation
- 6. F: HAB Flight Path Prediction It's mostly about the Jetstream
- 7. G: HAB Tracking and Radios 1 Following our HAB and its data
- 8. H: HAB Tracking and Radios 2 Hands on with Tracking Tools
- 9. I: Space Communications What's up & how do we communicate using it?
- 10. J: Launching Our HAB Final preparations
- 11. K: Post-flight Data Analysis
- 12. L: Preparing Our Project Report

Will include a variety of Hands-on Activities and Demos

**Not to Scale**

### **Our Sessions** Weekly Two-Hour Format

- 1. A: Project Introduction What will we be doing? B: Balloon Physics 1 – Forces effecting our HAB's flight and burst altitude
- 2. C: Balloon Physics 2 HAB's weight and burst altitude revisited D: The Atmosphere – Temperature and Pressure our HAB will encounter
- 3. E: Descent through the Atmosphere Parachute operation F: HAB Flight Path Prediction – It's mostly about the Jetstream
- 4. G: HAB Tracking and Radios 1 Following our HAB and its data H: HAB Tracking and Radios 2 – Hands on with Tracking Tools
- 5. I: Space Communications What's up & how do we communicate using it? Second Hour would involve hands-on use of space comms. ground station
- 6. J: Launching Our HAB Final preparations (classroom or during Open House?)

Amateur Radio Open House

- 7. K: Post-flight Data Analysis (may be two, 1 hour sessions…)
	- L: Preparing Our Project Report

Will include a variety of Hands-on Activities and Demos

# **Demonstrations and Hands-on Activities**

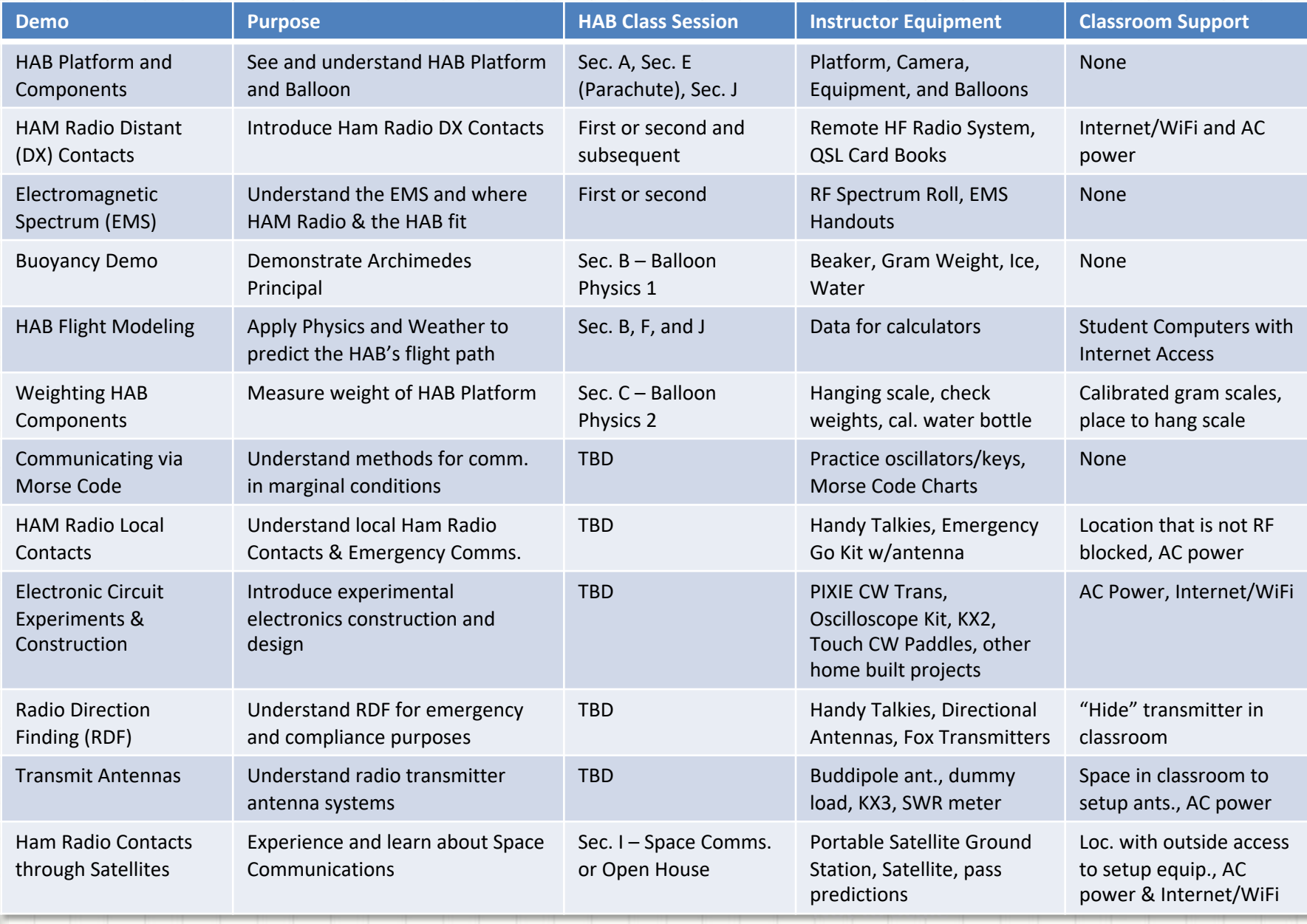

#### **Our Sessions** Some things we'll need

- HDMI Connection to projector with audio for classroom sessions
- Internet Access Will need unblocked access for presenter's PC and radio gear. The following are the MAC addresses:
	- Windows Laptop Mac Address C8-FF-28-3C-B1-E7
	- Backup Laptop Mac Address 48-51-B7-7D-7E-A9
	- MacBook Air Mac Address 34-36-3B-5D-DB-08
	- Remote Radio #1 Mac Address A0-C5-89-05-59-56
	- Remote Radio #2 Mac Address 88-12-4E-15-FA-0C
	- ISS/Satellite Antenna Controller Mac Address B8-27-EB-D1-27-C8
- Access to laptop's with Internet access for students to use during some of our sessions
	- Expect we'll want them to work in groups…
	- See table which follows for details
- Gram scales for our second session together would be helpful.
- We'll want to work through plans to test our space communications ground station at your school

**Not to Scale** Hands-on Activities, and DemosThese items will allow us to support Video Presentations,

# **Air Density in the Atmosphere**

# **Density**

• Use gas-specific form of Ideal Gas Law:

$$
PV = mR_{gas}T
$$

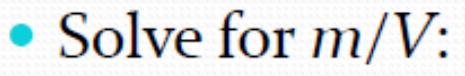

$$
\frac{m}{V} = \rho = \frac{P}{R_{gas}T}
$$

**Not to Scale** • **Density can be shown to decrease with increasing altitude due to how pressure and temperature vary with altitude in previous chart**

## **Terminal Velocity Formula**

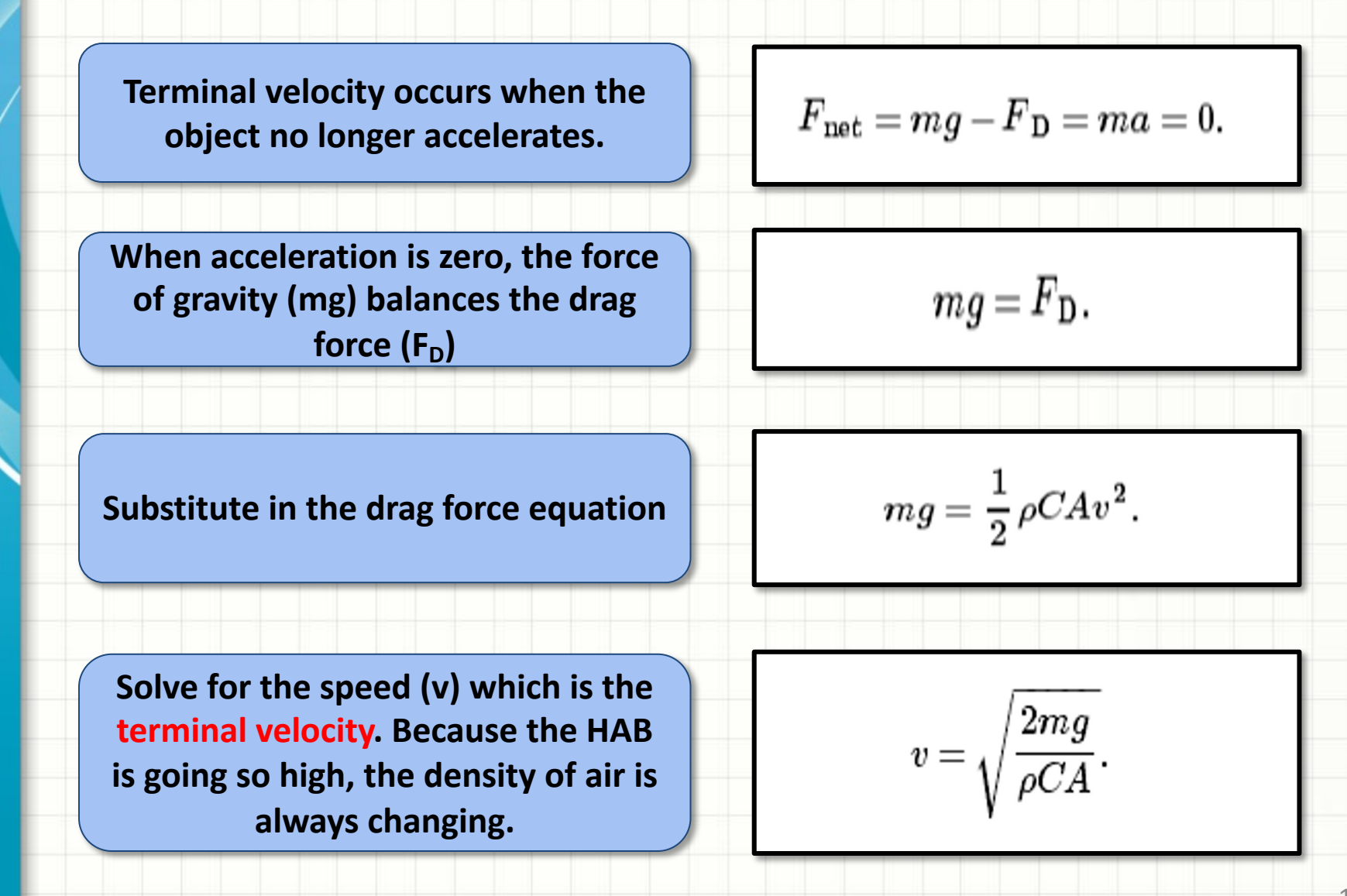

## **The Air Drag Force**

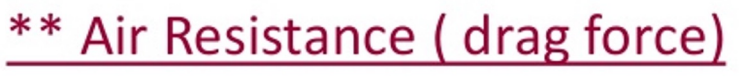

- $\triangleright$  It's the friction force on an object moving through air (or a fluid)
- $\triangleright$  Although we often ignore air resistance  $(R)$ , it is usually significant  $m$  in real life.
- $\triangleright$  R depends on:

R

mg

- Speed (directly proportional to  $v^2$ ).
- cross-sectional area
- air density
- other factors like shape

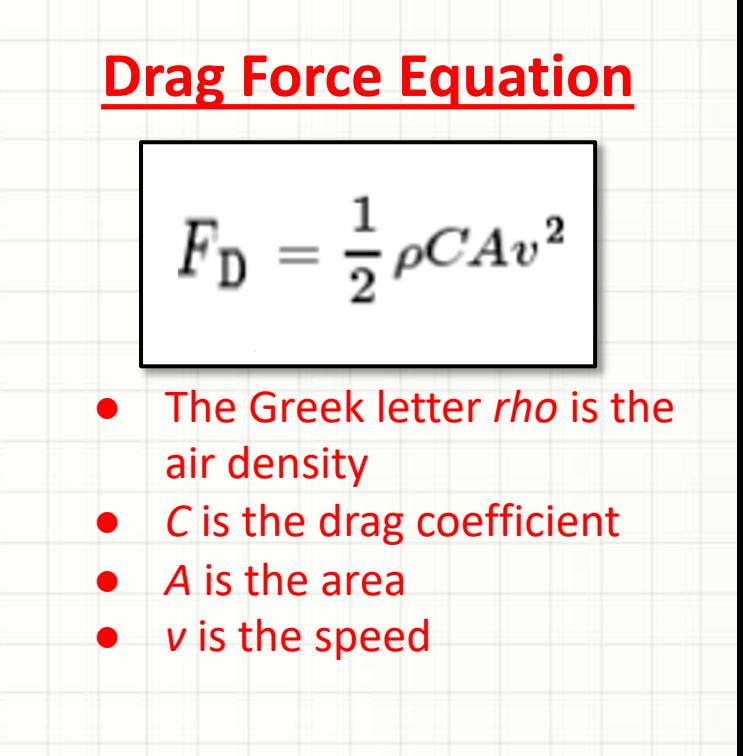